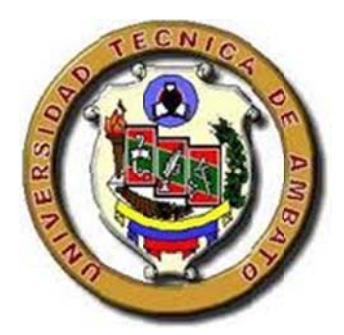

# UNIVERSIDAD TECNICA DE

# UNIVERSIDAD TECNICA DE AMBATO<br>FACULTAD DE INGENIERIA CIVIL Y MECANICA

# CARRERA DE INGENIERIA CIVIL

# TRABAJO ESTRUCTURADO DE MANERA INDEPENDIENTE PREVIO A LA OBTENCION DEL TITULO DE INGENIERO CIVIL

# TEMA:

**ANÁLISIS DEL ESTADO ACTUAL DEL PUENTE EXISTENTE ENTRE LOS CASERÍOS SAN GREGORIO Y BRISAS DEL TIPUTINI EN** FRANCISCO DE ORELLANA DE LA PROVINCIA DE **ORELLANA Y SU INCIDENCIA EN EL NIVEL PRODUCTIVO DE LA Z ZONA. LA**  PARROQUIA DAYUMA, CAN NICA DE AMBATO<br>2<br>2<br>EMANERA CIVIL<br>2<br>EMANERA INDEPI<br>TITULO DE INGEN<br>**4 DEL PUENTE<br>GREGORIO Y I<br>QUIA DAYUMA<br>DE LA PRO<br>EN EL NIVEL PI<br>2<br>DNEZ ANDRADE<br>2<br>2 CANTÓN** 

AUTOR: FREDDY WILSON VÁSCONEZ ANDRADE

TUTOR: ING. M.SC SANTIAGO MEDINA R.

ANTIAGO MEDINA R.<br>AMBATO – ECUADOR

2012

# **CERFIFICACIÓN DEL TUTOR**

En mi calidad de tutor del trabajo de investigación bajo el tema **ANÁLISIS DEL ESTADO ACTUAL DEL PUENTE EXISTENTE ENTRE LOS CASERÍOS SAN GREGORIO Y BRISAS DEL TIPUTINI EN LA PARROQUIA DAYUMA, CANTÓN FRANCISCO DE ORELLANA DE LA PROVINCIA DE ORELLANA Y SU INCIDENCIA EN EL NIVEL PRODUCTIVO DE LA ZONA**, previo a la obtención del Título de INGENIERO CIVIL, presentado por el Sr. FREDDY WILSON VÁSCONEZ ANDRADE, egresado de ésta Facultad, de la carrera de INGENIERIA CIVIL, **CERTIFÍCO** que el presente trabajo es auténtico de su autoría; es todo cuanto puedo informar en honor a la verdad.

………………………………………..

Ing. M.Sc. Santiago Medina R.

**TUTOR** 

#### **CERFIFICACIÓN DEL AUTOR**

Yo, FREDDY WILSON VÁSCONEZ ANDRADE, portador de la CI: 020192989-0, egresado de la Facultad de Ingeniería Civil y Mecánica de la Universidad Técnica de Ambato, de la carrera de INGENIERIA CIVIL, CERTIFICO que el presente trabajo de investigación bajo el tema **ANÁLISIS DEL ESTADO ACTUAL DEL PUENTE EXISTENTE ENTRE LOS CASERÍOS SAN GREGORIO Y BRISAS DEL TIPUTINI EN LA PARROQUIA DAYUMA, CANTÓN FRANCISCO DE ORELLANA DE LA PROVINCIA DE ORELLANA Y SU INCIDENCIA EN EL NIVEL PRODUCTIVO DE LA ZONA**, es de mi completa autoría.

………………………………………..

Egdo. Freddy Wilson Vásconez Andrade

**AUTOR** 

#### **DEDICATORIA**

El presente trabajo de investigación se lo dedico en primer lugar a Dios por darme la vida y a mis padres por haberme ayudado día a día en todo el proceso de aprendizaje, hasta culminar mi carrera universitaria, así como también a mis tíos que fueron los que me impulsaron a que siga a delante y no me amilane ante ningún problema existente y a toda mi familia que de una u otra manera me dieron su apoyo para que yo alcance los objetivos propuesto.

También agradezco a mi tutor el Ing. M.Sc Santiago Medina R, que me ayudó en cada etapa de esta investigación, con su característica paciencia y buena voluntad de compartir conocimientos que nos ayudan a mejorar cada día más en el ámbito profesional y personal

# **ÍNDICE GENERAL**

Página

# **A. PÁGINAS PRELIMINARES**

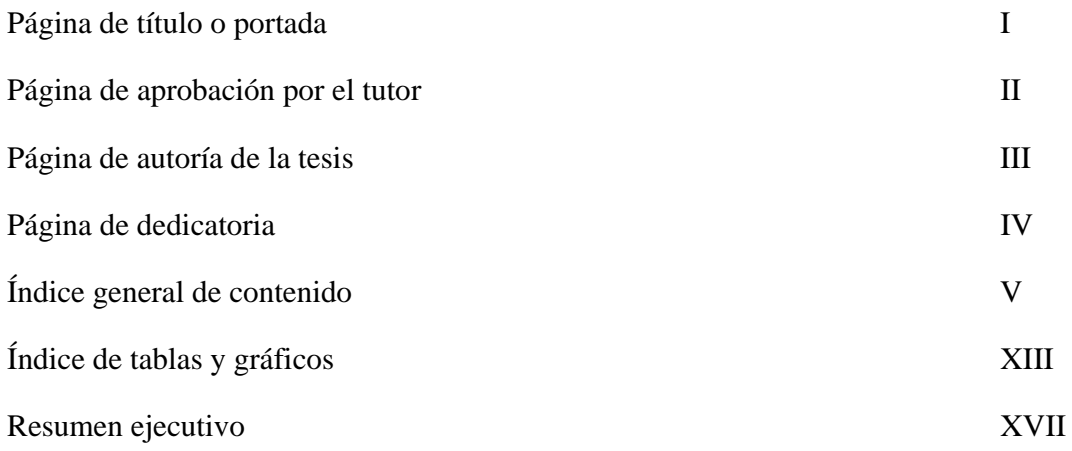

# **B. TEXTO: INTRODUCCIÓN**

# **CAPITULO I - PROBLEMA**

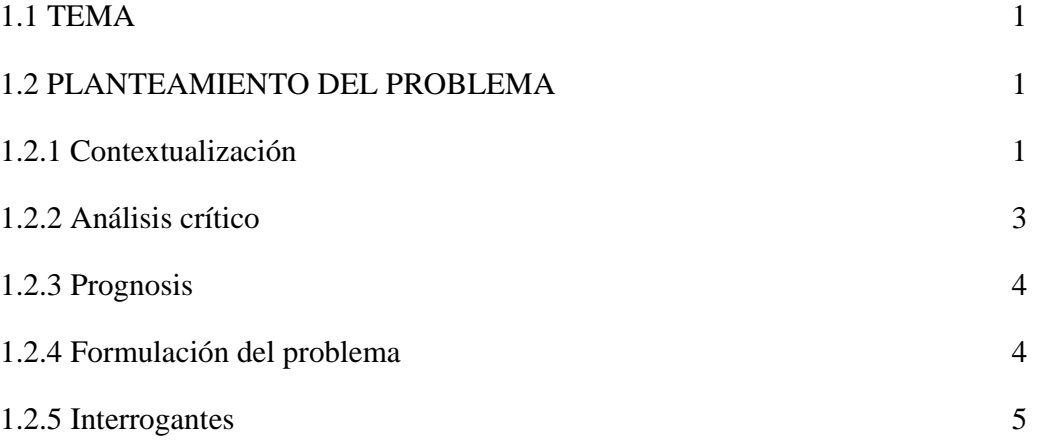

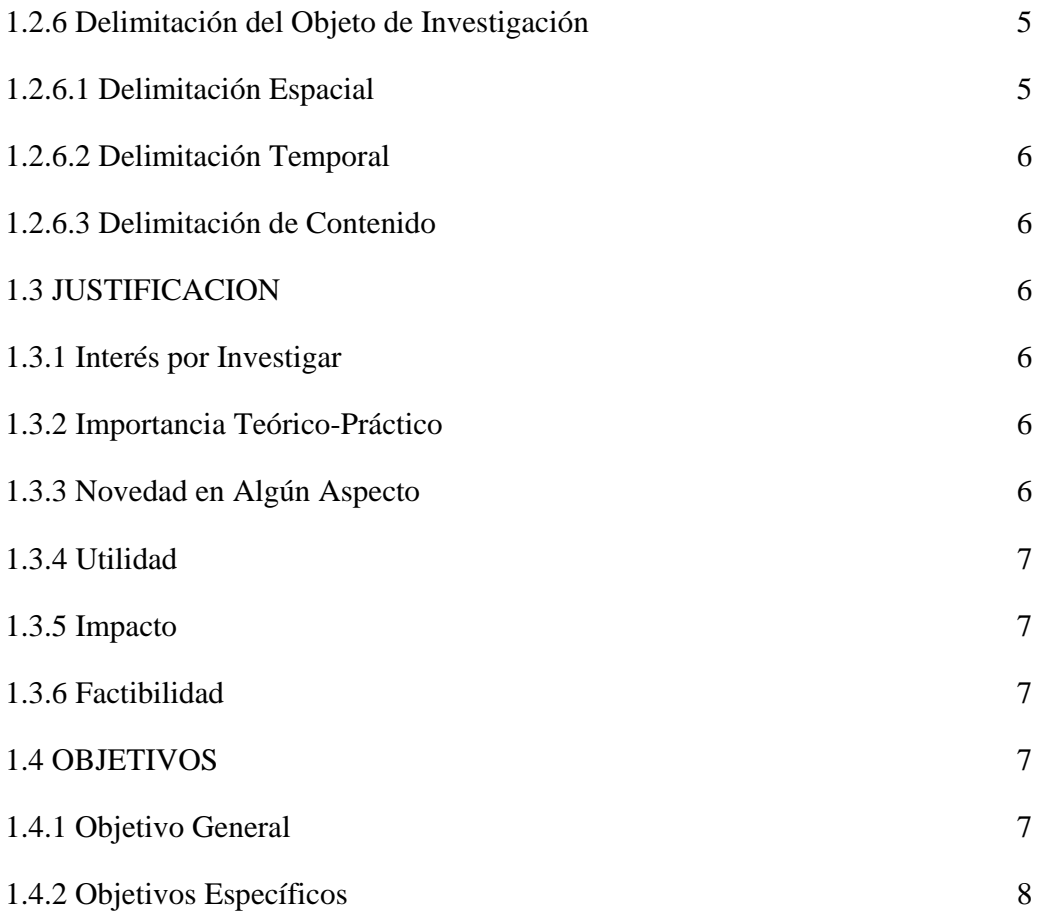

# **CAPITULO II – MARCO TEORICO**

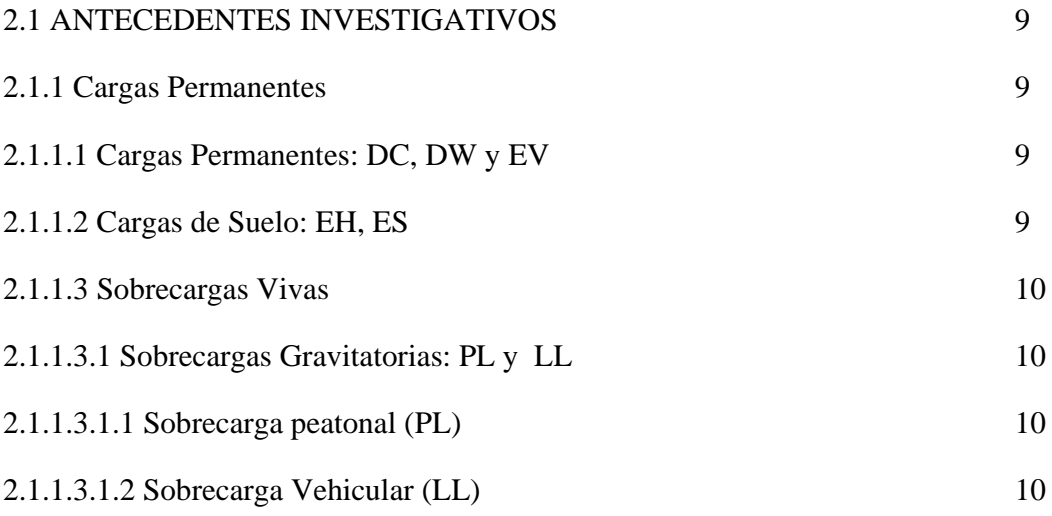

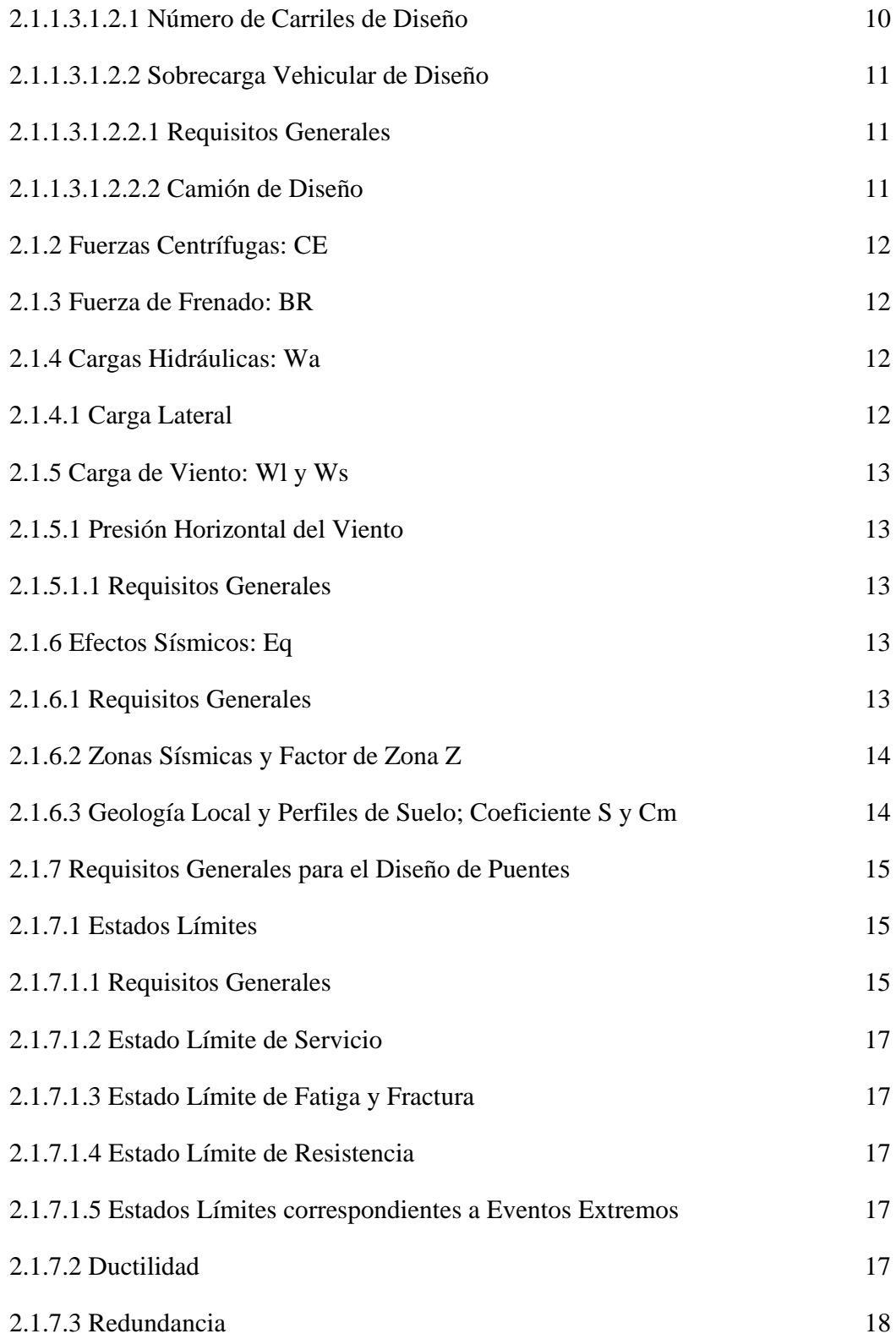

VII

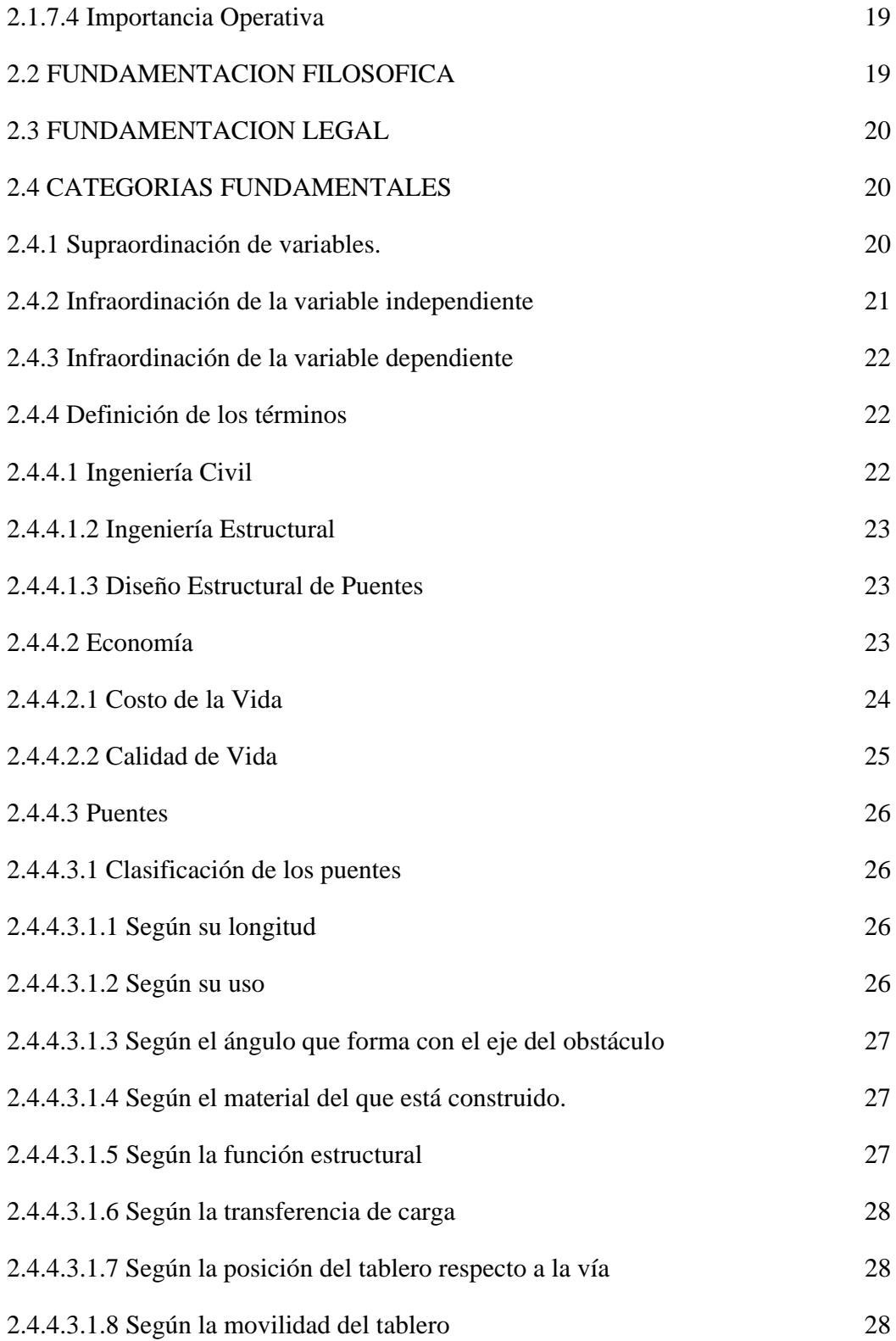

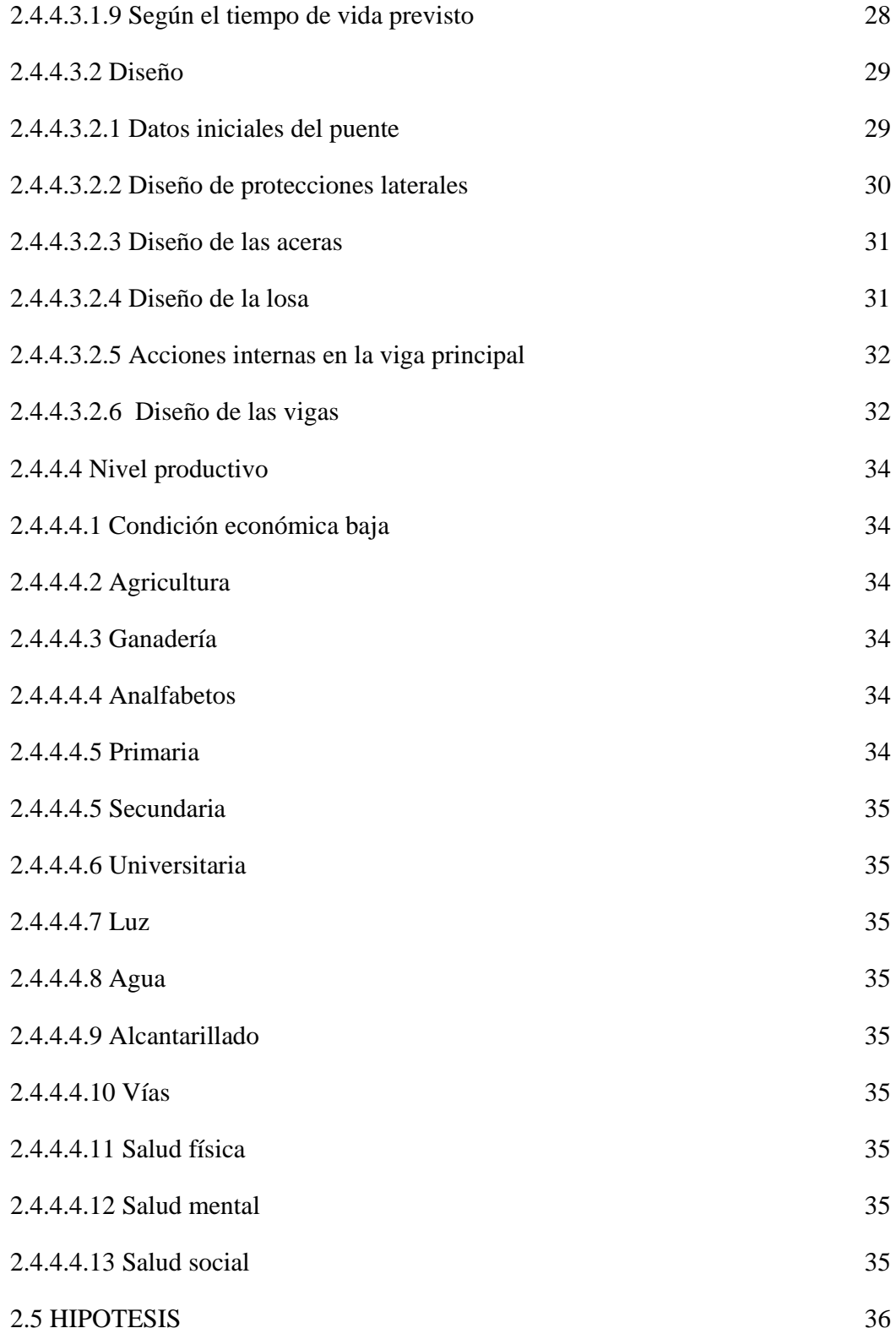

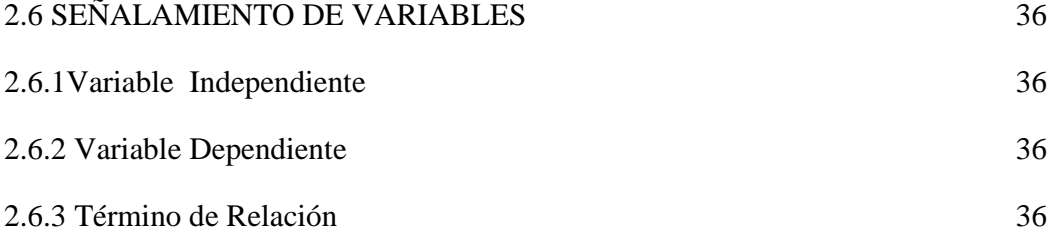

# **CAPITULO III – METODOLOGÍA**

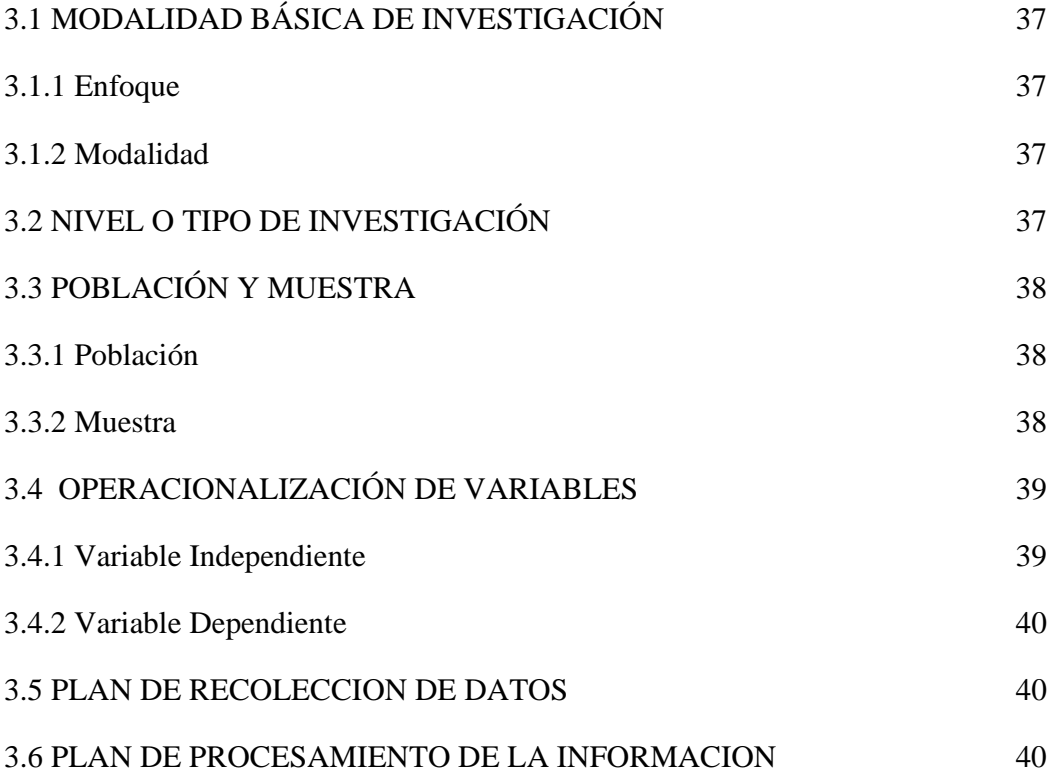

# **CAPITULO IV – ANALISIS E INTERPRETACION DE RESULTADOS**

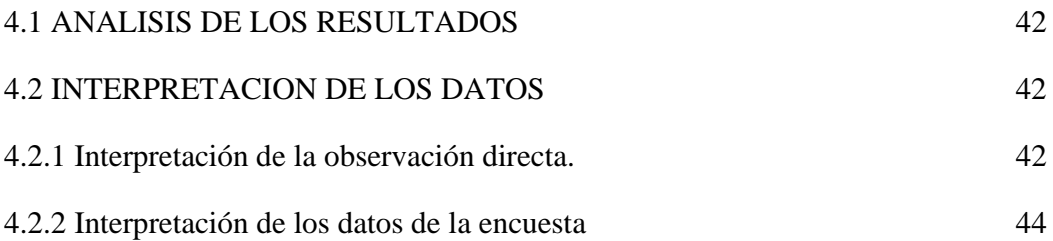

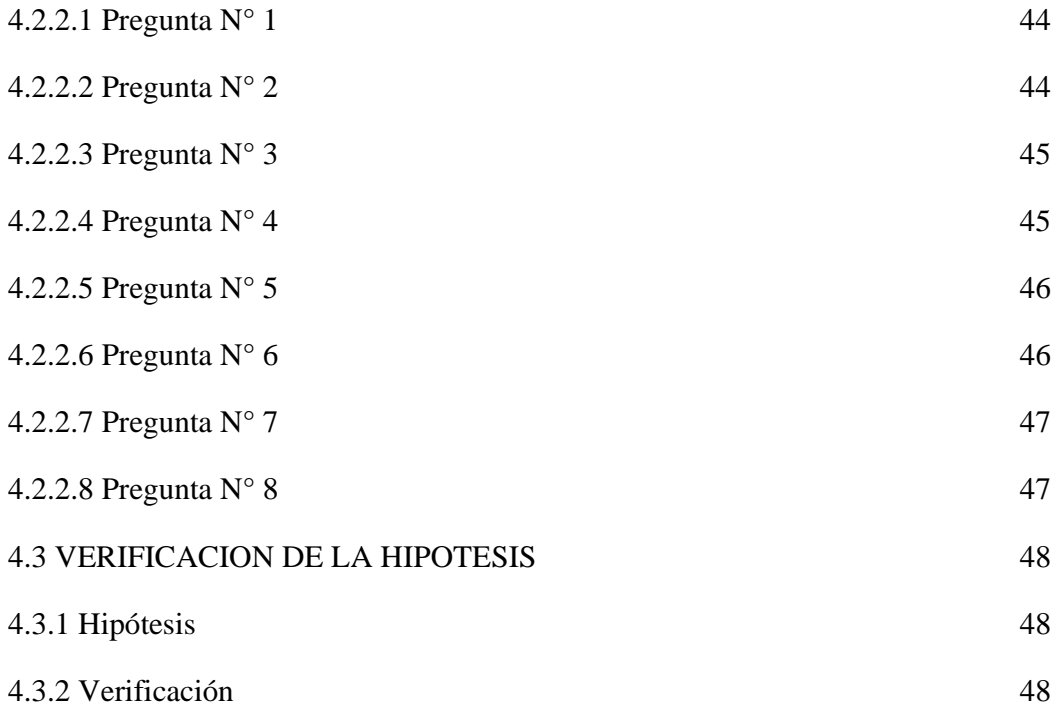

# **CAPITULO V – CONCLUCIONES Y RECOMENDACIONES**

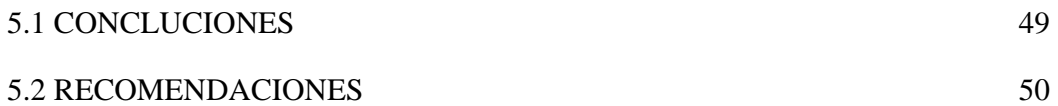

# **CAPÍTULO VI – PROPUESTA**

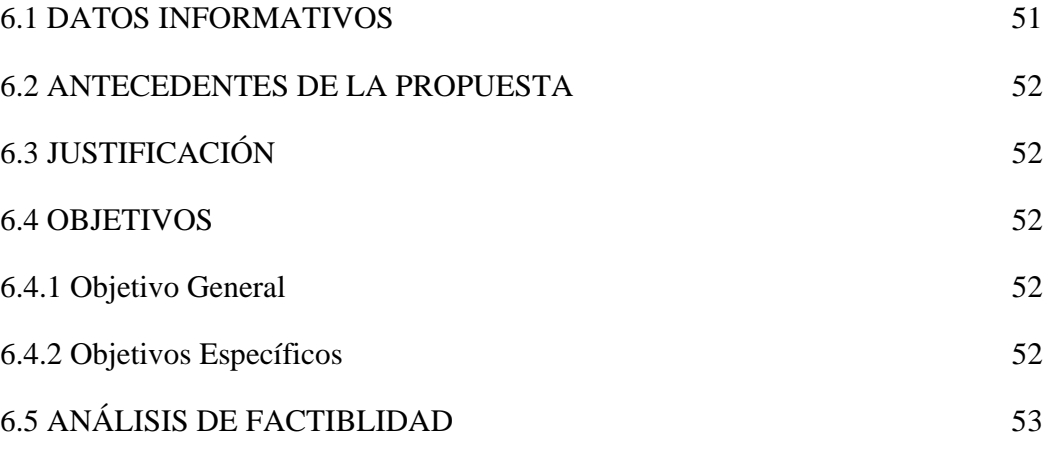

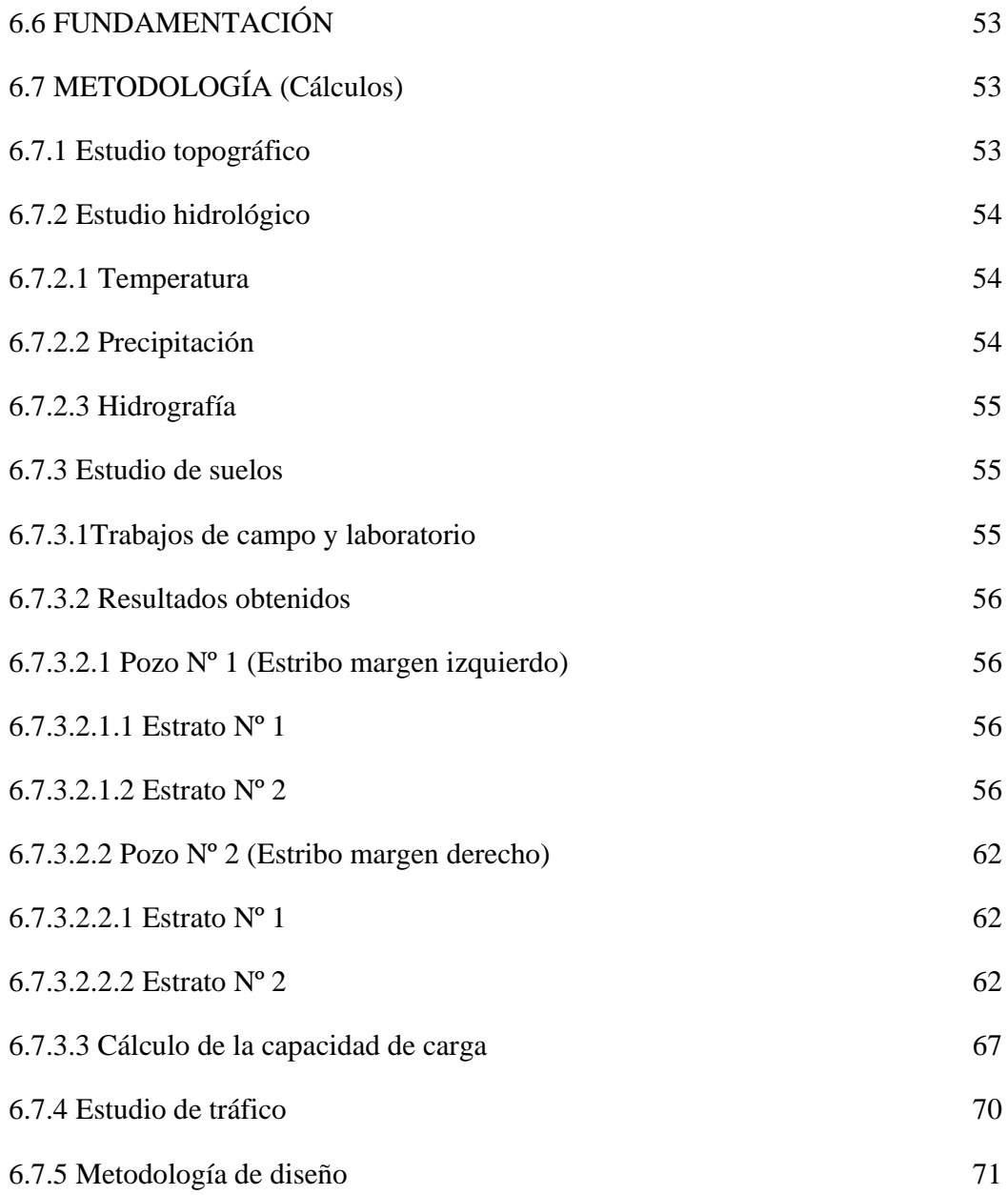

# **C. MATERIALES DE REFERENCIA**

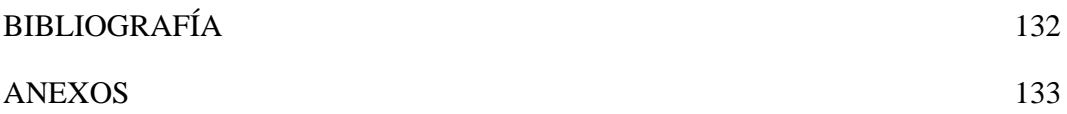

# **ÍNDICE DE TABLAS**

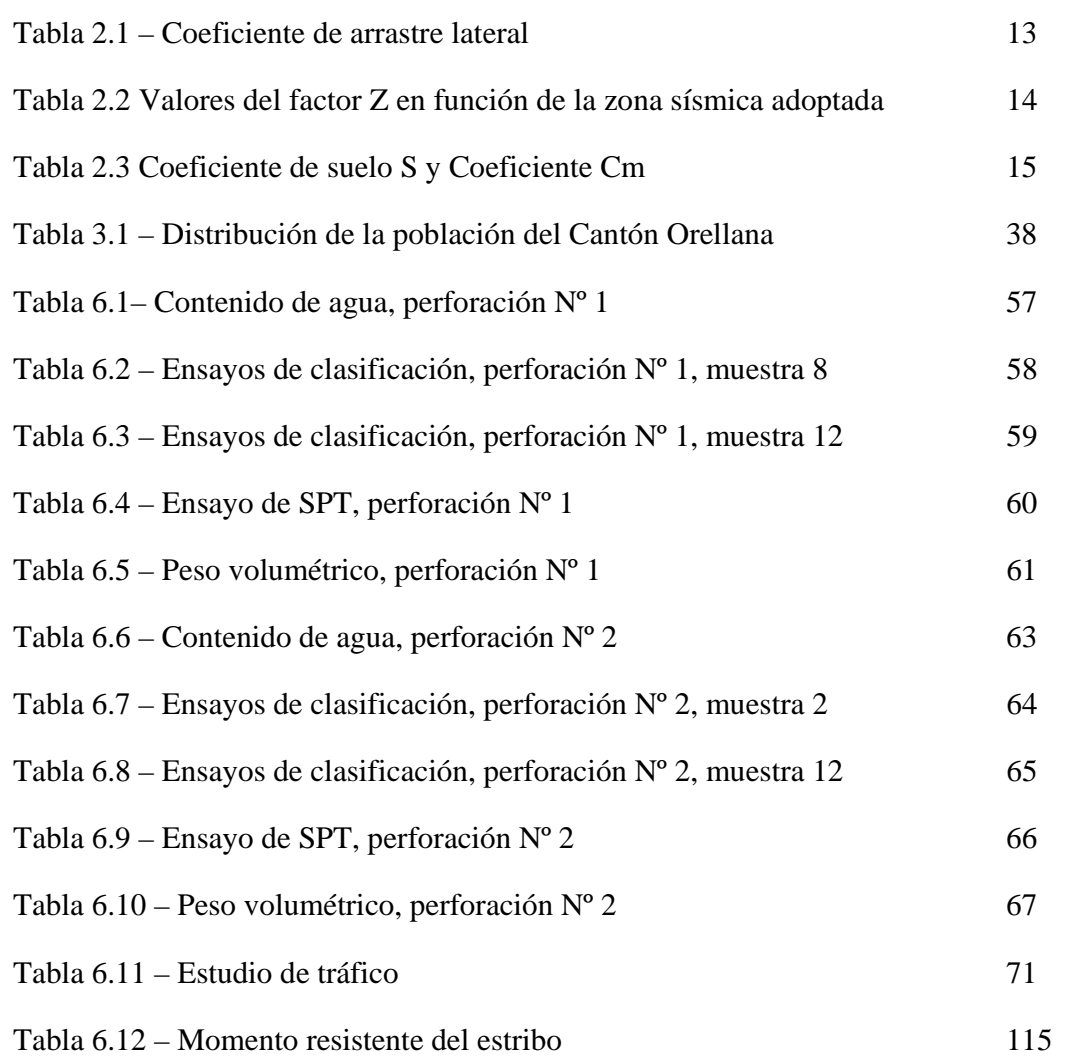

# **ÍNDICE DE GRÁFICOS**

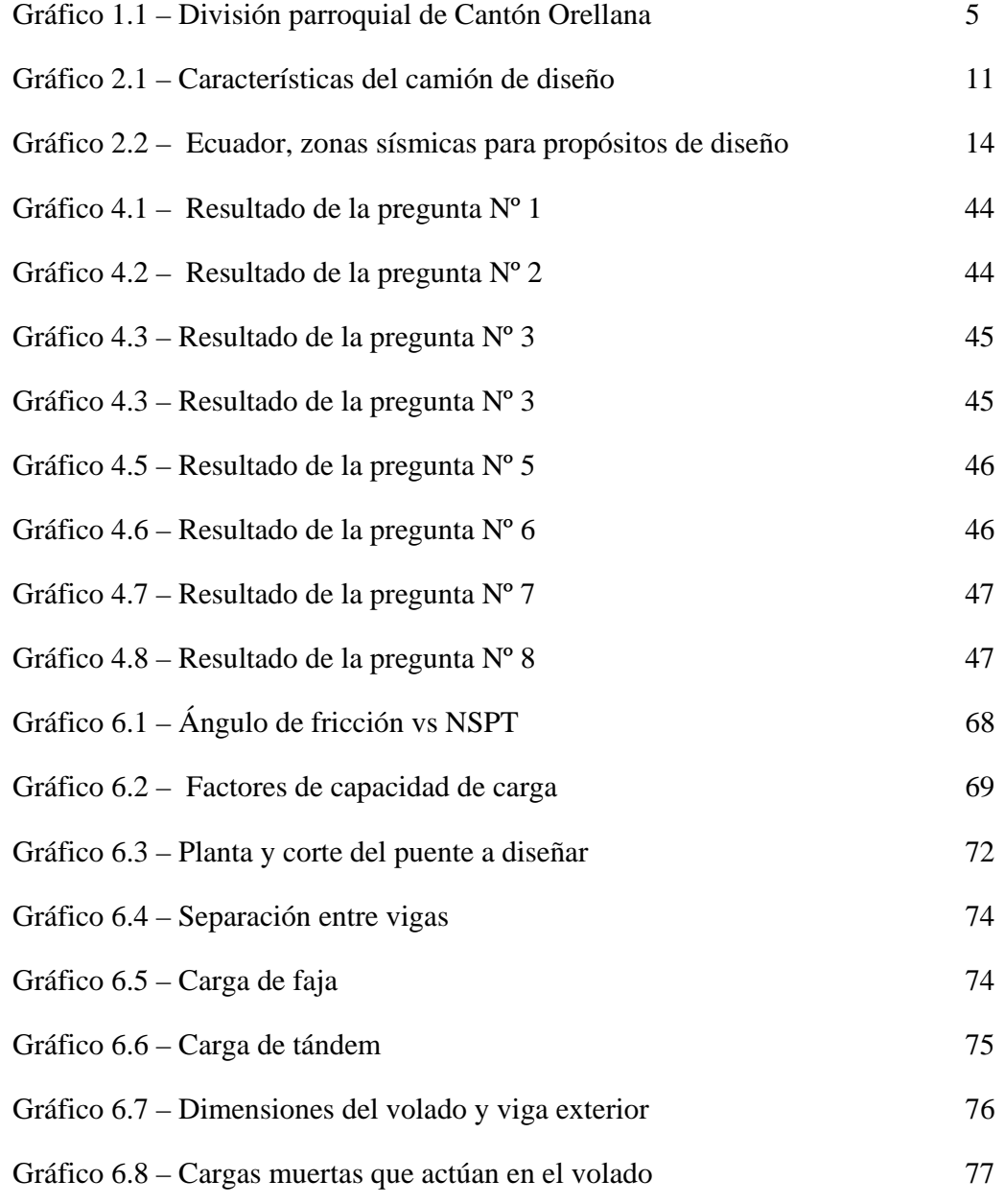

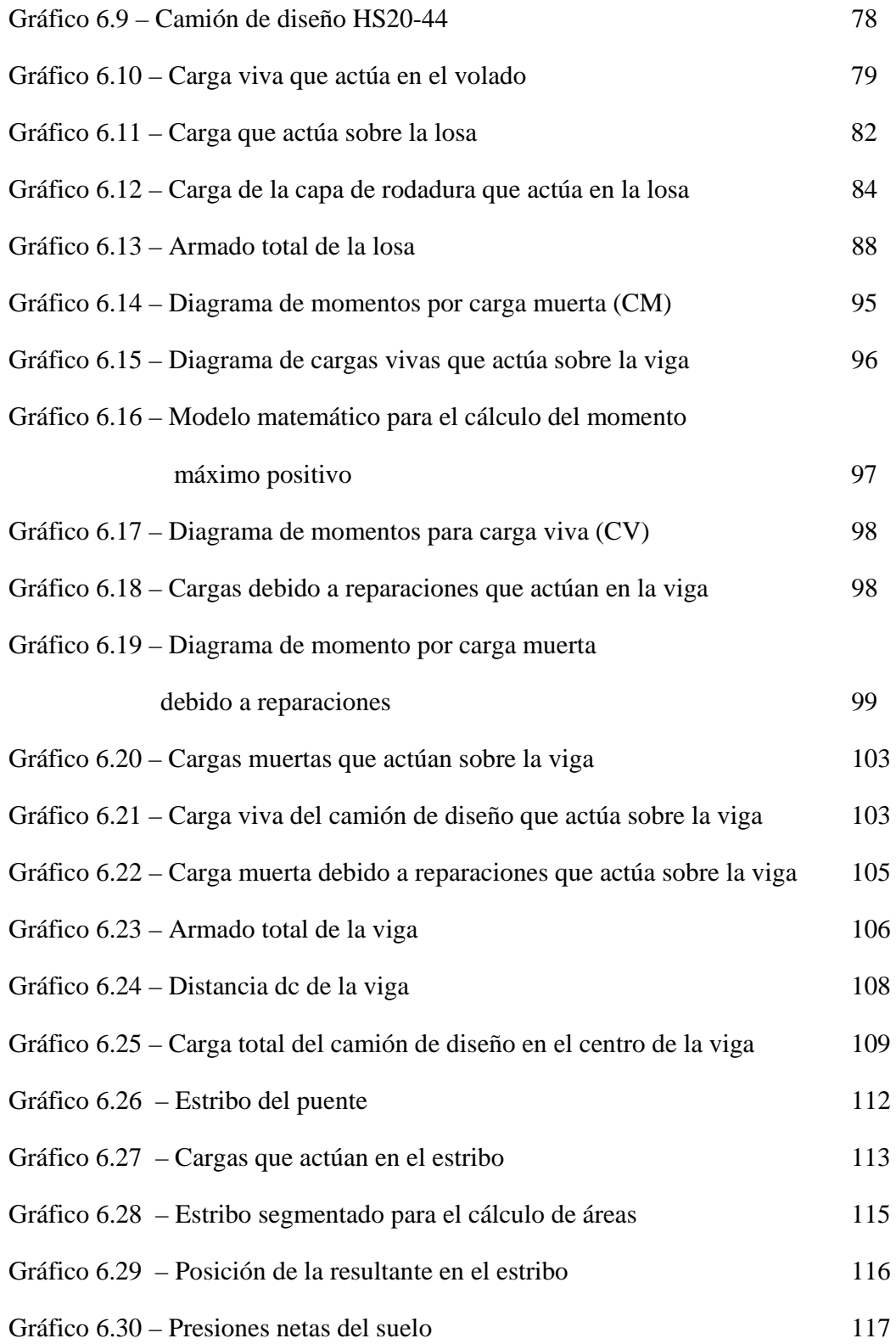

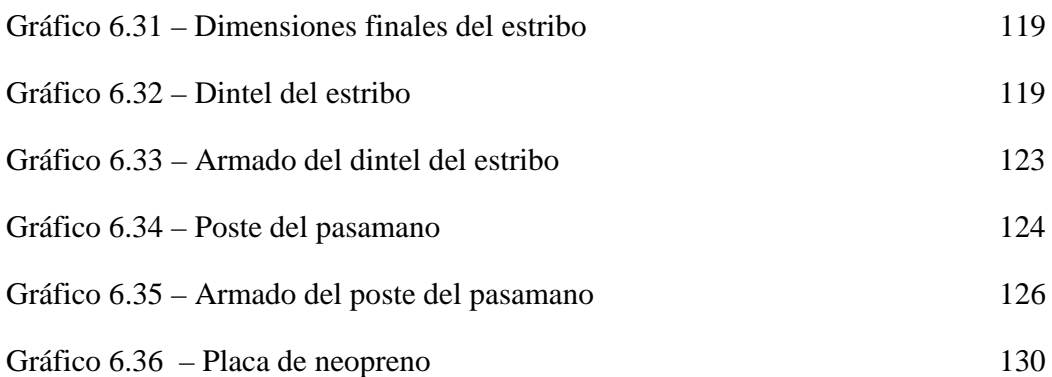

#### **RESUMEN EJECUTIVO**

**TEMA: Análisis del estado actual del puente existente entre los Caseríos San Gregorio y Brisas del Tiputini en la Parroquia Dayuma, Cantón Francisco de Orellana de la Provincia de Orellana y su incidencia en el nivel productivo de la zona.** 

Las comunidades de San Gregorio y Brisas del Tiputini se vieron abocadas a pedir la intervención del Gobierno Autónomo Descentralizado de la Parroquia Dayuma en cuanto a la infraestructura del puente existente se refiere, el mismo que es en la actualidad de madera y con el paso del tiempo se ha venido deteriorando, originándoles un problema de seguridad a los usuarios de dicha estructura.

Es por eso que el Gobierno Autónomo Descentralizado de la Parroquia Dayuma en cooperación con la Universidad Técnica de Ambato, mediante el Egresado Freddy Vásconez Andrade, se elaboró un estudio del estado actual de puente dando como resultado la inminente necesidad de diseñar un nuevo puente, el mismo que consta en este documento para ser puesto en consideración del Presidente y vocales de Gobierno Parroquial.

Con éste estudio se pretende ayudar a los miembros del Consejo Directivo del Gobierno Parroquial para que eleven al portal de compras públicas para que lo cristalice lo más pronto posible y así mejorar la calidad de vida de los habitantes que a diario utilizan éste puente.

# **CAPITULO I**

#### **EL PROBLEMA**

#### **1.1 TEMA**

Análisis del estado actual del puente existente entre los Caseríos San Gregorio y Brisas del Tiputini en la Parroquia Dayuma, Cantón Francisco de Orellana de la Provincia de Orellana y su incidencia en el nivel productivo de la zona.

#### **1.2 PLANTEAMIENTO DEL PROBLEMA.**

#### *1.2.1 Contextualización.*

Desde tiempos remotos el hombre se ha enfrentado con el problema de vencer las distancias y para resolver este problema empezó a utilizar sus propios medios de comunicación.

Cuando en su camino encontró obstáculos como montañas, ríos, lagos, mares y océanos, puso en juego todas sus energías para dominar estos hechos del medio geográfico y logró vencerlos, movido siempre por la necesidad. Tras muchos siglos de lucha contra el medio geográfico ha logrado sortear las distancias empleando modernas vías de comunicación.

#### *Clasificación de los Medios de Comunicación*

Se clasifican en: terrestres, fluviales, marítimos, aéreos. Otros medios de comunicación están constituidos por el correo, telégrafo, radiotelegrafía, teléfono, cable submarinos, radio, tv, vías terrestres.

Las vías de comunicación fueron inauguradas por el hombre primitivo y comenzaron a ser veredas señaladas por las huellas de los recolectores, cazadores pescadores y pastores que deambularon en muchas porciones reducidas de los continentes. Más tarde las caravanas y los grupos emigrantes señalaron caminos de herraduras con la maravillosa invención de la rueda montadas sobre ejes, el hombre trazo las primeras rutas en valles y llanuras.

Durante muchos siglos las vías terrestres estuvieron constituidas por simples caminos transitados por peatones, jinetes y conductores de recuas y caravanas; la causa de este fenómeno es que mientras el mundo estuvo habitado escasamente se satisfacían las necesidades de cada región.

No fue sino hasta el siglo XIX cuando las vías terrestres mejoraron notablemente debido al incremento del comercio.

#### *Carreteras*

Orígenes: Las primeras fueron construidas por los romanos en Europa con fines militares. Durante varios siglos construyeron las mejores vías terrestres.

Importancia: Originalmente las carreteras fueron trazadas para comunicar o unir ciudades; hoy día su construcción se identifica para aproximar con mayor rapidez los centros de producción y de consumo además las carreteras cuentan con importante circulación de transporte de pasajeros. La comunicación modifica poderosamente las regiones que atraviesan, influyendo notablemente en el aumento de la producción, población y del comercio.

#### *Puentes*

Un puente es una construcción, por lo general artificial, que permite salvar un accidente geográfico o cualquier otro obstáculo físico como un [río,](http://es.wikipedia.org/wiki/R%C3%ADo) un [cañón,](http://es.wikipedia.org/wiki/Ca%C3%B1%C3%B3n_(geomorfolog%C3%ADa)) un [valle,](http://es.wikipedia.org/wiki/Valle) un [camino,](http://es.wikipedia.org/wiki/Carretera) una [vía férrea,](http://es.wikipedia.org/wiki/Ferrocarril) un [cuerpo de agua,](http://es.wikipedia.org/wiki/Cuerpo_de_agua) o cualquier obstrucción. El diseño de cada puente varía dependiendo de su función y la naturaleza del terreno sobre el que el puente es construido.

Su proyecto y su cálculo pertenecen a la [ingeniería estructural,](http://es.wikipedia.org/wiki/Ingenier%C3%ADa_estructural) siendo numerosos los tipos de diseños que se han aplicado a lo largo de la historia, influidos por los

materiales disponibles, las técnicas desarrolladas y las consideraciones económicas, entre otros factores.

Historia de los puentes: Los puentes tienen su origen en la misma prehistoria. Posiblemente el primer puente de la historia fue un árbol que usó un hombre prehistórico para conectar las dos orillas de un río. También utilizaron losas de piedra para arroyos pequeños cuando no había árboles cerca. Los siguientes puentes fueron arcos hechos con troncos o tablones y eventualmente con piedras, usando un soporte simple y colocando vigas transversales. La mayoría de estos primeros puentes eran muy pobremente construidos y raramente soportaban cargas pesadas. Fue esta insuficiencia la que llevó al desarrollo de mejores puentes. El arco fue usado por primera vez por el [Imperio Romano](http://es.wikipedia.org/wiki/Imperio_romano) para puentes y [acueductos,](http://es.wikipedia.org/wiki/Acueducto) algunos de los cuales todavía se mantienen en pie. Los puentes basados en arcos podían soportar condiciones que antes se habrían llevado por delante a cualquier puente.

*Bibliografía: http://html.datosdehistoria.com/avances-en-la-historia-de-la comunicacion.html.*

#### *1.2.2 Análisis crítico.*

El derecho a transitar libremente por todo el territorio Ecuatoriano que nos concede la Constitución va de la mano con el derecho de tener acceso a los servicios básicos, ya que si falta uno de estos aspectos, el desarrollo no se verá reflejado en la calidad de vida de la población.

En la actualidad las vías de comunicación son indispensables para el desarrollo socio-económico de la población ya que con las mismas se puede tener mayor acceso a los servicios básicos como son: salud, infraestructura básica, educación de calidad, comunicación, etc.

En las zonas más apartadas de las grandes ciudades tener una vía de acceso terrestre en buenas condiciones y operable durante todo el año es un privilegio, motivo por el cual se tiene que poner mayor atención a estas zonas ya que el ingreso percápita familiar de la mayoría de lugareños dependen de los productos producidos y/o elaborados artesanalmente.

Sin un verdadero compromiso de parte de las autoridades competentes de mejorar la calidad de vida de la población en general en cuanto a vías de acceso se refiere, no se podrá hacer mayor cosa por la ciudadanía, los mismos que deberán emigrar a otros lugares donde sus necesidades básicas les sean satisfechas contrayendo que el lugar donde se encontraban originalmente se degenere y hasta llegue a desaparecer.

Las condiciones del puente existente son muy precarias ya que se encuentra construido en su totalidad de madera del lugar y colocado sobre bases naturales del talud del rio; con el paso del tiempo la madera se ha venido a degenerar disminuyendo la capacidad para soportar el tránsito vehicular por más liguero que este sea.

#### *1.2.3 Prognosis.*

De no darse la solución del problema los pobladores de los Caseríos San Gregorio y Brisas del Tiputini seguirán viendo mermados sus ingresos percápita familiares y así su calidad de vida seguirá en un nivel medio con tendencia a la baja.

#### *1.2.4 Formulación del Problema.*

¿Cuál es el estado actual del puente existente en entre los Caseríos San Gregorio y Brisas del Tiputini en la Parroquia Dayuma, Cantón Francisco de Orellana de la Provincia de Orellana y su incidencia en el nivel productivo de la zona?

## *1.2.5 Interrogantes*

- ¿Cuál es el estado actual del puente existente en entre los Caseríos San Gregorio y Brisas del Tiputini?
- ¿Por qué debemos mejorar el estado actual del puente existente entre los Caseríos San Gregorio y Brisas del Tiputini?
- ¿Cuál es la alternativa más adecuada para solucionar el problema?

# *1.2.6 Delimitación del Objeto de Investigación*

## *1.2.6.1 Delimitación Espacial*

El proyecto está ubicado entre los Caseríos San Gregorio y Brisas del Tiputini en el Recinto El Puma, Parroquia Dayuma, Cantón Francisco de Orellana de la Provincia de Orellana.

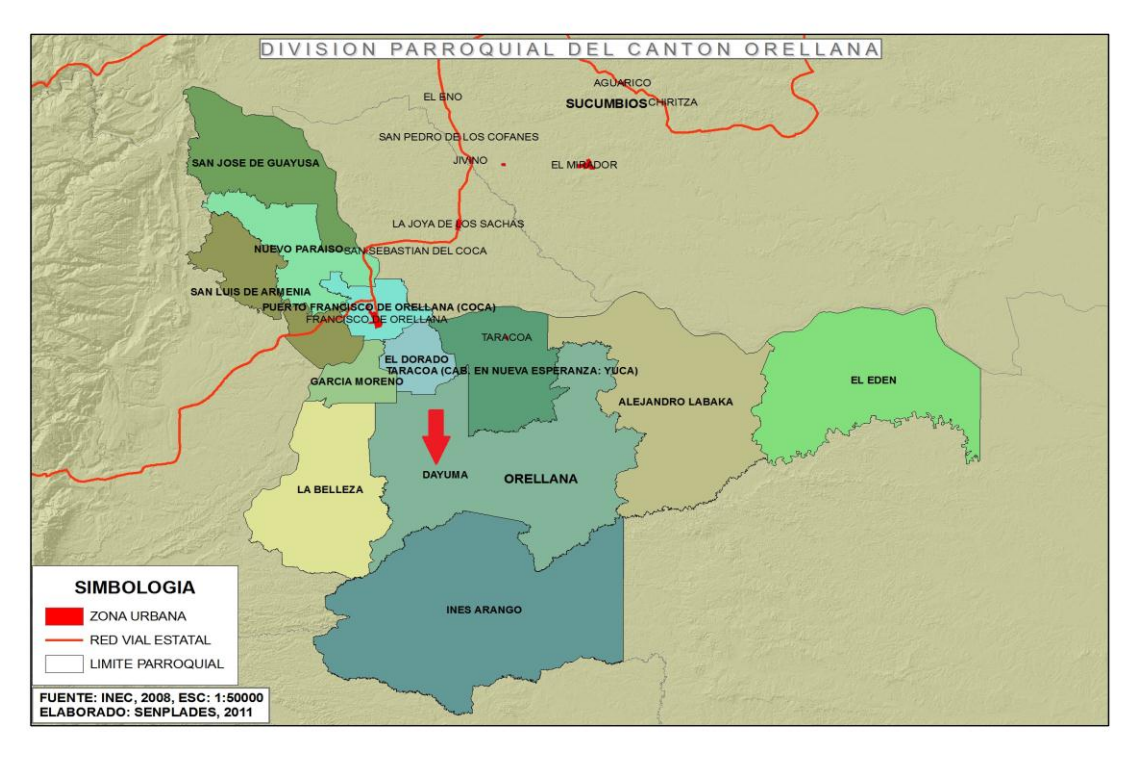

*Gráfico 1.1 – División parroquial de Cantón Orellana*

#### *1.2.6.2 Delimitación Temporal*

Para la realización de esta investigación se tomarán datos poblacionales del censo llevado a cabo por el INEC en el año 2001.

#### *1.2.6.3 Delimitación de Contenido*

El campo donde está dirigido el proyecto es la Ingeniería Civil dentro del cálculo estructural.

#### **1.3 JUSTIFICACION**

#### *1.3.1 Interés por Investigar*

La investigación se da en el marco de la ayuda social que se debe brindar a los pobladores que se encuentran alejados de las grandes ciudades y que necesitan ser tomados en cuenta dentro de los planes del régimen del buen vivir.

#### *1.3.2 Importancia Teórico-Práctico*

La importancia teórica-práctica en la que radica esta investigación es el conocimiento de puentes necesarios para satisfacer las necesidades de las personas en cuanto a movilidad se refiere y su aplicación in situ.

#### *1.3.3 Novedad en Algún Aspecto.*

Como novedades podemos decir que existe el interés colectivo y unánime de los pobladores de la zona para que se ejecute esta investigación y dar el apoyo necesario para la culminación exitosa de la misma.

#### *1.3.4 Utilidad.*

El beneficio que se logrará con la investigación es el conocimiento de las falencias existentes en el puente, con ello tomar el correctivo necesario y así satisfacer las necesidades de medios de comunicación que mantienen los pobladores del sector.

#### *1.3.5 Impacto***.**

Con la investigación lograremos integrarles social y activamente a los pobladores en el medio en el cual se desenvuelven.

#### *1.3.6 Factibilidad.*

- El desarrollo de la investigación es perfectamente factible partiendo del hecho que los pobladores son consientes del beneficio que les proporciona el tener datos de la situación actual del puente.
- Las autoridades del sector están totalmente de acuerdo con lo planteado en la investigación y se tendrá apoyo de los mismos.
- No existe ningún impedimento legal ni de ninguna otra índole que trunque la investigación planteada.

#### **1.4 OBJETIVOS**

#### *1.4.1 Objetivo General*

Determinar el estado actual del puente existente entre los Caseríos San Gregorio y Brisas del Tiputini, y plantear una alternativa de mejoramiento en caso de ser necesario.

## *1.4.2 Objetivos Específicos*

- 1. Definir el estado estructural actual del puente existente entre los Caseríos San Gregorio y Brisas del Tiputini.
- 2. Determinar el estado actual de funcionalidad del puente entre los Caseríos San Gregorio y Brisas del Tiputini.
- 3. Definir la solución adecuada a los problemas encontrados.

## **CAPITULO II**

#### **MARCO TEORICO**

#### **2.1 ANTECEDENTES INVESTIGATIVOS**

*2.1.1 "Cargas Permanentes*

*2.1.1.1 Cargas Permanentes: DC, DW y EV*

*DC* = Peso propio de los componentes estructurales y accesorios no estructurales.

 $DW =$  Peso propio de las superficies de rodamiento e instalaciones para servicios públicos.

*EV* = Presión vertical del peso propio del suelo de relleno.

La carga permanente deberá incluir el peso propio de todos los componentes de la estructura, accesorios e instalaciones de servicio unidas a la misma, superficie de rodamiento, futuras sobrecapas y ensanchamientos previstos.

*2.1.1.2 Cargas de Suelo: EH, ES.*

*EH* = Empuje horizontal del suelo.

*ES* = Sobrecarga de suelo.

Las cargas correspondientes a empuje del suelo, sobrecarga de suelo y fricción negativa deberán ser como se especifica en el Artículo *AASTHO 2004 Cap. 3 Sección 3.11* 

El empuje del suelo se deberá considerar función de los siguientes factores

- Tipo y densidad del suelo,
- Contenido de agua,
- Características de fluencia lenta del suelo,
- Grado de compactación,
- Ubicación del nivel freático,
- Interacción suelo-estructura,
- Cantidad de sobrecarga,
- Efectos sísmicos,
- Pendiente del relleno, e
- Inclinación del muro.
- *2.1.1.3 Sobrecargas Vivas*
- *2.1.1.3.1 Sobrecargas Gravitatorias: PL y LL*
- *2.1.1.3.1.1 Sobrecarga peatonal (PL)*

Se deberá aplicar una carga peatonal de 3.6 x 10-3 MPa (367.1 kg/m<sup>2</sup>) en todas las aceras de más de 600 mm de ancho, y esta carga se deberá considerar simultáneamente con la sobrecarga vehicular de diseño.

Los puentes exclusivamente para tráfico peatonal y/o ciclista se deberán diseñar para una sobrecarga de 4.1 x 10-3 MPa (418.1 kg/m<sup>2</sup>).

Si las aceras, puentes peatonales o puentes para ciclistas también han de ser utilizados por vehículos de mantenimiento y/u otros vehículos, estas cargas se deberán considerar en el diseño.

#### *2.1.1.3.1.2 Sobrecarga Vehicular (LL)*

#### *2.1.1.3.1.2.1 Número de Carriles de Diseño*

En general, el número de carriles de diseño se debería determinar tomando la parte entera de la relación *w*/3600, siendo *w* el ancho libre de calzada entre cordones y/o barreras, en mm. También se deberían considerar posibles cambios futuros en las características físicas o funcionales del ancho libre de calzada.

#### *2.1.1.3.1.2.2 Sobrecarga Vehicular de Diseño*

#### *2.1.1.3.1.2.2.1 Requisitos Generales*

La sobrecarga vehicular sobre las calzadas de puentes o estructuras incidentales, designada como HL-93, deberá consistir en una combinación de:

• Camión de diseño o tandem de diseño, y

• Carga de carril de diseño.

#### *2.1.1.3.1.2.2.2 Camión de Diseño*

Los pesos y las separaciones entre los ejes y las ruedas del camión de diseño serán como se especifica en la Figura 2.1 Se deberá considerar un incremento por carga dinámica como se especifica en el Artículo *AASTHO 2004 Cap. 3 sección* 3.6.2.

A excepción de lo especificado en los Artículos 3.6.1.3.1 y 3.6.1.4.1, la separación entre los dos ejes de 145.000 N se deberá variar entre 4300 y 9000 mm para producir las solicitaciones extremas.

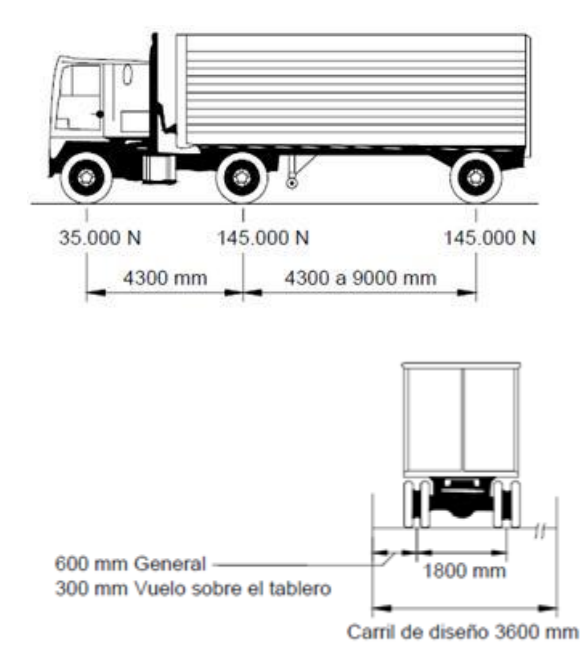

Figura 2.1 - Características del camión de diseño

#### *2.1.2 Fuerzas Centrífugas: CE*

Las fuerzas centrífugas se deberán tomar como el producto entre los pesos por eje del camión o tandem de diseño y el siguiente factor C:

$$
c = \frac{4}{3} \frac{v^2}{gR} \tag{2-1}
$$

Donde:

*v* = velocidad de diseño de la carretera (m/s)

*g* = aceleración de la gravedad: 9,807 (m/s2)

 $R$  = radio de curvatura del carril de circulación (m)

La velocidad de diseño de la carretera se deberá tomar mayor o igual que el valor especificado en la publicación de AASHTO A Policy of Geometric Design of Highways and Streets (1990).

#### *2.1.3 Fuerza de Frenado: BR*

La fuerza de frenado se deberá tomar como el mayor de los siguientes valores:

• 25 por ciento de los pesos por eje del camión de diseño o tandem de diseño, o

• 5 por ciento del camión de diseño más la carga del carril ó 5 por ciento del tandem de diseño más la carga del carril.

*2.1.4 Cargas Hidráulicas: Wa*

#### *2.1.4.1 Carga Lateral*

La presión lateral uniformemente distribuida que actúa sobre una subestructura debido a un caudal de agua que fluye formando un ángulo θ respecto del eje longitudinal de la pila se deberá tomar como:

$$
p = 5.14 \times 10^{-4} \, C_L V^2 \tag{2-2}
$$

Donde:

*p* = presión lateral (MPa)

 $C_L$  = coeficiente de arrastre lateral de la Tabla 2.1

 $V =$  velocidad del agua de diseño para la inundación de diseño en estados límites de resistencia y servicio y para la inundación de control en el estado límite correspondiente a evento extremo (m/s)

| Ángulo, θ, entre la dirección de flujo y el<br>eje longitudinal de la pila |     |
|----------------------------------------------------------------------------|-----|
| ∩∘                                                                         | 0,0 |
|                                                                            | 0.5 |
| $^{\circ}$                                                                 | 0.7 |
|                                                                            | 0.9 |
|                                                                            |     |

*Tabla 2.1 − Coeficiente de arrastre lateral*

*2.1.5 Carga de Viento: Wl y Ws*

*Wl* = viento sobre la sobrecarga.

*Ws* = viento sobre la estructura

#### *2.1.5.1 Presión Horizontal del Viento*

#### *2.1.5.1.1 Requisitos Generales*

Se asumirá que las presiones aquí especificadas son provocadas por una velocidad básica del viento, *VB*, de 160 km/h.

#### *2.1.6 Efectos Sísmicos: Eq*

#### *2.1.6.1 Requisitos Generales*

Las cargas sísmicas se deberán tomar como solicitaciones horizontales determinadas en base al coeficiente de respuesta elástica, *Cs*, y al peso equivalente

de la superestructura, y se deberán ajustar aplicando el factor de modificación de la respuesta, *R*.

#### *2.1.6.2 Zonas Sísmicas y Factor de Zona Z*

El sitio donde se construirá la estructura determinará una de las cuatro zonas sísmicas del Ecuador, de acuerdo con la definición de zonas de la Figura 2.2. Una vez identificada la zona sísmica correspondiente, se adoptará el valor del factor de zona Z, según la Tabla 2.2. El valor de Z de cada zona representa la aceleración máxima efectiva en roca esperada para el sismo de diseño, expresada como fracción de la aceleración de la gravedad.

*Tabla 2.2 - Valores del factor Z en función de la zona sísmica adoptada*

| Zona sísmica   |  |  |
|----------------|--|--|
| Valor factor Z |  |  |

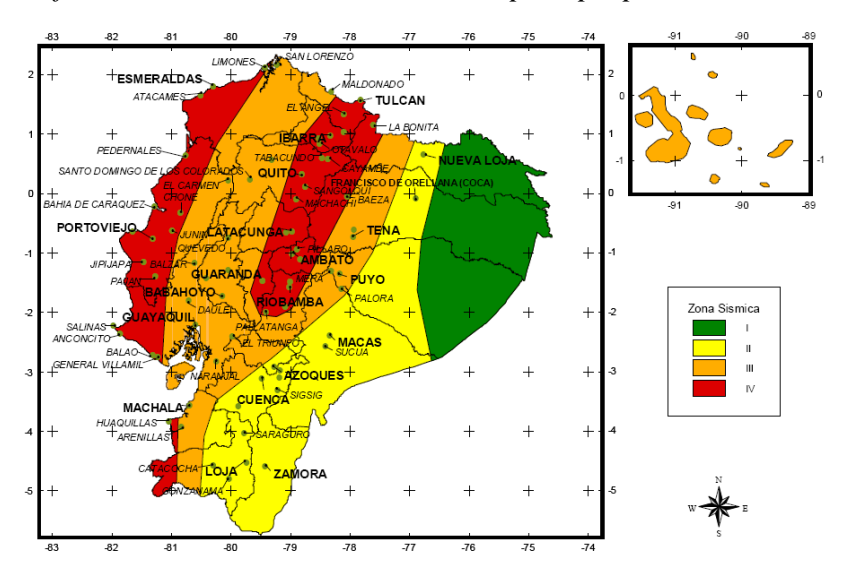

*Gráfico 2.2 - Ecuador, zonas sísmicas para propósitos de diseño*

#### *2.1.6.3 Geología Local y Perfiles de Suelo; Coeficiente S y Cm.*

Las condiciones geotécnicas de los sitios o perfiles de suelo se las clasifica de acuerdo con las propiedades mecánicas del sitio, los espesores de los estratos y la velocidad de propagación de las ondas de corte. Este último parámetro puede ser correlacionado con otros parámetros del suelo, como por ejemplo el número de golpes del SPT, para algunos tipos de suelo en sitios donde se disponga de las correlaciones correspondientes.

| Perfil tipo | Descripción                       |      | ∠m |
|-------------|-----------------------------------|------|----|
|             | Roca o suelo firme                |      |    |
|             | Suelos intermedios                |      |    |
|             | Suelos blandos y estrato profundo |      |    |
|             | Condiciones especiales de suelo   | ን በ* |    |

*Tabla 2.3 - Coeficiente de suelo S y Coeficiente Cm*

(\*) = Este valor debe tomarse como mínimo, y no substituye los estudios de detalle necesarios para construir sobre este tipo de suelos.

*Bibliografía: CEC 2000 Capítulo 7, Página 22*

#### *2.1.7 Requisitos Generales para el Diseño de Puentes*

Los puentes se deben diseñar considerando los estados límites especificados a fin de lograr los objetivos de constructibilidad, seguridad y serviciabilidad, considerando debidamente los aspectos relacionados con la inspeccionabilidad, economía y estética, según lo especificado en el artículo, AASTHO 2004 Cap. 2 Sección 2.5.3.

Independientemente del tipo de análisis utilizado, la Ecuación 2.1.6.1.1-1 se deberá satisfacer para todas las solicitaciones y combinaciones de solicitaciones especificadas.

#### *2.1.7.1 Estados Límites*

#### *2.1.7.1.1 Requisitos Generales*

A menos que se especifique lo contrario, cada uno de los elementos y conexiones debe satisfacer la Ecuación 2.1.6.1.1-1 para cada uno de los estados límites. Para los estados límites de servicio y correspondientes a eventos extremos los factores de resistencia se deben tomar igual a 1,0 excepto para bulones, a los cuales se

aplican los requisitos del Artículo 6.5.5, y para columnas de hormigón en Zonas Sísmicas 3 y 4, a las cuales se aplican los requisitos del Artículo 5.10.11.4.1b. Todos los estados límites se deben considerar de igual importancia.

$$
\sum \eta_i \gamma_i Q_i \leq \phi R n = R r \tag{2-3}
$$

Donde:

Para cargas para las cuales un valor máximo de γi es apropiado:

$$
\eta_i = \eta_{i} \eta_{i} \eta_i \ge 0.95 \tag{2-4}
$$

Para cargas para las cuales un valor mínimo de γi es apropiado:

$$
\eta_i = \frac{1}{\eta_D \eta_R \eta_I} \le 1.0
$$
\n(2-5)

Donde:

 $\gamma$ *i* = factor de carga: multiplicador de base estadística que se aplica a las solicitaciones

φ = factor de resistencia: multiplicador de base estadística que se aplica a la resistencia nominal, según lo especificado en las Secciones 5, 6, 7, 8, 10, 11 y 12 de la AASTHO 2004

 $\eta_i$  = factor de modificación de las cargas: factor relacionado con la ductilidad, redundancia e importancia operativa.

η*<sup>D</sup>* = factor relacionado con la ductilidad, según lo especificado en el Artículo1.3.3 de la AASTHO 2004

η*<sup>R</sup>* = factor relacionado con la redundancia, según lo especificado en el Artículo 1.3.4 de la AASTHO 2004

η*<sup>I</sup>* = factor relacionado con la importancia operativa según lo especificado en el Artículo 1.3.5 de la AASTHO 2004

*Qi* = solicitación

 $Rn$  = resistencia nominal

*Rr* = resistencia mayorada: φ*Rn*

#### *2.1.7.1.2 Estado Límite de Servicio*

El estado límite de servicio se debe considerar como restricciones impuestas a las tensiones, deformaciones y anchos de fisura bajo condiciones de servicio regular.

#### *2.1.7.1.3 Estado Límite de Fatiga y Fractura*

El estado límite de fatiga se debe considerar como restricciones impuestas al rango de tensiones que se da como resultado de un único camión de diseño ocurriendo el número anticipado de ciclos del rango de tensión.

El estado límite de fractura se debe considerar como un conjunto de requisitos sobre resistencia de materiales de las Especificaciones sobre Materiales de AASHTO.

#### *2.1.7.1.4 Estado Límite de Resistencia*

Se debe considerar el estado límite de resistencia para garantizar que se provee resistencia y estabilidad, tanto local como global, para resistir las combinaciones de cargas estadísticamente significativas especificadas que se anticipa que el puente experimentará durante su período de diseño.

#### *2.1.7.1.5 Estados Límites correspondientes a Eventos Extremos*

Se debe considerar el estado límite correspondiente a eventos extremos para garantizar la supervivencia estructural de un puente durante una inundación o sismo significativo, o cuando es embestido por una embarcación, un vehículo o un flujo de hielo, posiblemente en condiciones socavadas.

#### *2.1.7.2 Ductilidad*

El sistema estructural de un puente se debe dimensionar y detallar de manera de asegurar el desarrollo de deformaciones inelásticas significativas y visibles en los estados límites de resistencia y correspondientes a eventos extremos antes de la falla.

Se puede asumir que los requisitos de ductilidad se satisfacen para una estructura de hormigón en la cual la resistencia de una conexión es mayor o igual que 1,3

veces la máxima solicitación impuesta a la conexión por la acción inelástica de los elementos adyacentes.

Los dispositivos disipadores de energía se pueden aceptar como medios para proveer ductilidad.

Para el estado límite de resistencia:

 $\eta_D \geq 1.05$  para elementos y conexiones no dúctiles

η*<sup>D</sup>* = 1,00 para diseños y detalles convencionales que cumplen con estas Especificaciones

 $\eta_D \geq 0.95$  para elementos y conexiones para los cuales se han especificado medidas adicionales para mejorar la ductilidad más allá de lo requerido por estas Especificaciones

Para todos los demás estados límites: η<sub>*D*</sub> = 1,00</sub>

#### *2.1.7.3 Redundancia*

A menos que existan motivos justificados para evitarlas, se deben usar estructuras continuas y con múltiples recorridos de cargas.

Los principales elementos y componentes cuya falla se anticipa provocará el colapso del puente se deben diseñar como elementos de falla crítica y el sistema estructural asociado como sistema no redundante. Alternativamente, los elementos de falla crítica traccionados se pueden diseñar como de fractura crítica.

Los elementos y componentes cuya falla se anticipa no provocará el colapso del puente se deben diseñar como elementos de falla no crítica y el sistema estructural asociado como sistema redundante.

Para el estado límite de resistencia:

 $\eta_R \geq 1.05$  para elementos no redundantes

 $\eta_R = 1,00$  para niveles convencionales de redundancia

 $\eta_R \geq 0.95$  para niveles excepcionales de redundancia

Para todos los demás estados límites:  $\eta_R = 1,00$ 

#### *2.1.7.4 Importancia Operativa*

Este artículo se debe aplicar exclusivamente a los estados límites de resistencia y correspondientes a eventos extremos.

El Propietario puede declarar que un puente o cualquier conexión o elemento del mismo, es de importancia operativa.

Para el estado límite de resistencia:

 $\eta_I \geq 1,05$  para puentes importantes

 $\eta_I = 1,00$  para puentes típicos

η*<sup>I</sup>* ≥ 0,95 para puentes de relativamente poca importancia

Para todos los demás estados límites:  $\eta_I = 1,00$ "

*Bibliografía: AASTHO 2004 Cap. 1 Sección 1.3.1 – 1.3.5* 

#### **2.2 FUNDAMENTACION FILOSOFICA**

"Los puentes se deberían diseñar de manera tal que su fabricación y erección se puedan realizar sin dificultades ni esfuerzos indebidos y que las tensiones residuales incorporadas durante la construcción estén dentro de límites tolerables. Si el Diseñador ha supuesto una secuencia constructiva particular a fin de inducir ciertas tensiones bajo carga permanente, dicha secuencia debe estar definida en la documentación técnica.

Si hay restricciones al método constructivo, o si es probable que consideraciones ambientales u otras causas impongan restricciones al método constructivo, la documentación técnica deberá llamar la atención a dichas restricciones.

Si la complejidad del puente es tal que no sería razonable esperar que un contratista experimentado pronostique y estime un método constructivo adecuado
al preparar la oferta económica para la licitación del proyecto, la documentación técnica debe indicar al menos un método constructivo factible.

Si el diseño requiere algún incremento de resistencia y/o arriostramiento o soportes temporarios, esta necesidad debe estar indicada en la documentación técnica.

Se deben evitar detalles que requieran soldadura en áreas restringidas o colocación de hormigón a través de zonas con congestión de armaduras.

Se deben considerar las condiciones climáticas e hidráulicas que pudieran afectar la construcción del puente."

*Bibliografía: AASTHO Cap. 2, Sección 2.5.3*

# **2.3 FUNDAMENTACION LEGAL**

- 1. Ley de Caminos y Carreteras
- 2. Normas AASHTO para el diseño de puentes por el método LRFD
- 3. Norma CORPECUADOR
- 4. Código ACI 318 para el diseño de Hormigón Armado.

# **2.4 CATEGORIAS FUNDAMENTALES**

*2.4.1 Supraordinación de variables.*

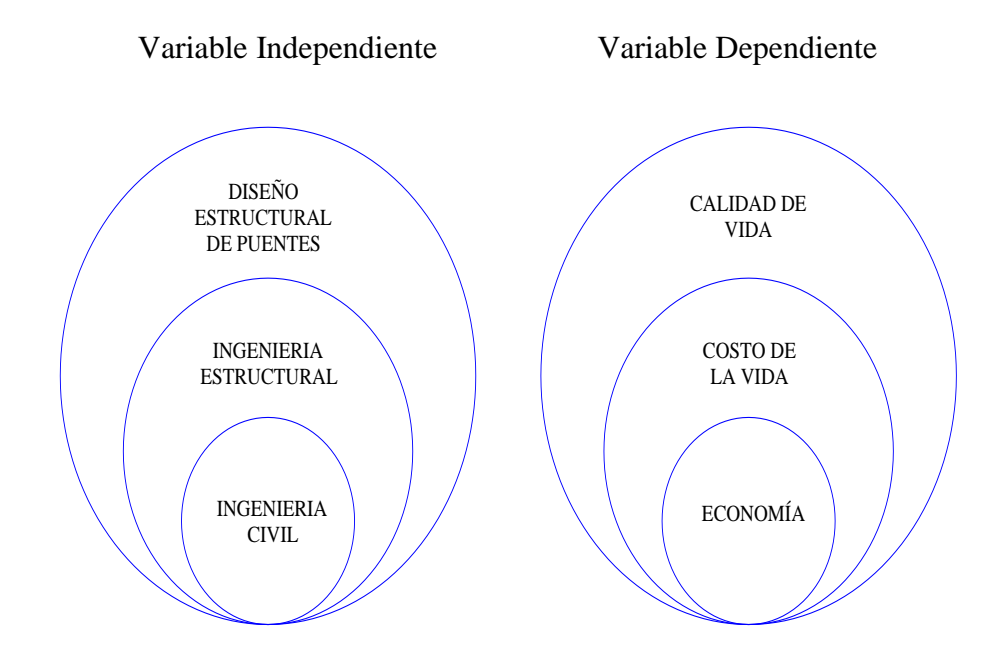

#### *2.4.2 Infraordinación de la variable independiente*

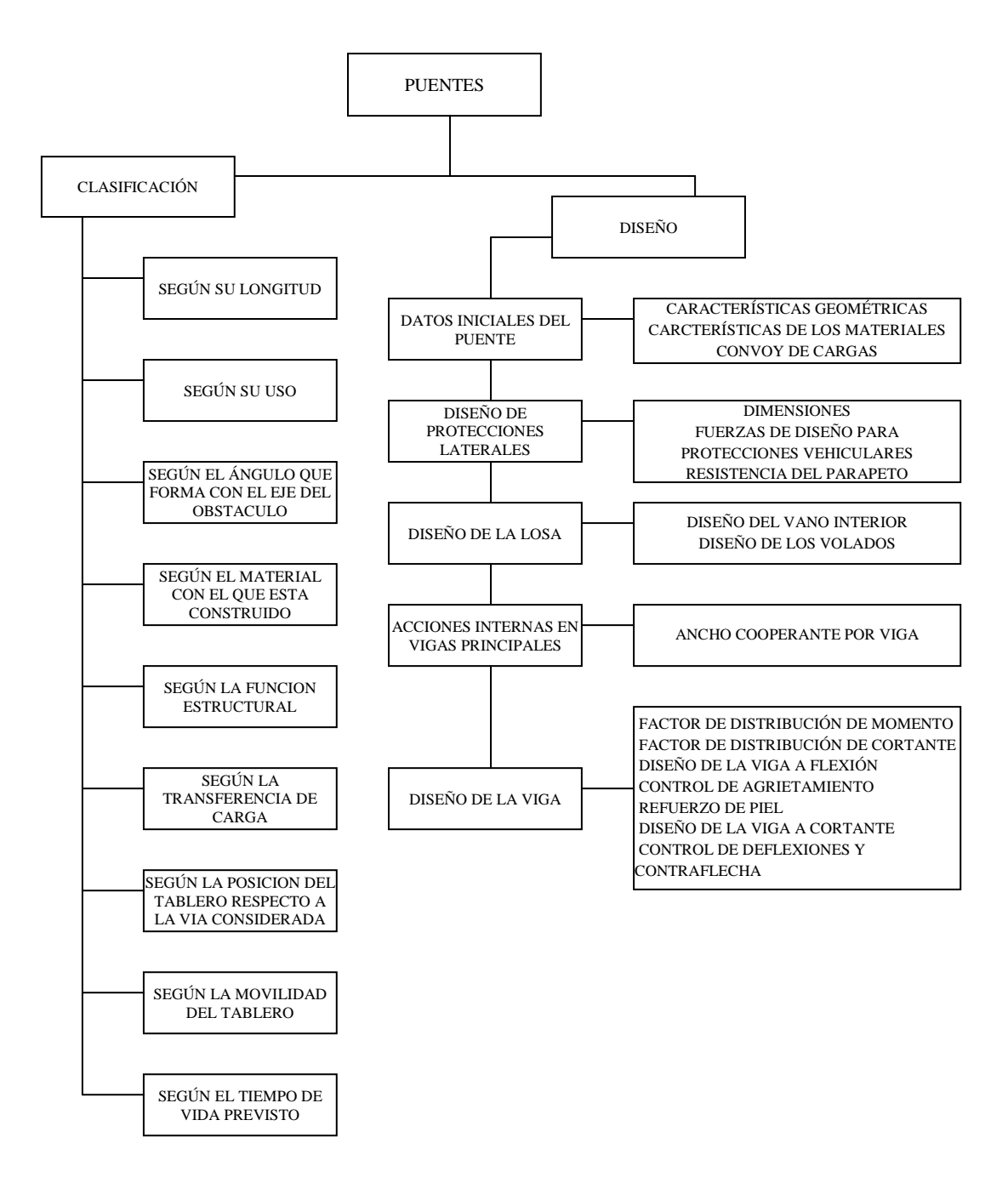

*Bibliografía:* 

- *Estudios paramétricos de puentes en el Ecuador, Marcos Remache. Páginas 3-7*
- *Manual explicativo de Diseño de Puentes del M.Sc. Ing. Santiago Medina R, profesor de la Universidad Técnica de Ambato*

#### *2.4.3 Infraordinación de la variable dependiente*

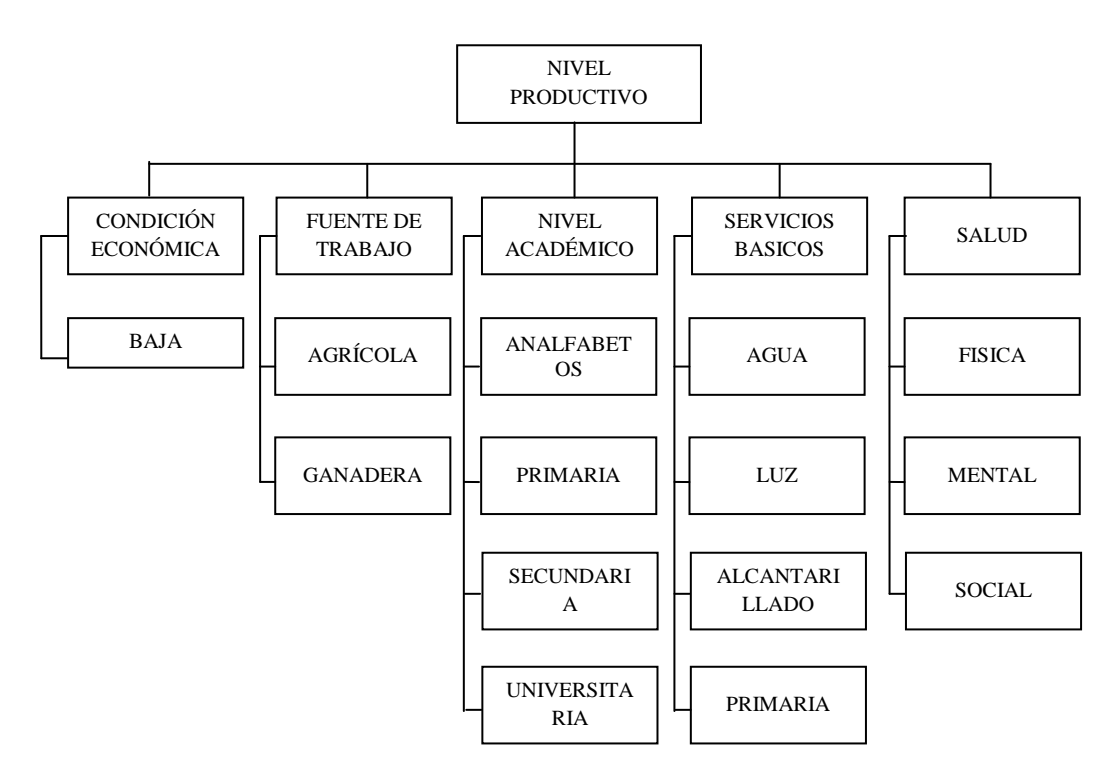

*Bibliografía: [http://html.mundoagricola.com/ecuador\\_agricultura.html](http://html.mundoagricola.com/ecuador_agricultura.html)*

## *2.4.4 Definición de los términos*

#### *2.4.4.1 Ingeniería Civil*

La ingeniería civil es la rama de la [ingeniería](http://es.wikipedia.org/wiki/Ingenier%C3%ADa) que aplica los conocimientos de [física,](http://es.wikipedia.org/wiki/F%C3%ADsica) [química](http://es.wikipedia.org/wiki/Qu%C3%ADmica) y [geología](http://es.wikipedia.org/wiki/Geolog%C3%ADa) a la elaboración de [infraestructuras,](http://es.wikipedia.org/wiki/Infraestructura) principalmente edificios, obras [hidráulicas](http://es.wikipedia.org/wiki/Hidr%C3%A1ulica) y de [transporte,](http://es.wikipedia.org/wiki/Transporte) en general de gran tamaño y para uso público. Pero no solo esto, es la ingeniería de la civilización, término que abarca mucho más que la infraestructura.

Tiene también un fuerte componente organizativo que logra su aplicación en la administración del ambiente urbano principalmente, y frecuentemente rural; no sólo en lo referente a la construcción, sino también, al mantenimiento, control y operación de lo construido, así como en la planificación de la vida humana en el ambiente diseñado desde esta misma. Esto comprende planes de organización territorial tales como prevención de desastres, control de tráfico y transporte, manejo de recursos hídricos, servicios públicos, tratamiento de basuras y todas aquellas actividades que garantizan el bienestar de la humanidad que desarrolla su vida sobre las obras civiles construidas y operadas por ingenieros.

#### *2.4.4.1.2 Ingeniería Estructural*

El termino [ingeniería](http://www.monografias.com/trabajos14/historiaingenieria/historiaingenieria.shtml) estructural se aplica a la especialidad de la [ingeniería civil](http://www.monografias.com/trabajos7/valor/valor.shtml) que permite el [planeamiento](http://www.monografias.com/trabajos7/plane/plane.shtml) y el [diseño](http://www.monografias.com/trabajos13/diseprod/diseprod.shtml) de las partes que forman el esqueleto resistente de las edificaciones más tradicionales como edificios urbanos, construcciones industriales, puente, [estructuras](http://www.monografias.com/trabajos15/todorov/todorov.shtml#INTRO) de [desarrollo](http://www.monografias.com/trabajos12/desorgan/desorgan.shtml) hidráulico y otras.

El esqueleto estructural forma un [sistema](http://www.monografias.com/trabajos11/teosis/teosis.shtml) integrado de partes, denominadas elementos estructurales: vigas, columnas, losas, zapatas de cimentación y otros. A menudo se requiere resolver [problemas](http://www.monografias.com/trabajos15/calidad-serv/calidad-serv.shtml#PLANT) de elevada complejidad que se resuelven mediante [técnicas](http://www.monografias.com/trabajos6/juti/juti.shtml) de elementos finitos que obligan a penetrar en los [calculo diferencial](http://www.monografias.com/trabajos13/nocla/nocla.shtml#cal) e integral de diversas [variables,](http://www.monografias.com/trabajos12/guiainf/guiainf.shtml#HIPOTES) temas de [álgebra lineal,](http://www.monografias.com/trabajos13/nocla/nocla.shtml) [ecuaciones diferenciales](http://www.monografias.com/trabajos6/vapa/vapa.shtml) y [métodos numéricos.](http://www.monografias.com/trabajos12/inteartf/inteartf2.shtml#simbolos)

#### *2.4.4.1.3 Diseño Estructural de Puentes*

El proceso de diseño de puentes consiste en un ordenamiento de criterios técnicos donde cada detalle exige de la atención del diseñador. También debe tratar sobre una serie de lineamientos de diseño de puentes, principalmente para vehículos y sobre agua, aunque de aplicabilidad general. Los temas son: (1) proceso de diseño, (2) información básica, (3) aspectos geométricos, (4) cargas, (5) cimientos, (6) pilotes hincados, (7) pilotes barrenados, (8) infraestructura, (9) superestructura, (10) hormigón armado, (11) hormigón presforzado, (12) acero estructural, (13) apoyos elastoméricos, (14) normas sísmicas, (15) misceláneos, y (16) formatos de informes para estudios de campo de puentes y viaductos.

#### *2.4.4.2 Economía*

El objetivo de la Economía es estudiar la correcta distribución de los recursos escasos para satisfacer las necesidades del ser humano. En otras palabras, analiza la relación entre los recursos de los que se dispone, que son de carácter limitado y

#### *Bibliografía[:http://es.wikipedia.org/wiki/Econom%C3%ADa](http://es.wikipedia.org/wiki/Econom%C3%ADa)*

las necesidades, que son de carácter ilimitado, aunque jerarquizadas. El objeto de la economía es muy amplio, abarcando el estudio y análisis de los siguientes hechos:

La forma en que se fijan los precios de los bienes y de los factores productivos como el trabajo, el capital y la tierra y como se utilizan para asignar los recursos.

- El comportamiento de los mercados financieros y la forma en que se asignan el capital en la sociedad.
- Las consecuencias de la intervención del Estado en la sociedad y su influencia en la [eficiencia](http://es.wikipedia.org/wiki/Eficiencia) del mercado.
- La distribución de la renta y propone los mejores métodos de ayuda a la pobreza sin alterar los resultados económicos.
- La influencia del [gasto público,](http://es.wikipedia.org/wiki/Gasto_p%C3%BAblico) los [impuestos](http://es.wikipedia.org/wiki/Impuestos) y el [déficit presupuestario](http://es.wikipedia.org/wiki/D%C3%A9ficit_presupuestario)  [del Estado](http://es.wikipedia.org/wiki/D%C3%A9ficit_presupuestario) en el crecimiento de los países.
- Como se desarrollan los ciclos económicos, sus causas, las oscilaciones del [desempleo](http://es.wikipedia.org/wiki/Desempleo) y la producción, así como las medidas necesarias para mejorar el crecimiento económico a corto y a largo plazo.
- El funcionamiento del comercio internacional y las consecuencias del establecimiento de barreras al libre comercio.
- El crecimiento de los países en vías de desarrollo.

# *2.4.4.2.1 Costo de la Vida*

El costo de vida, costo de la vida, coste de vida o coste de la vida es un concepto teórico que representa el valor o coste de los bienes y servicios que los hogares consumen para obtener determinado nivel de satisfacción.

El índice de coste de vida es un [índice](http://es.wikipedia.org/wiki/%C3%8Dndice) que indica cuánto se incrementa (o modifica) el costo de los hogares para mantener un mismo nivel de satisfacción.

# *Bibliografía: [http://es.wikipedia.org/wiki/Costo\\_de\\_vida](http://es.wikipedia.org/wiki/Costo_de_vida)*

El cálculo del coste de vida es un problema difícil porque se basa en conceptos subjetivos (nivel de satisfacción). Como estimador del costo de vida suele usarse el [IPC](http://es.wikipedia.org/wiki/IPC) sabiendo que hay diferencias importantes: el [IPC](http://es.wikipedia.org/wiki/IPC) se refiere a una canasta fija de bienes y servicios; en un costo de vida debería tenerse en cuenta que los hogares hacen sustituciones de productos cuando los precios cambian.

#### *2.4.4.2.2 Calidad de Vida*

Roberto Villacreses, del Instituto Ecuatoriano de Economía Política, reconoció que los indicadores de pobreza y desigualdad disminuyeron. "Es una tendencia que se registra desde el 2000, y tiene su origen en la estabilidad y el desarrollo mundial que vivimos desde ese año".

El Gobierno está optimista luego de conocer las estadísticas del Instituto Nacional de Estadística y Censos (INEC), pues bajaron la pobreza, el desempleo y la desigualdad. Y aumentó el empleo y los ingresos de la población.

Sin embargo, el aumento de la inflación ha incidido en un aumento del índice de miseria o de malestar, que recoge la suma de desempleo e inflación. Este indicador aumentó de 12,24% a 16,62% en el último año.

Las cifras oficiales se sustentan en las encuestas trimestrales de empleo y desempleo que elabora el INEC. Los resultados señalan que los ingresos se incrementaron, por lo cual la pobreza, medida por los ingresos, se redujo del 25,9% en diciembre del 2006, a 23,2% en junio pasado.

El coeficiente de Gini, que mide la distribución de ingresos, también ha bajado. Cuando este índice se acerca a 1 existe más desigualdad.

Byron Villacís, titular del INEC, señaló que la pobreza también se mide de acuerdo al acceso a servicios básicos y por consumo. Pero esos indicadores aún no se evalúan porque las encuestas se realizan anualmente.

*Bibliografía[:http://www.ieep.org.ec/index.php?option=com\\_content&task=view&](http://www.ieep.org.ec/index.php?option=com_content&task=view&id=1420&Itemid=2) [id=1420&Itemid=2](http://www.ieep.org.ec/index.php?option=com_content&task=view&id=1420&Itemid=2)*

#### *2.4.4.3 Puentes*

#### *2.4.4.3.1 "Clasificación de los puentes*

Varias son las clasificaciones que se dan a los puentes de acuerdo a diferentes criterios y aspectos que cada autor toma en consideración; a continuación se detalla un resumen de la clasificación de los puentes.

#### *2.4.4.3.1.1 Según su longitud*

Está en una clasificación muy relativa, ya que un puente considerado grande construido en un material puede resultar pequeño si se construye en otro tipo de material; por lo tanto, es posible que esta clasificación encaje dentro de efectos visuales. En nuestro medio pueden clasificarse de la siguiente forma:

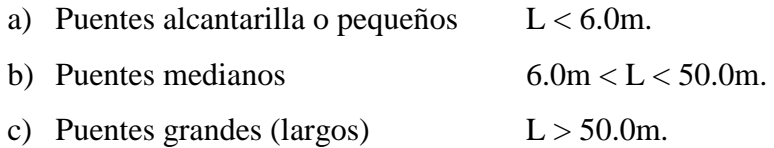

#### *2.4.4.3.1.2 Según su uso*

Esta clasificación también es llamada *según la naturaleza de la vía soportada*, ya que corresponde al estado de cargas con el cual se calcula el puente.

- a) Puentes de carreteras
- b) Puentes de ferrocarriles
- c) Puentes peatonales
- d) Puentes de acueductos
- e) Puentes de viaductos
- f) Puentes para aviones en los aeropuertos

Siendo los más comunes los puentes para carreteras

*Bibliografía: Manual explicativo de Diseño de Puentes del M.Sc. Ing. Santiago Medina R, profesor de la Universidad Técnica de Ambato.*

*2.4.4.3.1.3 Según el ángulo que forma con el eje del obstáculo*

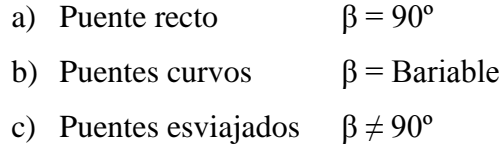

Siendo β (Beta) el ángulo que forma el eje del obstáculo (río, depresión geográfica, etc.) con el eje del puente.

*2.4.4.3.1.4 Según el material del que está construido.*

- a) Puente de mampostería (piedra)
- b) Puente de Hormigón Armado Hº Aº
- c) Puentes de Hormigón Pretensado Hº Pº
- d) Puentes de madera
- e) Puentes metálicos (de fundición, de hierro, de acero, y raros casos de aleaciones de aluminio)
- f) Puentes mixtos

#### *2.4.4.3.1.5 Según la función estructural.*

Esta clasificación está basada en los tipos de apoyos que tenga el puente en sus tramos (uno o más), los que dependen de la luz a vencer, el estado de cargas y otros factores.

- a) Puentes isostáticos (simplemente apoyados)
- b) Puentes hiperestático (continuos)
- c) Puentes arco
- d) Puentes celosía
- e) Puentes colgantes
- f) Puentes atirantados

*Bibliografía: Manual explicativo de Diseño de Puentes del M.Sc. Ing. Santiago Medina R, profesor de la Universidad Técnica de Ambato.*

#### *2.4.4.3.1.6 Según la transferencia de carga*

Ésta es una clasificación basada en la concepción estructural del puente, es decir, en la forma de transmisión de las cargas desde la superestructura hasta el suelo y es la siguiente:

- a) Puentes losa
- b) Puentes losa sobre vigas
- c) Puentes celosía
- d) Puentes colgantes.
- e) Puentes atirantados

#### *2.4.4.3.1.7 Según la posición del tablero respecto a la vía*

- a) Puentes de tablero superior
- b) Puentes de tablero intermedio
- c) Puentes de tablero inferior

#### *2.4.4.3.1.8 Según la movilidad del tablero.*

- a) Puentes fijos
- b) Puentes móviles
- c) Puentes desmontable

Los puentes móviles a su vez pueden ser: levadizos, giratorios, basculares, transbordadores o flotantes.

*2.4.4.3.1.9 Según el tiempo de vida previsto.*

- a) Puentes permanentes
- b) Puentes provisionales"

*Bibliografía: Manual explicativo de Diseño de Puentes del M.Sc. Ing. Santiago Medina R, profesor de la Universidad Técnica de Ambato.*

#### *2.4.4.3.2 Diseño.*

*2.4.4.3.2.1 "Datos iniciales del puente.* Esta parte contiene los datos principales con los cuales se va a desarrollar el diseño del puente, en la que constan:

- a) Características Geométricas. Corresponde a todos los datos geométricos generales como son: la longitud del puente, ancho del puente, número de vigas, longitud de apoyos, ancho de veredas, dimensiones de los volados, espesor de la capa de rodadura y separación de los diafragmas.
- b) Características de los materiales. Son las especificaciones con las que deben cumplir los materiales, para los diferentes elementos que conforman el puente, dentro de estas características se encuentran la resistencia a la compresión del concreto reforzado, el módulo de elasticidad, el peso por unidad de volumen que tiene cada elemento con el cual se pasará posteriormente a calcular la carga por peso propio para cada elemento del puente, el esfuerzo de fluencia y el módulo de elasticidad del acero de refuerzo.
- c) Convoy de cargas. Se muestra los tipos de carga móvil para los cuales se va a diseñar, el puente se diseñará para el mayor valor en fuerzas internas de las siguiente combinaciones:

*Primera Carga*: es la combinación de la carga de fatiga y el camión de diseño es HL-93 afectado este último por el factor de impacto.

*Segunda Carga*: es la combinación de la carga de fatiga y el tandem de diseño HL-93 afecto este ultimo por el factor de impacto.

*Tercera Carga*: es el camión de diseño HS-MOP afectado por el factor de impacto.

*Cuarta Carga*: es el camión de diseño HS-25-44 afectado por el factor de impacto.

*Bibliografía[:http://www.espe.edu.ec/portal/files/congreso/articulo18.pdf](http://www.espe.edu.ec/portal/files/congreso/articulo18.pdf)*

*Quinta Carga*: es la carga de faja HS-25-44 más las cargas puntuales de momento y de corte (siendo usadas para encontrar la fuerza interna correspondiente).

Adicionalmente se presentan los valores de impacto que se deberán usar para el diseño de los elementos, que para el caso de elementos principales en estado límite diferentes a la fatiga es de 33%.

*2.4.4.3.2.2 Diseño de protecciones laterales.* El diseño de protección lateral es de tipo parapeto.

- *a) Dimensiones.* Se destacan los datos geométricos como alturas, ancho y armados longitudinales y transversales adoptados para la protección lateral.
- *b) Fuerzas de diseño para protecciones vehiculares.* Se determina el nivel de prueba denotado como TL-1, TL-2, TL-3 o TL-4 el cual depende del ancho del puente debido a que estos dos parámetros están íntimamente ligados con la velocidad de diseño de la vía. Seguido se presentan la altura mínima de la protección, las fuerzas transversales, longitudinales y verticales actuantes con sus respectivas longitudes de afectación en la protección para cuando se presenta el evento extremo debido a colisión vehicular.
- *c) Resistencia del parapeto.* Se define la resistencia ultima de la protección y se compara con las fuerzas requeridas por el nivel de prueba, así como también se comprueban las armaduras mínimas, las dimensiones mínimas, la transferencia de corte entre el parapeto y la losa del tablero mediante la junta fría y por último el anclaje de acero de refuerzo del parapeto en el tablero.
- *d) Peso de protección lateral.* Como requerimiento final se calcula el peso por unidad de longitud otorgada por la protección lateral a ser resistido por el puente.

*Bibliografía: <http://www.espe.edu.ec/portal/files/congreso/articulo18.pdf>*

*2.4.4.3.2.3 Diseño de las aceras.* Debido a que el código AASHTO no menciona mayor cosa respecto al diseño de las aceras, el diseño de la acera se la realiza para cuando el peso del eje más cargado del camión de diseño se encuentra ubicada encima de la acera en la posición más desfavorable. Se calcula los momento por carga viva vehicular, peatonal, peso propio y acabados y se obtienen las respectivas armaduras longitudinales, transversales y finalmente se obtiene el peso por unidad de longitud en la acera.

#### *2.4.4.3.2.4 Diseño de la losa.*

- *a) Diseño del vano interior.* Se obtiene el espesor de la losa del tablero asumiendo que la losa se encuentra sobre cada una de las vigas, se determinan los factores de ductilidad y redundancia del elemento así como el de importancia operacional del puente, seguido se calcula los momentos actantes en la losa, luego se calcula la acción ultima a ser resistida de acuerdo a la combinación de carga, para con estos valores calcular las áreas de acero de refuerzo perpendicular al tráfico, de distribución y de temperatura.
- *b) Diseño de los volados.* Por tratarse el volado un elemento no redundante se deberá tomar en cuenta que el factor de redundancia cambia a 1.05 y que el factor de presencia múltiple es 1.20.
- *c) Verificación de la resistencia en el volado.* Se comprueba que el acero de refuerzo superior resista el momento a flexión negativo que cubre la viga exterior debido a la colisión vehicular y la carga muerta de volado, para lo cual se ha tomado en cuenta la disminución de resistencia en la sección del volado producida por la fuerza axial de tensión que provoca la colisión.
- *d) Control de agrietamiento.* Se comprueba en las secciones del máximo momento positivo y negativo que el elemento cumpla con el chequeo por agrietamiento, para esto se calcula el momento de servicio para cada una de las secciones en análisis, las áreas de acero a compresión y tensión para luego obtener el eje neutro de la sección, la inercia agrietada y finalmente

#### *Bibliografía[:http://www.espe.edu.ec/portal/files/congreso/articulo18.pdf](http://www.espe.edu.ec/portal/files/congreso/articulo18.pdf)*

Se calcula el esfuerzo de trabajo de la sección y comparar que se encuentra por debajo de los límites admisibles.

*2.4.4.3.2.5 Acciones internas en la viga principal.* Se determinan las acciones a las que van a estar sujetas tanto la viga interna como la externa debido a las cargas permanentes y carga móvil.

*a) Ancho cooperante por viga.* Se calcula el ancho cooperante para cada viga para luego calcular la carga actuante por metro longitudinal de puente para cada una de las vigas tanto externas como internas debido al peso propio,

Diafragmas, losa, capa de asfalto, protecciones laterales y aceras.

- *b) Acciones por cagas permanentes.* Se calcula las acciones tanto cortante y momento dentro de cada viga debido a las fuerzas externas permanentes como son: el peso propio de la viga, el peso de los diafragmas, el peso de la losa, el peso por capa de rodadura y el peso por los acabados del puente, éstas son las cargas debidas a las aceras y protecciones laterales.
- *c) Acciones por cargas móviles.* Se calculan los momentos y cortantes actuantes por los tres tipos de convoys de carga actuantes y descritas anteriormente, luego se les incrementa el valor del impacto en las cargas que especifica la norma y con estos valores obtenemos los momentos y cortantes máximos envolventes de los tres tipos de cargas.

*2.4.4.3.2.6 Diseño de las vigas.* El diseño de las vigas exteriores e interiores se lo realiza por separado pero el procedimiento en muy parecido por esta razón el desarrollo se lo explica de manera conjunta.

*a) Factor de distribución de momento.* Para la distribución de momento hay que recurrir AASHTO LRFD Bridge Desing Specifications Third Edition y hacer uso en caso de que el rango de aplicación sea factible de las tablas 4.6.2.2.2b-1 y 4.6.2.2.2d-1, en donde se especifican la forma de distribución del momento por carga móvil desde el modelo matemático de una viga simple hacia las vigas principales.

*Bibliografía: <http://www.espe.edu.ec/portal/files/congreso/articulo18.pdf>*

- *b) Factor de distribución de cortante.* Para la distribución de cortante se recurre a AASHTO LRFD Bridge Desing Specifications Third Edition y hacer uso en caso de que el rango de aplicación sea factible de las tablas 4.6.2.2.3a-1 y 4.6.2.2.3b-1, en donde se especifica la forma de distribución del cortante por carga móvil desde el modelo matemático de una viga simple hacia las vigas principales.
- *c) Diseño de la viga a flexión.* Se determina la altura de la viga incluida la losa del tablero, se obtiene la base mínima de la viga tomando en cuenta Recubrimientos, espaciamientos y radios de doblado mínimos y se adopta el recubrimiento al eje del acero de refuerzo de la viga.

Se analiza la mitad de la longitud del puente dividida en once secciones de cálculo, se analiza para cada sección de la viga, actuando compuesta y no compuesta con la losa del tablero, se calcula el momento último actuante el cual va a ser soportado por el momento resistente proporcionado por el acero de refuerzo, cabe mencionar que el acero de refuerzo generalmente se ve incrementado debido a la fluencia del corte.

- *d) Control de agrietamiento.* Conforme a las propiedades de sección, el esfuerzo de rotura y las condiciones de seguridad estructural el área de acero de refuerzo mínimo, para por último comprobar que bajo condiciones de servicio los esfuerzos de trabajo en cada sección no sobrepasen los límites aceptables.
- *e) Refuerzo de piel.* Este refuerzo será ubicado en las caras verticales de la viga, el cual se distribuye uniformemente desde el acero de refuerzo hasta la mitad de la altura de la viga siempre y cuando la altura efectiva de la viga exceda los 90 cm. Sin este refuerzo auxiliar, el ancho de la grieta en el alma puede exceder el ancho de grieta en el nivel del refuerzo a tensión o flexión.
- *f) Diseño de la viga a cortante.* Se determina la sección crítica para cortante, se obtienen los cortantes últimos en cada una de las secciones y mediante el método de diseño seccional se calcula el refuerzo transversal con su espaciamiento máximo y finalmente se comprueba que el refuerzo

longitudinal de la viga sea suficiente para resistir la tensión adicional a la flexión que causa el cortante en el acero longitudinal.

*g) Control de deflexiones y contraflecha.* Se adopta el valor adecuado del esfuerzo de fractura y con la ayuda de la teoría de la teoría de la resistencia de materiales se integra dos veces el momento para el estado límite de servicio y se obtiene la contraflecha incluida las deformaciones a largo plazo y la deflexión instantánea ocasionada por carga viva vehicular **"**.

*Bibliografía: <http://www.espe.edu.ec/portal/files/congreso/articulo18.pdf>*

## *2.4.4.4 Nivel productivo.*

#### *2.4.4.4.1 Condición económica baja.*

La economía se basa en la agricultura y ganadería porque es un sector apto para este tipo de actividades entre otras, pero con pocos ingresos económicos para los habitantes.

#### *2.4.4.4.2 Agricultura.*

Es el conjunto de técnicas y conocimientos para cultivar la tierra.

#### *2.4.4.4.3 Ganadería.*

Cría de animales que tiene como objeto obtener un aprovechamiento de los mismo.

#### *2.4.4.4.4 Analfabetos.*

Es la incapacidad de cualquier persona para leer y escribir con un cierto nivel de habilidad.

## *2.4.4.4.5 Primaria.*

Elemental enseñanza y desarrollo único conocido que va abrir camino indetenible y organizado a nuestra juventud para reorientar importantes maneras y conocimientos.

#### *2.4.4.4.5 Secundaria.*

Ciclo académico en la formación profesional específica de grado medio.

#### *2.4.4.4.6 Universitaria.*

Tercer nivel académico de la educación.

*2.4.4.4.7 Luz.*

El alumbrado público en este sector es un servicio que lo dispone la población para satisfacer la necesidad de tránsito nocturno.

*2.4.4.4.8 Agua.*

Se denomina agua potable al agua bebible en el sentido que puede ser consumida por personas y animales sin riesgo de contraer enfermedades.

#### *2.4.4.4.9 Alcantarillado.*

Es el sistema de recolección y conducción de aguas residuales y aguas lluvias, el sector en estudio no dispone de este servicio.

# *2.4.4.4.10 Vías.*

Es un sistema con un diseño seguro por donde circulan vehículos, en el sector existe una vía de tercer orden.

*2.4.4.4.11 Salud física.*

Es el bienestar exterior del cuerpo.

*2.4.4.4.12 Salud mental.*

Es el bienestar interior del cuerpo.

*2.4.4.4.13 Salud social.*

Es el bienestar con el contorno.

## **2.5 HIPOTESIS**

El estado actual del puente existente influye en el nivel productivo de los caseríos San Gregorio y Brisas del Tiputini en la Parroquia Dayuma, Cantón Francisco de Orellana de la Provincia de Orellana.

# **2.6 SEÑALAMIENTO DE VARIABLES**

*2.6.1Variable Independiente* Estado actual del puente *2.6.2 Variable Dependiente* Nivel productivo de los caseríos *2.6.3 Término de Relación* Influye

# **CAPITULO III**

# **METODOLOGÍA**

# **3.1 MODALIDAD BÁSICA DE INVESTIGACIÓN**

#### *3.1.1 Enfoque*

La investigación tendrá un enfoque cuantitativo por que se dará prioridad a los resultados obtenidos en la investigación.

También tendrá un enfoque cualitativo pero en menor proporción porque es una investigación netamente cuantitativa.

#### *3.1.2 Modalidad*

Bibliográfica. Se investigará procesos ocurridos anteriormente publicados en textos.

De Campo. Se investigará en el lugar donde se va a efectuar el proyecto.

# **3.2 NIVEL O TIPO DE INVESTIGACIÓN**

Los tipos de investigación que se utilizara en este proyecto son los siguientes:

- Bibliográfica, que se utilizara para la recolección de la información que se documentará en un texto.
- De Campo, que ayudara a obtener la información del lugar, es decir, el investigador toma contacto en forma directa con la realidad para obtener información de acuerdo con los objetivos del proyecto.

# **3.3 POBLACIÓN Y MUESTRA**

#### *3.3.1 Población*

La población a la cual se investigara está compuesta de los habitantes del sector:

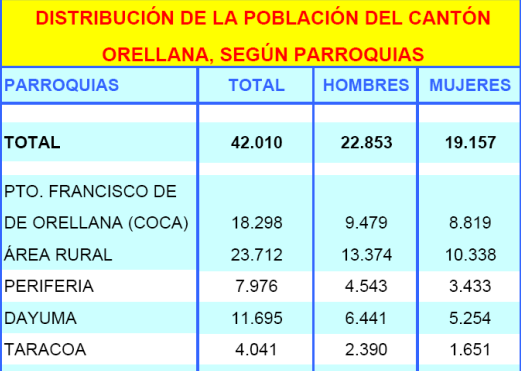

*Tabla 3.1 – Distribución de la población del Cantón Orellana*

*Bibliografía: www.inec.gob.ec/c/document\_library/get\_file?folderId=1095692...*

El proyecto de investigación se desarrollará en la Parroquia Dayuma en los caseríos San Gregorio y Brisas del Tiputini; los mismos que tienen una población de 150 habitantes.

## *Bibliografía: Junta Parroquial Dayuma*

### *3.3.2 Muestra*

Para sacar la muestra de la población utilizaremos la siguiente fórmula:

$$
n = \frac{N}{E^2(N-1)+1}
$$
 (3.3.2-1)

Donde:

- n = Tamaño de la muestra (hab.)
- $N =$ Población (hab.)
- $E =$  Error de la muestra (E=0.5)

Entonces:

$$
n = \frac{150}{0.05^{2}(150 - 1) + 1}
$$

$$
n = 109hab.
$$

Utilizando esta fórmula la muestra de la cual se receptara la información es de 109 habitantes

# **3.4 OPERACIONALIZACIÓN DE VARIABLES.**

# *3.4.1 Variable Independiente*

Estado actual del puente

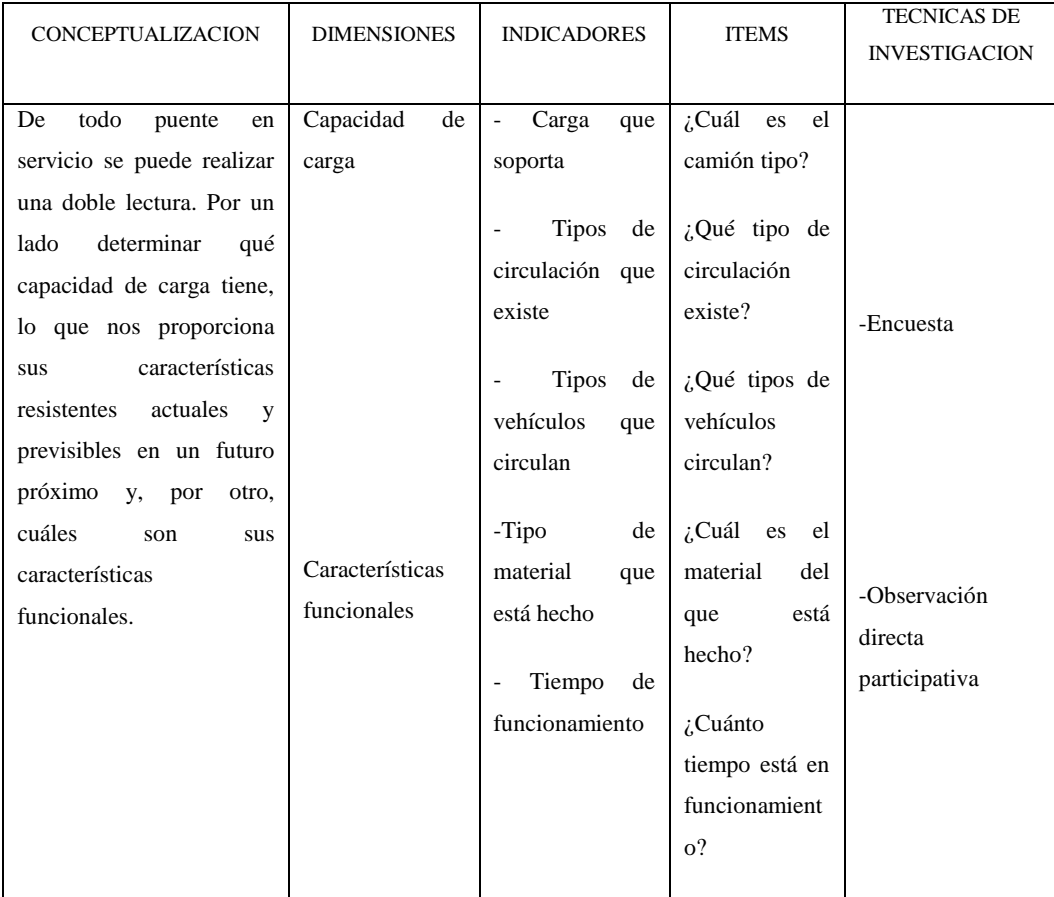

## *3.4.2 Variable Dependiente*

#### Nivel productivo de los caseríos

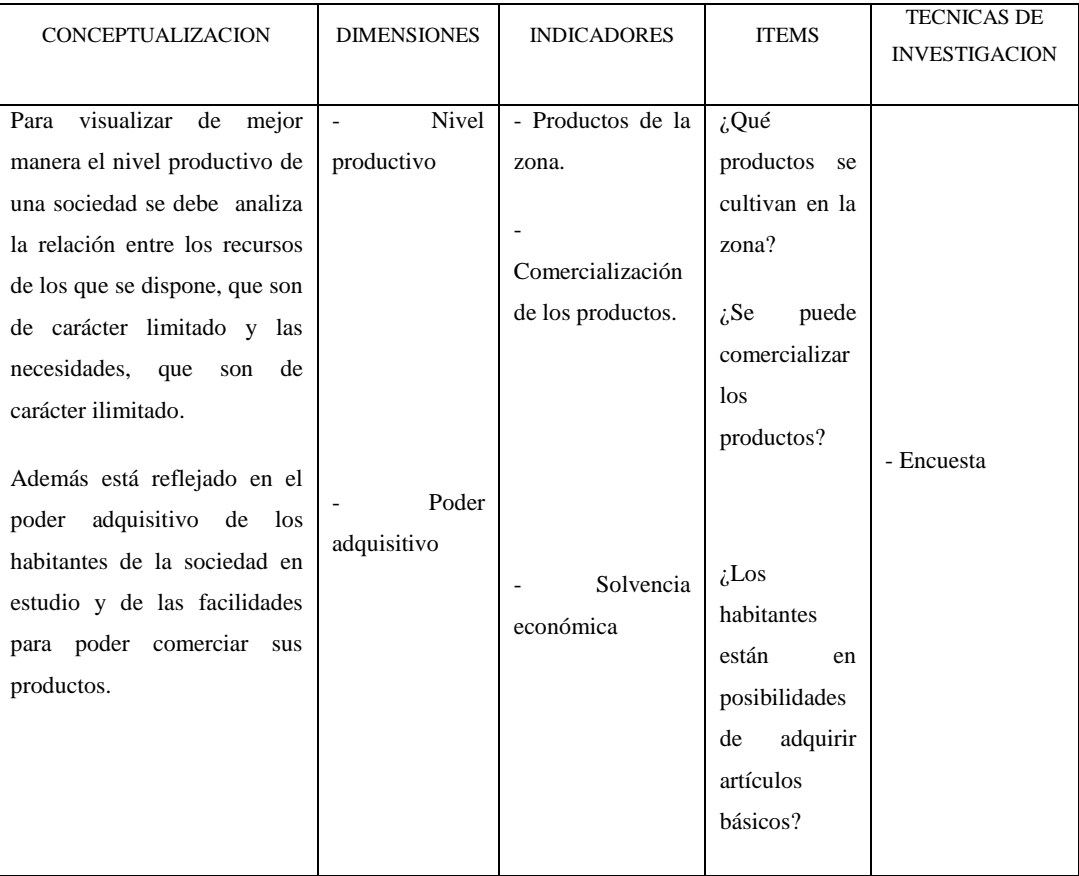

# **3.5 PLAN DE RECOLECCION DE DATOS**

Se utilizará la observación directa participativa porque se verificara el estado actual del puente en el lugar donde se efectuará el proyecto; también la encuesta para recabar información sobre el nivel productivo de los beneficiarios.

#### **3.6 PLAN DE PROCESAMIENTO DE LA INFORMACION**

El presente trabajo de investigación deberá tener una revisión crítica de la información utilizando la observación y la encuesta.

Se hará la repetición de la recolección de los datos de ser necesario mediante las técnicas antes mencionadas para corregir fallas de contestación.

La tabulación de los datos se lo hará con la ayuda de programas de computación.

La presentación de los datos se lo hará mediante representaciones gráficas utilizando el método circular o pastel.

# **CAPITULO IV**

#### **ANALISIS E INTERPRETACION DE RESULTADOS**

## **4.1 ANALISIS DE LOS RESULTADOS**

Se realizó la investigación de campo a través de la entrevista, misma que fue plantea siguiendo un objetivo claro y definido el cual fue conocer el criterio de las personas residentes en el lugar; debido a la estructura simple de las preguntas los encuestado no tuvieron problemas para responder las mismas

La muestra de la cual se recepto la información estaba compuesta de 109 habitantes; los datos recopilados se muestran a continuación.

## **4.2 INTERPRETACION DE LOS DATOS**

#### *4.2.1 Interpretación de la observación directa.*

Mediante la observación directa realizada en el sitio donde se desarrolla el proyecto se llegó a determinar:

*Que:* El material con el cual está construido el puente que divide los caseríos de San Gregorio y Brisas del Tiputini es de madera y tiene un funcionamiento de varios años, con el pasar de los mismos se ha venido deteriorando y actualmente corre el riesgo de colapsar.

*Que:* El servicio que presta este puente es prioritario para la población puesto que no hay otro medio de comunicación similar por donde transitar.

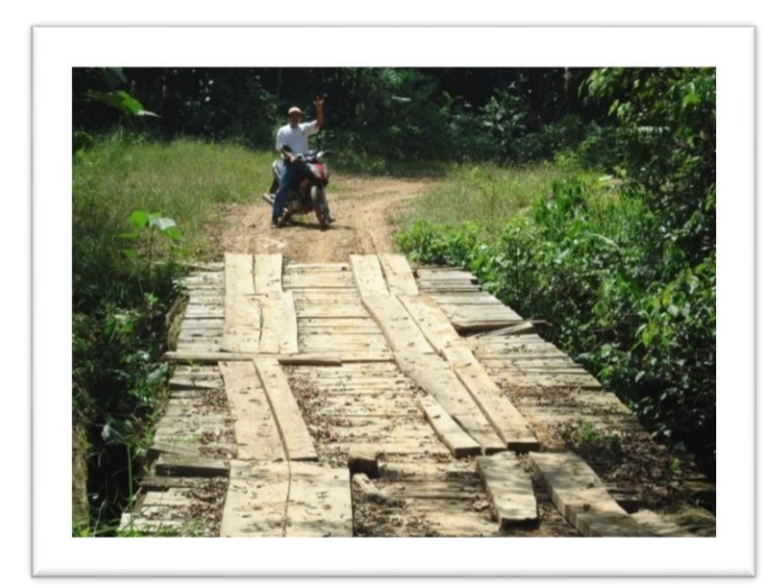

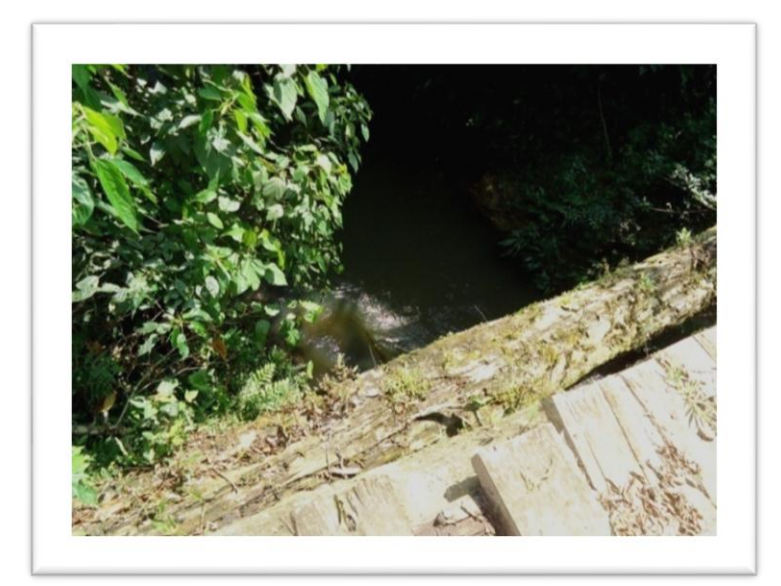

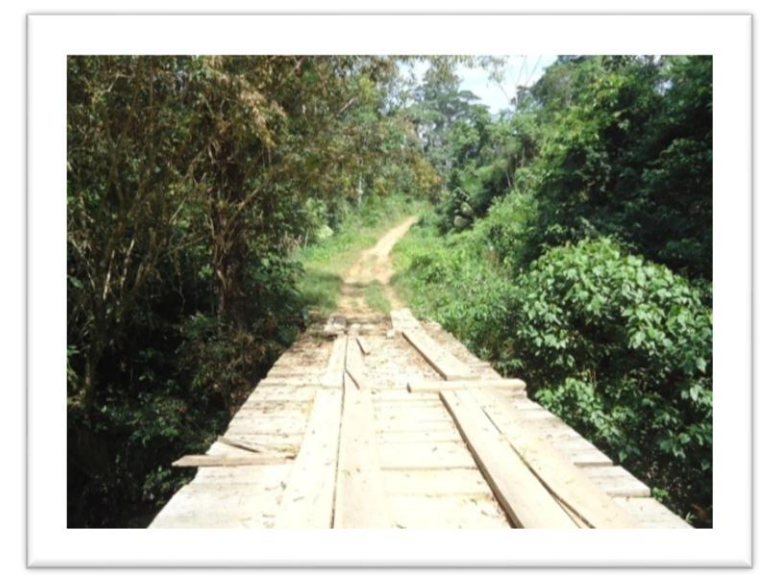

*4.2.2 Interpretación de los datos de la encuesta*

#### *4.2.2.1 Pregunta N° 1*

¿Cree usted que es necesario cambiar las condiciones estructurales del puente que une estos dos caseríos?

En la pregunta N° 1, la población tiene un criterio unánime de la necesidad de que el puente sea cambiado en su parte estructural.

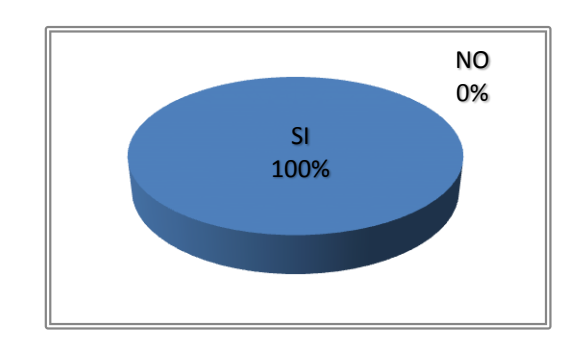

*Gráfico 4.1- Resultado de la pregunta Nº 1*

#### *4.2.2.2 Pregunta N° 2*

¿Qué tipo de tránsito circula por el puente?

En la pregunta N° 2, la población manifestó que un 20% del tránsito es de tipo vehicular, un 50% es de tipo peatonal y finalmente el 30% restante lo utilizan todo tipo de ganado (vacuno, caballar, porcino, equino, etc.)

*Gráfico 4.2- Resultado de la pregunta Nº 2*

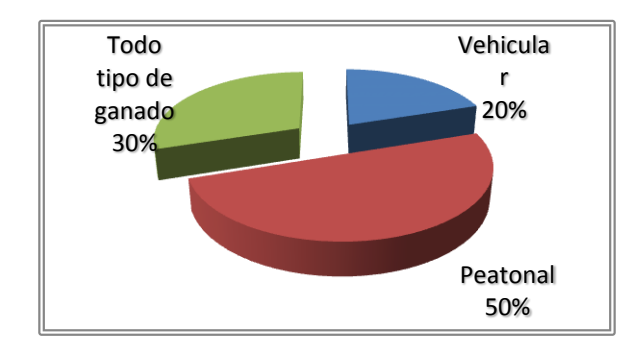

## *4.2.2.3 Pregunta N° 3*

¿Con qué frecuencia hay circulación vehicular en el puente?

En la pregunta  $N^{\circ}$  3, la población expreso que la frecuencia con que existe tráfico vehicular es en un 64 % bajo, un 31% medio y finalmente un 5% es alto.

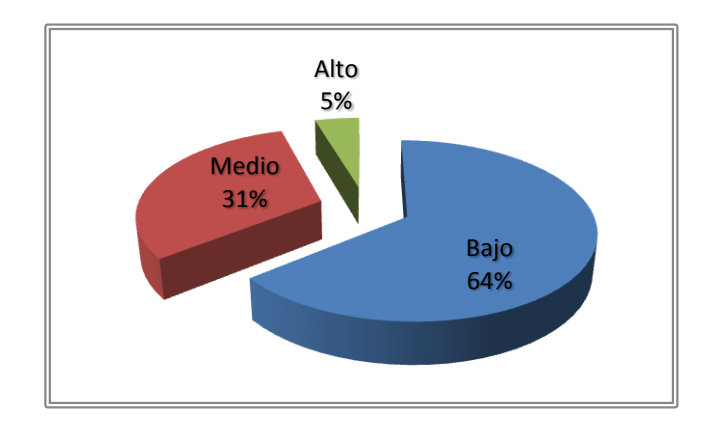

*Gráfico 4.3- Resultado de la pregunta Nº 3*

#### *4.2.2.4 Pregunta N° 4*

¿En las condiciones actuales del puente, hay algún peligro de sufrir algún accidente de tránsito debido al peso que soportaría el mismo al pasar un vehículo?

En la pregunta N° 4, los habitantes del sector creen que en un 74% hay riesgo de sufrir algún accidente, un 18% menciona que tal vez se pueda dar y finalmente un 8% expresa que no cree que se pueda producir algún accidente de transito

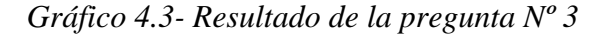

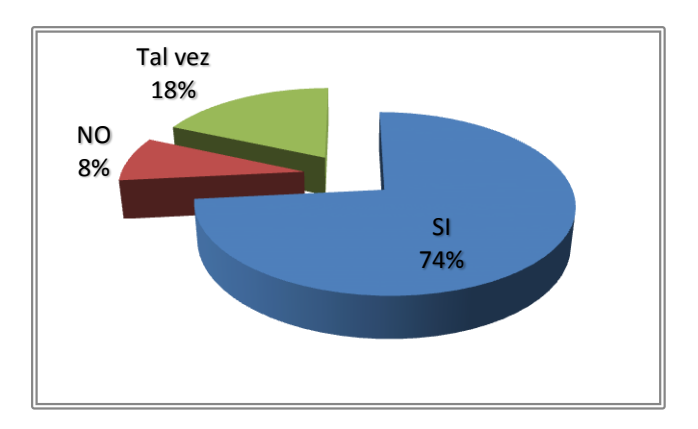

## *4.2.2.5 Pregunta N° 5*

¿Qué productos se elaboran y/o produce la zona?

En la pregunta N° 5, los pobladores viven en un 40% de la ganadería, un 30% de la venta de madera, un 15% de la producción de cacao y un 15% de la producción de café; productos que para su comercialización se sirven del puente para llegar al destino final que son los mercados locales.

*Gráfico 4.5- Resultado de la pregunta Nº 5*

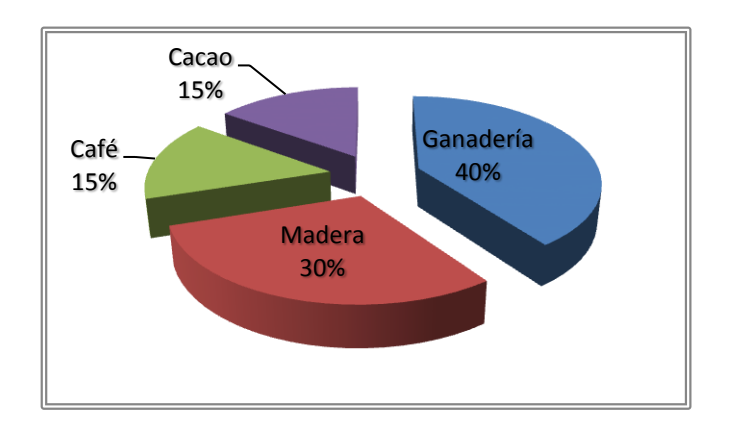

#### *4.2.2.6 Pregunta N° 6*

¿Cada cuanto tiempo saca sus productos a la venta?

En la pregunta N° 6, un 70% de los pobladores encuestados expresaron que sacan sus productos a la venta en un rango de 1 a 8 días, un 25% saca en un rango de 9 a 15 días y un 5% saca en un rango de 16 a 30 días.

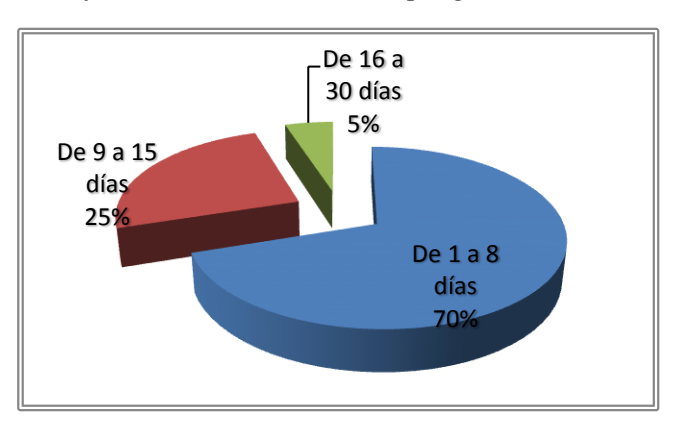

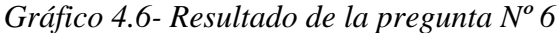

# *4.2.2.7 Pregunta N° 7*

¿Sacaría sus productos a la venta con mayor frecuencia y en mayor cantidad de lo que lo hace si tuviera un mejor puente?

En la pregunta N° 7, un 73% de los habitantes del sector dejaron que sacarían con mayor frecuencia y en mayor cantidad de lo que lo hacen sus productos a la venta ya que podrían alquilar un medio de transporte con mayor capacidad de carga, un 23% expresó que tal vez lo haría y un 4% mencionó que no lo haría por qué su capacidad productiva es muy pequeña.

*Gráfico 4.7- Resultado de la pregunta Nº 7*

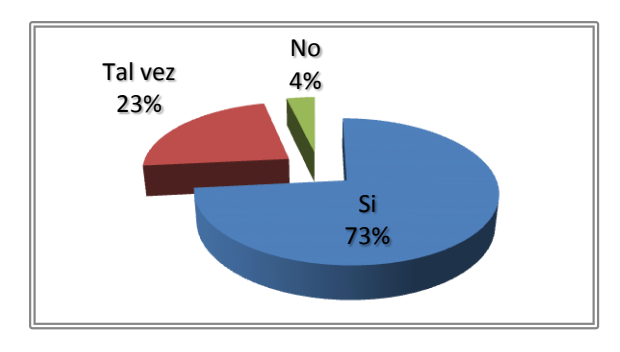

#### *4.2.2.8 Pregunta N° 8*

¿Cree usted que las autoridades están haciendo algo para mejorar la situación actual del puente?

En la pregunta N° 8, los habitantes del sector dejaron ver un 82% el apoyo a las autoridades seccionales expresando que si creen que estén haciendo algo para mejorar la situación actual del puente, un 14% manifestó que tal vez estén haciendo algo y un 4% dijo que a su juicio no están haciendo nada.

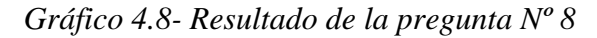

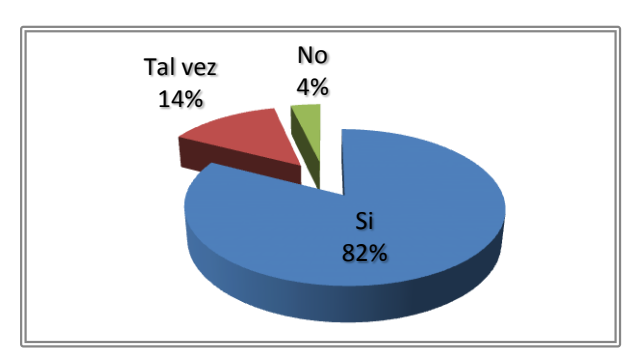

## **4.3 VERIFICACION DE LA HIPOTESIS**

## *4.3.1 Hipótesis*

El estado actual del puente existente influye en el nivel productivo de de los caseríos San Gregorio y Brisas del Tiputini en la Parroquia Dayuma, Cantón Francisco de Orellana de la Provincia de Orellana

## *4.3.2 Verificación*

De acuerdo a las preguntas planteadas en la encuesta y a la observación directa participativa efectuada en el campo, se verifica que sí influye el estado actual del puente existente entre estos dos caseríos en el nivel productivo de los habitantes.

# **CAPITULO V**

#### **CONCLUCIONES Y RECOMENDACIONES**

# **5.1 CONCLUCIONES**.

- De la información recopilada en la observación directa y en la encuesta a los habitantes del sector, se puede mencionar que existe la inconformidad con el puente existente.
- El material predominante con el que se encuentra construido el puente es de madera y con el paso del tiempo se ha venido deteriorando.
- $\triangleright$  Si se llegara a deshabilitar el mismo, causaría graves problemas tales como económicos, transitabilidad, acceso a servicios básicos, etc.
- Debido a que por el puente circula todo tipo de tráfico (vehicular, peatonal y animal) es indispensable contar con una buena infraestructura debido a que en tiempos de invierno no existe otro paso por donde se pueda circular y se torna peligroso la utilización del mismo.
- En la actualidad no hay mucho tráfico vehicular pero no significa que a futuro no se incremente el TPDA.
- Por ser una zona en mayor medida agrícola, el sustento económico de la población la rige la ganadería y en menor medida los cultivos de ciclo corto tales como (maíz, plátano, yuca) y los de ciclo largo (café, cacao, madera).

 Las autoridades están en constante contacto con la comunidad que requiere obras de infraestructura básica y aquello se deja entrever en la credibilidad que sostienen los directivos seccionales ante los habitantes

## **5.2 RECOMENDACIONES**

- Es indispensable el diseño de un puente nuevo.
- $\triangleright$  Se debe realizar todos los estudios básicos necesarios que rigen en este tipo de estructuras.
- Para tener una visión más clara de la zona en estudio se recomienda realizar la topografía con la estación total TOPCOM, la misma que presenta una interfaz fácil del interpretar y manejar en el campo.
- Los datos hidrológicos necesarios para el diseño serán los existentes en zonas aledañas o similares.
- Se sugiere realizar un estudio de suelo para saber los parámetros del mismo existentes en el lugar del proyecto.
- Todos los estudios realizados en la zona de influencia del proyecto deben ser ejecutados respetando las normas medioambientales.
- Solicitar la ayuda de los beneficiarios e integrar activamente en el desarrollo del proyecto.

# **CAPÍTULO VI**

## **PROPUESTA**

#### **6.1 DATOS INFORMATIVOS.**

#### **Titulo**

Diseño de un puente isostático losa sobre vigas sobre el río Tiputinitillo entre los Caseríos San Gregorio y Brisas del Tiputini en la Parroquia Dayuma, Cantón Francisco de Orellana de la Provincia de Orellana.

#### **Institución Ejecutora**

El proyecto lo ejecutará el Gobierno Parroquial Rural Descentralizado de Dayuma.

## **Beneficiarios**

Los beneficiarios con la ejecución de la obra, son los habitantes de los Caseríos San Gregorio y Brisas del Tiputini de la Parroquia Dayuma.

## **Ubicación.**

Los Caseríos de San Gregorio y Brisas del Tiputini se encuentran localizados al Suroeste de la Parroquia Dayuma, a una altura de 290 msnm en las coordenadas 9923250 N y 951334 E. Las comunidades en estudio tienen como límites:

Norte: Comunidad 3 de Mayo

- Sur: Comunidad Sasen
- Este: Comunidad Tiwiran.
- Oeste: Comunidad 3 de Mayo

#### **6.2 ANTECEDENTES DE LA PROPUESTA**

En las Comunidades de San Gregorio y Brisas del Tiputini no existe un puente que brinde las garantías necesarias para que los habitantes circulen con seguridad sobre el rio Tiputinitillo, ya que el existente es de madera, la misma que se ha venido deteriorando con el paso del tiempo y corre el riesgo de colapsar dejando a este grupo de personas incomunicadas.

# **6.3 JUSTIFICACIÓN**

Los habitantes utilizan el puente existente para sacar sus productos a la venta, ya sea en el mercado local o cantonal, y si llegara a colapsar por las condiciones actuales, la economía de sus hogares se vería seriamente comprometida.

Por esta razón se debe realizar el diseño de un puente para estas comunidades, tomando en cuenta normas establecidas para este caso, que permita al usuario contar con las garantías necesarias para circular por el mismo.

#### **6.4 OBJETIVOS**

#### *6.4.1 Objetivo General*

Diseñar un puente isostático losa sobre vigas sobre el río Tipunitillo entre los Caseríos San Gregorio y Brisas del Tiputini en la Parroquia Dayuma, Cantón Francisco de Orellana de la Provincia de Orellana para mejorar la calidad de vida de sus habitantes.

#### *6.4.2 Objetivos Específicos*

- 1. Realizar los estudios previos, los mismos que son: Hidrológicos, Hidráulicos, Topográficos, Transito, Suelos.
- 2. Realizar el diseño estructural utilizando el método AASTHO 2004.
- 3. Realizar los planos referentes al diseño estructural.

4. Entregar la documentación del diseño a la Institución Ejecutora para que lo cristalice en el lugar del proyecto.

# **6.5 ANÁLISIS DE FACTIBLIDAD**

El proyecto es factible de realizarlo, ya que cuenta con el apoyo de recursos provenientes del Gobierno Parroquial Rural Descentralizado de Dayuma.

La zona donde se va a ejecutar el proyecto dispone de acceso vehicular en los días soleados, por lo que no hay inconveniente para el ingreso y salida de cualquier tipo de maquinaria a usarse durante la ejecución.

Además se cuenta con el apoyo de los habitantes del sector, ya que están dispuestos a colaborar con la mano de obra no calificada.

## **6.6 FUNDAMENTACIÓN**

Para el cálculo del puente, utilizaremos las siguientes normas:

- 1. Ley de Caminos y Carreteras
- 2. Normas AASHTO para el diseño de puentes por el método LRFD
- 3. Norma CORPECUADOR
- 4. Código ACI 318 para el diseño de Hormigón Armado.

# **6.7 METODOLOGÍA (Cálculos)**

#### *6.7.1 Estudio topográfico*

El presente proyecto será realizado en el sector sur-oeste de la Parroquia Dayuma, el sector está ubicado entre las coordenadas 9 923 250 N y 951 334 E y tiene una altura de 290 m.s.n.m.

El lugar del proyecto presenta una topografía en su mayoría regular, tan solo aguas arriba la topografía se vuelve un tanto irregular presentando elevaciones de poca altura.

Los planos se encuentran en el anexo 4

#### *6.7.2 Estudio hidrológico*

#### *6.7.2.1 Temperatura*

La Parroquia Dayuma cuenta con un clima de tipo (muy húmedo tropical) con una temperatura promedio anual entre 23 y 25.5 ºC.

#### *6.7.2.2 Precipitación*

La precipitación media diaria anual es mayor a 3000 milímetros, llegando a registrarse precipitaciones hasta de 6315 mm. La precipitación siempre excede a la temperatura, por tanto no existe estación seca ni días fisiológicamente secos.

Los datos recopilados fueron obtenidos de la estación hidrológica de la ciudad del Coca, esta estación informa de las precipitaciones medias mensuales ocurridas en toda la ciudad pero no realiza monitoreos para cada río para así conocer su caudal, por tal motivo se realizó una observación visual in situ y consultas a los pobladores del sector llegando a tener los siguientes datos:

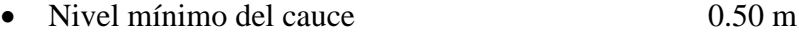

- Nivel máximo de crecida ordinaria 1.00 m
- Nivel máximo de crecida extraordinaria 2.00 m

#### *6.7.2.3 Hidrografía*

El principal sistema hidrológico de la Parroquia Dayuma, es el río Tiputini, tributario del Napo, accidente que cruza latitudinalmente por el sector central de dicha jurisdicción siguiendo una dirección Suroeste-Noreste.

El Tiputini es a su vez alimentado por las aguas de otros ríos importantes, aunque de menor caudal y recorrido, como son el río Rumiyacu, que pasa por el norte de la localidad de Dayuma y el río Blanco, que nace en el sector Sur – Oriental de la Parroquia.

Por el flanco sur, pasa otro río relevante, tributario del Tiputini, que es el Tivacuno, un tramo del caudal es inclusive parte de los linderos de la jurisdicción.

Las ondulaciones y depresiones propias de la Parroquia, unidas a la impermeabilidad de sus suelos, ha dado origen a la formación de varias lagunas, entre ellas la de las Garzas, conocida por su belleza.

*Bibliografía: Plan de desarrollo participativo de la Junta Parroquial Dayuma 2005-2009*

#### *6.7.3 Estudio de suelos*

#### *6.7.3.1Trabajos de campo y laboratorio*

El trabajo realizado en el campo consistió en dos perforaciones de 6.0m de profundidad, una en el margen izquierdo y su respectiva en el margen derecho.

En cada una de las perforaciones se hizo un ensayo de penetración estándar, cada 0.50m y se recuperó muestras alteradas con la misma frecuencia.

Los trabajos de laboratorio consistieron:

- Humedad natural
- Clasificación manual de todas las muestras
- Límite de Atterberg
Granulometría.

#### *6.7.3.2 Resultados obtenidos*

Los resultados de los estudios se consignan en los anexos adjuntos que contienen:

- La humedad natural de los estratos atravesados
- Límite de Atterberg
- Granulometría.
- Las curvas de resistencia a la penetración
- La descripción estratigráfica de los suelos

En resumen los tipos de suelos encontrados corresponden a limos areno-arcillosos y gravas limosas, la superficie se encuentra recubierta por sedimentos menos compactos.

#### *6.7.3.2.1 Pozo Nº 1 (Estribo margen izquierdo)*

### *6.7.3.2.1.1 Estrato Nº 1*

El primer estrato llega hasta los 2.00m de profundidad y constituye un limo areno-arcilloso de alta compresibilidad, color café, plasticidad media a alta y consistencia baja, el Número de golpes en el Ensayo de Penetración Estándar (NSPT) varía entre 0 a 3, la humedad entre 106% y 118%, clasificación MH.

### *6.7.3.2.1.2 Estrato Nº 2*

El segundo estrato llega hasta los 6.00m de profundidad y constituye una grava limosa pobremente graduada, color café, plasticidad baja a nula, baja humedad, el Número de golpes en el Ensayo de Penetración Estándar (NSPT) varía entre 20 a 28, la humedad varía entre 102% a 114%. Clasificación GP-GM.

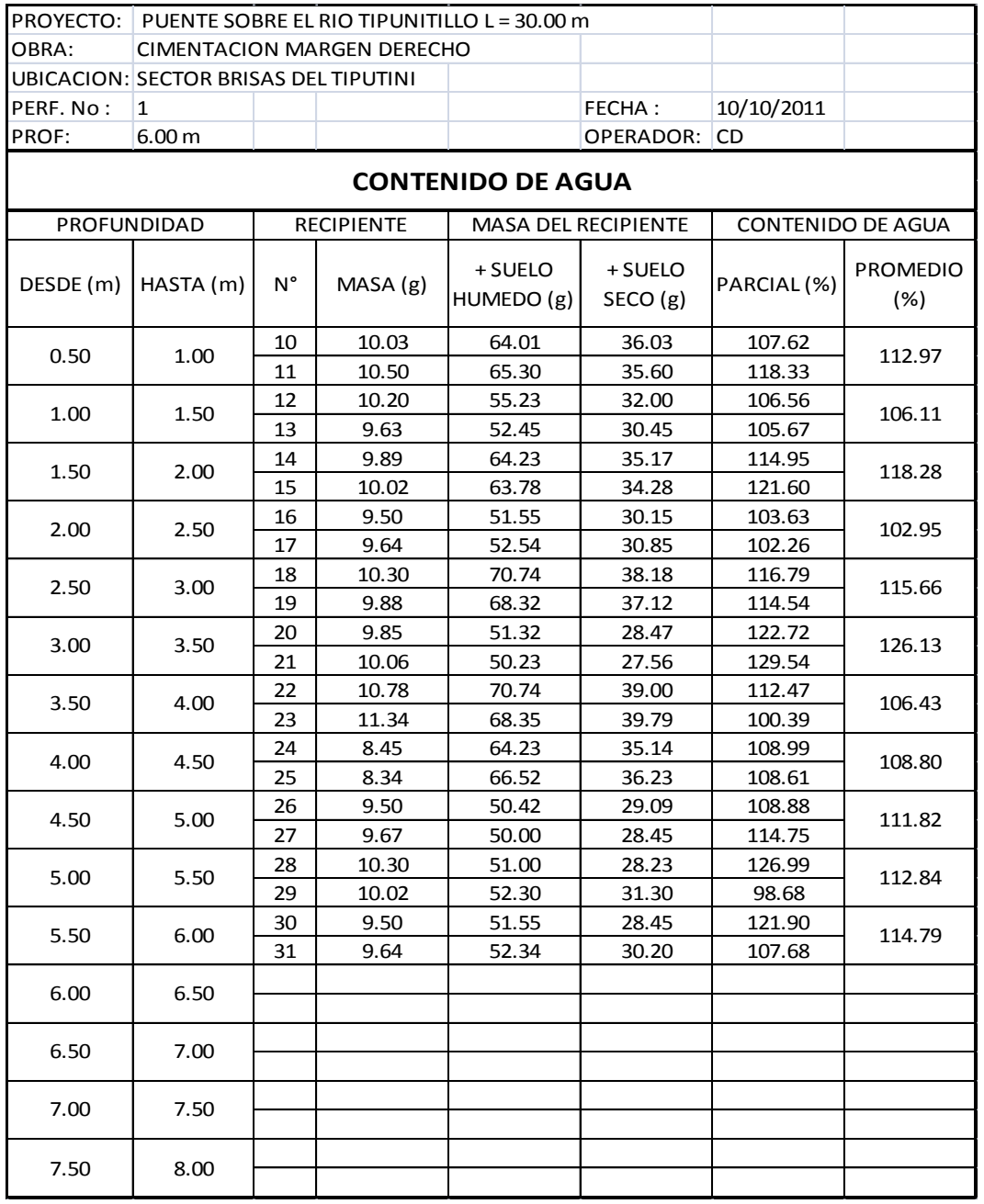

# *Tabla 6.1- Contenido de agua, perforación Nº 1*

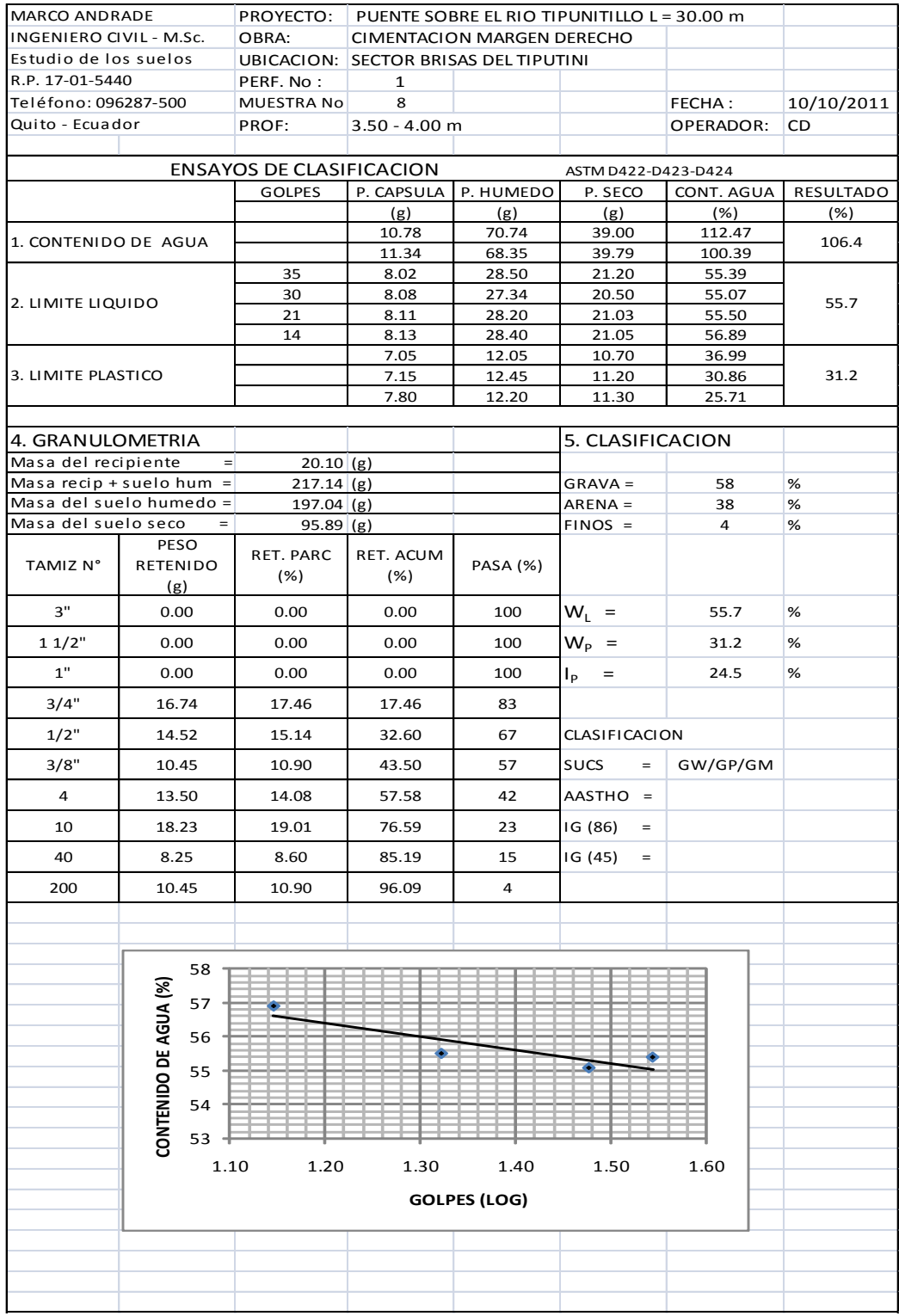

# *Tabla 6.2- Ensayos de clasificación, perforación Nº 1, muestra 8*

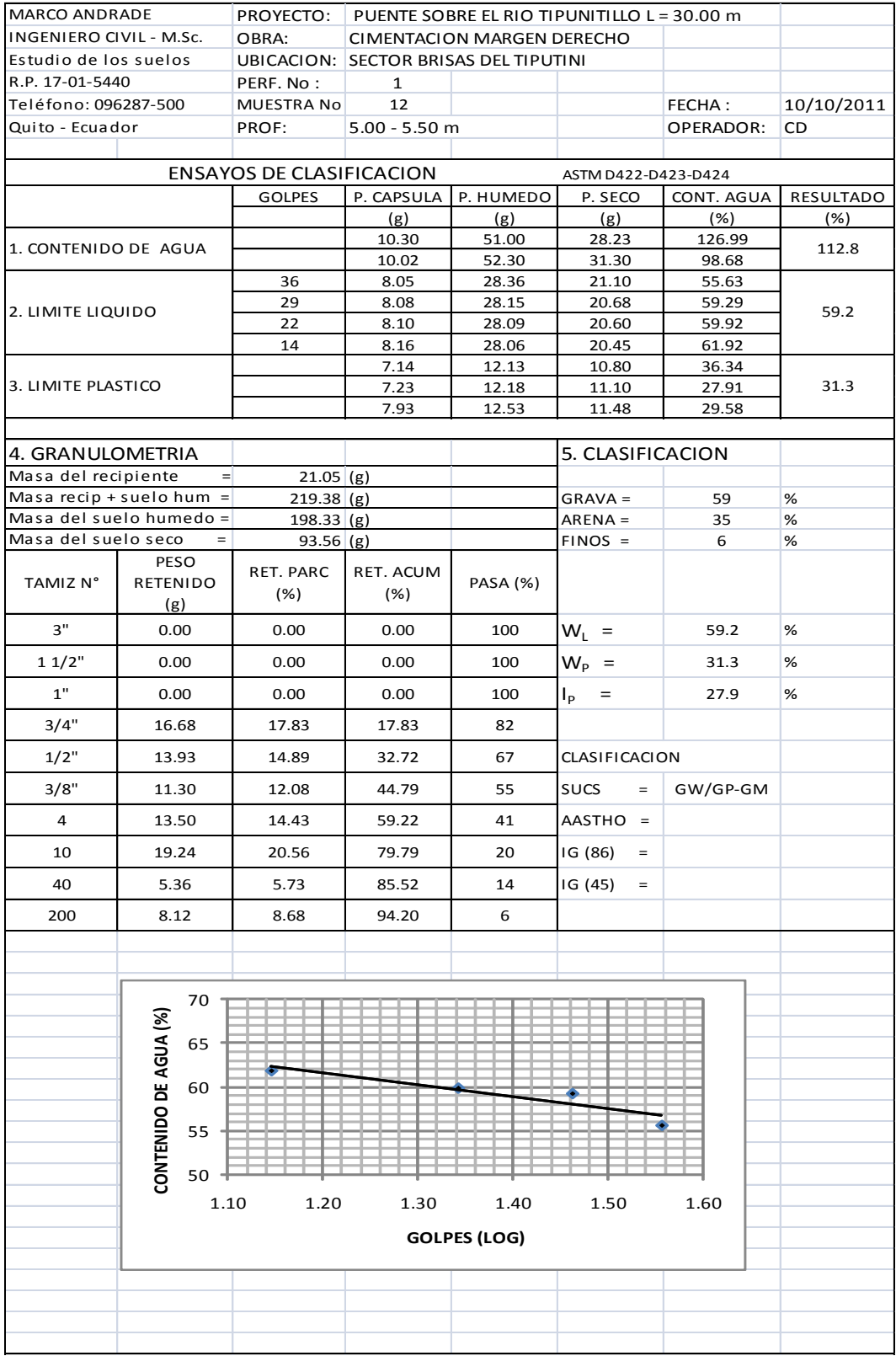

# *Tabla 6.3 – Ensayos de clasificación, perforación Nº 1, muestra 12*

# *Tabla 6.4- Ensayo de SPT, perforación Nº 1*

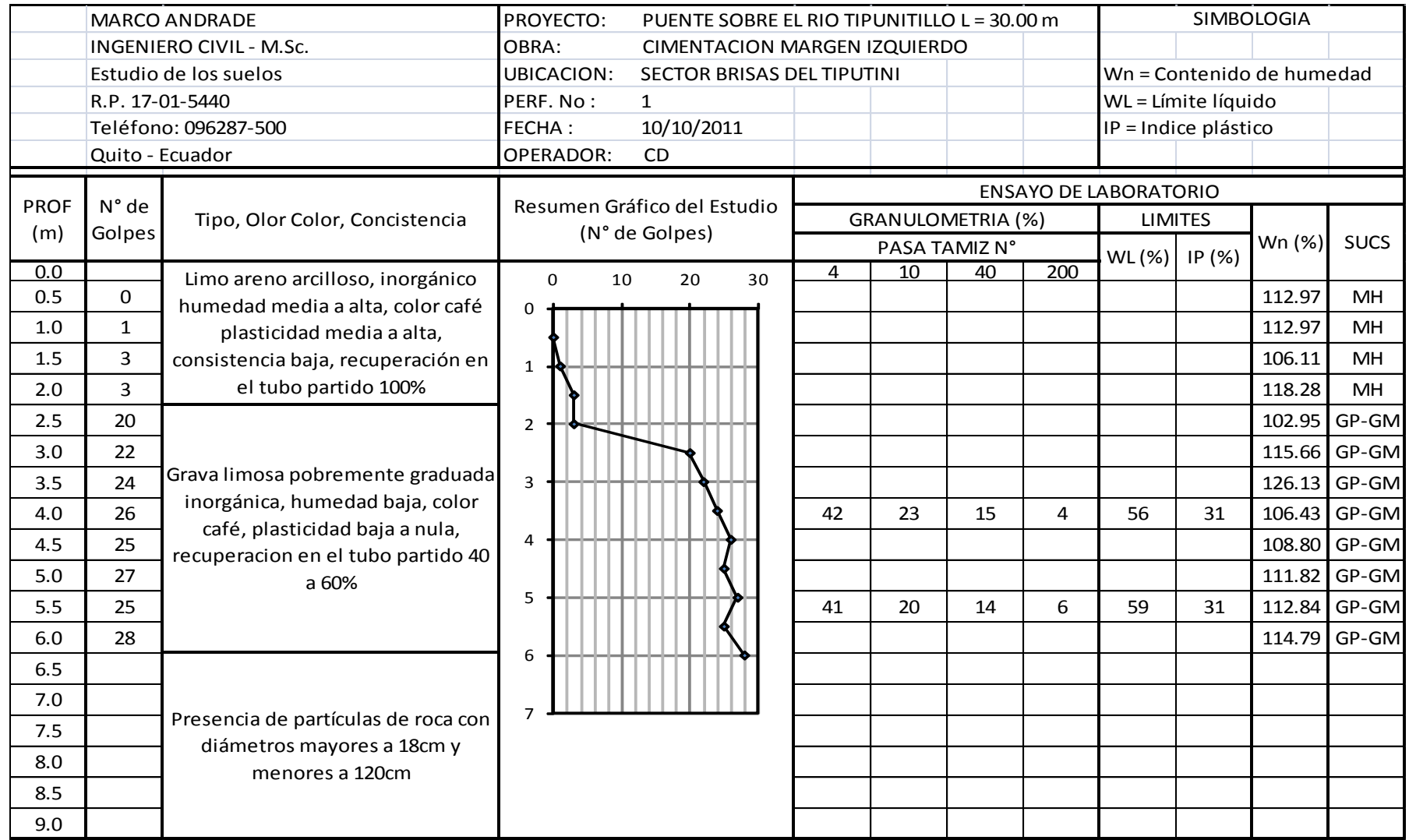

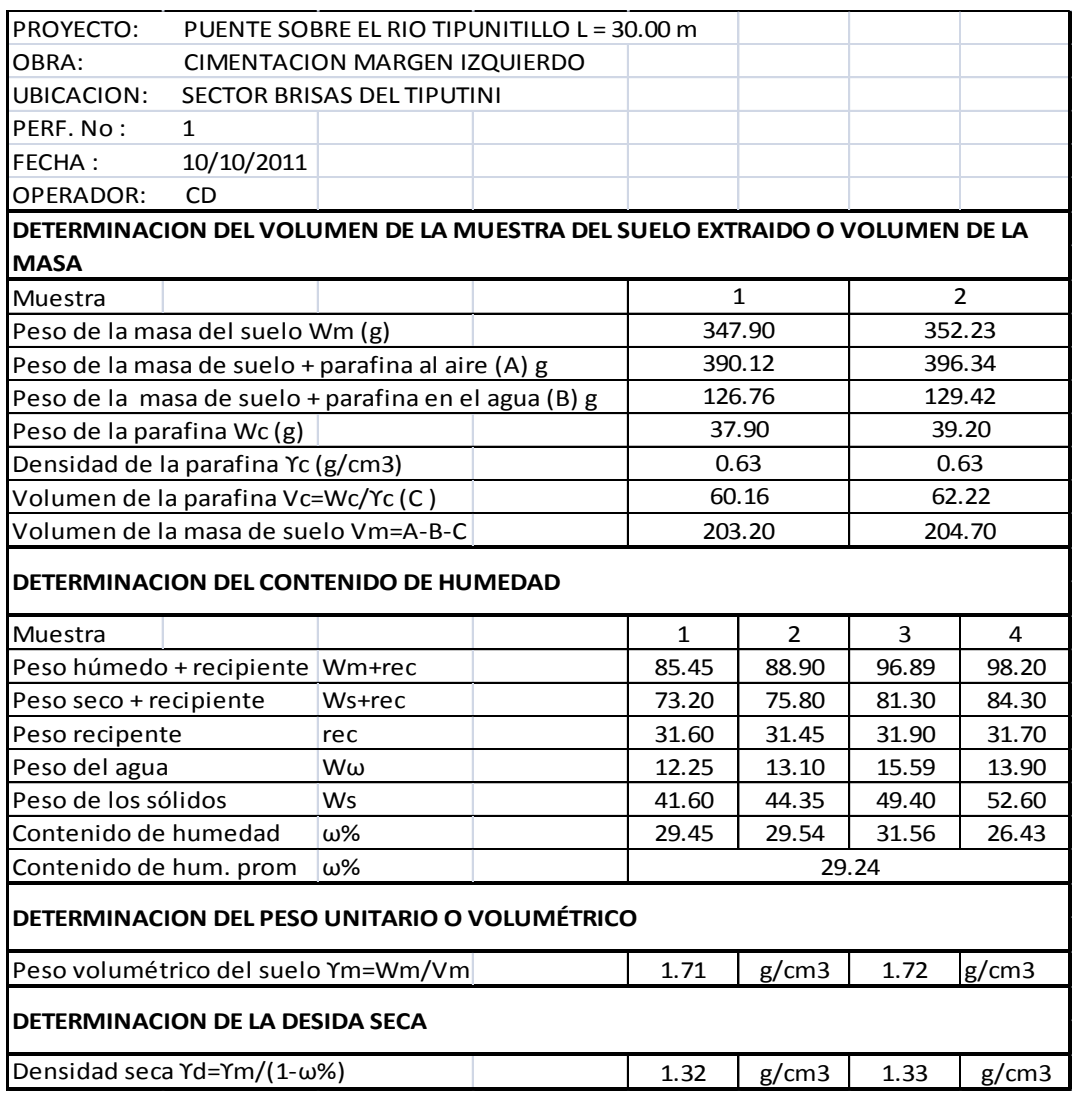

# *Tabla 6.5 – Peso volumétrico, perforación Nº 1*

#### *6.7.3.2.2 Pozo Nº 2 (Estribo margen derecho)*

### *6.7.3.2.2.1 Estrato Nº 1*

El primer estrato llega hasta 1.00m de profundidad y constituye un limo arenoarcilloso de alta compresibilidad, color café, plasticidad media a alta, humedad media a alta y consistencia baja, el Número de golpes en el Ensayo de Penetración Estándar (NSPT) varía entre 0 a 6, la humedad entre 105% y 107%. Clasificación MH.

# *6.7.3.2.2.2 Estrato Nº 2*

El segundo estrato llega hasta los 6.00m de profundidad y constituye una grava limosa pobremente graduada, color café, plasticidad baja a nula, humedad media alta, el Número de golpes en el Ensayo de Penetración Estándar (NSPT) varía entre 15 a 35, la humedad varía entre 105% y 112%. Clasificación GP-GM.

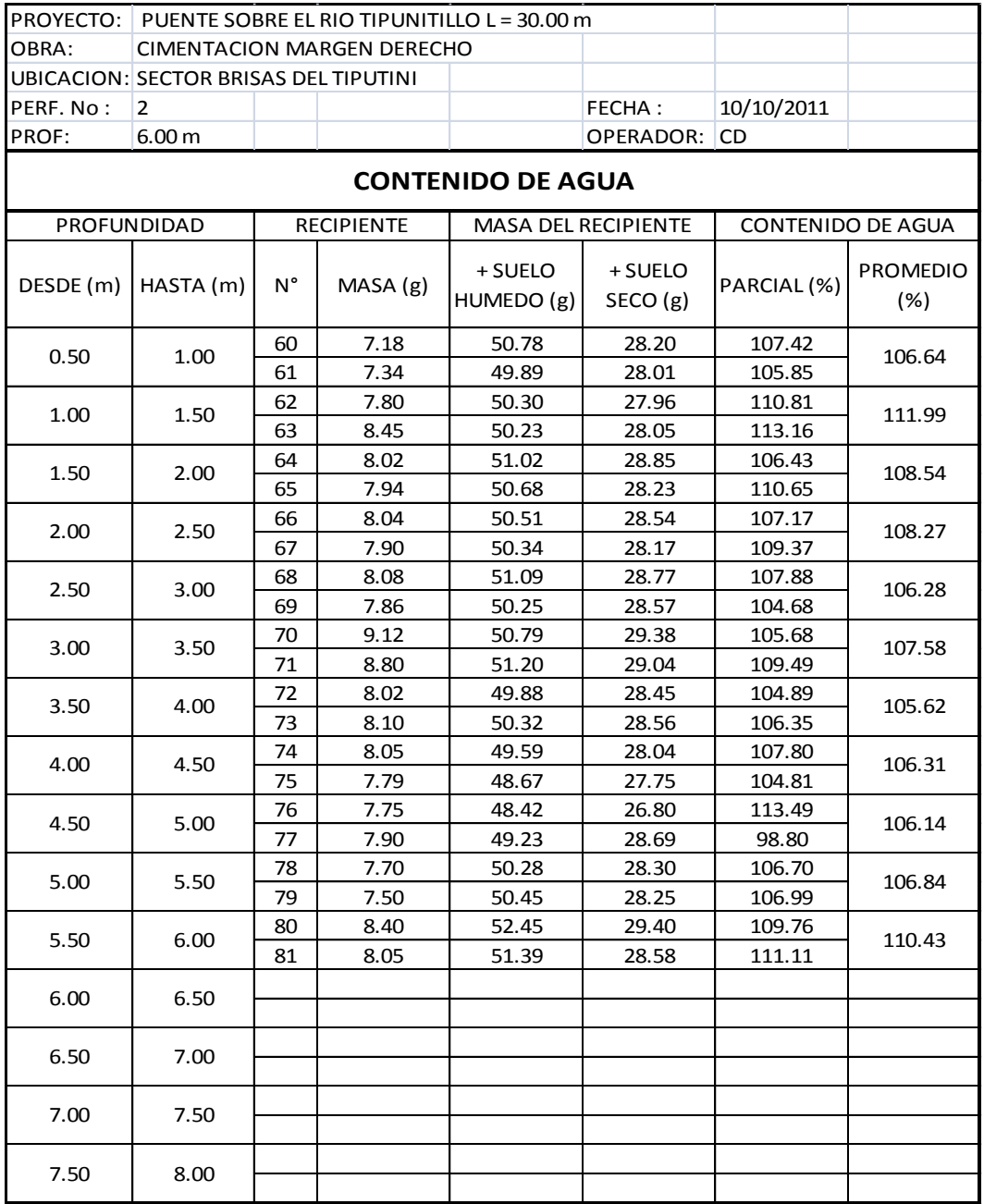

# *Tabla 6.6 – Contenido de agua, perforación Nº 2*

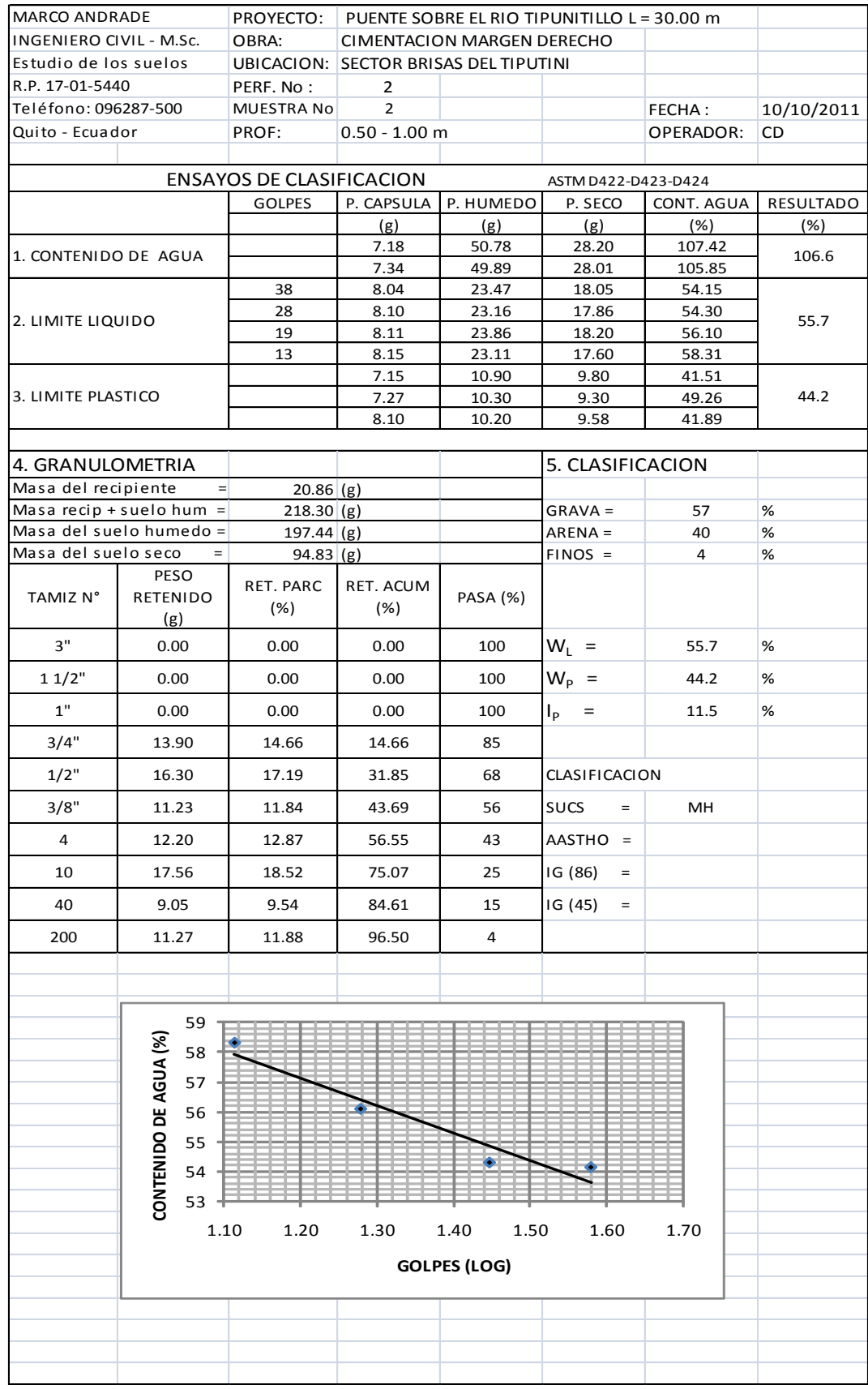

# *Tabla 6.7 – Ensayos de clasificación, perforación Nº 2, muestra 2*

| MARCO ANDRADE                                          |                         | PROYECTO:   PUENTE SOBRE EL RIO TIPUNITILLO L = 30.00 m |                                       |           |                         |            |            |  |  |  |
|--------------------------------------------------------|-------------------------|---------------------------------------------------------|---------------------------------------|-----------|-------------------------|------------|------------|--|--|--|
| INGENIERO CIVIL - M.Sc.                                |                         | OBRA:                                                   | CIMENTACION MARGEN DERECHO            |           |                         |            |            |  |  |  |
| Estudio de los suelos                                  |                         |                                                         | UBICACION: SECTOR BRISAS DEL TIPUTINI |           |                         |            |            |  |  |  |
| R.P. 17-01-5440                                        |                         | PERF. No:                                               | $\mathbf{2}$                          |           |                         |            |            |  |  |  |
| Teléfono: 096287-500                                   |                         | MUESTRA No                                              | 12                                    |           |                         | FECHA:     | 10/10/2011 |  |  |  |
| Quito - Ecuador                                        |                         | PROF:                                                   | $5.50 - 6.00$ m                       |           |                         | OPERADOR:  | CD         |  |  |  |
|                                                        |                         |                                                         |                                       |           |                         |            |            |  |  |  |
| <b>ENSAYOS DE CLASIFICACION</b><br>ASTM D422-D423-D424 |                         |                                                         |                                       |           |                         |            |            |  |  |  |
|                                                        |                         | <b>GOLPES</b>                                           | P. CAPSULA                            | P. HUMEDO | P. SECO                 | CONT. AGUA | RESULTADO  |  |  |  |
|                                                        |                         |                                                         | (g)                                   | (g)       | (g)                     | (%)        | (%)        |  |  |  |
| 1. CONTENIDO DE AGUA<br>2. LIMITE LIQUIDO              |                         |                                                         | 8.40                                  | 52.45     | 29.40                   | 109.76     |            |  |  |  |
|                                                        |                         |                                                         | 8.05                                  | 51.39     | 28.58                   | 111.11     | 110.4      |  |  |  |
|                                                        |                         | 35                                                      | 8.05                                  | 23.50     | 18.20                   | 52.22      |            |  |  |  |
|                                                        |                         | 27                                                      | 8.08                                  | 23.18     | 18.01                   | 52.06      |            |  |  |  |
|                                                        |                         | 20                                                      | 8.70                                  | 23.68     | 18.30                   | 56.04      | 54.2       |  |  |  |
|                                                        |                         | 15                                                      | 8.23                                  | 22.89     | 17.60                   | 56.46      |            |  |  |  |
|                                                        |                         |                                                         | 7.80                                  | 11.02     | 10.03                   | 44.39      |            |  |  |  |
| 3. LIMITE PLASTICO                                     |                         |                                                         | 7.57                                  | 10.79     | 9.78                    | 45.70      | 50.0       |  |  |  |
|                                                        |                         |                                                         | 7.98                                  | 10.89     | 9.80                    | 59.89      |            |  |  |  |
|                                                        |                         |                                                         |                                       |           |                         |            |            |  |  |  |
| 4. GRANULOMETRIA                                       |                         |                                                         |                                       |           | 5. CLASIFICACION        |            |            |  |  |  |
| Masa del recipiente                                    | $=$                     | $\overline{20.16}$ (g)                                  |                                       |           |                         |            |            |  |  |  |
| Masa recip + suelo hum =                               |                         | $214.64$ (g)                                            |                                       |           | $GRAVA =$               | 57         | %          |  |  |  |
|                                                        | Masa del suelo humedo = | $194.48$ (g)                                            |                                       |           | $ARENA =$               | 39         | %          |  |  |  |
| Masa del suelo seco                                    | $=$                     | $95.23$ (g)                                             |                                       |           | $FINOS =$               | 4          | %          |  |  |  |
|                                                        | PESO                    | RET. PARC                                               | RET. ACUM                             |           |                         |            |            |  |  |  |
| TAMIZ N°                                               | RETENIDO                | (%)                                                     | (%)                                   | PASA (%)  |                         |            |            |  |  |  |
|                                                        | (g)                     |                                                         |                                       |           |                         |            |            |  |  |  |
| 3"                                                     | 0.00                    | 0.00                                                    | 0.00                                  | 100       | $W_L =$                 | 54.2       | %          |  |  |  |
| 11/2"                                                  | 0.00                    | 0.00                                                    | 0.00                                  | 100       | $W_{p}$ =               | 50.0       | %          |  |  |  |
| 1"                                                     | 0.00                    | 0.00                                                    | 0.00                                  | 100       | $I_{\rm p}$<br>$\equiv$ | 4.2        | %          |  |  |  |
| 3/4"                                                   | 13.48                   | 14.16                                                   | 14.16                                 | 86        |                         |            |            |  |  |  |
| 1/2"                                                   | 15.20                   | 15.96                                                   | 30.12                                 | 70        | CLASIFICACION           |            |            |  |  |  |
| 3/8"                                                   | 11.98                   | 12.58                                                   | 42.70                                 | 57        | <b>SUCS</b><br>$\equiv$ | GW/GP-GM   |            |  |  |  |
| 4                                                      | 13.21                   | 13.87                                                   | 56.57                                 | 43        | AASTHO =                |            |            |  |  |  |
| 10                                                     | 17.21                   | 18.07                                                   | 74.64                                 | 25        | IG (86)<br>$=$          |            |            |  |  |  |
| 40                                                     | 11.39                   | 11.96                                                   | 86.60                                 | 13        | IG (45)<br>$=$          |            |            |  |  |  |
| 200                                                    | 8.80                    | 9.24                                                    | 95.84                                 | 4         |                         |            |            |  |  |  |
|                                                        |                         |                                                         |                                       |           |                         |            |            |  |  |  |
|                                                        |                         |                                                         |                                       |           |                         |            |            |  |  |  |
|                                                        | 60                      |                                                         |                                       |           |                         |            |            |  |  |  |
|                                                        | 58                      |                                                         |                                       |           |                         |            |            |  |  |  |
|                                                        |                         |                                                         |                                       |           |                         |            |            |  |  |  |
|                                                        | 56                      |                                                         |                                       |           |                         |            |            |  |  |  |
|                                                        | 54                      |                                                         |                                       |           |                         |            |            |  |  |  |
|                                                        |                         |                                                         |                                       |           |                         |            |            |  |  |  |
|                                                        | 52                      |                                                         |                                       |           |                         |            |            |  |  |  |
|                                                        | CONTENIDO DE AGUA (%)   |                                                         |                                       |           |                         |            |            |  |  |  |
|                                                        | 50                      |                                                         |                                       |           |                         |            |            |  |  |  |
|                                                        | 1.10                    | 1.20                                                    | 1.30                                  | 1.40      | 1.50                    | 1.60       |            |  |  |  |
| <b>GOLPES (LOG)</b>                                    |                         |                                                         |                                       |           |                         |            |            |  |  |  |
|                                                        |                         |                                                         |                                       |           |                         |            |            |  |  |  |
|                                                        |                         |                                                         |                                       |           |                         |            |            |  |  |  |
|                                                        |                         |                                                         |                                       |           |                         |            |            |  |  |  |

*Tabla 6.8 – Ensayos de clasificación, perforación Nº 2, muestra 12*

*Tabla 6.9 – Ensayo de SPT, perforación Nº 2*

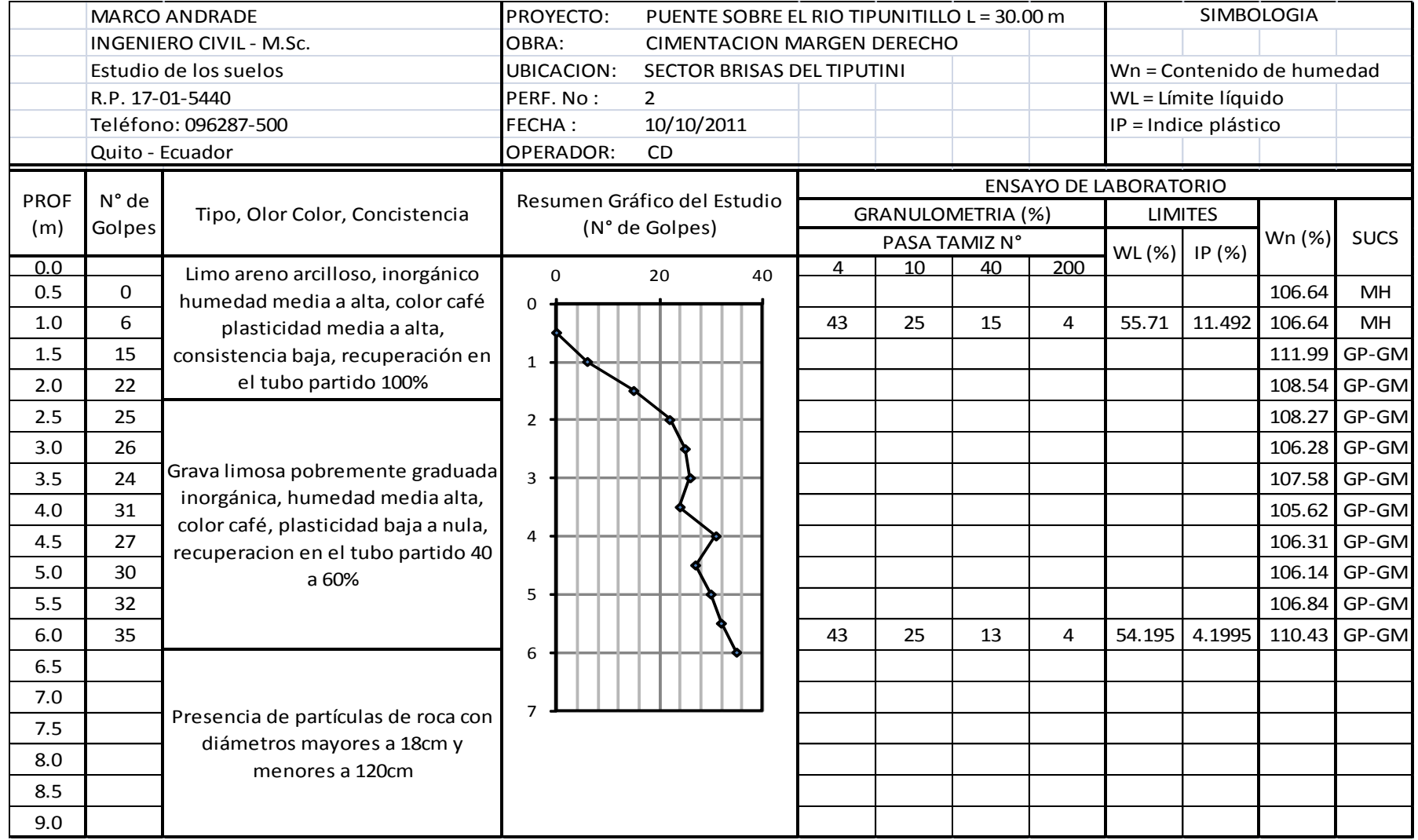

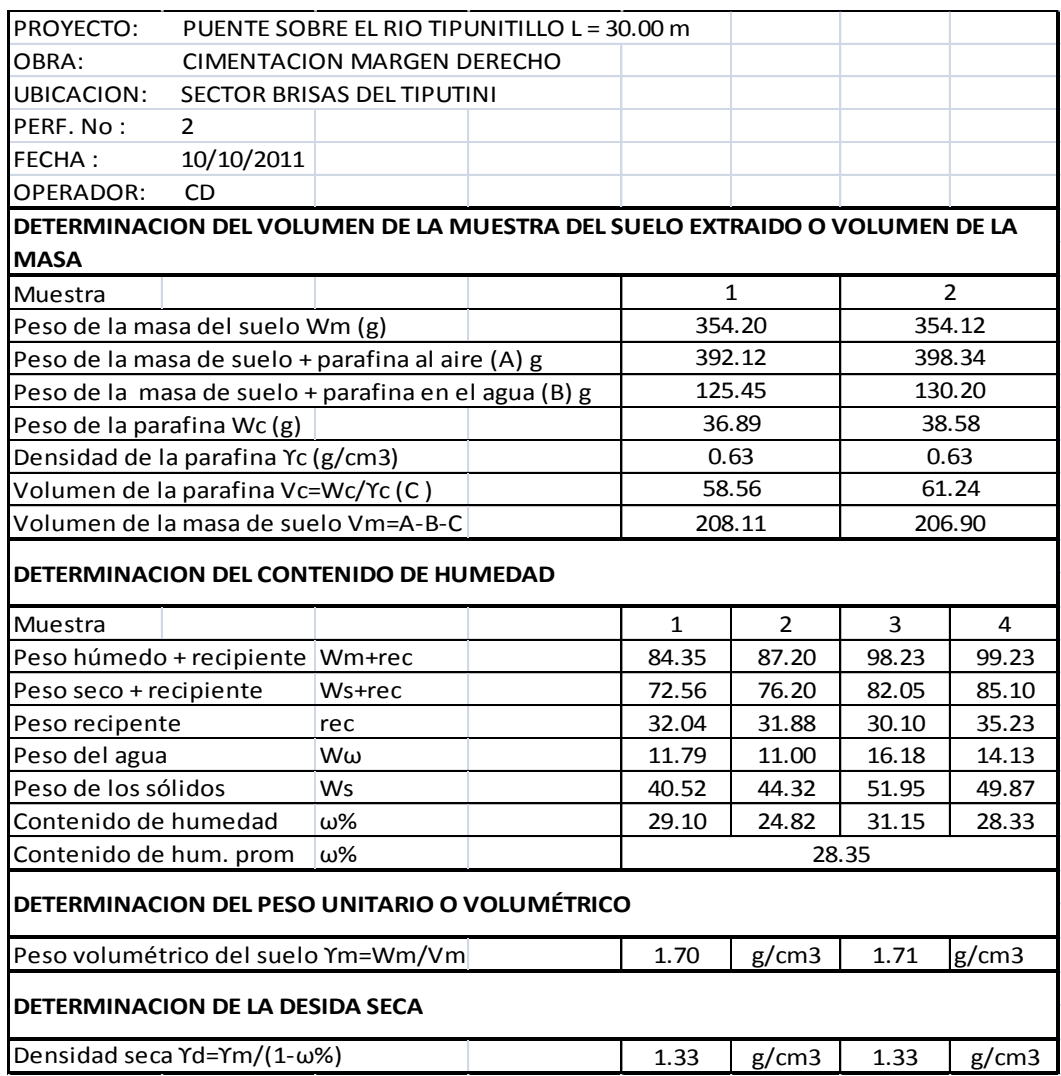

## *Tabla 6.10 – Peso volumétrico, perforación Nº 2*

# *6.7.3.3 Cálculo de la capacidad de carga*

Para calcular el q<sub>adm</sub> debemos tener el ángulo de fricción, para tal motivo nos apoyaremos del siguiente gráfico

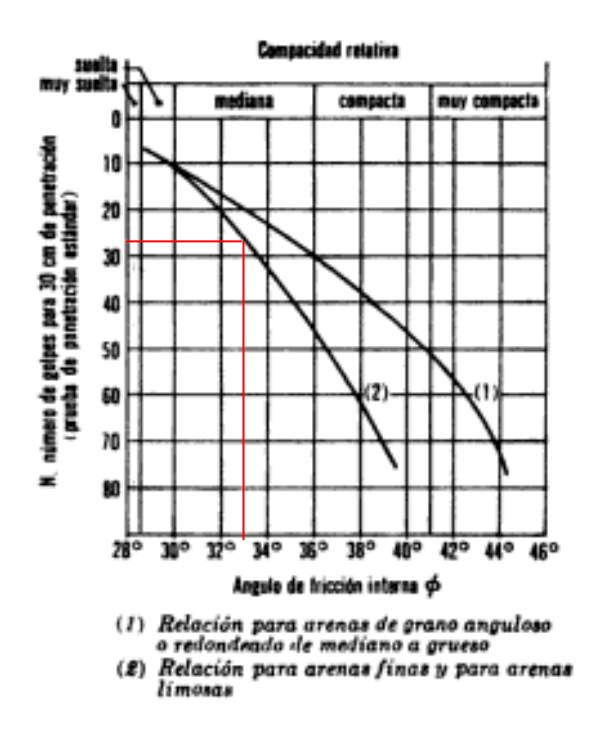

*Gráfico 6.1- Ángulo de fricción vs NSPT*

*Bibliografía: ingenieriacivilesia.blogspot.com Mecánica de suelos - Juarez Badillo, página 622*

Del gráfico podemos deducir que para NSPT 28 el ángulo de fricción interna será 33º

Utilizamos la curva número 2 por que se acerca más a las características de nuestro suelo.

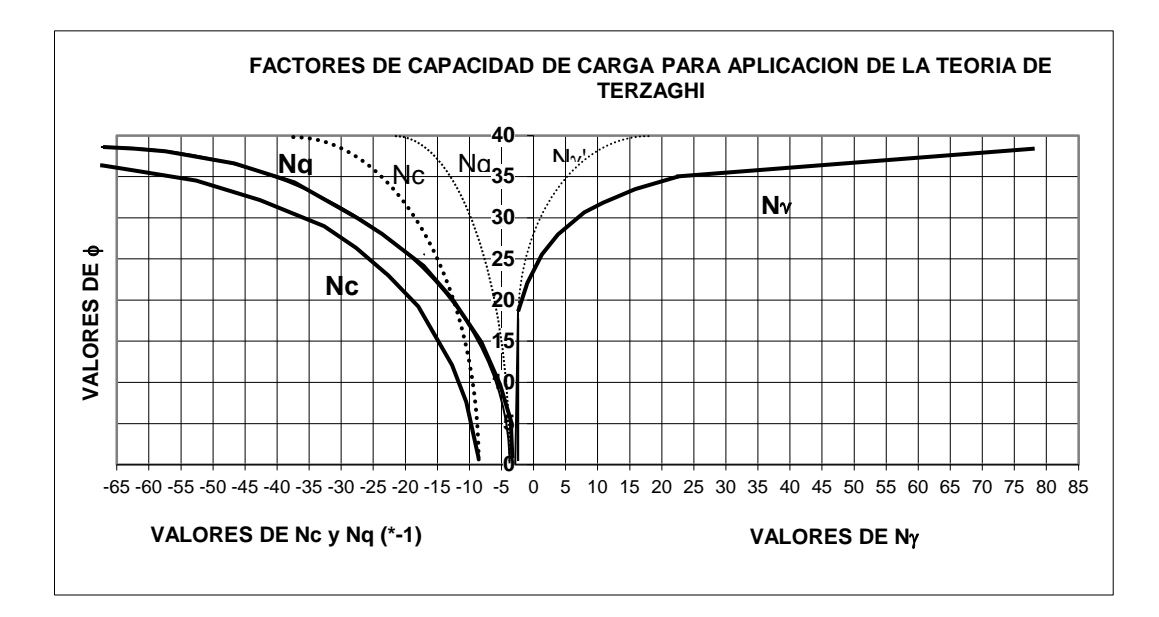

*Gráfico 6.2 - Factores de capacidad de carga* 

Para un valor de ángulo de fricción interna de 33º tenemos los valores de

Nc= 37, Nq= 30, NY= 7

Estos datos reemplazamos en la fórmula de TERZAGHI

$$
q_u = cNc + \gamma DfN_q + \frac{1}{2}\gamma BN_\gamma
$$

Donde:

qu= capacidad de carga

 $c = \text{cohesión}$ 

Nc= factor de capacidad de carga debido a la cohesión.

 $Y =$  peso unitario del suelo

Df= profundidad de cimentación

Nq= factor de capacidad de carga debido a la sobrecarga

B= ancho de la cimentación

 $N$   $Y=$  factor de capacidad de carga debido al peso del suelo

Como el suelo que tenemos en el lugar del proyecto no es cohesivo el valor de c=0. Los valores de Df y B están calculados en el diseño de los estribos

$$
q_u = cNc + \gamma DfN_q + \frac{1}{2} \gamma BN_\gamma
$$
  
\n
$$
q_u = 0 + 1.71g / cm^3 * 200cm * 30 + 0.5 * 1.71g / cm^3 * 300cm * 7
$$
  
\n
$$
q_u = 12055.5g / cm^2
$$
  
\n
$$
q_u = 120.555T / m^2
$$
  
\n
$$
q_{adm} = \frac{120.555T / m^2}{Fs}
$$
  
\n
$$
q_{adm} = \frac{420.555T / m^2}{3}
$$
  
\n
$$
q_{adm} = 40.19T / m^2
$$

# *6.7.4 Estudio de tráfico*

Se realizó un registro de los vehículos que transitan por el sector determinándose así el volumen y tipo de tránsito.

En la siguiente tabla se especifica la cantidad y volumen de tránsito que circula por la zona.

| CONTEO DE TRÁFICO VEHICULAR DURANTE 10 HORAS DIARIAS |                  |                                   |                  |                             |              |  |  |  |  |
|------------------------------------------------------|------------------|-----------------------------------|------------------|-----------------------------|--------------|--|--|--|--|
| <b>FECHA DE</b>                                      | <b>DIA</b>       | <b>ESTACIÓN</b>                   | <b>VEHÍCULOS</b> | <b>CAMIONES</b>             | <b>MOTOS</b> |  |  |  |  |
| <b>CONTEO</b>                                        |                  |                                   | <b>LIVIANOS</b>  | DE 2 EJES                   |              |  |  |  |  |
| 17/10/2011                                           | Lunes            | Puente sobre el rio Tiputinitillo | 5                | $\mathcal{L}$               | 10           |  |  |  |  |
| 18/10/2011 Martes                                    |                  | Puente sobre el rio Tiputinitillo |                  | 3                           | 15           |  |  |  |  |
| 19/10/2011                                           | <b>Miércoles</b> | Puente sobre el rio Tiputinitillo | 6                |                             | 13           |  |  |  |  |
| 20/10/2011                                           | <b>Jueves</b>    | Puente sobre el rio Tiputinitillo | 4                | $\mathcal{D}_{\mathcal{L}}$ | 11           |  |  |  |  |
| 21/10/2011                                           | <b>Viernes</b>   | Puente sobre el rio Tiputinitillo | 6                |                             | 18           |  |  |  |  |
| 22/10/2011                                           | Sábado           | Puente sobre el rio Tiputinitillo | 8                | 6                           | 20           |  |  |  |  |
| 23/10/2011 Domingo                                   |                  | Puente sobre el rio Tiputinitillo | 10               |                             | 16           |  |  |  |  |

*Tabla 6.11 - Estudio de tráfico*

Según este conteo, no existe un flujo vehicular alto, por lo que se recomienda que el puente sea de una sola vía y que las dimensiones de las aceras sean las mínimas permitidas por las AASTHO

Para puentes nuevos según la AASTHO 2004, el camión de diseño debe ser el HS20-44.

## *6.7.5 Metodología de diseño.*

Luego de realizar los estudios insitu y en el laboratorio se procede a diseñar el puente con los siguientes requisitos:

- Resistencia del hormigón f'c = 280 kg/cm<sup>2</sup>
- Límite de fluencia del acero fy =  $4200 \text{ kg/cm}^2$
- Peso específico del hormigón  $V = 2.5$  T/m<sup>3</sup>
- Peso específico de la capa de rodadura  $V = 2.4$  T/m<sup>3</sup>
- Camión de diseño HS20-44  $\rightarrow$  CV=32.70T

Para realizar el cálculo de la estructura utilizaremos la norma AASTHO 2004, la misma que es aplicable en nuestro medio.

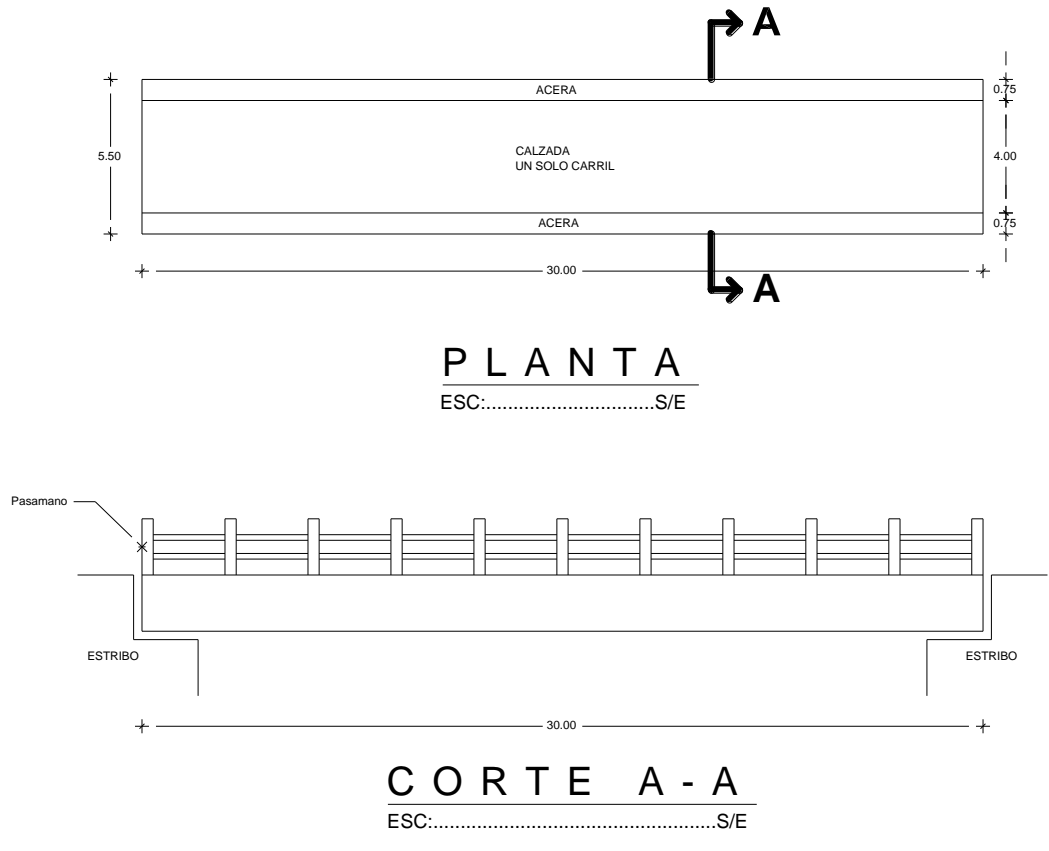

*Gráfico 6.3 - Planta y corte del puente a diseñar*

### **Número de vigas.**

Para puentes de un solo carril se recomienda diseñar con dos o tres vigas.

En nuestro caso utilizaremos tres vigas para reducir las dimensiones y secciones de acero de cada una de las mismas.

### **Espesor de la losa**

 $ts \geq 175$ mm Sección 9.7.1.1, AASTHO 2004

$$
ts = \frac{S + 3.05}{30} = \frac{1.775 + 3.05}{30} = 0.16m \approx 20cm
$$

Sin embargo utilizamos 25cm para evitar problemas de resistencia en el tramo central

 $ts = 25cm$ 

## **Ancho de la viga**

 $350mm \leq b_w \leq 550mm$ 

En base a los parámetros anteriores, asumimos  $b_w = 0.45$ m.

## **Altura de la viga**

 $H_{viga} = 0.06*L$ 

Siendo  $L = \text{luz}$  del puente

 $H = 0.06 * 30m$ 

 $H = 1.80 m$ 

Sin embargo utilizaremos 2.0m para evitar problemas de flexión.

### **Sección de la viga**

 $b_w = 0.45m$ 

 $H = 2.0 m$ 

## **Separación entre vigas**

 $1100$ mm  $\leq$  S  $\leq$  4900mm

En base a las dimensiones de la viga  $S = 1.325$ m.

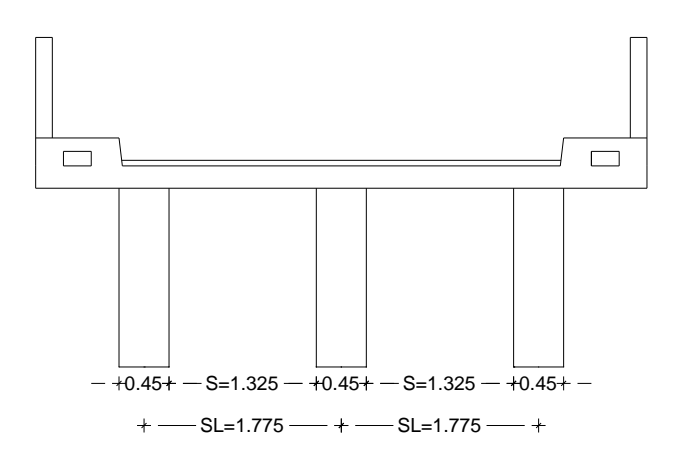

*Gráfico 6.4 - Separación entre vigas*

#### **Determinación de cargas vivas de diseño**

*Camión de diseño:* HS20-44 → CV=32.70T

*Carga de faja*: consiste en una carga de 0.953 T/m distribuida longitudinalmente y transversalmente se asume un ancho de 3.0m (Sección 3.6.1.2.4, AASTHO 2004)

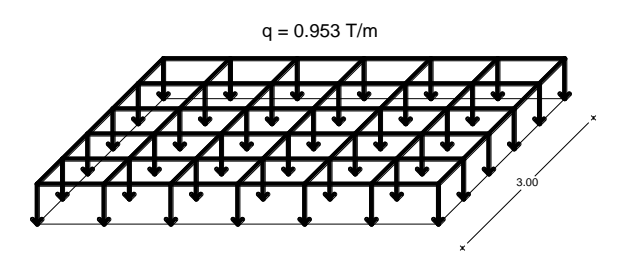

*Gráfico 6.5- Carga de faja*

*Carga de Tándem*: consiste en un par de ejes de carga igual a 11.80T espaciadas longitudinalmente 1.20m en un ancho de 1.80m. (Sección 3.6.1.2.3, AASTHO 2004)

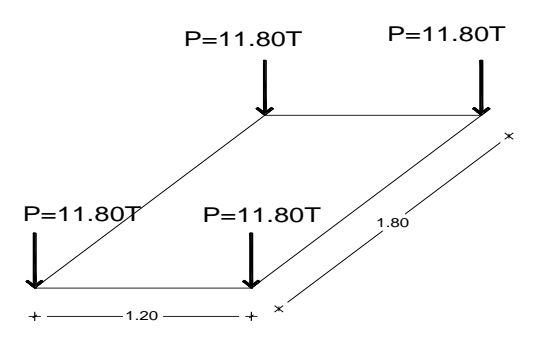

*Gráfico 6.6 - Carga de tandem*

*Carga dinámica admisible:* los efectos estáticos del camión o tándem de diseño serán incrementados en los siguientes porcentajes:

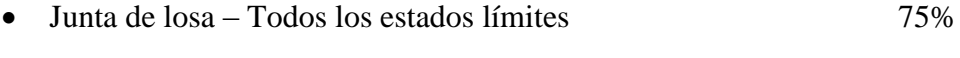

- Estado límite de fatiga y fractura 15%
- Para todos los demás estados límites 33%

• Para la carga estática 
$$
C_I = \left(1 + \frac{IM}{100}\right)
$$

Siendo IM= impacto

*Nota:* 

- La carga dinámica admisible no se aplica sobre la carga peatonal ni sobre la carga de faja.
- La carga de camión o tándem de diseño se colocará transversalmente de modo que el centro de la rueda externa este a más de 0.30m de la cara interna del pasamano de la losa en voladizo y a 0.60m del borde de la vía de diseño.

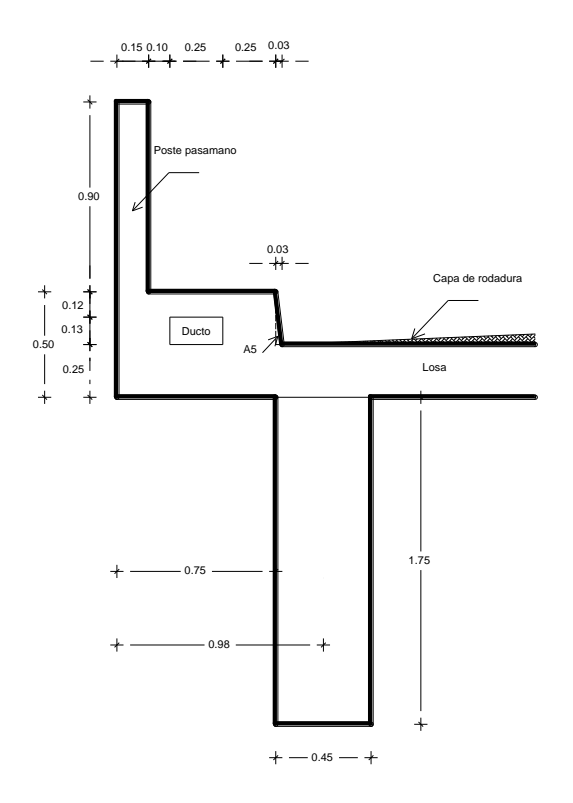

*Gráfico 6.7 - Dimensiones del volado y viga exterior*

*Peso de la losa* → 1.0m ancho de diseño

La AASTHO recomienda lo siguiente:

- Utilizar un peso específico del hormigón armado de  $\gamma = 2.5$  T/m<sup>3</sup>
- Utilizar un peso específico del hormigón simple de  $\gamma = 2.4$  T/m<sup>3</sup> que en este caso lo utilizaremos como capa de rodadura, por que utilizar asfalto nos representa un alto costo respecto al volumen de obra.

 $W_{losa}= 0.25m*1.0m*2.5$  T/m<sup>3</sup>

 $W<sub>losa</sub>= 0.625$  T/m

*Peso de la capa de rodadura*

 $W_{\text{capa}}$  de rodadura $= 0.05 \text{m} \cdot 1.0 \text{m} \cdot 2.4 \text{ T/m}^3$ 

Wcapa de rodadura= 0.12 T/m

*Peso de la acera*

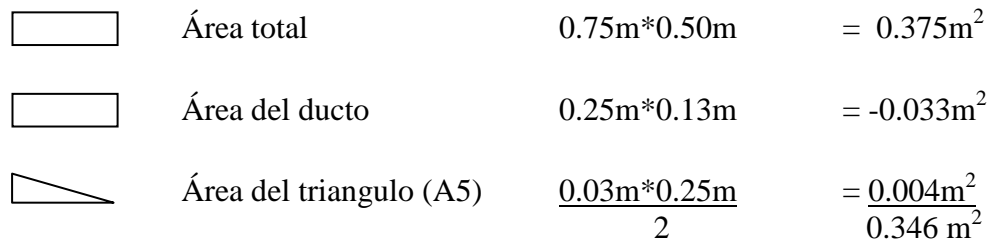

 $W_{\text{acera}} = 0.346 \text{m}^2*2.5 \text{T/m}^3$ 

 $W_{acera} = 0.865T/m$ 

### *Peso del pasamano*

Según la norma AASTHO especifica utilizar un peso de 0.05 T en cada metro de diseño

 $W_{\text{pasamano}} = 0.05$  T

**Cálculo de momentos y áreas de acero para el volado**

**Cálculo de la reacción y del momento por carga muerta en el volado (RCM VOLADO; MCM VOLADO)**

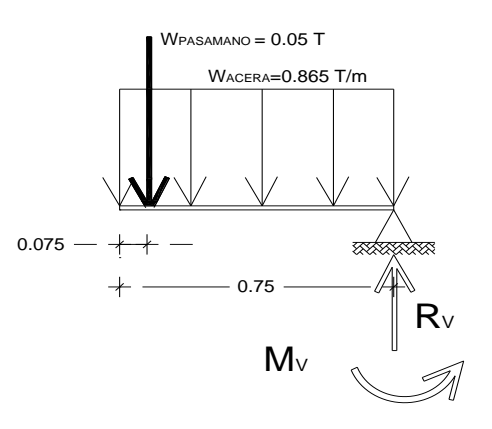

*Gráfico 6.8 - Cargas muertas que actúan en el volado*

 $\Sigma$ F = 0 ↑ Arriba positivo

 $R_{V \text{CM}} = 0.05T + (0.865T/m*0.75m)$ 

 $R_{V \text{CM}} = 0.699 \text{ T}$ 

 $\Sigma M_V=0$  ( ) Derecha positivo

Mv= 0.05T\*0.675m+0.865T/m\*0.75m\*0.375m

Mv=0.277T.m

#### **Cálculo de los momentos por carga viva (CV)**

El momento por carga viva se calcula en la acera, en el escenario más desfavorable que se pueda presentar:

- Cuando el camión se suba a la vereda, en este caso la carga se aplicará a 0.30m de la cara del pasamanos; esto ocurriría si no existiera protección para los peatones.
- Si existiera protección, la carga se aplicará a 0.30m del borde externo de la vereda.
- La carga aplicada será de 7.265T, esta carga es el peso de un lado del eje del camión de diseño; en este caso es HS-20-44

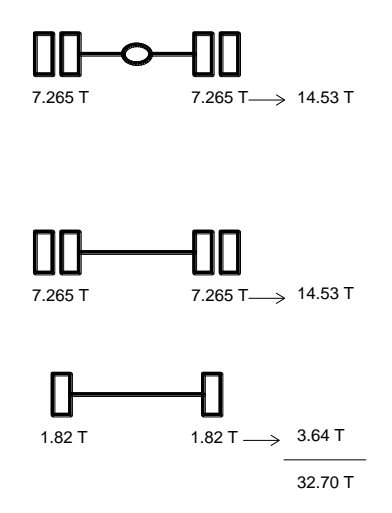

*Gráfico 6.9 - Camión de diseño HS20-44*

 Además si existe protección, hay que considerar una carga viva sobre la acera de  $0.415$ T/m<sup>2</sup>

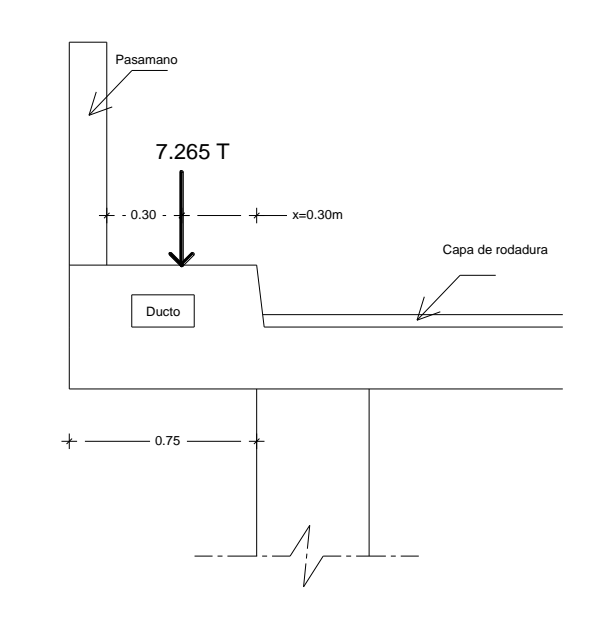

*Gráfico 6.10 - Carga viva que actúa en el volado*

$$
P^* = P^* C_{MOPT}
$$
  $C_{MOPT} = 1.20$   $M_{CV} = \frac{P^*}{E} * X$ 

Siendo:

- $\bullet$   $P = Carga$  de un lado del eje con más peso del camión de diseño
- $\bullet$  E = ancho de distribución sobre la losa de la carga de rueda

$$
E = 0.833 * X + 1.14
$$
   
 **Table 4.6.2.1.3-1 AASTHO 2004**

 $\bullet$   $X =$  distancia en metros desde el eje de la viga exterior hasta el punto de la aplicación de la carga, ya sea en la acera o en la losa de volado.

X= 0.30m  
\n
$$
M_{CV \t\text{v}-value} = \frac{7.265T * 1.20}{1.39} * 0.675m
$$
\nE= 0.833\*0.30m + 1.14  
\n
$$
M_{CV \t\text{v}-value} = 4.234T.m
$$

#### **Impacto**

La longitud de impacto para el volado es la distancia del apoyo al eje más cargado del camión.

*Bibliografía: Manual explicativo de Diseño de Puentes del M.Sc. Ing. Santiago Medina R, profesor de la Universidad Técnica de Ambato, sección 2.4.2-c*

En nuestro caso  $X = 0.30$ m

Sección 3.6.2.1, AASTHO2004 38  $1 + \frac{15.24}{1.28} \le$  $\ddot{}$  $=1+$ *L IM*

$$
IM = 1 + \frac{15.24}{0.30 + 38}
$$

 $IM = 1.40 > 1.30$  :  $IM = 1.30$ 

 $M_{CV}$  volado=  $M_{CV}$ <sup>\*</sup>IM

 $M_{CV\,volado} = 4.234T.m * 1.30$ 

 $M_{CV}$  volado= 5.504T.m

 ${\bf Momento}$  negativo de diseño  $\left({M}^{-}_{\scriptscriptstyle DISE\tilde{N}O}\right)$ 

 $M_{\text{DISENO}}^{-} = 1.25 M_{\text{CM}} + 1.75 M_{\text{CV}}$ 

Sección 3.4.1, AASTHO2004

 $M_{DISENO}^-$  = 1.25  $*$  0.277T.m + 1.75  $*$  5.504T.m

 $M_{\text{DIS}\text{-}\text{NO}}^{-} = 9.978 T.m$ 

$$
K = \frac{M_{DEE\bar{N}O}}{\phi * f'c * b * d^2}
$$
  $q = \frac{1 - \sqrt{1 - 2.36 * K}}{1.18}$ 

$$
K = \frac{9.978T.m*10^{5}}{0.90*280kg/cm^{2}*100cm*(22.5cm)^{2}}
$$
  
 
$$
q = \frac{1 - \sqrt{1 - 2.36*0.078}}{1.18}
$$

$$
K=0.078
$$

 $q = 0.082$ 

$$
\rho = q * \frac{f_c'}{f_y} \qquad \rho_{\min} = \frac{14}{f_y}
$$

$$
\rho = 0.082 * \frac{280kg/cm^2}{4200kg/cm^2} \qquad \rho_{\min} = \frac{14}{4200kg/cm^2}
$$

$$
\rho = 0.0055
$$

$$
\rho_b = 0.85 \beta_1 \frac{fc}{f_y} * \frac{6300}{6300 + f_y} \qquad \beta_1 = 0.85 \qquad \rho_{\text{max}} = 0.75 * \rho_b
$$

 $\rho_{\rm min} = 0.0033$ 

$$
\rho_{\text{max}} = 0.85 * 0.85 * \frac{280 \times \text{km}^2}{4200 \times \text{km}^2} * \frac{6300}{6300 + 4200 \times \text{km}^2} \qquad \rho_{\text{max}} = 0.75 * 0.0289
$$
\n
$$
\rho_{\text{max}} = 0.0217
$$

$$
\rho_b=0.0289
$$

$$
As = \rho * b * d
$$

 $As = 0.0055 * 100 cm * 22.5 cm$ 

$$
As = 12.38 \text{cm}^2
$$

Utilizamos 1 $\Phi$ 14mm@14cm (8 $\Phi$ 14mm)  $\rightarrow$  As = 12.32cm<sup>2</sup>

$$
a = \frac{As * f_y}{0.85 * f'_c * b}
$$
  

$$
a = \frac{15.38cm^2 * 4200kg/cm^2}{0.85 * 280kg/cm^2 * 100cm}
$$

 $a = 2.71 cm$ 

Siendo:

a = la profundidad del bloque rectangular equivalente de esfuerzos

$$
M_R = \Phi * As * f_y * \left(d - \frac{a}{2}\right)
$$
  

$$
M_R = 0.90 * 15.38 cm^2 * 4200 kg/cm^2 * \left(22.5 cm - \frac{2.71 cm}{2}\right)
$$

 $M_R = 12.29$ T.m

$$
M_R > M_S
$$
  
12.29T.m > 10.04T.m *Ok*

2

 $\overline{\phantom{a}}$  $\bigg)$  $\left( \right)$ 

## **Cálculo de momentos y áreas de acero para la losa**

### **Momento por carga muerta**

 $W_{losa}= 0.625$  T/m

Wcapa de rodadura= 0.12 T/m

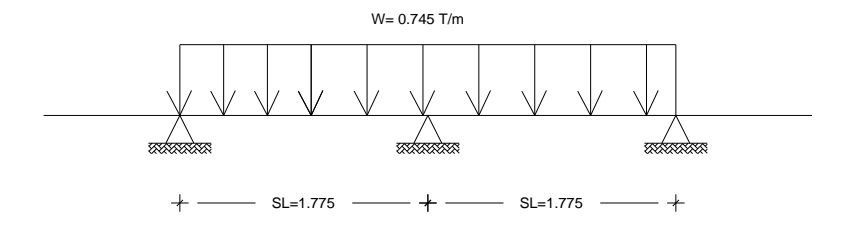

*Gráfico 6.11- Carga que actúa sobre la losa*

$$
M^{+} = M^{-} = \frac{W * L^{2}}{10}
$$
  

$$
M^{+} = M^{-} = \frac{0.745T/m * (1.775m)^{2}}{10}
$$
  

$$
M^{+} = M^{-} = 0.235T.m
$$

# **Momento por carga viva**

P= carga de una hilera del eje más cargado del camión de diseño.

$$
M_{CV} = \frac{SL + 0.61}{9.75} * P
$$
 Bibliografía: Manual explicativo de Diseño  
de Puentes del M.Sc. Ing. Santiago Media  
R, profesor de la Universidad Técnica de  
Ambato, Sección 3.3.3

 $M_{CV} = 1.777T.m$ 

Como es tramo continuo hay que multiplicar por 0.80

$$
M_{CV} = 1.777T.m*0.80
$$

 $M_{CV} = 1.422T.m$ 

## **Impacto**

Longitud de impacto

Cuando LI  $\leq$  12.70m  $\rightarrow$  I= 1.30

$$
M_{CV} = 1.422T.m*1.30
$$

 $M_{CV} = 1.849T.m$ 

### **Momento por carga de reparaciones**

Wcapa de rodadura= 0.12 T/m

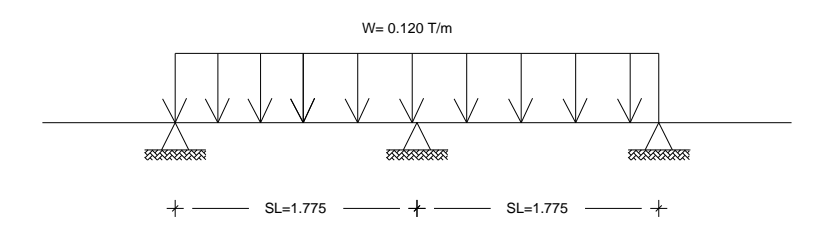

*Gráfico 6.12- Carga de la capa de rodadura que actúa en la losa*

$$
M^+ = M^- = \frac{W^*L^2}{10}
$$

$$
M^+ = M^- = \frac{0.120T/m*(1.775m)^2}{10}
$$

$$
M^+=M^-=0.038T.m
$$

**Momento de diseño negativo = positivo**  *MDISEÑO*

 $M_{DISE \tilde{N}O}^{\pm} = 1.25 M_{CM} + 1.75 M_{CV} + 1.50 M$  $\frac{1}{D}$ <br>*DISEÑO* = 1.25 $M$  <sub>CM</sub> +1.75 $M$  <sub>CV</sub> +1.50 $M$  <sub>rep</sub>  $\frac{1}{10}$  = 1.25M<sub>CM</sub> + 1.75M<sub>CV</sub> + 1.50M<sub>REP</sub> Sección 3.4.1, AASTHO 2004

 $M_{\text{DISENO}}^{\pm}$  = 1.25  $^{\ast}$  0.235T .m + 1.75  $^{\ast}$  1.849T .m + 1.50  $^{\ast}$  0.038T .m

 $M^\pm_{\textit{DISEÑO}} = 3.587 T$ .m

 $3.587T.m*10$ \*  $fc * b * d^2$ 5  $K = \frac{3.587T \cdot m \cdot 10^5}{0.90 \cdot 280 kg / cm^2 \cdot 100 cm \cdot 25 cm)^2}$   $q = \frac{1 - \sqrt{1 - 2.36}}{1.18}$  $=$  $\overline{a}$ *f c b d M*  $K = \frac{M}{\sqrt{1 + M}}$  $\phi$  $q = \frac{1 - \sqrt{1 - 2.36 \times 0.028}}{1.18}$ 1.18  $q = \frac{1 - \sqrt{1 - 2.36 \cdot K}}{1.18}$ 

$$
K = 0.028 \t\t q = 0.0285
$$

 $^{2}$  \* 100 cm \* (22.5 cm)<sup>2</sup>

 $0.90*280 kg/cm<sup>2</sup> *100 cm * (22.5 cm)$ 

$$
\rho = q * \frac{f'_c}{f_y}
$$
\n
$$
\rho = 0.0285 * \frac{280kg/cm^2}{4200kg/cm^2}
$$
\n
$$
\rho_{min} = \frac{14}{4200kg/cm^2}
$$
\n
$$
\rho_{min} = 0.0033
$$
\n
$$
\rho_b = 0.85\beta_1 \frac{f'_c}{f_y} * \frac{6300}{6300 + f_y}
$$
\n
$$
\rho_{min} = 0.85
$$
\n
$$
\rho_{max} = 0.75 * \rho_b
$$
\n
$$
\rho_b = 0.85 * 0.85 * \frac{280kg/cm^2}{4200kg/cm^2} * \frac{6300}{6300 + 4200kg/cm^2}
$$
\n
$$
\rho_{max} = 0.75 * 0.0289
$$
\n
$$
\rho_b = 0.0289
$$

 $As = \rho * b * d$ 

$$
As = 0.0033 * 100 cm * 22.5 cm
$$

$$
As = 7.43cm^2
$$

Utilizamos  $1\Phi12\text{mm@}15\text{cm}$  (7 $\Phi12\text{mm}$ )  $\rightarrow$  As = 7.92cm<sup>2</sup> por exceso.

$$
a = \frac{As * f_y}{0.85 * f'_c * b}
$$
  

$$
a = \frac{7.92cm^2 * 4200kg/cm^2}{0.85 * 280kg/cm^2 * 100cm}
$$

 $a = 1.40cm$ 

$$
M_R = \Phi * As * f_y * \left( d - \frac{a}{2} \right)
$$
  

$$
M_R = 0.90 * 7.92 cm^2 * 4200 kg/cm^2 * \left( 22.5 cm - \frac{1.40 cm}{2} \right)
$$

 $M_R = 6.52 T.m$ 

$$
M_R > M_S
$$
  
6.52T.m > 3.59T.m *Ok*

# **Armadura de distribución**

$$
As^* = \frac{121.5}{\sqrt{SL}} * (As) \le 67\%
$$
 Bibliografía: Manual explicativo de Diseño  
de Puentes del M.Sc. Ing. Santiago Medina  
R, profesor de la Universidad Técnica de  
Ambato, Sección 3.3.5  

$$
As^* = \frac{121.5}{\sqrt{1.775}} * (As) \le 0.67
$$
  

$$
As^* = 0.912 * (As) > 0.67 \therefore 0.67 * (As)
$$
  

$$
As^* = 0.67 * 11.31 cm^2
$$
  

$$
As^* = 7.58 cm^2
$$
  
Utilizamos 1 $\Phi$ 12mm@17cm (7 $\Phi$ 12mm)  $\rightarrow$  As = 7.92cm<sup>2</sup> por excesso.

1¢12@25.0cm en el resto del tablero  $_{*} \| \phi 12@12.5$ cm en sitios donde el momento es máximo  $\phi$ .  $As^*$ <sup>[1 $\phi$ ]</sup>

# **Acero de retracción y temperatura.**

 $As_{\textit{temperature}} = 0.0018 * b * d$ 

0.0018\*100 \* 22.50 *As cm cm temperatura*

 $As_{temperature} = 4.05cm^2 \rightarrow 1\phi 10@25cm$ 

5¢10mm, área de acero colocado 3.93cm<sup>2</sup>

Colocamos 1*Φ*10mm@25cm en las dos direcciones.

# **Armado total de la losa**

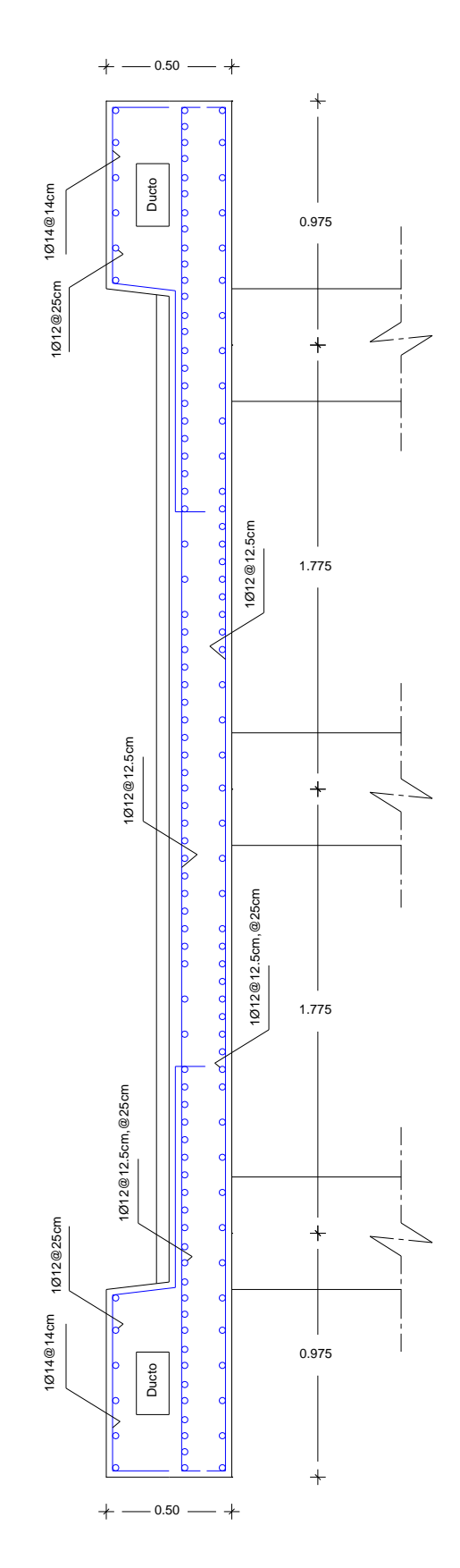

*Gráfico 6.13 - Armado total de la losa*

### **Cálculo y diseño de la viga**

Datos iniciales:

- Sección de la viga 0.45m\*2.0m
- Resistencia del hormigón f'c =  $280 \text{kg/cm}^2$
- Peso específico del hormigón  $V = 2.5T/m<sup>3</sup>$

### **Peso propio de la viga**

 $W_{\text{via}} = 0.45 \text{m}^*(2.0 \text{m} - 0.25 \text{m})^* 1.0 \text{m}^* 2.5 \text{T/m}^3$ 

 $W_{\text{viga}} = 1.969$  T/m

"El ancho cooperante de la viga interior deberá tomarse como el menor valor de los siguientes:

- Un cuarto de la luz del puente.
- 12 veces el alto de la losa más el mayor valor entre el ancho del alma y la mitad del ancho del ala superior de la viga, (el ancho del alma y el ala superior se refiere cuando tenemos una sección de viga tipo I, en nuestro caso tenemos viga rectangular por lo que éste apartado se refiere a  $b_w$ ).
- El espaciamiento promedio de las vigas adyacentes.

El ancho cooperante de la viga exterior deberá tomarse como la mitad del ancho cooperante de la viga adyacente más el menor valor entre:

- Un octavo de la longitud efectiva del puente.
- 6 veces la altura de la losa más el mayor valor entre la mitad del ancho del alma o un cuarto del ancho del ala superior de la viga no compuesta".

*Bibliografía: AASTHO 2004, Cap. 4, Sección 4.6.2.6.1*

#### **Ancho del ala**

Tomar el menor valor de:

- $b \leq \frac{L}{t} = \frac{30.0m}{t} = 7.50m$ 4 30.0 4  $\leq \frac{L}{t} = \frac{30.0m}{t} =$
- $b \le 12 * t + b_w = 12 * 0.25 cm + 0.45 m = 3.45 m$
- $b \leq S = 1.325m$

En consecuencia se toma  $b = 1.325$ m como ancho del ala o ancho cooperante

## **Peso de la losa en el ancho cooperante**

 $W_{\text{losa}} = 0.25 \text{m} \cdot 1.0 \text{m} \cdot 1.325 \text{m} \cdot 2.5 \text{T/m}^3$ 

 $W_{loss} = 0.828$  T/m

Peso de la acera W<sub>acera</sub>= 1.03T/m → ver cálculos de la página 77

 $W_{\text{Total acera}} = (2_{\text{aceras}} * W_{\text{acera}}) / # \text{ viggs}$ 

 $W_{\text{Total acera}} = (2_{\text{aceras}} * 0.865 \text{T/m}) / 3$ 

 $W_{\text{Total acera}} = 0.577 \text{T/m}$ 

**Peso del pasamano** W<sub>pasamano</sub>= 0.05T/m → ver cálculos de la página 77

 $W<sub>Total</sub>$ <sub>pasamano</sub>= (2<sub>pasamanos</sub>\*  $W<sub>pasamanoo</sub>$ ) / # vigas

 $\text{W}_{\text{Total pasamano}} = (2_\text{pasamanos} * 0.05 \text{T/m}) / 3$ 

 $W_{\text{Total pasamano}} = 0.033 \text{T/m}$ 

#### **Peso de la capa de rodadura en el ancho cooperante.**

Altura de la capa de rodadura: 0.05m

 $\rm W$ capa rodadura $= 0.05 \rm m*1.0 \rm m*1.325 \rm m*2.4 \rm T/m^3$ 

W capa rodadura=0.159T/m

#### **Diafragmas o travesaños**

Se debe utilizar diafragmas en los extremos de las vigas a menos que se usen métodos sustitutivos para resistir las fuerzas laterales y mantener la sección geométrica del tablero, los diafragmas son importante en los puentes emplazados en zonas sísmicas y se deben colocar a distancias no mayores a 12.0 metros.

Secciones del diafragma:

- $\bullet$  La base se tomará como 0.75b<sub>w</sub> de la viga.
- La altura se tomará como 0.75h de la viga.

Base del diafragma= 0.75 \* 0.45m =0.33m

 $b_{\rm w \, diafragma} = 0.35 \text{m}$ 

Altura del diafragma= 0.75\*2.0m

h  $diafraema = 1.50m$ 

#### **Peso del diafragma**

W  $_{diargma} = b_w * h *$ separación entre las caras interiores de las vigas\* $\gamma$  hormigón

Armado

 $\rm W$   $\rm di$   $\rm{4}$   $\rm m$   $\rm m$   $\rm 1.50m$   $\rm ^{*}1.325m$   $\rm ^{*}2.5T/m^{3}$ 

 $W_{diafragma} = 1.739$  T

Reacciones en los extremos de los diafragmas

R diafragma= W diafragma / 2

R diafragma= (1.739T) / 2

 $R_{diafragma}= 0.870T$
$$
M^+ = M^- = \frac{W * L^2}{10}
$$
  
\n
$$
M^+ = M^- = \frac{1.739T / m * (1.33m)^2}{10}
$$
  
\n
$$
M^+ = M^- = 0.308T.m
$$
  
\n
$$
M^-_{DSEN0} = 1.25M_{CM}
$$
  
\n
$$
M^-_{DSEN0} = 1.25 * 0.308T.m
$$
  
\n
$$
M^-_{DSEN0} = 0.385T.m
$$
  
\n
$$
K = \frac{M^-_{DSEN0}}{\phi * f c * b * d^2}
$$
  
\n
$$
q = \frac{1 - \sqrt{1 - 2.36 * K}}{1.18}
$$
  
\n
$$
K = \frac{0.385T.m * 10^5}{0.90 * 280kg/cm^2 * 35cm * (145cm)^2}
$$
  
\n
$$
\rho = q * \frac{f'_c}{f'_y}
$$
  
\n
$$
\rho = 0.0002
$$
  
\n
$$
\rho = q * \frac{f'_c}{f'_y}
$$
  
\n
$$
\rho = 0.0002 * \frac{280kg/cm^2}{4200kg/cm^2}
$$
  
\n
$$
\rho_{min} = \frac{14}{f_2}
$$
  
\n
$$
\rho_{min} = \frac{14}{4200kg/cm^2}
$$
  
\n
$$
\rho_{min} = \frac{14}{4200kg/cm^2}
$$

$$
\rho = 0.00001 \qquad \rho_{\min} = 0.0033
$$

1.18

1.18

$$
\rho_b = 0.85 \beta_1 \frac{fc}{f_y} * \frac{6300}{6300 + f_y}
$$
\n
$$
\beta_1 = 0.85
$$
\n
$$
\rho_{\text{max}} = 0.75 * \rho_b
$$
\n
$$
\rho_{\text{max}} = 0.75 * \rho_b
$$
\n
$$
\rho_{\text{max}} = 0.75 * 0.0289
$$
\n
$$
\rho_b = 0.85 * 0.85 * \frac{280 kg/cm^2}{4200 kg/cm^2} * \frac{6300}{6300 + 4200 kg/cm^2}
$$
\n
$$
\rho_{\text{max}} = 0.0217
$$
\n
$$
\rho_b = 0.0289
$$
\n
$$
\text{As} = \rho * b * d
$$

0.0033\*35 \*145 *As cm cm*

 $As = 16.75 cm<sup>2</sup>$ 

Utilizamos  $6\Phi 20$ mm  $\rightarrow$  As = 18.85cm<sup>2</sup> tanto en la parte superior como en la

#### **Acero lateral As"**

Si el peralte del diafragma excede de 0.60m, se colocará acero lateral igual al 10% del acero principal, la distancia entre estas varillas no deben exceder de 0.25m ni bw, el acero lateral no debe ser menor que el de retracción y temperatura.

 $As'' = 0.10 * As > As_{temperature}$ 

$$
As'' = 0.10*16.75cm^2 > 4.05cm^2
$$

$$
As'' = 1.68cm^2 < 4.05cm^2
$$
  $\therefore$   $As'' = 4.05cm^2$ 

Como el área de acero que debemos colocar es muy pequeña, colocaremos 5  $\Phi$ 12mm = 5.65cm<sup>2</sup>, en cada cara del diafragma, con esto cumplimos con la norma en cuanto a la separación de las varillas se refiere.

#### **Acero para corte**

Debido a que el diafragma solo va a resistir su propio peso, utilizaremos como acero para absorber las fuerzas cortantes, el acero normativo a la separación máxima permitida. 1 *Φ*10mm@25cm en todo lo largo del diafragma

## **Peso sobre la viga por cada metro**

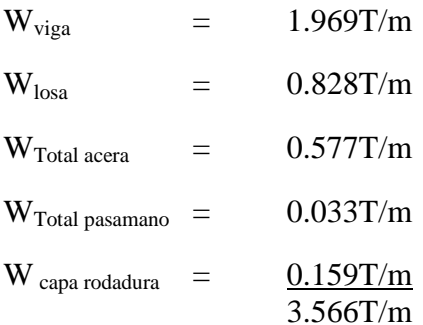

Distribución de las cargas puntuales en toda la luz de la viga

$$
W_{diafragma} = \frac{P * #_{riostras}}{L_{puente}}
$$

$$
W_{diafragma} = \frac{0.870T * 4}{30.0m}
$$

$$
W_{diafragma} = 0.116T/m
$$

Este valor le sumamos a la carga distribuida sobre la viga

$$
W_{total} = W_{diafragma} + W_{sobre la viga}
$$

$$
W_{total} = 0.116T/m + 3.566T/m
$$

$$
W_{total} = 3.682T/m
$$

## **Reacciones en los extremos de la viga**

$$
R_A = R_B = \frac{W * L}{2}
$$
  

$$
R_A = R_B = \frac{3.682T / m * 30.0}{2}
$$
  

$$
R_A = R_B = 55.23T
$$

## $\mathbf{M}$ omento positivo máximo por carga muerta ( $\mathbf{M}^{\!+}{}_{\text{MAX~CM}}$

$$
M_{\text{max}}^{+} = \frac{W * L^{2}}{8}
$$
  

$$
M_{\text{max}}^{+} = \frac{3.682 \text{ T/m} * (30.0 \text{m})^{2}}{8}
$$
  

$$
M_{\text{max}}^{+} = 414.225 \text{ T.m}
$$

Como el modelo matemático es isostático, es recomendable colocar en los extremos como momento negativo, 1/3 del momento máximo positivo por carga muerta.

$$
M_{\text{CM}}^{-} = \frac{1}{3} * M_{\text{MAX}}^{+}
$$
  

$$
M_{\text{CM}}^{-} = \frac{1}{2} * 414.225T.m
$$

$$
M_{\rm \scriptscriptstyle CM}^-=138.075T.m
$$

*CM* 3

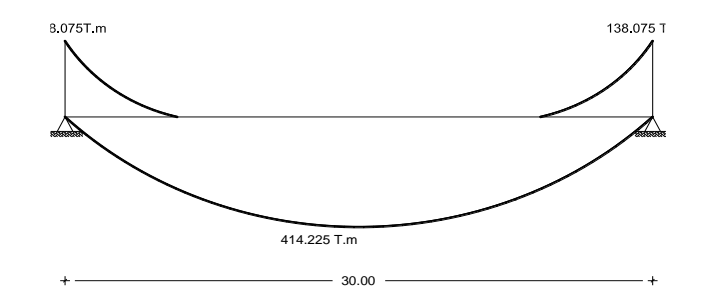

*Gráfico 6.14 – Diagrama de momentos por carga muerta (CM)*

## $\mathbf M$ omento máximo positivo por carga vehicular o carga viva ( $\mathbf M^+_{\mathbf {MAX\,CV}}$

Para tramos isostáticos se puede encontrar la posición del tren de cargas móviles que produce el momento flector máximo o Momento Máximo Maximorum (M.M.M) mediante el TEOREMA DE BARRE que dice lo siguiente: "el momento máximo de flexión en un tramo isostático sometido a la acción de cargas

móviles, ocurre bajo la carga que produce cambio de signo en el cortante, al mismo tiempo que el centro del claro bisecta la distancia entre la resultante y dicha carga"

*Bibliografía: Manual explicativo de Diseño de Puentes del M.Sc. Ing. Santiago Medina R, profesor de la Universidad Técnica de Ambato, sección 2.3.3*

Para longitudes mayores a 10.0 metros

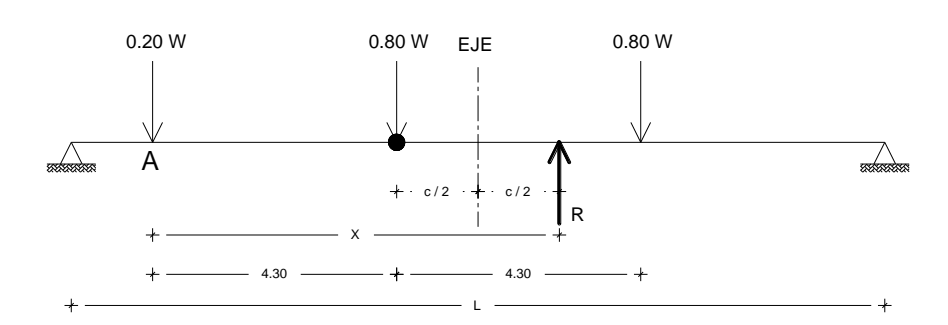

*Gráfico 6.15- Diagrama de cargas vivas que actúa sobre la viga*

 $\Sigma$ Fy = 0 ↑ arriba positivo

R= 0.2W+0.8W+0.8W

R= 1.8W

- ∑M<sub>A</sub>= 0  $\angle$  derecha positivo
- R\*X= 0.8W\*4.30m+0.8W\*8.60m

1.8W\*X=10.32W

X=5.733m

 $c / 2 = (X-4.30m)/2$ 

 $c / 2 = 0.72m$ 

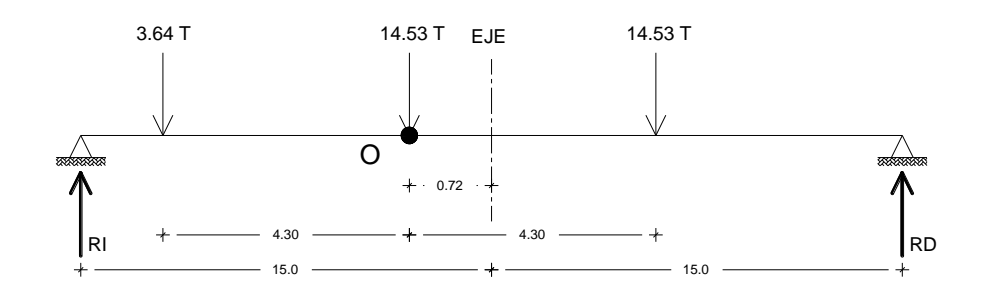

*Gráfico 6.16 – Modelo matemático para el cálculo del momento máximo positivo*

∑M<sub>D</sub>= 0 ( $\angle$  derecha positivo

 $-R_1*(30.0m)+3.64T*(20.02m)+14.53T*(15.72m)+14.53T(11.42m) = 0$ 

 $R_I = 15.574T$ 

∑M<sub>I</sub>= 0 ( $\dot{\text{C}}$  derecha positivo

 $R_D*(30.0m) - 3.64T*(9.98m) - 14.53T*(14.28m) - 14.53T(18.58m) = 0$ 

 $R_D = 17.126T$ 

∑M<sub>O</sub>= 0  $\angle$  derecha positivo

 $-15.574T*(14.28m)+3.64T*(4.30m)+M<sup>+</sup><sub>MAX CV</sub> = 0$ 

 $M^*_{MAX\ CV} = 206.745T.m$ 

#### **Impacto**

 $IM = 1.224 < 1.30$  OK *IM L IM*  $30 + 38$  $1 + \frac{15.24}{20}$ Sección 3.6.2.1, AASTHO2004 38  $1 + \frac{15.24}{1} \le$  $\ddot{}$  $=1+$  $\ddot{}$  $=1+$  $M^{\dagger}$ <sub>MAX CV</sub> =  $M_{CV}$ <sup>\*</sup>IM

 $M<sup>+</sup><sub>MAX CV</sub> = 206.745 T.m *1.224$ 

 $M^+_{MAX\ CV} = 253.056T.m$ 

Como el modelo matemático es isostático, es recomendable colocar en los extremos como momento negativo, 1/3 del momento máximo positivo por carga viva.

$$
M_{\text{cv}}^{-} = \frac{1}{3} * M_{\text{max}}^{+}
$$
  

$$
M_{\text{cv}}^{-} = \frac{1}{3} * 253.056T \text{.}
$$

 $M_{\text{cv}}^{\text{-}} = 84.3527 T \text{ m}$ 

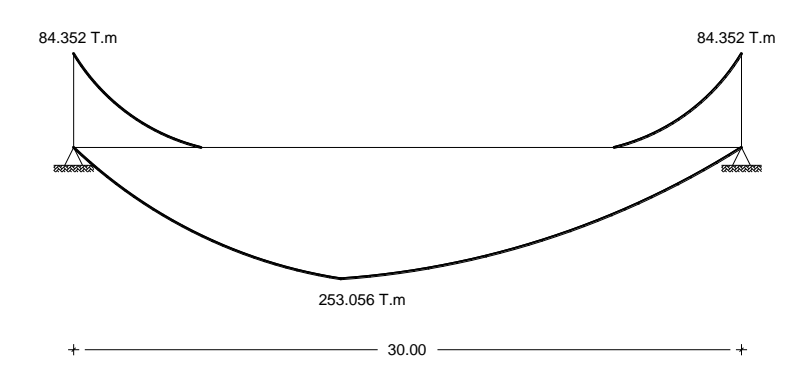

*Gráfico 6.17 – Diagrama de momentos para carga viva (CV)*

## **Momento máximo positivo por carga reparaciones (M <sup>+</sup> MAX REP)**

W capa rodadura= W capa rodadura por reparaciones =  $0.159T$  c/m ver cálculos página 77

Longitud del puente= 30.0m

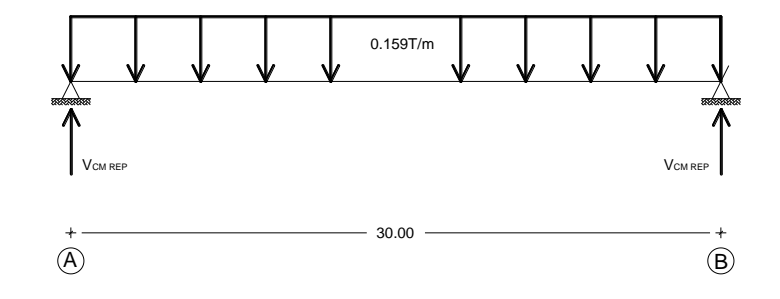

*Gráfico 6.18 – Cargas debido a reparaciones que actúan en la viga*

$$
M_{\frac{M}{MAX}}^{+} = \frac{W * L^{2}}{8}
$$
  

$$
M_{\frac{M}{MAX}}^{+} = \frac{0.159T * (30.0m)^{2}}{8}
$$
  

$$
M_{\frac{M}{MAX}}^{+} = 17.888T.m
$$

Como el modelo matemático es isostático, es recomendable colocar en los extremos como momento negativo, 1/3 del momento máximo positivo por carga de reparaciones.

$$
M_{_{REP}}^{-}=\frac{1}{3} * M_{_{MAX_{REP}}}^{+}
$$

$$
M_{_{REP}}^{-}=\frac{1}{3}*17.888T.m
$$

$$
M_{_{REP}}^-=5.963T.m
$$

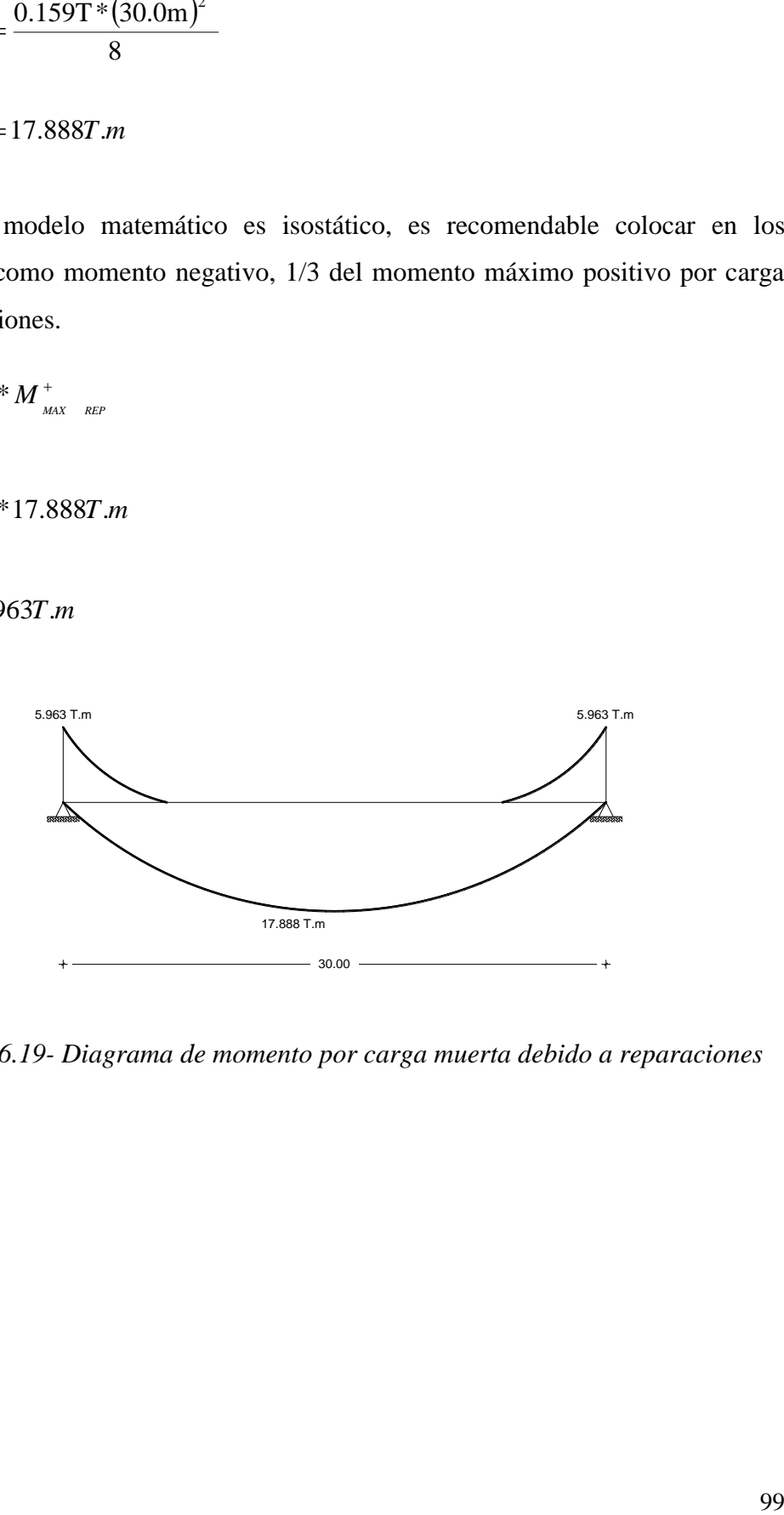

*Gráfico 6.19- Diagrama de momento por carga muerta debido a reparaciones*

 ${\bf Momento~de~diseño~negativo}~\left( M_{\scriptscriptstyle{DISENO}}^{-}\right)$ 

 $M_{DISENO}^{-}$  = 1.25 $M_{CM}$  + 1.75 $M_{CV}$  + 1.50 $M_{UV}$  $\frac{1}{\text{diss}_\text{ENO}}$  = 1.25M  $_{CM}$  + 1.75M  $_{CV}$  + 1.50M  $_{CM}$  r  $\frac{1}{10}$ <sub>CM</sub> = 1.25M<sub>CM</sub> + 1.75M<sub>CV</sub> + 1.50M<sub>CMR</sub> Sección 3.4.1, AASTHO 2004

$$
M_{\text{DISENO}}^- = 1.25*138.075T.m + 1.75*84.352T.m + 1.50*5.963T.m
$$

$$
M_{\text{DIS}\text{ENO}}^- = 329.15T.m
$$

$$
K = \frac{M_{DEE\bar{N}o}^{-1}}{\phi * f c * b * d^{2}}
$$
  
\n
$$
q = \frac{1 - \sqrt{1 - 2.36 * K}}{1.18}
$$
  
\n
$$
K = \frac{329.15T.m * 10^{5}}{0.90 * 280 kg/cm^{2} * 45 cm * (195 cm)^{2}}
$$
  
\n
$$
q = \frac{1 - \sqrt{1 - 2.36 * 0.076}}{1.18}
$$
  
\n
$$
q = 0.080
$$

$$
\rho = q * \frac{f'_c}{f_y} \qquad \qquad \rho_{\min} = \frac{14}{f_y}
$$

$$
\rho = 0.080 * \frac{280kg/cm^2}{4200kg/cm^2}
$$
\n
$$
\rho_{\min} = \frac{14}{4200kg/cm^2}
$$

$$
\rho = 0.0053 \qquad \rho_{\min} = 0.0033
$$

$$
\rho_b = 0.85 \beta_1 \frac{fc}{f_y} * \frac{6300}{6300 + f_y} \qquad \beta_1 = 0.85 \qquad \rho_{\text{max}} = 0.75 * \rho_b
$$

$$
\rho_b = 0.85 * 0.85 * \frac{280 kg / cm^2}{4200 kg / cm^2} * \frac{6300}{6300 + 4200 kg / cm^2} \qquad \rho_{\text{max}} = 0.75 * 0.0289
$$
\n
$$
\rho_{\text{max}} = 0.75 * 0.0289
$$
\n
$$
\rho_{\text{max}} = 0.0217
$$

 $\rho_b = 0.0289$ 

$$
As = \rho * b * d
$$
  
As = 0.0053 \* 45cm \* 195cm  
As = 46.51cm<sup>2</sup>

Utilizamos 9 $\Phi$ 25mm  $\rightarrow$  As = 44.18cm<sup>2</sup>

 ${\bf Momento}$  positivo de diseño  $\left( {\overline {\mathcal M}}^+_{\overline {DSE\tilde {N}O}}\right)$ 

 $M_{DISENO}^{+} = 1.25M_{CM} + 1.75M_{CV} + 1.50M$  $\sigma_{\text{DISENO}}^{+} = 1.25 M_{\text{CM}} + 1.75 M_{\text{CV}} + 1.50 M_{\text{CM-R}}$  $\frac{1}{10}$ <sub>CM</sub> = 1.25M<sub>CM</sub> + 1.75M<sub>CV</sub> + 1.50M<sub>CMR</sub> Sección 3.4.1, AASTHO2004

 $M_{\text{DISENO}}^+ = 1.25*414.225T.m+1.75*253.056T.m+1.50*17.888T.m$ 

 $M_{\text{DIS}\text{\textit{ENO}}}^{+} = 987.46 T.m$ 

 $0.90*280 kg/cm<sup>2</sup> * 45 cm * (195 cm)$  $K = 0.229$ 987.46T.m\*10 \*  $fc * b * d^2$  $^{2}$  \* 15 am \* (105 am)<sup>2</sup> 5  $K = \frac{987.46T \cdot m \cdot 10^{5}}{0.90 \cdot 280 kg / cm^{2} \cdot 45 cm \cdot 195 cm^{2}}$  $=$  $^{+}$ *f c b d M*  $K = \frac{N}{\sqrt{N}}$  DISENO  $\phi$  $q = 0.273$ 1.18  $q = \frac{1 - \sqrt{1 - 2.36 \times 0.229}}{1.18}$ 1.18  $q = \frac{1 - \sqrt{1 - 2.36 \cdot K}}{1.18}$  $\rho = 0.0182$  >  $\rho_{\text{max}}$  :  $\rho = 0.0217$  $4200 kg/$  $0.273 * \frac{280 kg/cm^2}{4200 kg/cm^2}$ \* 2  $\rho =$  $\dot{\phantom{0}}$  $\rho = q * \frac{J}{f}$ *k g cm k g cm*  $q * \frac{f}{q}$ *y c*  $\rho_{\min} = 0.0033$  $4200 kg/$ 14 14  $\rho_{\min} = \frac{14}{4200 kg/cm^2}$  $\rho_{\min} = \frac{1}{f_y}$ 

$$
\rho_b = 0.85 \beta_1 \frac{fc}{f_y} * \frac{6300}{6300 + f_y} \qquad \beta_1 = 0.85 \qquad \rho_{\text{max}} = 0.75 * \rho_b
$$
  

$$
\rho_b = 0.85 * 0.85 * \frac{280 kg/cm^2}{4200 kg/cm^2} * \frac{6300}{6300 + 4200 kg/cm^2} \qquad \rho_{\text{max}} = 0.75 * 0.0289
$$
  

$$
\rho_b = 0.0289
$$
  

$$
As = \rho * b * d
$$
  
(4.10)

0.0182\*45 \*195 *As cm cm*

 $As = 159.71$  *cm*<sup>2</sup>

Utilizamos  $32\Phi$ 25mm  $\rightarrow$  As = 157.07cm<sup>2</sup>, en cuatro capas.

#### **Acero lateral As"**

Si el peralte de la viga excede de 0.60m, se colocará acero lateral igual al 10% del acero principal, la distancia entre estas varillas no deben exceder de  $0.25$ m ni b<sub>w</sub> el acero lateral no debe ser menor que el de retracción y temperatura.

 $As'' = 0.10 * As > As_{temperature}$ 

 $As'' = 0.10 * 159.71 cm^2 > 4.05 cm^2$ 

 $As'' = 15.97 cm^2$ 

10 *Φ*14mm → área de acero 15.39cm 2 , colocamos 5 varillas a cada lado de la viga.

#### **Diseño a corte**

Cortante por carga muerta (V<sub>CM</sub>)

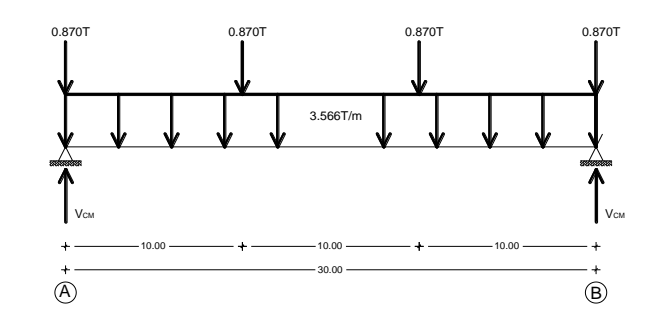

*Gráfico 6.20 – Cargas muertas que actúan sobre la viga*

$$
V_{CM} = \frac{W_{CM} * L}{2} + \frac{\sum W_{diafragma}}{L}
$$

$$
V_{CM} = \frac{3.566T/m * 30.0m}{2} + \frac{4 * 0.870T}{30.0m}
$$

$$
V_{CM} = 53.61T
$$

## Cortante por carga viva  $(V_{CV})$

Se ubicará el camión de diseño en la posición más desfavorable.

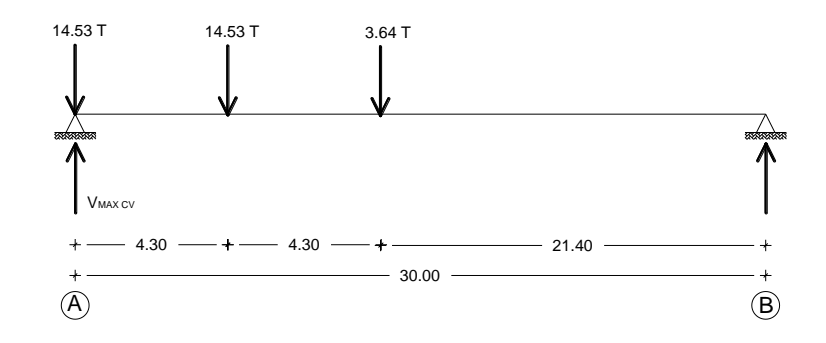

*Gráfico 6.21- Carga viva del camión de diseño que actúa sobre la viga*

∑M<sub>B</sub>= 0  $\angle$  derecha positivo

 $-V_{MAX CV}*(30.0m)+14.53T*(30.0m)+14.53T*(25.70m)+3.64T*(21.40m) = 0$ 

 $V_{MAX CV} = 29.57T$ 

A éste valor debemos dividirle para las dos hileras de llantas del camión de diseño.

V  $_{MAX CV}$  = 29.57T / 2<sub>hileras de llantas</sub>

 $V_{MAX CV} =14.79T$ 

## **Cortante por impacto**

**Impacto**

$$
IM = 1 + \frac{15.24}{L + 38} \le 1.30
$$

Sección 3.6.2.1, AASTHO2004

$$
IM = 1 + \frac{15.24}{30 + 38}
$$

$$
IM = 1.224 < 1.30 \qquad OK
$$

 $V_{CV} = V_{MAX CV} * IM$ 

$$
V_{CV} = 14.79T*1.224
$$

 $V_{CV}$ = 18.103T

## Cortante por carga muerta debido a reparaciones (V CM REP)

W capa rodadura= W capa rodadura por reparaciones = 0.159T c/m ver cálculos página 77

Longitud del puente= 30.0m

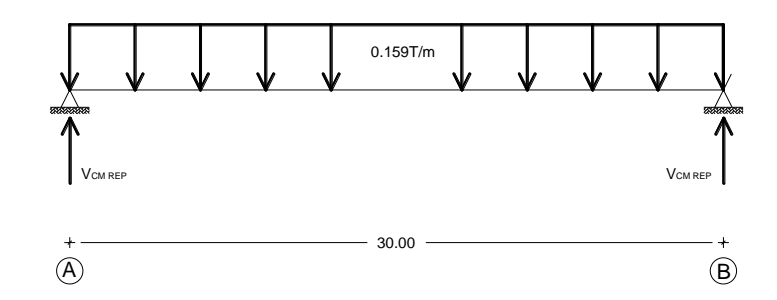

*Gráfico 6.22 – Carga muerta debido a reparaciones que actúa sobre la viga*

$$
V_{CM} \quad_{REF} = \frac{W_{CM} \quad_{REF} * L}{2}
$$

$$
V_{CM} \quad_{REF} = \frac{0.159T/m*30.0m}{2}
$$

$$
V_{CM} \quad_{REF} = 2.385T
$$

## **Cortante de diseño (VDIS)**

 $V_{DIS}$  = 1.25  $V_{CM}$  + 1.75 $V_{CV}$  + 1.50 $V_{CM}$  rep

 $\rm V_{DIS}\rm = 1.25*53.61T\rm + 1.75*18.103T\rm + 1.50*2.385T$ 

 $V_{DIS}$ =102.27T

## **Diseño del estribo de la viga**

Diseno del estribo de la viga  
\n
$$
V_{ADM} = 0.53\sqrt{fc} = 0.53\sqrt{280kg/cm^2} = 8.87kg/cm^2
$$

$$
V_U = \frac{V_U}{\phi * b_w * d}
$$
  
\n
$$
\Delta_v = 13.71 kg/cm^2 - 8.87 kg/cm^2
$$
  
\n
$$
V_U = \frac{102.27 * 10^3 kg}{0.85 * 45 cm * 195 cm}
$$
  
\n
$$
\Delta_v = 4.84 kg/cm^2
$$

 $V_U = 13.71 kg/cm^2$ 

Av= 2 ramales *Φ*12mm → área de acero 2.26cm<sup>2</sup>

$$
\omega = \frac{A_v * fy}{\Delta_v * b_w}
$$
  

$$
\omega = \frac{2.26cm^2 * 4200kg/cm^2}{4.84kg/cm^2 * 45cm}
$$

 $\approx$  44.0*cm*  $\omega = 43.6$  cm  $\approx$  44.0

No obstante se colocará E*Φ*12mm@20cm, @30cm en L/3

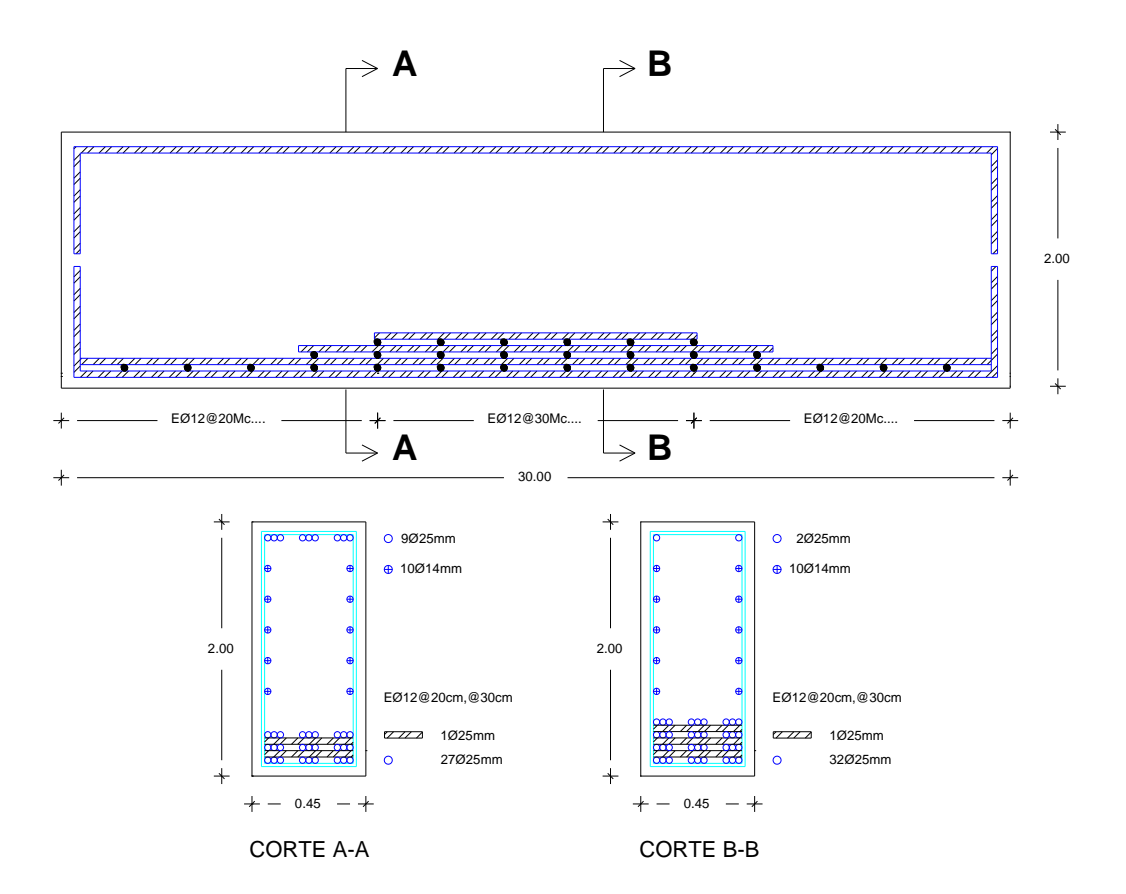

*Gráfico 6.23 – Armado total de la viga*

## **VERIFICACIÓN POR ESTADO LÍMITE DE SERVICIO**

#### **Control de fisuración**

Los elementos sometidos a flexión excepto la losa de tablero debe verificarse para tener fisuras de anchos aceptables, para lo cual utilizamos el parámetro  $Z=30000N/m$ .

Para miembros sometidos a exposiciones moderadas para lo que se debe cumplir con la tracción de acero de refuerzo calculado.

$$
f_{SA} = \frac{Z}{\sqrt[3]{d_c * A}} \le 0.60 f_y
$$

Donde:

dc= profundidad del hormigón medida desde la fibra extrema comprimida hasta el centro de la barra de refuerzo más cercano a esta fibra.

A= área de hormigón que tiene el mismo baricentro que la armadura principal a tracción y que está limitada por la superficie de la sección transversal y una recta paralela al eje neutro dividida por el número de barras de acero.

$$
A=\frac{\#_{\textit{paquest}}*X_1* b_{\textit{w}}}{\#_{\textit{barras}}}
$$

 $X_1$ = es la medida que comprende el recubrimiento más el diámetro del estribo más el diámetro de los aceros utilizados más el diámetro de los separadores (mm).

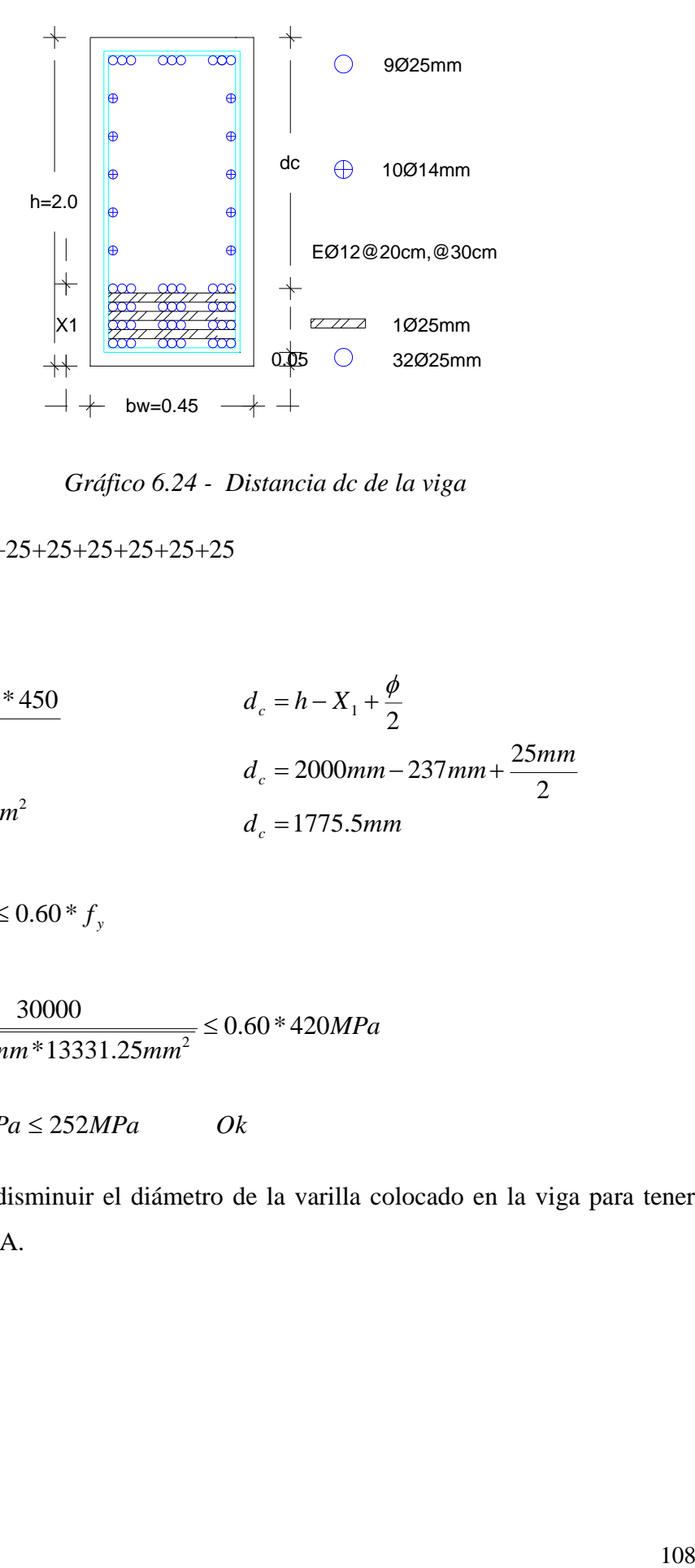

*Gráfico 6.24 - Distancia dc de la viga*

X1= 50+12+25+25+25+25+25+25+25

 $X_1$ =237mm

$$
A = \frac{4 * 237mm * 450}{32}
$$
  

$$
d_c = h - X_1 + \frac{\phi}{2}
$$
  

$$
d_c = 2000mm - 237mm + \frac{25mm}{2}
$$
  

$$
d_c = 1775.5mm
$$

$$
f_{SA} = \frac{Z}{\sqrt[3]{dc \times A}} \le 0.60 \times f_{y}
$$

$$
f_{SA} = \frac{30000}{\sqrt[3]{1775.5mm \times 13331.25mm^2}} \le 0.60 \times 420 MPa
$$

$$
f_{SA} = 104.49 MPa \le 252 MPa \qquad Ok
$$

Si no cumple, disminuir el diámetro de la varilla colocado en la viga para tener menor valor de A.

Las deflexiones se deben tomar como el mayor valor de la deflexión debida al camión de diseño o a la deflexión debida al 25% del camión de diseño más la carga de faja. A los dos valores se les debe incrementar la carga dinámica o carga de impacto; las deflexiones deben estar dentro de los siguientes rangos:

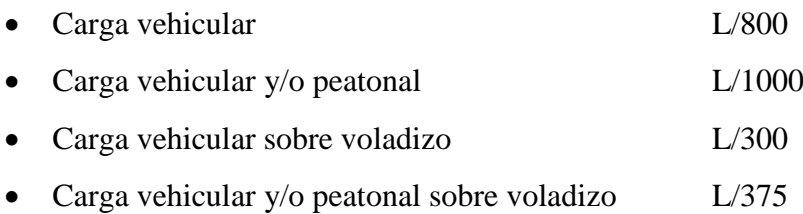

Para calcular la flecha máxima, se colocará la carga total del camión de diseño en el centro de la viga

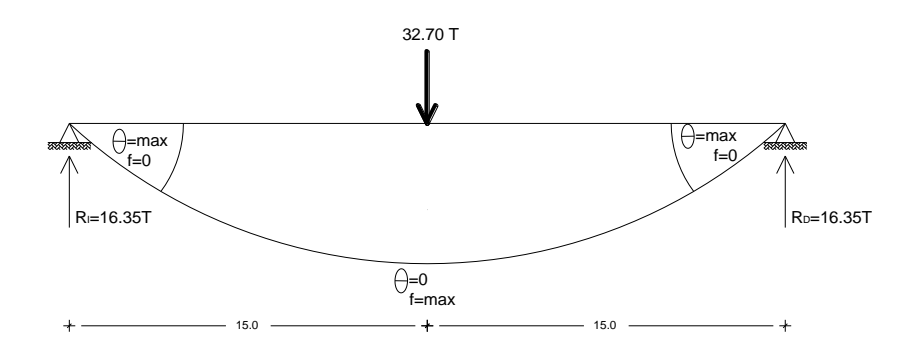

*Gráfico 6.25- Carga total del camión de diseño en el centro de la viga*

$$
EIy'' = M
$$
  
\n
$$
EIy' = \int_0^x M dx = \theta
$$
  
\n
$$
EIy = \int_0^x \theta dx = f
$$

 $0 \leq x \leq L/2$ 

$$
\theta = \int_0^{L/2} 16.35xdx
$$
  
\n
$$
\theta = 16.35 \frac{x^2}{2} + A
$$
  
\n
$$
\theta = 8.175x^2 + A
$$
  
\n
$$
f = 8.175 \frac{x^3}{3} + Ax + B
$$
  
\n
$$
f = 2.725x^2 + Ax + B
$$
  
\nEcuación 1  
\n
$$
f = 2.725x^2 + Ax + B
$$
  
\n
$$
f = 2.725x^2 + Ax + B
$$

 $L/2 \leq x \leq L$ 

M= 16.35T\*x-32.70T(x-L/2)  
\nM= 16.35T\*x-32.70T(x-15m)  
\nM= 490.5-16.35x  
\n
$$
\theta = \int_{L/2}^{L} (490.5 - 16.35x) dx
$$
\n
$$
\theta = 490.5x - 16.35 \frac{x^2}{2} + C
$$
\n
$$
\theta = 490.5x - 8.175x^2 + C
$$
\nEcuación 3  
\n
$$
f = \int_{L/2}^{L} (490.5x - 9x^2 + C) dx
$$
\n
$$
f = 490.5 \frac{x^2}{2} - 8.175 \frac{x^3}{3} + Cx + D
$$
\n
$$
f = 245.25x^2 - 2.725x^3 + Cx + D
$$
\nEcuación 4

 $B=0$  $0 = 2.725*(0)^2 + A*(0) + B$  $f = 0$   $x = 0$ Ecuacion 2

 $A = -1839.38$  $0 = 8.175*(15)^2 + A$  $\theta = 0$   $x = L/2$ Ecuacion 1

 $0 = 490.5 * 15 - 8.175 * (15)^2 + C$  $C = -5518.13$  $\theta = 0$   $x = L/2$ Ecuacion 3

Ecuacion 4

$$
f = 0 \t x = L
$$
  
0 = 245.25\*(30)<sup>2</sup> – 2.725\*(30)<sup>3</sup> + (-5518.13)\*30 + D  
D = -18393.90

Equation 4

\n
$$
f = \max \qquad x = L/2
$$
\n
$$
f = 245.25 \times (30)^2 - 2.725 \times (30)^3 + (-5518.13) \times 30 + (-18393.90)
$$
\n
$$
f = -36787.8
$$

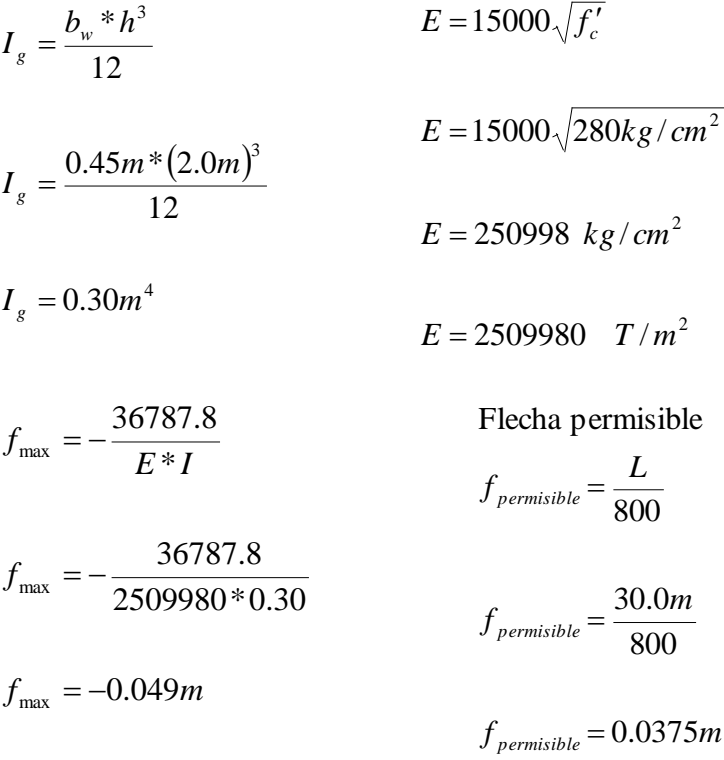

## **Conclusión:**

Cuando la flecha máxima sobrepasa la flecha permisible, se debe construir la viga con una contra flecha igual a la flecha máxima de cálculo.

### **Diseño del estribo**

Datos:

H= 6.0m, valor del estudio de suelos, ver páginas 60 y 66

 $H_F$ = 2.0m, profundidad mínima de desplante

Φ= 33º, ver página 68

 $V_s$ = 1.71T/m<sup>3</sup>, ver página 67

 $Y_{\text{H}^{\circ}\text{C}^{\circ}} = 2.2 \text{T/m}^3$ 

WCM= 3.566T/m (carga muerta sobre la viga), ver página 94

PPDIAF= 1.739 T (Carga muerta del diafragma sobre la viga), ver página 91

Vcv= 14.79T, ver página 104

 $q_{\text{adm}}$ = 40.19 T/m<sup>2</sup>, ver página 70

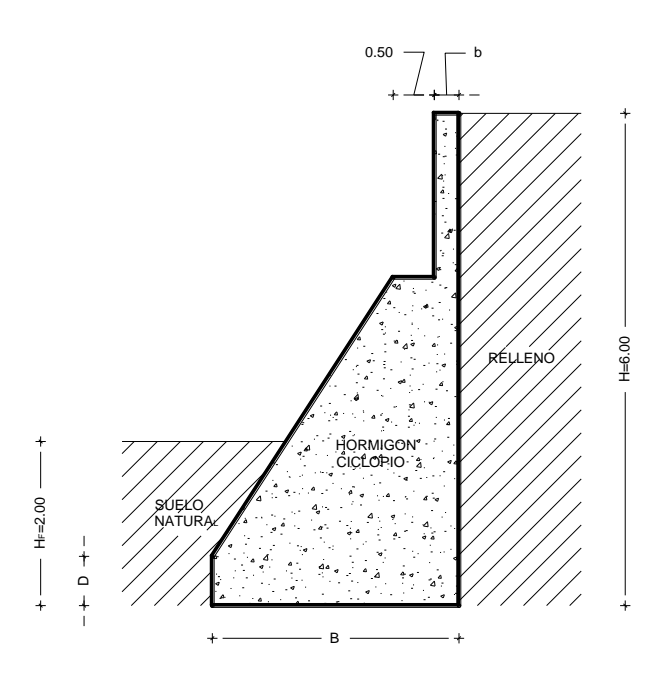

*Gráfico 6.26 – Estribo del puente* 

## **Predimensionamiento del estribo**

 $b \geq 30$ cm

 $b_{ASUM}$ = 30cm

$$
B = (0.40 \approx 0.70)^{*} H
$$
  
\n
$$
D = \left(\frac{H}{12} \approx \frac{H}{10}\right)
$$
  
\n
$$
B = 0.50^{*} 6.0m
$$
  
\n
$$
D = \frac{6.0m}{10}
$$
  
\n
$$
D_{ASUM} = 3.0m
$$
  
\n
$$
D_{ASUM} = 0.60m
$$

El largo de la zapata debe ser igual al ancho total del puente= 5.50m

## **Coeficiente activo (Ka) y coeficiente pasivo (Kp) del suelo**

 $K_a = 0.295$  $1 + \text{sen}33$  $1$  - sen 33 1 1  $^{+}$  $a = \frac{1 - \textit{sen}}{1 + \textit{sen}}$  $^{+}$  $a = \frac{1 - \textit{sen}}{1 + \textit{sen}}$  $K_a = \frac{1 - \text{sen33}^{\circ}}{1 + \text{sen33}^{\circ}}$  $K_a = \frac{1-sen}{1}$  $^{\circ}$  $\phi$  $\phi$  $K_p = 3.392$  $1$  - sen 33  $1 + \text{sen}33$ 1 1 ÷,  $_p = \frac{1 + \textit{sen}}{1 - \textit{sen}}$ ÷,  $_p = \frac{1 + \textit{sen}}{1 - \textit{sen}}$  $K_p = \frac{1 + \text{sen33}^{\circ}}{1 - \text{sen33}^{\circ}}$  $K_p = \frac{1 + \textit{sen}}{1}$  $\ddot{c}$  $\phi$  $\phi$ 

## **Presión activa (Pa) y presión pasiva (Pp)**

Para el cálculo de la presión activa, suponemos que una altura adicional de 0.60m de suelo para tomar en cuenta la influencia del tráfico vehicular.

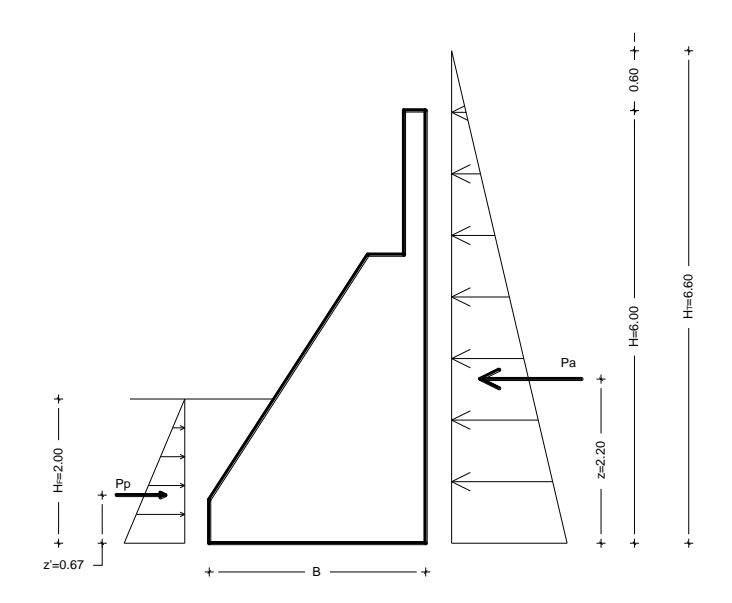

*Gráfico 6.27 – Cargas que actúan en el estribo*

$$
Pa = 0.5 * Ka * \gamma_s * H_r^2
$$
  
\n
$$
Pp = 0.5 * Kp * \gamma_s * H_r^2
$$
  
\n
$$
Pq = 0.5 * 3.392 * 1.71 * 2.0^2
$$
  
\n
$$
Pq = 10.99T / m \text{ de large del muro}
$$
  
\n
$$
Pp = 0.5 * 3.392 * 1.71 * 2.0^2
$$
  
\n
$$
Pp = 11.60T / m \text{ de large del muro}
$$

#### **Momento de volcamiento**

El momento de volcamiento es producido por la presión activa del suelo.

$$
M_{v} = Pa \times Z
$$
  

$$
M_{v} = 10.99 \times 2.20
$$
  

$$
M_{v} = 24.18T.m
$$

#### **Momento estabilizador o resistente**

Es aquel producido por las cargas permanentes que van a actuar en el estribo, las cuales son el peso propio y la carga muerta de la superestructura, previo al cálculo de este momento deben obtenerse la reacción por la carga muerta de la superestructura y también la reacción por la carga viva.

#### **Reacción por carga muerta de la superestructura**

$$
R_{CM} = \frac{W_{CM} * L + P_{DIMF}}{2} * N^{\circ} \text{vigas}
$$
  
Large del estribo

$$
R_{CM} = \frac{\frac{3.566*30+1.74}{2}*3}{5.50}
$$

 $R_{CM} = 29.65 T / m$ 

## **Reacción por carga viva**

$$
R_{CV} = \frac{V_{CV} * N^{\circ} \text{vigas}}{\text{large del estribo}}
$$

$$
R_{CV} = \frac{14.79 \cdot 3}{5.50}
$$

$$
R_{CV} = 8.07T/m
$$

Con estos datos procedemos a calcular el momento resistente del estribo; el cálculo se hará para cada metro de largo del estribo.

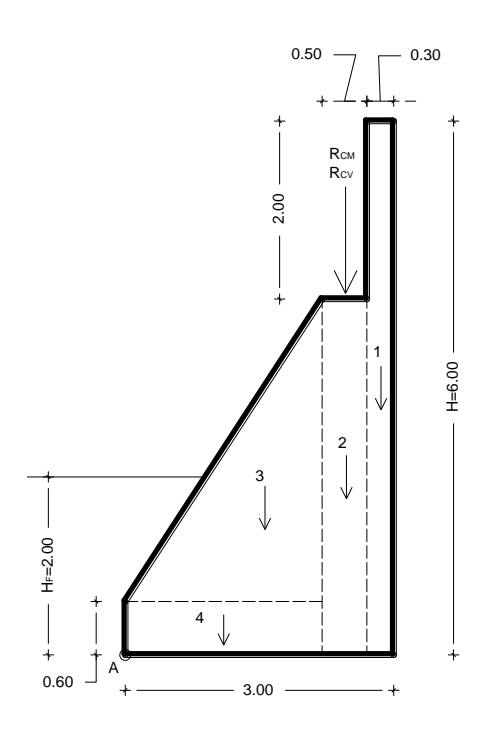

*Gráfico 6.28 – Estribo segmentado para el cálculo de áreas*

| ELEMENTO ÁREA (m2)          |      | <b>VOLUMEN</b> | <b>PESO</b>                    | <b>DISTANCIA</b> | <b>MOM. RESISTENTE</b> |
|-----------------------------|------|----------------|--------------------------------|------------------|------------------------|
|                             |      | (m3)           | $W=V^*YH^{\circ}C^{\circ}$ (T) | X(m)             |                        |
|                             | 1.80 | 1.80           | 3.96                           | 2.85             | 11.29                  |
| $\mathcal{D}_{\mathcal{A}}$ | 2.00 | 2.00           | 4.40                           | 2.45             | 10.78                  |
|                             | 3.74 | 3.74           | 8.23                           | 1.47             | 12.10                  |
|                             | 1.32 | 1.32           | 2.90                           | 1.10             | 3.19                   |
| <b>RCM</b>                  |      |                | 29.65                          | 2.45             | 72.64                  |
| <b>CM</b> TOTAL             |      |                | 49.14                          |                  | 110.00                 |
| <b>RCV</b>                  |      |                | 8.07                           | 2.45             | 19.77                  |
|                             |      |                | 57.21                          |                  | 129.77                 |

*Tabla 6.12- Momento resistente del estribo*

# **Factor de seguridad al volcamiento**

$$
F.S.V = \frac{M_R}{M_V}
$$

$$
F.S.V = \frac{129.77}{24.18}
$$

 $F.S.V = 5.37 > 1.50$  Ok

# **Factor de seguridad al deslizamiento**

$$
F.S.D = \frac{\mu*W}{Pa} = \frac{\tan \phi*W_T}{Pa}
$$

$$
F.S.V = \frac{\tan 33^\circ * 49.14}{10.99}
$$

$$
F.S.V = 2.90 > 1.50 \qquad Ok
$$

#### **Posición de la resultante**

Para obtener un diagrama de presiones del suelo lo más uniforme posible, debemos verificar que la resultante del peso total del muro pase por el tercio medio de la base.

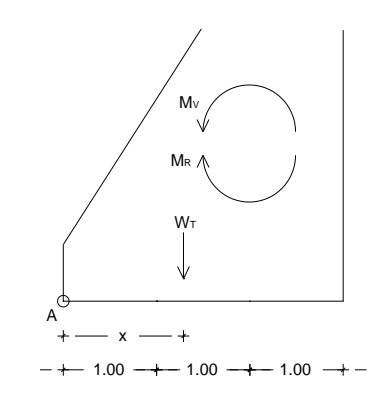

*Gráfico 6.29 – Posición de la resultante en el estribo*

Se verificará las siguientes condiciones:

Condición normal, cuando actúan las cargas muertas

$$
x = \frac{M_R - M_V}{W}
$$
  

$$
x = \frac{110 - 26.10}{49.14} = 1.71
$$
  

$$
B/3 \le x \le 2B/3
$$
  

$$
1.0 \le x \le 1.71 \le 2.00
$$
 Ok

Cuando actúa la carga viva

$$
x = \frac{M_R - M_V}{W}
$$
  

$$
x = \frac{129.77 - 26.10}{57.21} = 1.82
$$
  

$$
B/3 \le x \le 2B/3
$$
  

$$
1.0 \le x \le 1.82 \le 2.00
$$
 Ok

**Presiones netas del suelo**

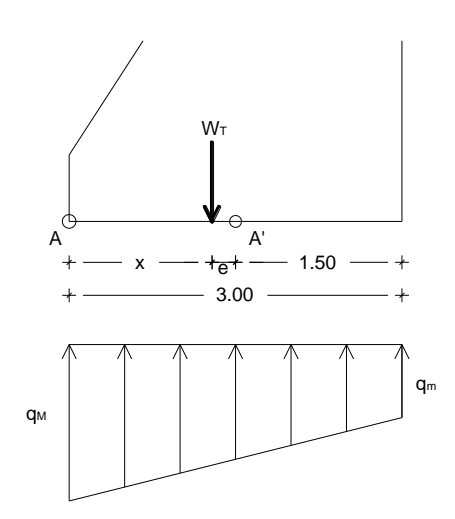

*Gráfico 6.30 – Presiones netas del suelo*

 $q_{adm}$  = 40.19T/ $m^2$ ver cálculos página 70

Condición normal, cuando actúan las cargas muertas.

$$
e = x - \frac{B}{2}
$$
  
\n
$$
M_{A'} = W^* e
$$
  
\n
$$
e = 1.71 - \frac{3.0}{2}
$$
  
\n
$$
M_{A'} = 49.14 * 0.21
$$
  
\n
$$
M_{A'} = 10.32T.m
$$

 $e = 0.21m$ 

$$
q_M = \frac{W}{L*B} \pm \frac{6*M_A}{L*B^2}
$$

$$
q_M = \frac{49.14}{1.0*3.0} \pm \frac{6*10.32}{1.0*3.0^2}
$$

$$
q_M = 23.26T/m^2 < q_{adm}
$$

$$
q_m = 9.50T/m^2 < q_{adm}
$$

Cuando actúa la carga viva.

$$
e = x - \frac{B}{2}
$$
\n
$$
e = 1.82 - \frac{3.0}{2}
$$
\n
$$
M_A = W^* e
$$
\n
$$
q_M = \frac{57.21}{1.0 * 3.0} \pm \frac{6 * 18.31}{1.0 * 3.0^2}
$$
\n
$$
e = 1.82 - \frac{3.0}{2}
$$
\n
$$
M_A = 57.21 * 0.32
$$
\n
$$
q_M = 31.28T/m^2 < q_{qdm}
$$
\n
$$
e = 0.32m
$$
\n
$$
M_A = 18.31T.m
$$
\n
$$
q_m = 6.86T/m^2 < q_{qdm}
$$

Las dimensiones finales del estribo son las siguientes:

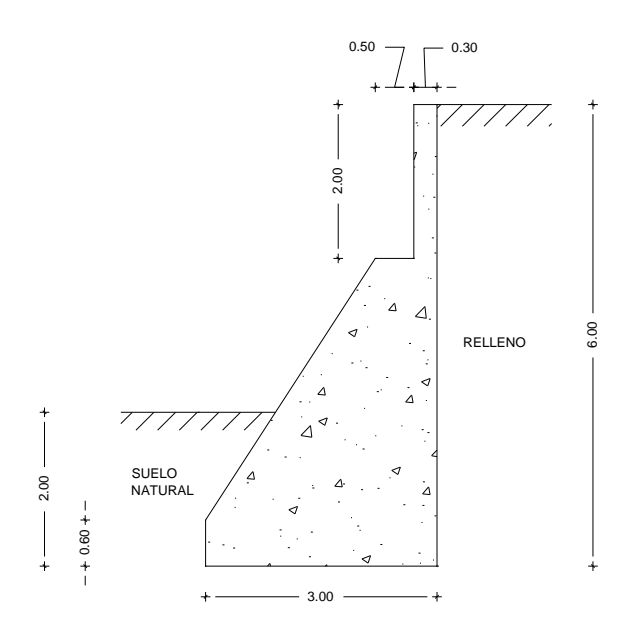

*Gráfico 6.31 – Dimensiones finales del estribo*

### **Diseño del dintel del estribo del puente**

Es necesario colocar acero en las dos caras del dintel del estribo, con el fin de ayudar a absorber los esfuerzos producidos por el empuje del suelo y por el impacto que produce la superestructura debido al tránsito vehicular.

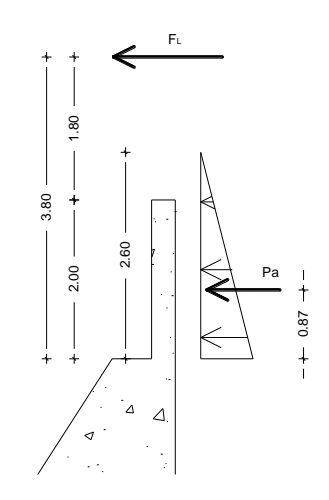

*Gráfico 6.32 – Dintel del estribo*

 $F_{L} = 0.05 * (W * L + P_{M})$ 

\*#*carriles* Sección 3.6.4, AASTHO2004

Donde:

FL= fuerza debida al frenado de un vehículo

W= 0.95T/m (carga equivalente uniformemente distribuida)

L=30.0m (luz del puente)

 $P_M = 8.17T$  (carga concentrada equivalente)

*Bibliografía: Manual explicativo de Diseño de Puentes del M.Sc. Ing. Santiago Medina R, profesor de la Universidad Técnica de Ambato, sección 2.3.1.3*

$$
F_L = 0.05 * (0.95 * 30 + 8.17) * 1
$$

 $F_{L} = 1.83T$ 

 $Pa = 0.5 * Ka * \gamma_s * H^2$ 

$$
Pa = 0.5 * 0.295 * 1.71 * 2.60^2
$$

 $Pa = 1.71T$  c/m de largo del muro

**Momento de diseño**  *MDISEÑO*

 $M_{\textit{\scriptsize{DISENO}}} = 1.25 M_{\textit{\scriptsize{porPa}}} + 1.75 M_{\textit{\scriptsize{ FL}}}$ 

 $M_{DISENO} = 1.25*(1.71*0.87) + 1.75*(1.83*3.80)$ 

 $M_{DISE\tilde{N}O} = 14.03T.m$ 

$$
K = \frac{M_{\text{DISENO}}^{+}}{\phi * f' c * b * d^{2}}
$$
  
\n
$$
q = \frac{1 - \sqrt{1 - 2.36 * K}}{1.18}
$$
  
\n
$$
K = \frac{14.03T \cdot m * 10^{5}}{0.90 * 280 kg / cm^{2} * 100 cm * (25 cm)^{2}}
$$
  
\n
$$
q = \frac{1 - \sqrt{1 - 2.36 * 0.089}}{1.18}
$$

$$
K=0.089
$$

$$
q = 0.094
$$

$$
\rho = q * \frac{f'_c}{f_y} \qquad \rho_{\min} = \frac{14}{f_y}
$$

$$
\rho = 0.094 * \frac{280kg/cm^2}{4200kg/cm^2}
$$
\n
$$
\rho_{\min} = \frac{14}{4200kg/cm^2}
$$

$$
\rho = 0.0063 \qquad \rho_{\min} = 0.0033
$$

$$
\rho_b = 0.85 \beta_1 \frac{fc}{f_y} * \frac{6300}{6300 + f_y} \qquad \beta_1 = 0.85 \qquad \rho_{\text{max}} = 0.75 * \rho_b
$$
  

$$
\rho_{\text{max}} = 0.75 * 0.0289
$$
  

$$
\rho_{\text{max}} = 0.75 * 0.0289
$$

$$
\rho_b = 0.85 * 0.85 * \frac{280kg/cm^2}{4200kg/cm^2} * \frac{6300}{6300 + 4200kg/cm^2}
$$
\n
$$
\rho_{\text{max}} = 0.75 * 0.0289
$$
\n
$$
\rho_{\text{max}} = 0.0217
$$

 $\rho_b = 0.0289$ 

 $As = \rho * b * d$ 

 $As = 0.0063 * 100 cm * 25 cm$ 

 $As = 15.75 cm^2$ 

Utilizamos  $8\Phi l$ 6mm  $\rightarrow$  As = 16.08cm<sup>2</sup>  $\rightarrow$  1 $\Phi$ 16@14cm

#### **Longitud de desarrollo**

Debemos escoger la mayor longitud de entre las siguientes igualdades:

Siendo Ab el área de la barrilla utilizada.

$$
Ld = \frac{0.06 * Ab * fy}{\sqrt{fc}}
$$
  
\n
$$
Ld = 36 * Ab
$$
  
\n
$$
Ld = 36 * Ab
$$
  
\n
$$
Ld \ge 0.06 * Ab * fy
$$
  
\n
$$
Ld = 0.06 * 2.01 * 4200
$$
  
\n
$$
Ld = 36 * 1.6
$$
  
\n
$$
Ld \ge 0.06 * Ab * fy
$$
  
\n
$$
Ld \ge 0.06 * Ab * fy
$$
  
\n
$$
Ld \ge 0.06 * 1.6 * 4200
$$
  
\n
$$
Ld = 30.27 cm
$$
  
\n
$$
Ld = 57.60 cm
$$
  
\n
$$
Ld \ge 40.32 cm
$$

Escojemos una longitud de desarrollo Ld= 0.60m

### **Acero lateral As"**

Si el peralte del dintel excede de 0.60m, se colocará acero lateral igual al 10% del acero principal, la distancia entre estas varillas no deben exceder de 0.25m, el acero lateral no debe ser menor que el de retracción y temperatura.

$$
As'' = 0.10 * As > As_{\text{temperature}}
$$

$$
As'' = 0.10 * 20.25 cm^2 > 4.05 cm^2
$$

 $As'' = 2.03cm^2$ 

Como el área de acero es muy poco, colocamos 1*Φ*12mm@25cm

Como el área de acero que debemos colocar es muy pequeña, colocaremos 1 *Φ*12mm @25cm, en cada cara del dintel del estribo, con esto cumplimos con la norma en cuanto a la separación de las varillas se refiere.

## **Diseño a corte**

**Cortante de diseño (VDIS)**

$$
V_{DIS}\!\!=1.25\ Pa\!+\!1.75F_L
$$

$$
V_{DIS}\!\!=1.25^*\!1.71T\!\!+\!\!1.75^*\!1.83T
$$

 $V<sub>DIS</sub>=5.34T$ 

Disenó del acero para corte del dintel del estribo del puente

\n
$$
V_{ADM} = 0.53\sqrt{fc} = 0.53\sqrt{280kg/cm^2} = 8.87kg/cm^2
$$
\n
$$
V_U = \frac{V_U}{\phi * b_w * d}
$$
\n
$$
V_U = \frac{5.34 * 10^3 kg}{0.85 * 100 cm * 25 cm}
$$

$$
V_U = 2.51 kg/cm^2 < V_{ADM}
$$
 No necesita estribos

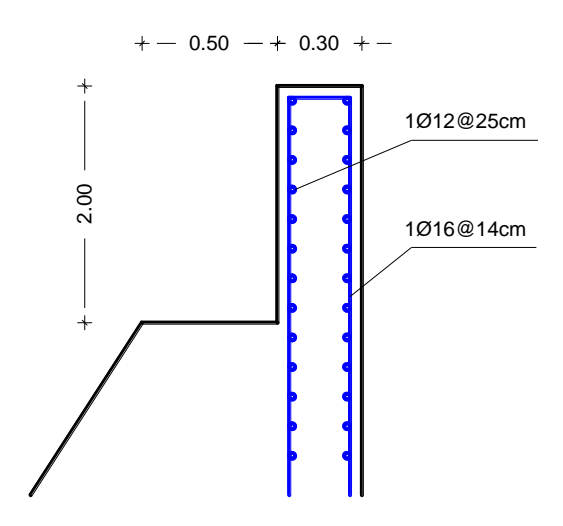

*Gráfico 6.33 – Armado del dintel del estribo*

## **Diseño del poste**

Según la AASTHO, la carga para diseñar postes es 4.54T en la que ya está incluido el efecto de impacto, la misma será repartida según el número de pasamanos.

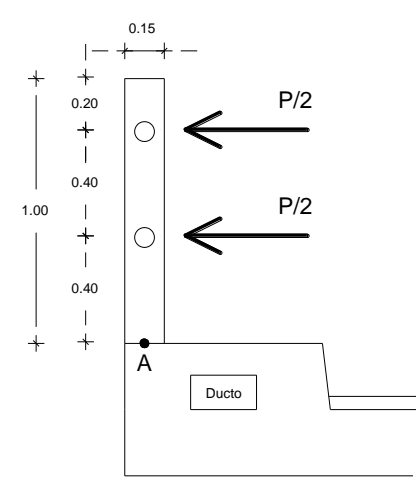

*Gráfico 6.34 – Poste del pasamano*

#### **Momento por carga viva más impacto**

$$
M_{CV+I} = \frac{P}{2} * 0.80 + \frac{P}{2} * 0.40
$$

$$
M_{CV+I} = \frac{4.54}{2} * 0.80 + \frac{4.54}{2} * 0.4
$$

$$
M_{CV+I} = 2.724T.m
$$

### **Momento de diseño**

$$
M_{\rm DIS} = 1.75 \times 2.724
$$

$$
M_{\text{DIS}} = 4.77T.m
$$

$$
K = \frac{M_{DISE\tilde{N}O}}{\phi * f' c * b * d^{2}}
$$
  

$$
K = \frac{4.77T.m * 10^{5}}{0.90 * 280 kg/cm^{2} * 15 cm * (12.5 cm)^{2}}
$$

 $K = 0.801$ 

Como el valor de K es muy alto y al utilizar en la ecuación 1.18  $q = \frac{1 - \sqrt{1 - 2.36 \cdot K}}{1.18}$ nos da una raíz cuadrada negativa, utilizaremos el porcentaje máximo para el cálculo del área de acero.

$$
As_{\scriptscriptstyle MAX} = \rho_{\scriptscriptstyle MAX} * b * d
$$

 $As_{MAX} = 0.0217 * 15 * 12.5$ 

 $As_{MAX} = 4.07 cm2$ 

Utilizamos  $3\Phi l$ 4mm  $\rightarrow$  As = 4.62cm<sup>2</sup> en las dos caras del poste

$$
V_U = 1.75 * 4.54
$$

 $V_U = 7.95T$ 

Si Vu >  $1.1\sqrt{r}c * b * d \rightarrow S_{max} = d/4$ 

$$
V_{U\text{adm}} = 1.1 * \sqrt{280 * 15 * 12.5}
$$
\n
$$
S_{\text{max}} = \frac{12.5}{4} = 3.13 \text{cm}
$$
\n
$$
V_{U\text{adm}} = 3.45T
$$

Estribo *Φ*[10@5.0cm](mailto:Φ10@5.0cm)

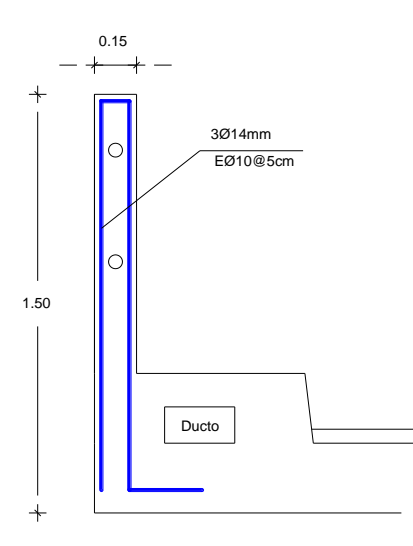

*Gráfico 6.35 – Armado del poste del pasamano*

#### **Diseño de la placa de neopreno**

Datos:

 $V_{CM}$ = 53.61T  $\rightarrow$  ver cálculos página 103  $V_{CV+I}$ = 18.10T → ver cálculos página 104 Temperatura máxima anual= 25.5ºC → ver página 54 Temperatura mínima anual= 23 ºC → ver página 54  $\tau_{\text{adm}}$ =560 T/m $^2$  (Norma AASTHO, para CM+I)  $b_w = 0.45$ m  $\rightarrow$  ver cálculos página 73  $L= 30.0m= 1181.16'$ A= 0.50m (longitud del apoyo en la caja del estribo)

## **Variación de la temperatura**

$$
^{\circ} \Delta F = \frac{9}{5} * \Delta^{\circ} C + 32
$$

$$
^{\circ} \Delta F = \frac{9}{5} * (25.5 - 23) + 32
$$

$$
^{\circ} \Delta F = 36.5^{\circ} F
$$
# **Desplazamiento de la viga**

 $\Delta_{\textit{viga}} = \text{Coef.}$  expan. termico del Hormigón \*°  $\Delta F * L$ 

$$
\Delta_{\text{viga}} = 6x10^{-6} * ^{\circ} 36.5 * 1181.16'
$$

 $\Delta_{viga} = 0.26' = 0.66$ *cm* 

# **Dimensiones de la placa**

Espesor de la placa (T)

$$
T = 2\Delta_{viga} \ge 0.5'
$$
  

$$
T = 2 * 0.26' \ge 0.5'
$$
  

$$
T = 0.52' \cong 2.0cm
$$

Ancho de la placa (L)

$$
W = 5 * T
$$

$$
W = 5 * 2.0
$$

 $W = 10$ *cm* 

$$
\Gamma = \frac{V_{CM} + V_{CV+I}}{W*L} \qquad L = \frac{V_{CM} + V_{CV+I}}{W*T} \le b_W
$$
  
\n
$$
L = \frac{55.61 + 18.10}{0.10 * 560}
$$
  
\n
$$
L = 1.32 > 0.45 \qquad \therefore L_{ASUM} = 0.45m
$$

Largo de la placa (W)

$$
W = \frac{V_{CM} + V_{CV+I}}{L * \Gamma} < A
$$
  
\n
$$
W = \frac{55.61 + 18.10}{0.45 * 560}
$$
  
\n
$$
W = 0.29m < 0.50m \qquad \therefore W_{ASUM} = 0.30m
$$

# **Esfuerzo real de compresión en la placa**

$$
\Gamma_R = \frac{V_{CM} + V_{CV+I}}{W*L} < \Gamma_{ADM}
$$
  

$$
\Gamma_R = \frac{55.61 + 18.10}{0.30 * 0.45}
$$
  

$$
\Gamma_R = 546T/m^2 < 560T/m^2
$$
 Ok

### **Factor de forma**

$$
FF = \frac{W * L}{2 * T * (W + L)}
$$

$$
FF = \frac{0.30 * 0.45}{2 * 0.02 * (0.30 + 0.45)} = 4.5
$$

Debido a que las curvas experimentales de KIMMICH OF GOOD YEAR TIRE & RUBBER Co. Solo tienen un valor máximo de factor de forma de 4.0 y a medida que el factor de forma aumenta, la deformación por compresión disminuye, considerando esta situación, utilizaremos el valor máximo.

$$
FF = 4.0
$$

# **Dureza de la placa**

$$
FF=4.50 \quad \Gamma_c=546T/m^2 \rightarrow 775 \text{psi}
$$

Se debe verificar que la deformación a la compresión sea <15%

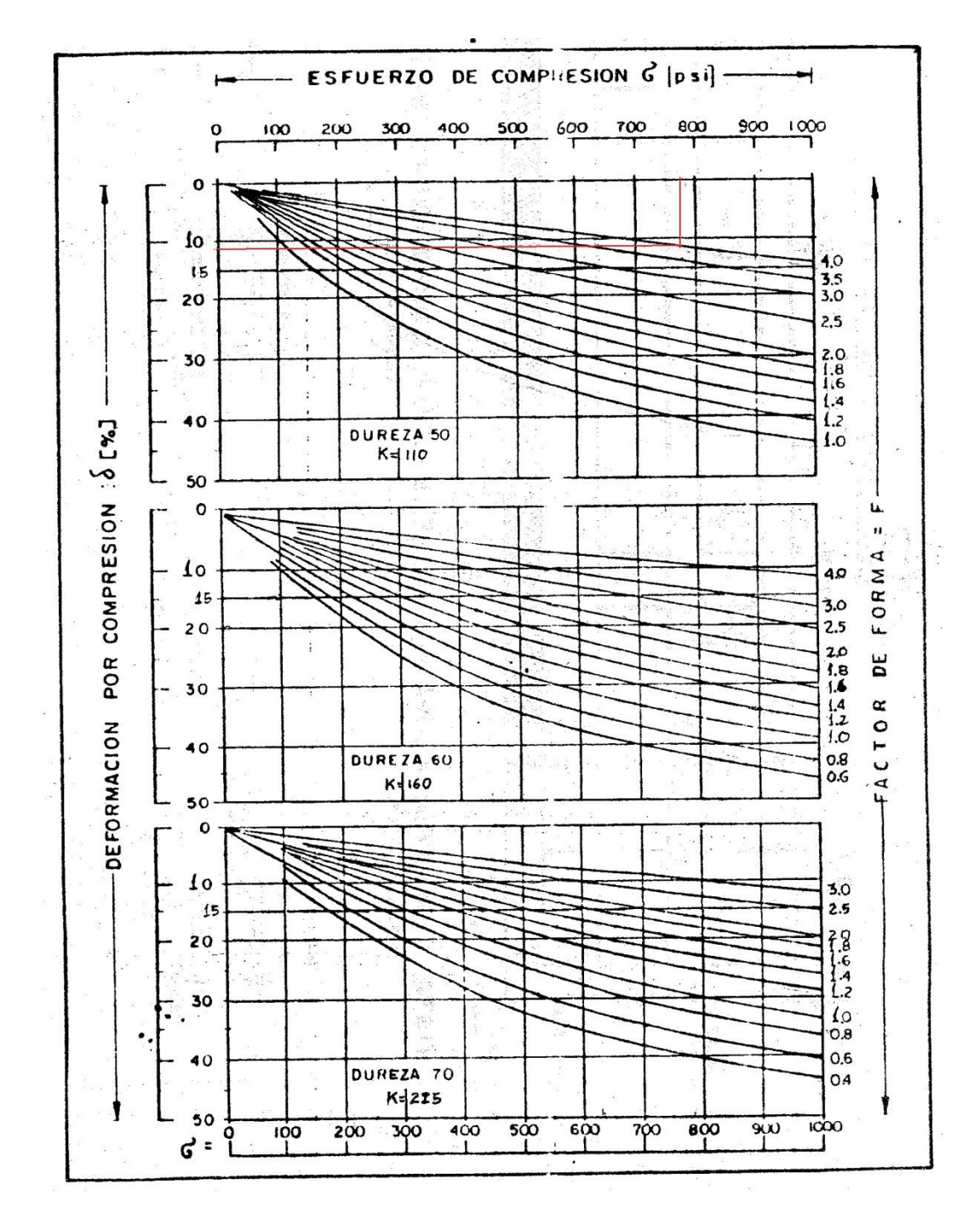

*Gráfico 6.38 – Esfuerzo de compresión vs deformación por compresión Bibliografía: Puentes, Luis A Sandoval S, página 206*

Como podemos apreciar en el gráfico 6.38, para un esfuerzo de 775 psi el porcentaje de deformación es 11%, porcentaje que está dentro de lo permitido.

# **Desplazamiento del apoyo**

$$
\Delta_{apoyo} = \frac{1.8 * V_{CM} * T}{5 * W * L * K} > \Delta_{viga}
$$

 $\Delta_{apoyo} = \frac{118 \times 10^{14} \text{ J}}{5*W*L*K} > \Delta_{viga}$ <br>K = 110psi = 77.46T/m<sup>2</sup> [SANDOVALLuis, 1995, página 204]

$$
\Delta_{\text{apoyo}} = \frac{1.8 * 55.61 * 0.02}{5 * 0.30 * 0.45 * 77.46}
$$

$$
\Delta_{\text{apoyo}} = 3.83 \, \text{cm} > 0.66 \, \text{cm} \qquad \qquad \text{Ok}
$$

# **Medidas de la placa**

W= 0.30m, L=0.45m T=0.02m

$$
T=0.02m
$$

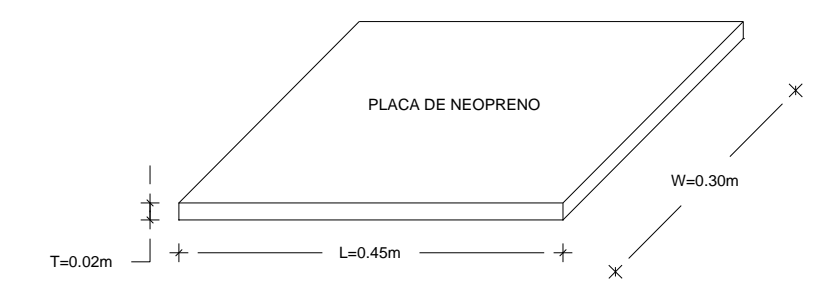

*Gráfico 6.36 – Placa de neopreno.*

# **6.8 ADMINISTRACIÓN**

El proyecto será administrado por el Gobierno Autónomo Descentralizado de la Parroquia Dayuma, el cual se hará responsable de la construcción y mantenimiento del puente sobre el río Tiputinitillo.

# **6.9 PREVISION DE LA EVALUACIÓN**

En el proceso de construcción se seguirán los siguientes pasos:

- 1. Reconocimiento del lugar por parte de los oferentes.
- 2. Provisión de los materiales, mano de obra y maquinaria
- 3. Limpieza y desbroce del lugar donde se construirá el puente.
- 4. Topografía del lugar.
- 5. Excavación para los estribos.
- 6. Replantillo donde se emplazarán los estribos.
- 7. Construcción de los estribos.
- 8. Encofrado para las vigas, diafragmas y losa
- 9. Hormigonado de las vigas, diafragmas y losa
- 10. Relleno compactado con material granular hasta alcanzar el nivel de la calzada del puente

# **BIBLIOGRAFÍA**

- 1. http://html.datosdehistoria.com/avances-en-la-historia-de-la comunicacion.html.
- 2. [http://html.mundoagricola.com/ecuador\\_agricultura.html](http://html.mundoagricola.com/ecuador_agricultura.html)
- 3. [http://es.wikipedia.org/wiki/Costo\\_de\\_vida](http://es.wikipedia.org/wiki/Costo_de_vida)
- 4. http://es.wikipedia.org/wiki/Econom%C3%ADa
- 5. http://www.espe.edu.ec/portal/files/congreso/articulo18.pdf
- 6. http://www.ieep.org.ec/index.php?option=com\_content&task=view&id=1 420&Itemid=2
- 7. http://www.inec.gob.ec/c/document\_library/get\_file?folderId=1095692...
- 8. ingenieriacivilesia.blogspot.com Mecánica de suelos Juarez Badillo, página 622
- 9. AASTHO 2004 Cap. 1 Sección 1.3.1 1.3.5
- 10. AASTHO Cap. 2, Sección 2.5.3
- 11. CEC 2000 Capítulo 7, Página 22
- 12. Estudios paramétricos de puentes en el Ecuador, Marcos Remache. Páginas 3-7
- 13. Manual explicativo de Diseño de Puentes del M.Sc. Ing. Santiago Medina R, profesor de la Universidad Técnica de Ambato
- 14. Manual explicativo de Diseño de Puentes del M.Sc. Ing. Santiago Medina R, profesor de la Universidad Técnica de Ambato.
- 15. Plan de desarrollo participativo de la Junta Parroquial Dayuma 2005-2009
- 16. Puentes, Luis A Sandoval S, página 204, 206

# **ANEXOS**

1. MODELO DE ENCUESTA

# **UNIVERSIDAD TECNICA DE AMBATO FACULTAD DE INGENIERIA CIVIL Y MECANNICA CARRERA DE INGENIERIA CIVIL**

**Encuesta dirigida a conocer el nivel productivo de los habitantes de los Caseríos San Gregorio y Brisas del Tiputini.**

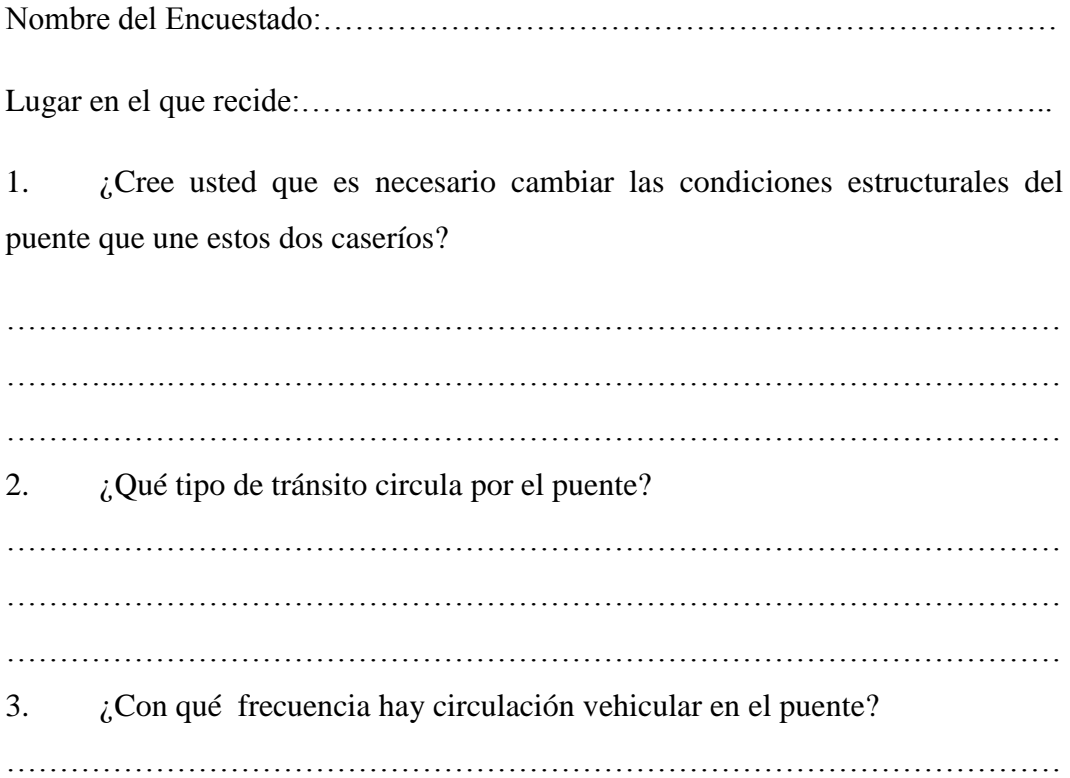

……………………………………………………………………………………… ……………………………………………………………………………………… 4. ¿En las condiciones actuales del puente, hay algún peligro de sufrir algún accidente de tránsito debido al peso que soportaría el mismo al pasar un vehículo? ……………………………………………………………………………………… ……………………………………………………………………………………… ……………………………………………………………………………………… 5.  $\iota$  Qué productos se elaboran y/o produce la zona? ……………………………………………………………………………………… ……………………………………………………………………………………… ……………………………………………………………………………………… 6.  $\iota$ Cada cuanto tiempo saca sus productos a la venta? ……………………………………………………………………………………… ……………………………………………………………………………………… 7. ¿Sacaría sus productos a la venta con mayor frecuencia y en mayor cantidad de lo que lo hace si tuviera un mejor puente? ……………………………………………………………………………………… ……………………………………………………………………………………… ……………………………………………………………………………………… 8. ¿Cree usted que las autoridades están haciendo algo para mejorar la situación actual del puente? ……………………………………………………………………………………… ………………………………………………………………………………………

2. FOTOS DEL LUGAR DEL PROYECTO Y ESTADO ACTUAL DEL PUENTE

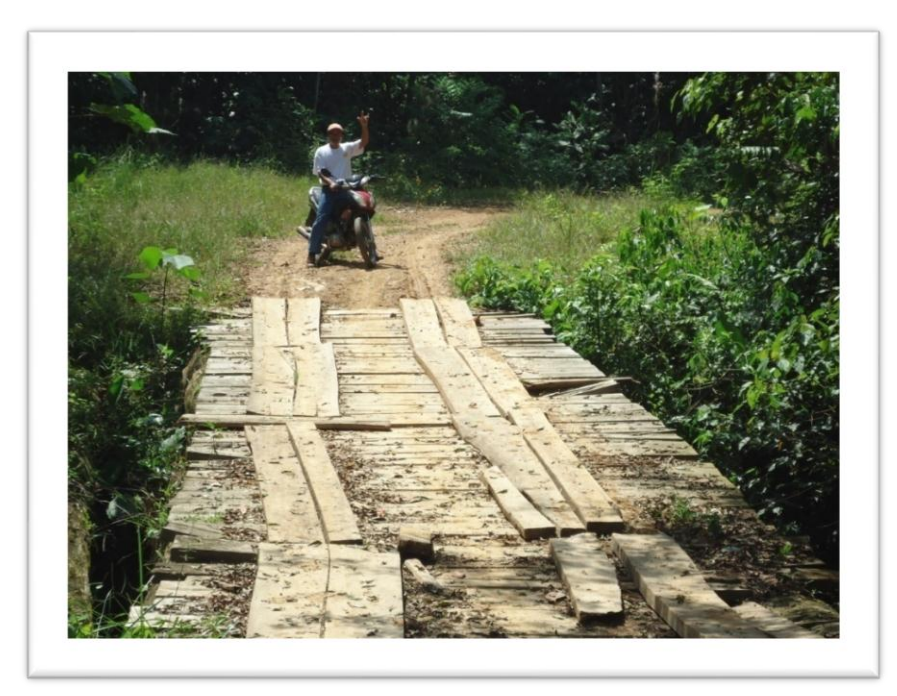

*Foto No. 1*

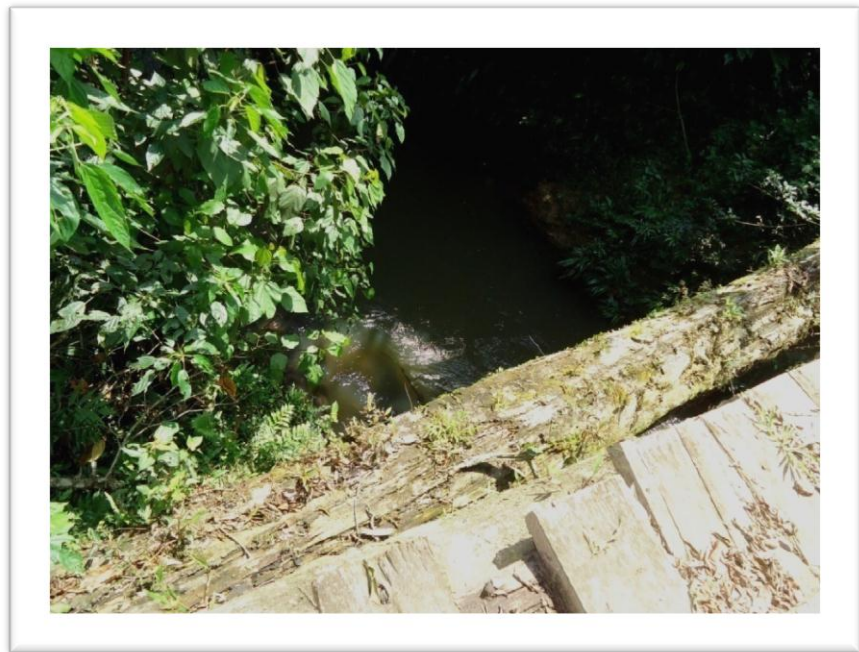

*Foto No. 2*

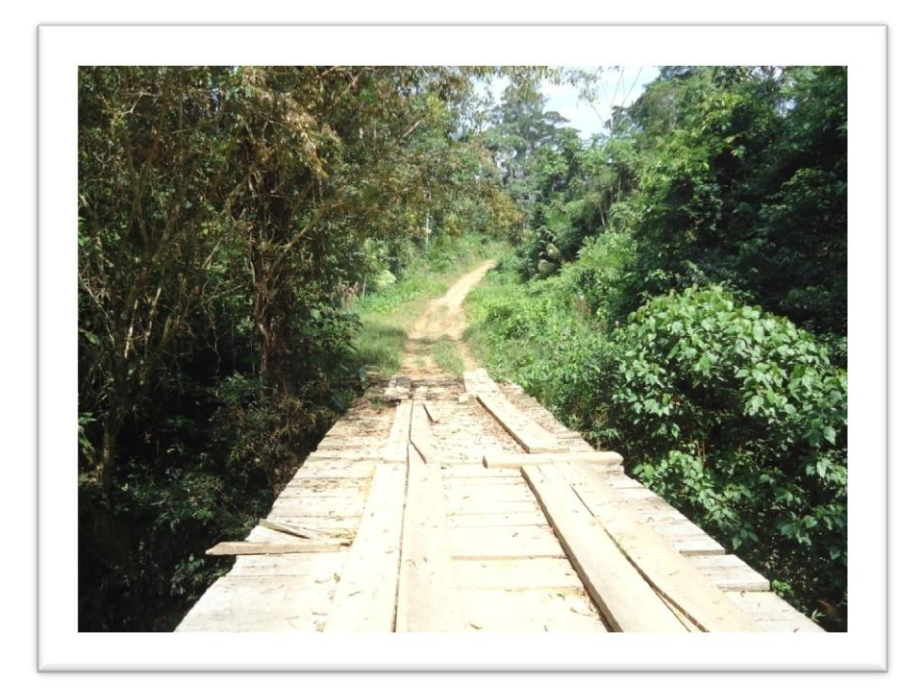

*Foto No. 3*

# 3. PRESUPUESTO, ANÁLISIS DE PRECIOS UNITARIOS, CRONOGRAMA VALORADO DE TRABAJO, CUADRILLA TIPO, FORMULA POLINÓMICA

**INSTITUCION:** *UNIVERSIDAD TECNICA DE AMBATO* **PROYECTO:** *PUENTE SOBRE EL RIO TIPUTINITILLO*

**UBICACION:** *CASERIOS SAN GREGORIO Y BRISAS DEL TIPUTINI***OFERENTE:**

**ELABORO:** *EGDO. FREDDY WILSON VASCONEZ ANDRADE* **FECHA:** *05 DE JUNIO DE 2012*

**TABLA DE CANTIDADES Y PRECIOS**

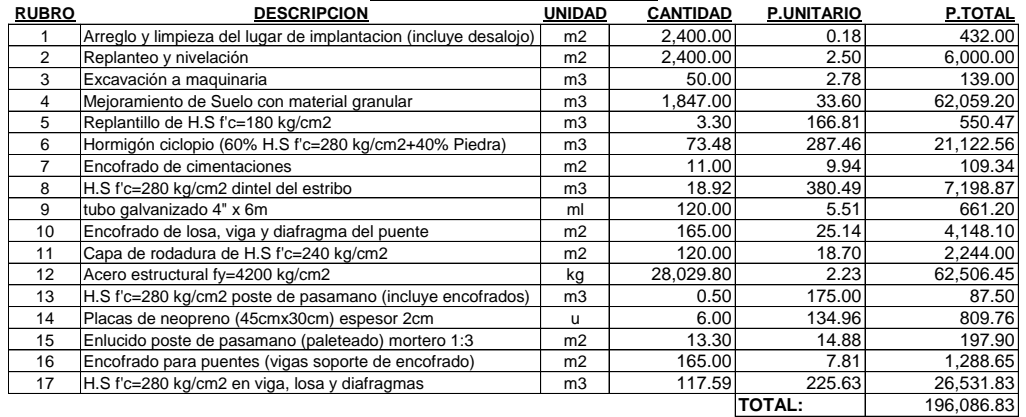

SON : CIENTO NOVENTA Y SEIS MIL OCHENTA Y SEIS, 83/100 DÓLARES PLAZO TOTAL: 4 MESES

EGDO. FREDDY WILSON VASCONEZ ANDRADE DAYUMA, 05 DE JUNIO DE 2012 ELABORO

RUBRO : Arreglo y limpieza del lugar de implantacion (incluye desalojo) UNIDAD: m2 ITEM : 1 FECHA : 05 DE JUNIO DE 2012 ESPECIFICACIONES: PROYECTO: PUENTE SOBRE EL RIO TIPUTINITILLO-CASERIOS SAN GREGORIO Y BRISAS DEL TIPUTINI

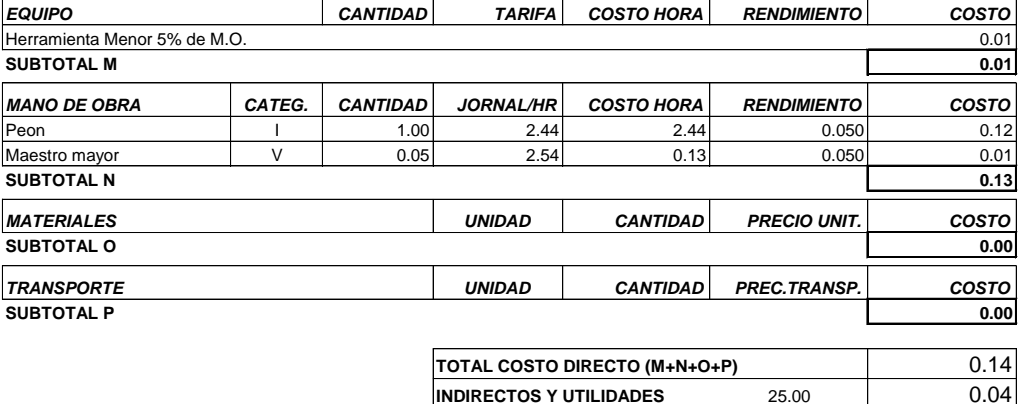

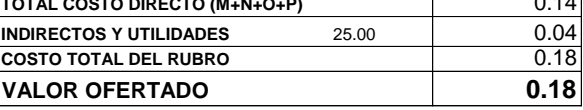

OBSERVACIONES: SON: DIECIOCHO CENTAVOS DE DÓLAR

RUBRO : Replanteo y nivelación UNIDAD: m2 ITEM : 2 FECHA : 05 DE JUNIO DE 2012 PROYECTO: PUENTE SOBRE EL RIO TIPUTINITILLO-CASERIOS SAN GREGORIO Y BRISAS DEL TIPUTINI

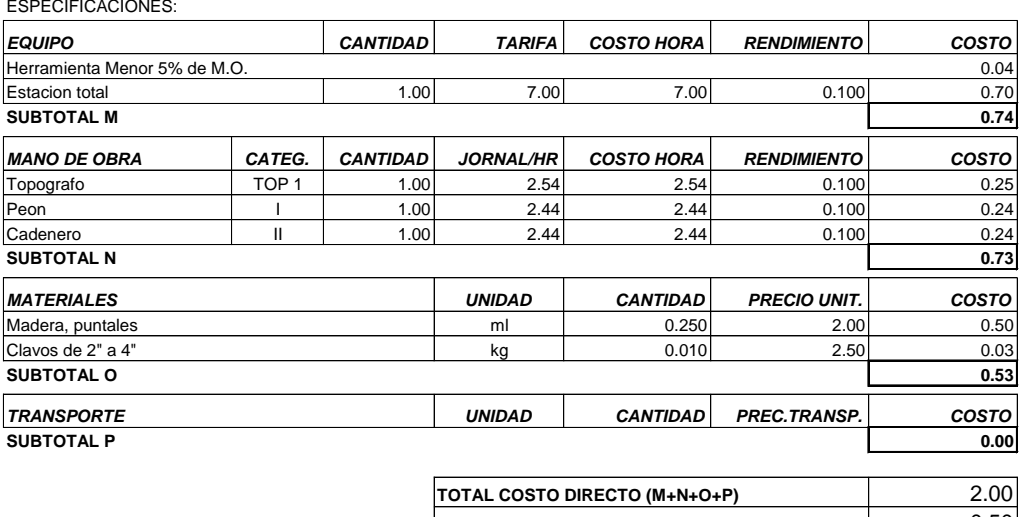

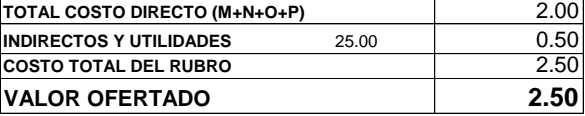

OBSERVACIONES:

SON: DOS DÓLARES CON CINCUENTA CENTAVOS

RUBRO : Excavación a maquinaria UNIDAD: m3 ITEM : 3 FECHA : 05 DE JUNIO DE 2012 ESPECIFICACIONES: PROYECTO: PUENTE SOBRE EL RIO TIPUTINITILLO-CASERIOS SAN GREGORIO Y BRISAS DEL TIPUTINI

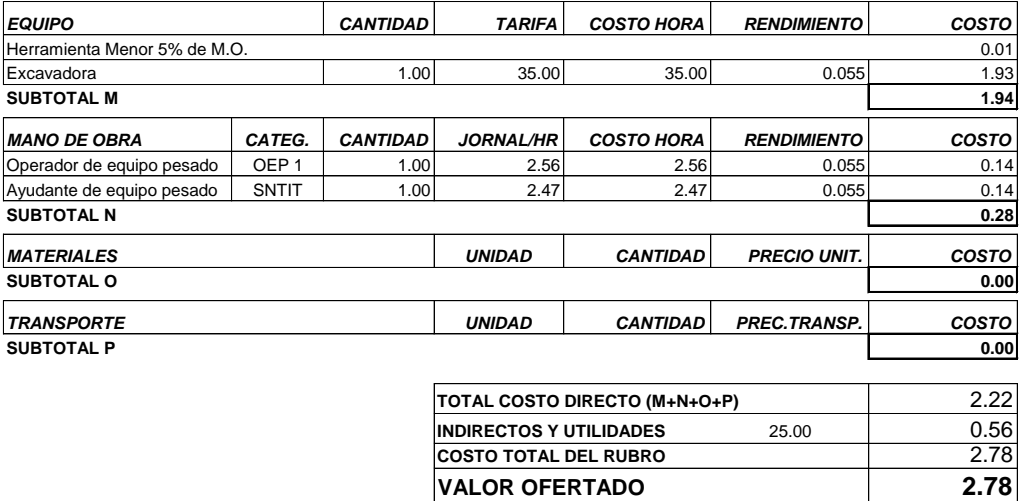

OBSERVACIONES: SON: DOS DÓLARES CON SETENTA Y OCHO CENTAVOS

RUBRO : Mejoramiento de suelo con material granular UNIDAD: m3 ITEM : 4 FECHA : 05 DE JUNIO DE 2012 ESPECIFICACIONES: PROYECTO: PUENTE SOBRE EL RIO TIPUTINITILLO-CASERIOS SAN GREGORIO Y BRISAS DEL TIPUTINI

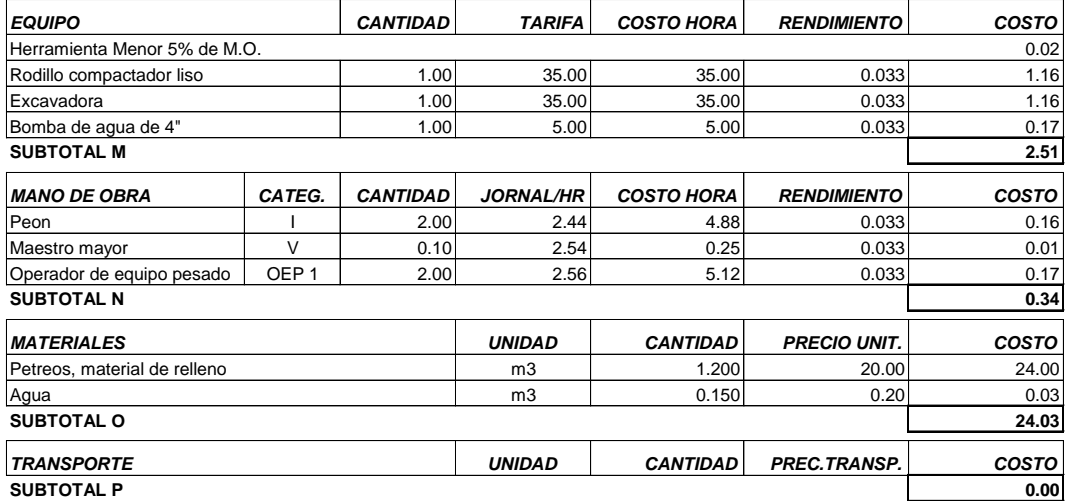

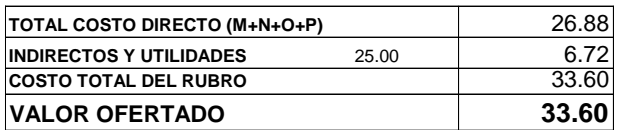

OBSERVACIONES:

SON: TREINTA Y TRES DÓLARES CON SESENTA CENTAVOS

RUBRO : Replantillo de H.S f'c=180 kg/cm2 UNIDAD: m3 ITEM : 5 PROYECTO: PUENTE SOBRE EL RIO TIPUTINITILLO-CASERIOS SAN GREGORIO Y BRISAS DEL TIPUTINI

FECHA : 05 DE JUNIO DE 2012 ESPECIFICACIONES:

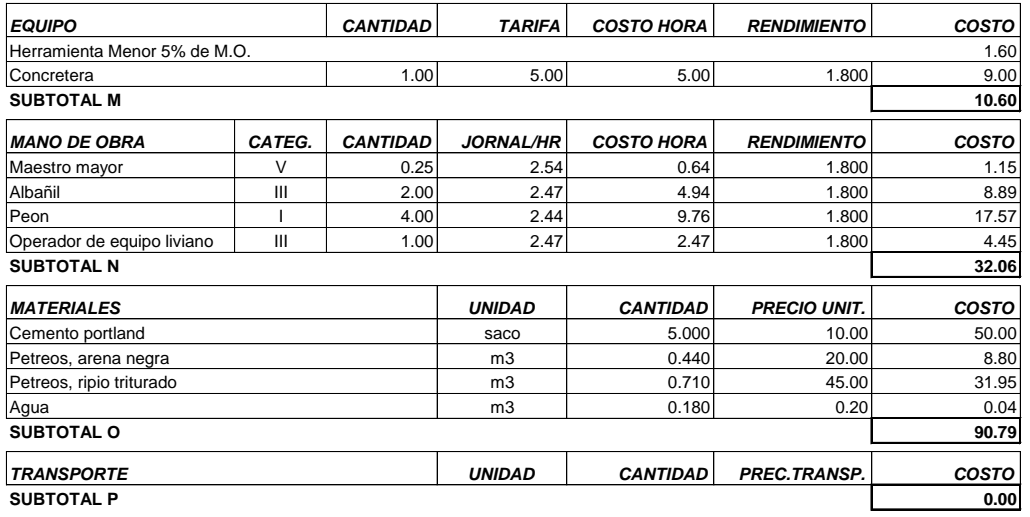

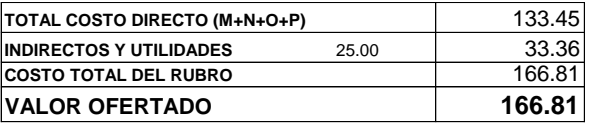

OBSERVACIONES:

SON: CIENTO SESENTA Y SEIS DÓLARES CON OCHENTA Y UN CENTAVOS

RUBRO : Hormigón ciclópeo (60% H.S f'c=280 kg/cm2+40% Piedra) UNIDAD: m3 ITEM : 6 FECHA : 05 DE JUNIO DE 2012 ESPECIFICACIONES: PROYECTO: PUENTE SOBRE EL RIO TIPUTINITILLO-CASERIOS SAN GREGORIO Y BRISAS DEL TIPUTINI

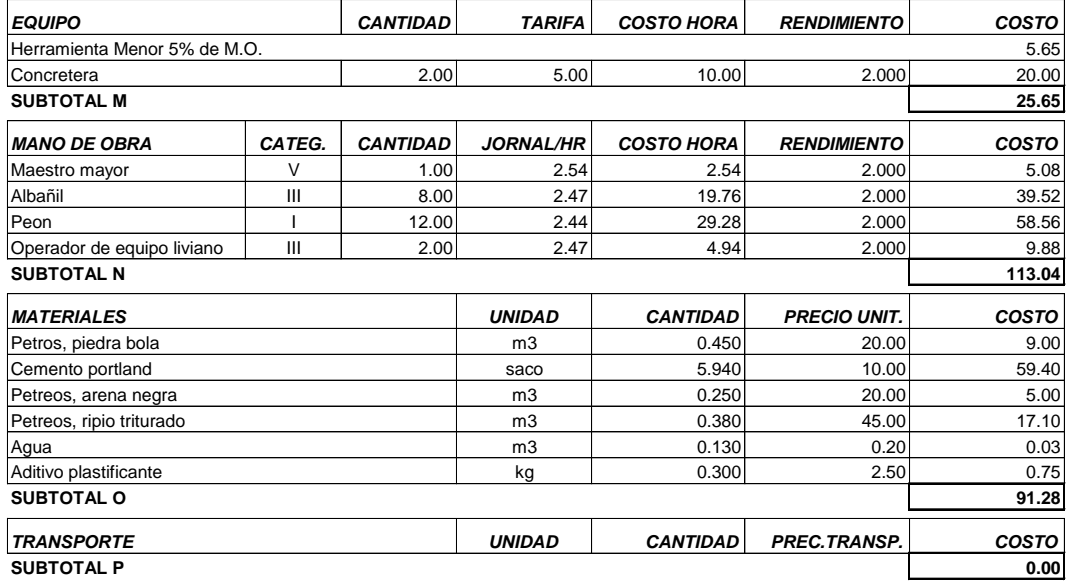

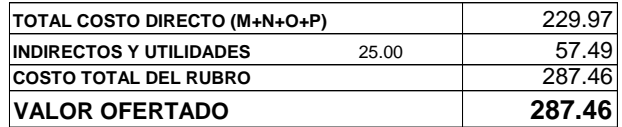

OBSERVACIONES:

SON: DOSCIENTOS OCHENTA Y SIETE DÓLARES CON CUARENTA Y SEIS CENTAVOS

RUBRO : Encofrado de cimentaciones UNIDAD: m2 ITEM : 7 FECHA : 05 DE JUNIO DE 2012 ESPECIFICACIONES: PROYECTO: PUENTE SOBRE EL RIO TIPUTINITILLO-CASERIOS SAN GREGORIO Y BRISAS DEL TIPUTINI

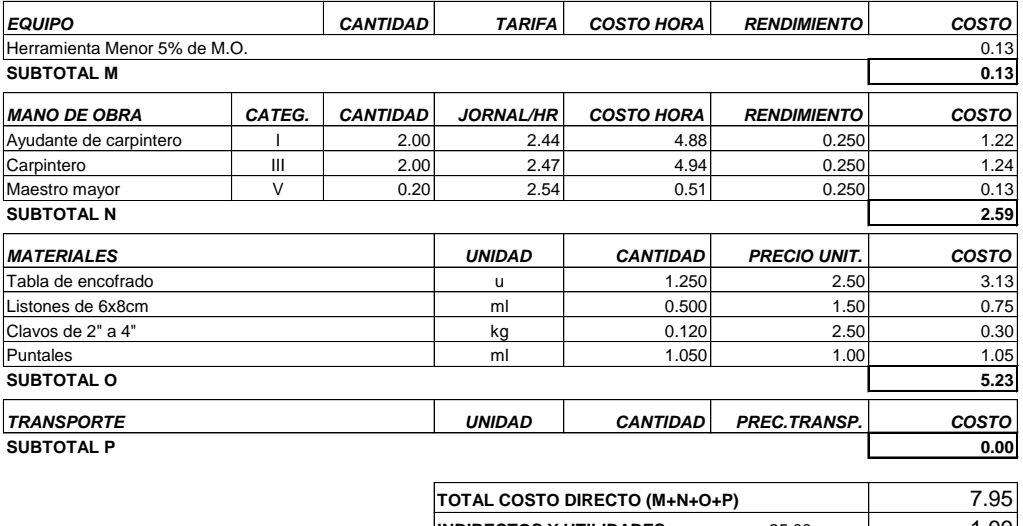

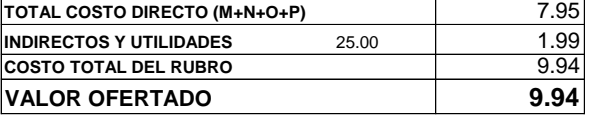

OBSERVACIONES:

SON: NUEVE DÓLARES CON NOVENTA Y CUATRO CENTAVOS

RUBRO : H.S f'c=280 kg/cm2 dintel del estribo UNIDAD: m3 ITEM : 8 FECHA : 05 DE JUNIO DE 2012 PROYECTO: PUENTE SOBRE EL RIO TIPUTINITILLO-CASERIOS SAN GREGORIO Y BRISAS DEL TIPUTINI

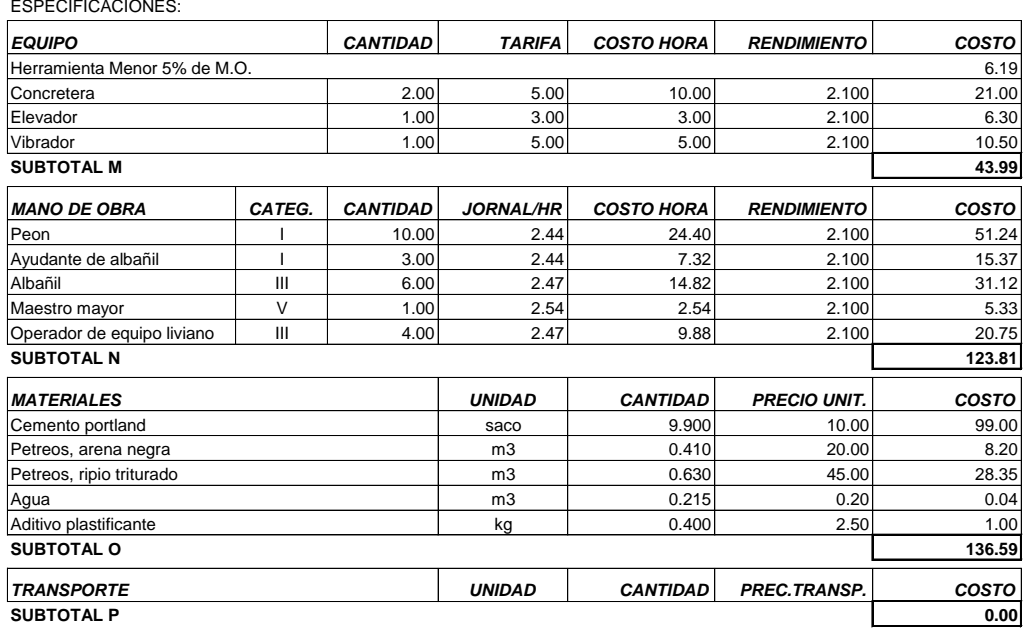

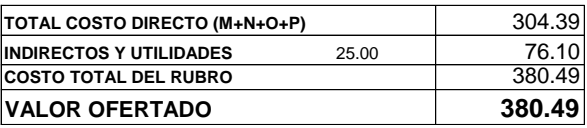

OBSERVACIONES:

SON: TRESCIENTOS OCHENTA DÓLARES CON CUARENTA Y NUEVE CENTAVOS

RUBRO : tubo galvanizado 4" x 6m UNIDAD: ml ITEM : 9 FECHA : 05 DE JUNIO DE 2012 ESPECIFICACIONES: PROYECTO: PUENTE SOBRE EL RIO TIPUTINITILLO-CASERIOS SAN GREGORIO Y BRISAS DEL TIPUTINI

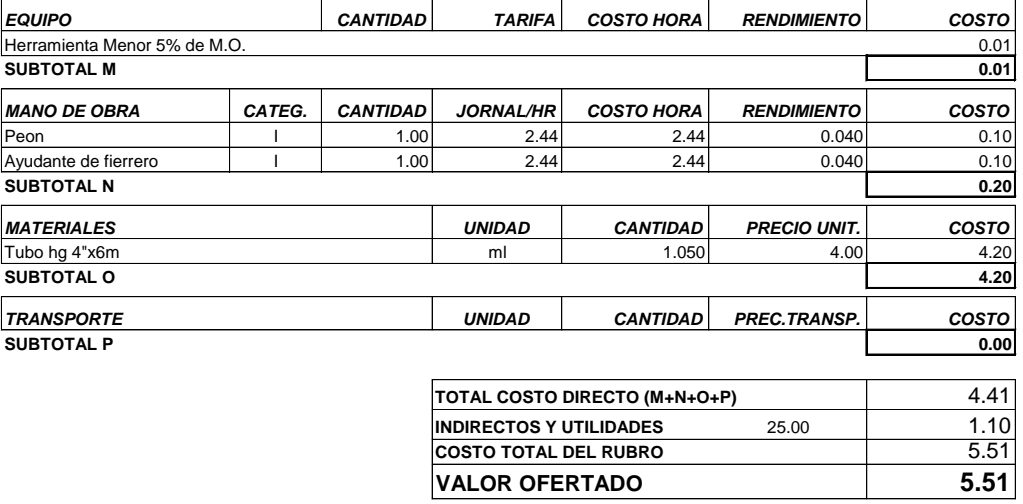

OBSERVACIONES: SON: CINCO DÓLARES CON CINCUENTA Y UN CENTAVOS

EGDO. FREDDY WILSON VASCONEZ ANDRADE

ELABORO

RUBRO : Encofrado de losa, viga y diafragma del puente UNIDAD: m2 ITEM : 10 PROYECTO: PUENTE SOBRE EL RIO TIPUTINITILLO-CASERIOS SAN GREGORIO Y BRISAS DEL TIPUTINI

FECHA : 05 DE JUNIO DE 2012 ESPECIFICACIONES:

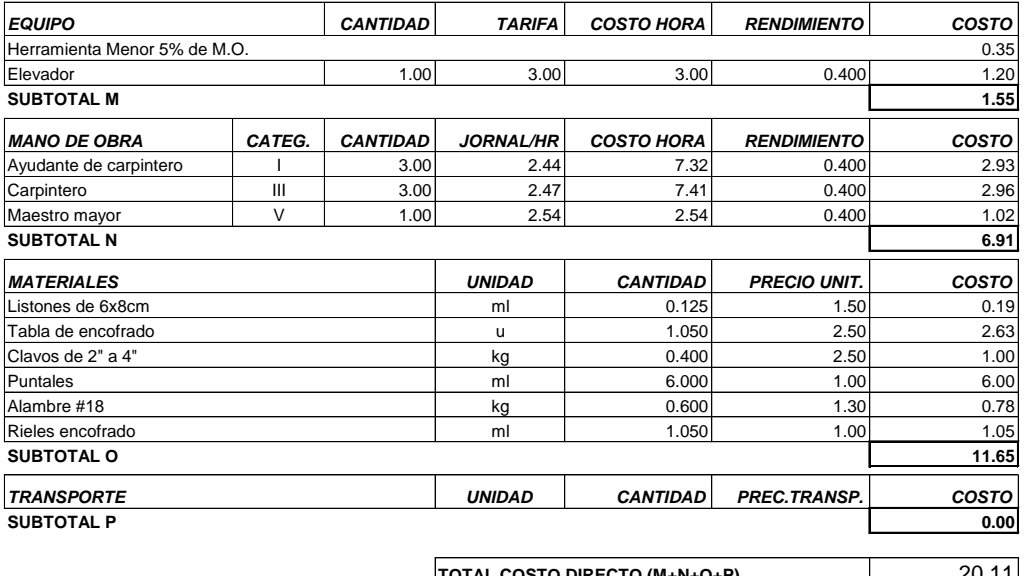

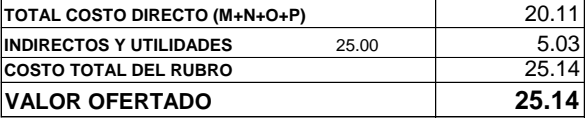

OBSERVACIONES:

SON: VEINTE Y CINCO DÓLARES CON CATORCE CENTAVOS

RUBRO : Capa de rodadura de H.S f'c=240 kg/cm2 UNIDAD: m2 ITEM : 11 FECHA : 05 DE JUNIO DE 2012 PROYECTO: PUENTE SOBRE EL RIO TIPUTINITILLO-CASERIOS SAN GREGORIO Y BRISAS DEL TIPUTINI

ESPECIFICACIONES:

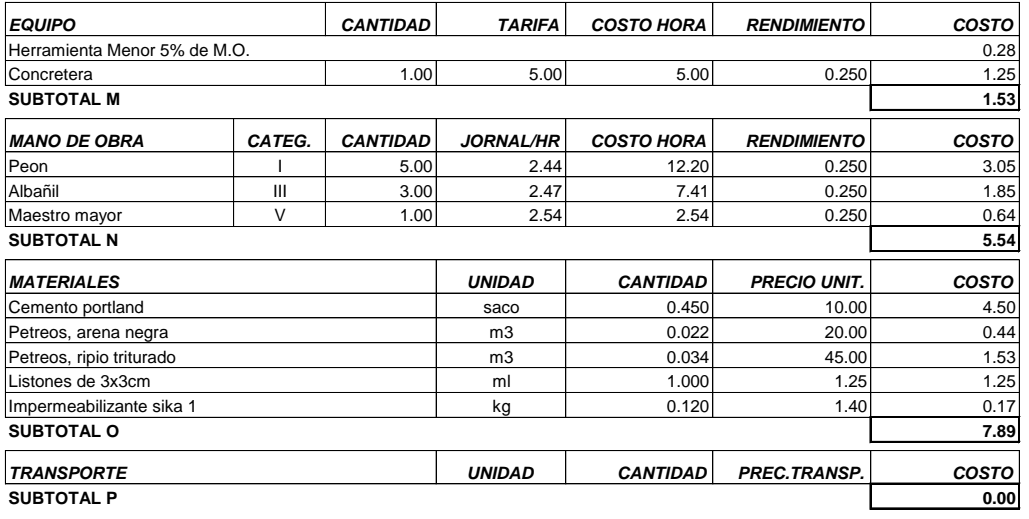

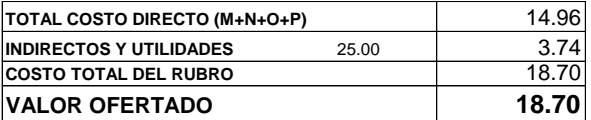

OBSERVACIONES:

SON: DIECIOCHO DÓLARES CON SETENTA CENTAVOS

RUBRO : Acero estructural fy=4200 kg/cm2 UNIDAD: kg ITEM : 12 FECHA : 05 DE JUNIO DE 2012 PROYECTO: PUENTE SOBRE EL RIO TIPUTINITILLO-CASERIOS SAN GREGORIO Y BRISAS DEL TIPUTINI

ESPECIFICACIONES:

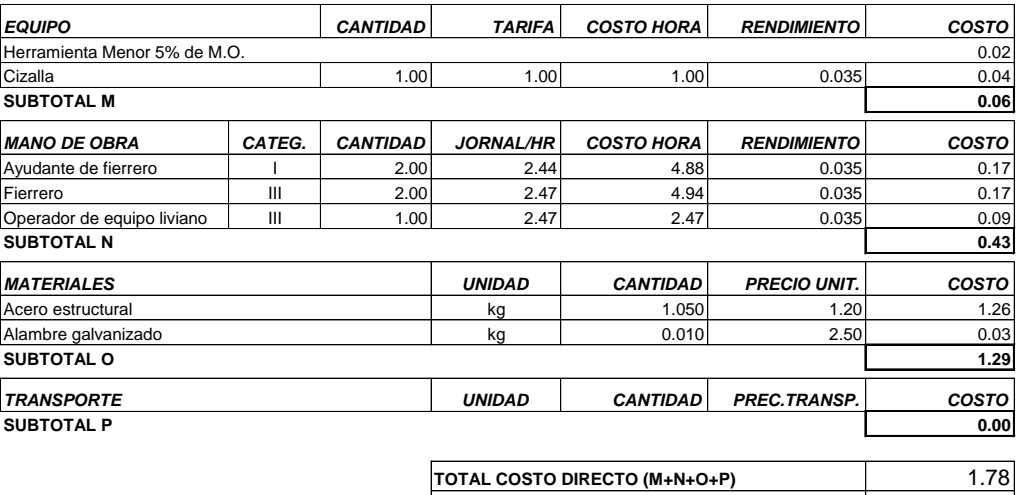

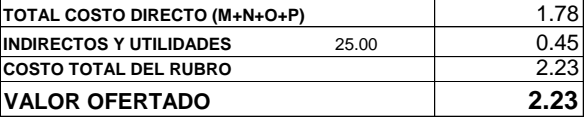

OBSERVACIONES:

SON: DOS DÓLARES CON VEINTE Y TRES CENTAVOS

RUBRO : H.S f'c=280 kg/cm2 poste de pasamano (incluye encofrados) UNIDAD: m3 ITEM : 13 PROYECTO: PUENTE SOBRE EL RIO TIPUTINITILLO-CASERIOS SAN GREGORIO Y BRISAS DEL TIPUTINI

FECHA : 05 DE JUNIO DE 2012 ESPECIFICACIONES:

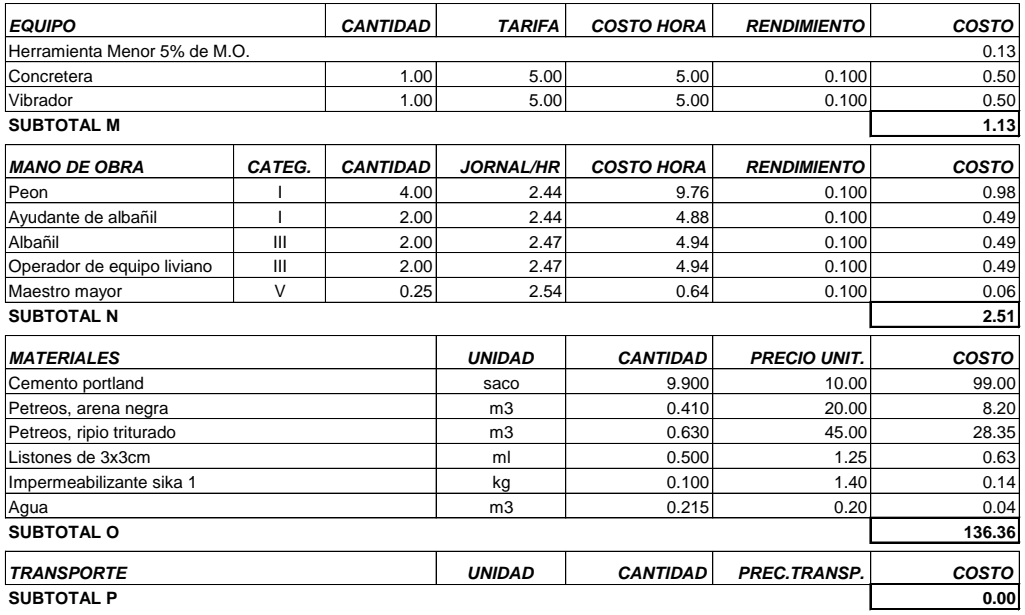

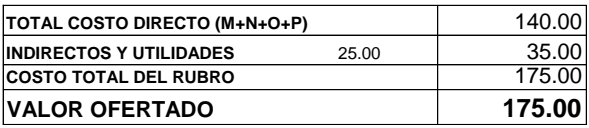

OBSERVACIONES: SON: CIENTO SETENTA Y CINCO DÓLARES

RUBRO : Placas de neopreno (45cmx30cm) espesor 2cm UNIDAD: u ITEM : 14 PROYECTO: PUENTE SOBRE EL RIO TIPUTINITILLO-CASERIOS SAN GREGORIO Y BRISAS DEL TIPUTINI

FECHA : 05 DE JUNIO DE 2012 ESPECIFICACIONES:

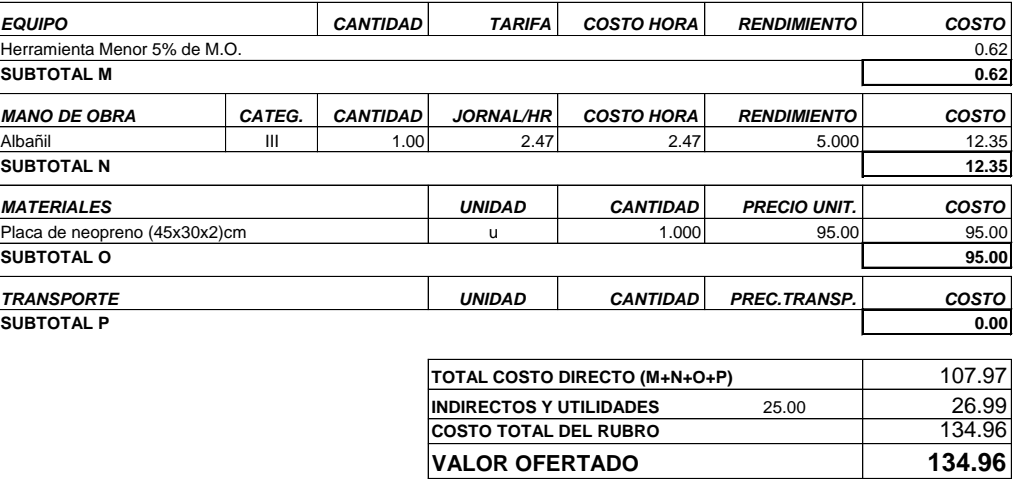

OBSERVACIONES:

SON: CIENTO TREINTA Y CUATRO DÓLARES CON NOVENTA Y SEIS CENTAVOS

RUBRO : Enlucido poste de pasamano (paleteado) mortero 1:3 UNIDAD: m2 ITEM : 15 FECHA : 05 DE JUNIO DE 2012 ESPECIFICACIONES: PROYECTO: PUENTE SOBRE EL RIO TIPUTINITILLO-CASERIOS SAN GREGORIO Y BRISAS DEL TIPUTINI

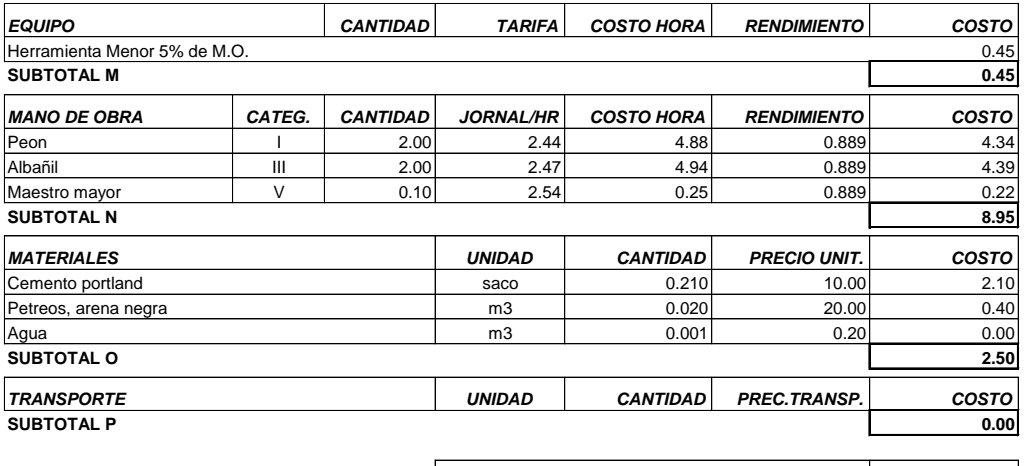

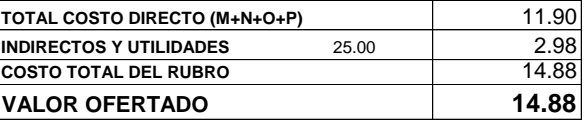

OBSERVACIONES:

SON: CATORCE DÓLARES CON OCHENTA Y OCHO CENTAVOS

RUBRO : Encofrado para puentes (vigas soporte de encofrado) UNIDAD: m2 ITEM : 16 FECHA : 05 DE JUNIO DE 2012 PROYECTO: PUENTE SOBRE EL RIO TIPUTINITILLO-CASERIOS SAN GREGORIO Y BRISAS DEL TIPUTINI

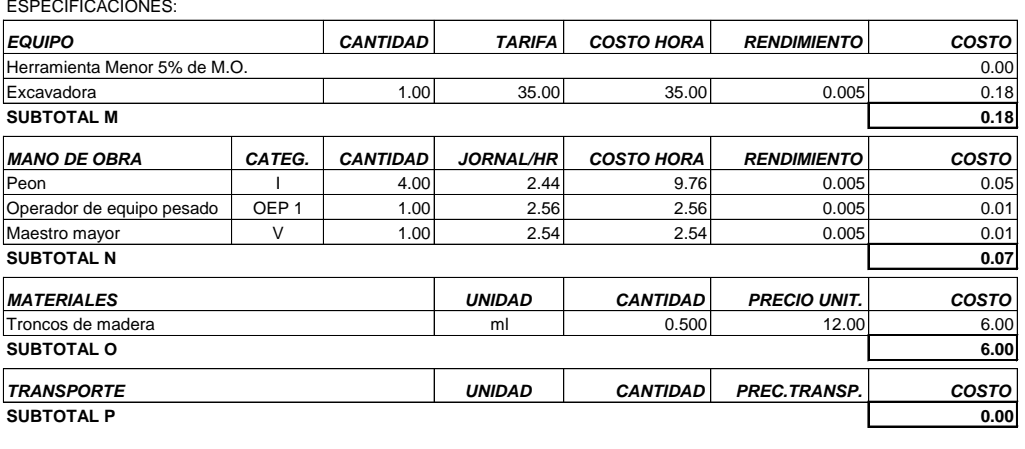

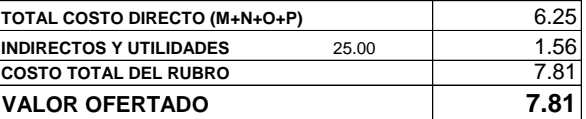

OBSERVACIONES:

SON: SIETE DÓLARES CON OCHENTA Y UN CENTAVOS

RUBRO : H.S f'c=280 kg/cm2 en viga, losa y diafragmas UNIDAD: m3 ITEM : 17 FECHA : 05 DE JUNIO DE 2012 PROYECTO: PUENTE SOBRE EL RIO TIPUTINITILLO-CASERIOS SAN GREGORIO Y BRISAS DEL TIPUTINI

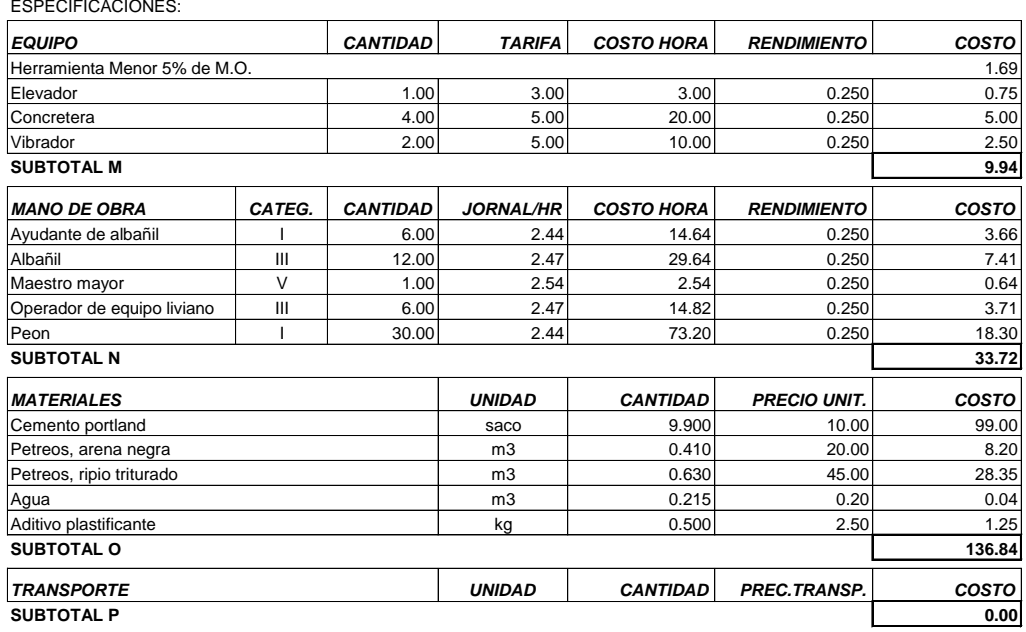

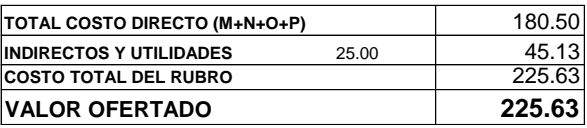

OBSERVACIONES:

SON: DOSCIENTOS VEINTE Y CINCO DÓLARES CON SESENTA Y TRES CENTAVOS

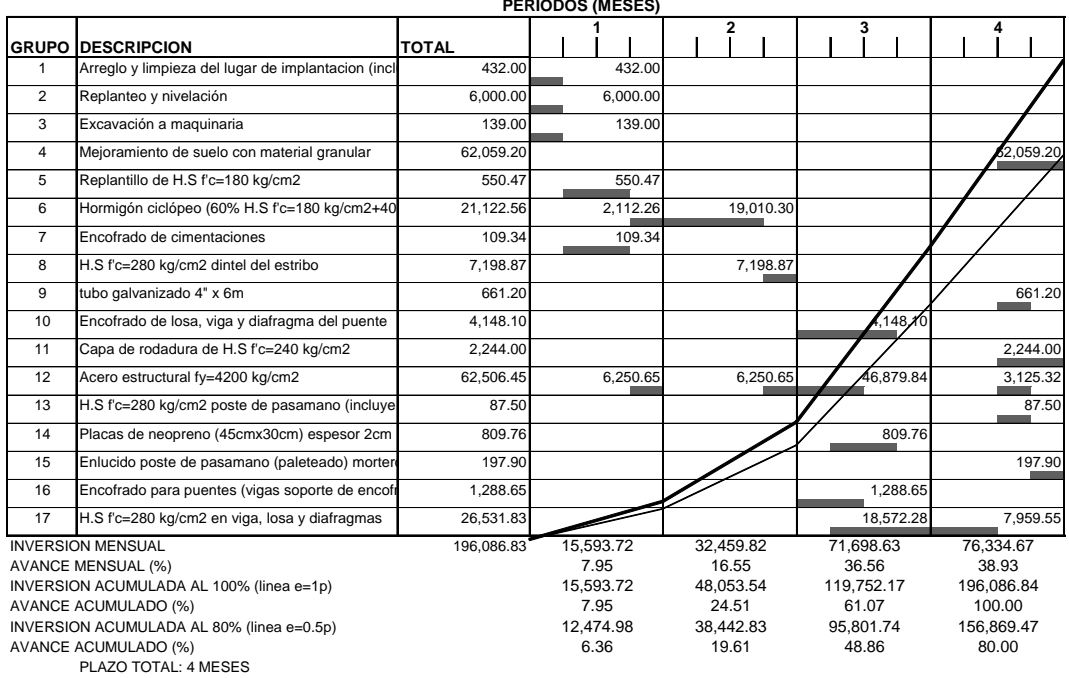

#### **PUENTE SOBRE EL RIO TIPUTINITILLO - CASERIOS SAN GREGORIO Y BRISAS DEL TIPUTINI UNIVERSIDAD TECNICA DE AMBATO CRONOGRAMA VALORADO DE TRABAJOS**

DAYUMA, 05 DE JUNIO DE 2012

### **UNIVERSIDAD TECNICA DE AMBATO**

#### PUENTE SOBRE EL RIO TIPUTINITILLO CASERIOS SAN GREGORIO Y BRISAS DEL TIPUTINI **AUXILIAR DE COSTOS DE MATERIALES**

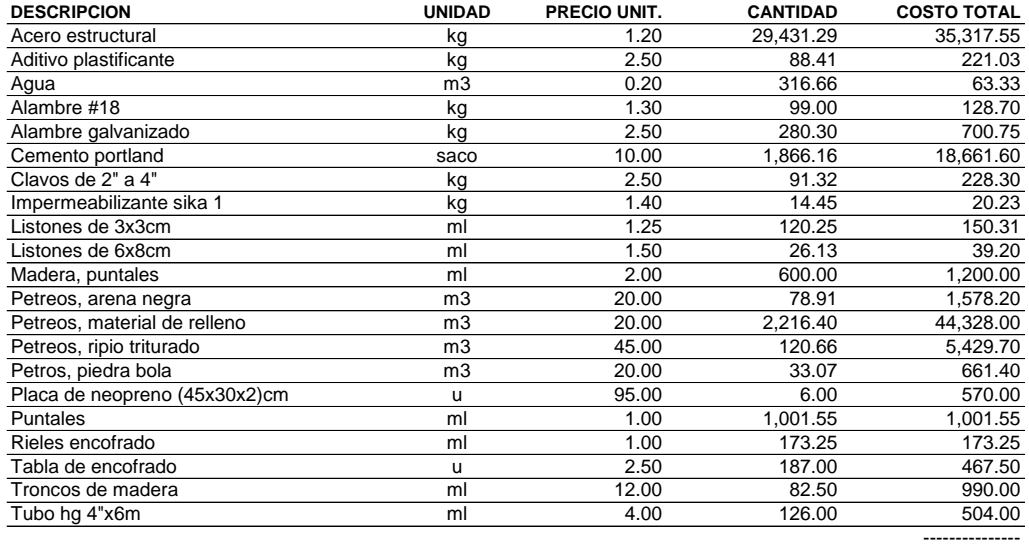

TOTAL: 112,434.60

ELABORO

EGDO. FREDDY WILSON VASCONEZ ANDRADE DAYUMA, 05 DE JUNIO DE 2012

# **UNIVERSIDAD TECNICA DE AMBATO**

#### PUENTE SOBRE EL RIO TIPUTINITILLO CASERIOS SAN GREGORIO Y BRISAS DEL TIPUTINI **AUXILIAR DE COSTOS DE EQUIPO**

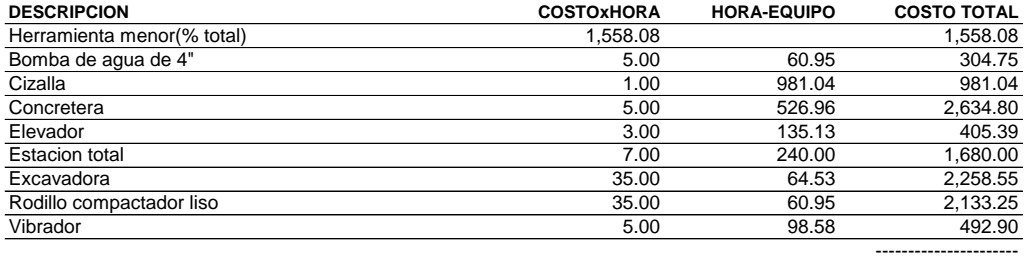

TOTAL: 12,448.76

EGDO. FREDDY WILSON VASCONEZ ANDRADE DAYUMA, 05 DE JUNIO DE 2012 ELABORO

#### **UNIVERSIDAD TECNICA DE AMBATO**

#### PUENTE SOBRE EL RIO TIPUTINITILLO CASERIOS SAN GREGORIO Y BRISAS DEL TIPUTINI **AUXILIAR DE COSTOS DE MANO DE OBRA**

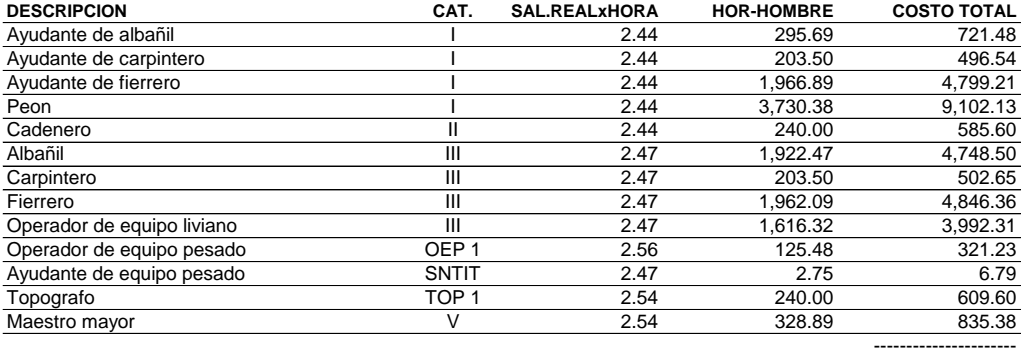

TOTAL: 31,567.78

EGDO. FREDDY WILSON VASCONEZ ANDRADE DAYUMA, 05 DE JUNIO DE 2012 ELABORO

#### **PROYECTO: PUENTE SOBRE EL RIO TIPUTINITILLO UBICACIÓN: CASERIOS SAN GREGORIO Y BRISAS DEL TIPUTINI**

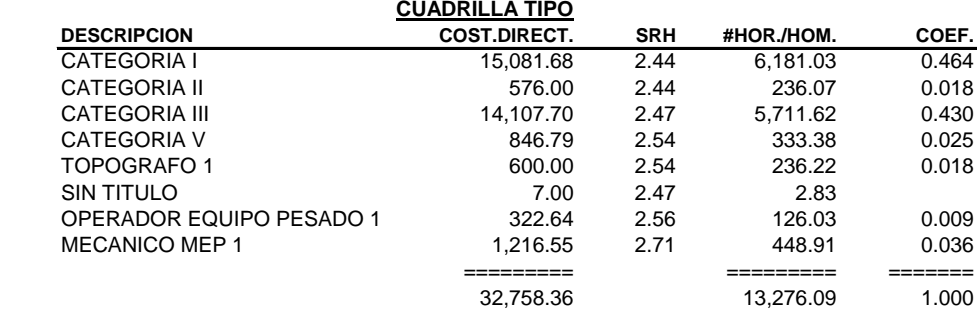

Nota: Indice Subcero es Junio de 2012

#### **PROYECTO: PUENTE SOBRE EL RIO TIPUTINITILLO UBICACIÓN: CASERIOS SAN GREGORIO Y BRISAS DEL TIPUTINI DESCRIPCION DE SIMBOLOS Y FORMULA DE REAJUSTE**

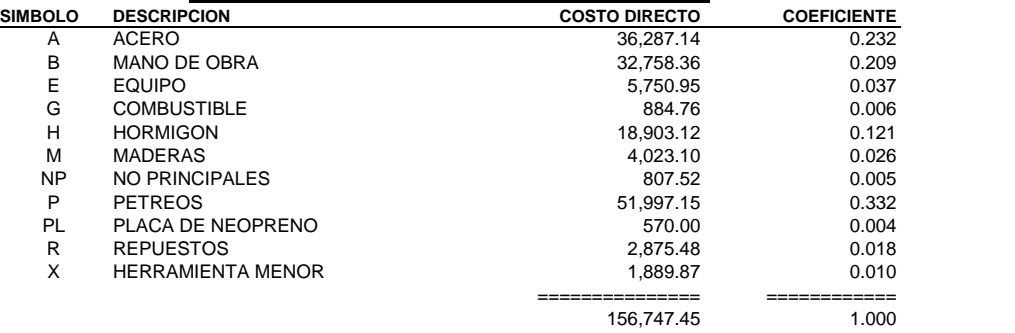

Nota: Indice Subcero es Junio de 2012

Pr=Po(0.232 A1/Ao + 0.209 B1/Bo + 0.037 E1/Eo + 0.006 G1/Go + 0.121 H1/Ho + 0.026 M1/Mo + 0.005 NP1/NPo + 0.332 P1/Po + 0.004 PL1/PLo + 0.018 R1/Ro + 0.010 X1/Xo)

#### EN DONDE:

- $Pr =$ Valor reajustado del anticipo o de la planilla.
- $Po =$ Valor del anticipo o de la planilla calculada con las cantidades de obra ejecutado a los precios unitarios contractuales descontada la parte proporcional del anticipo, de haberlo pagado.
- $Bo =$ Sueldos y salarios minimos de una cuadrilla tipo, fijados por Ley o Acuerdo Ministerial para las correspondientes ramas de actividad, más remuneraciones adicionales y obligaciones patronales de aplicación general que deban pagarse a todos los trabajadores en el país, exceptuando el porcentaje de la participación de los trabajadores en las utilidades de empresa, los viaticos, subsidios y beneficios de orden social: esta cuadrilla tipo estará conformada en base a los análisis de precios unitarios de la oferta adjudicada, vigentes treinta días antes de la fecha de cierre para la presentación de la oferta que constará en el contrato.
- $B1 =$ Sueldos y salarios minimos de una cuadrilla tipo, fijados por Ley o Acuerdo Ministerial para las
- Co...Wo = Los precios o índices de precios de los componentes principales vigentes 30 días antes de la fecha de cierre para la presentación de las ofertas, fecha que constará en el contrato.
- C1...W1 = Los precios o índices de precios de los componentes principales a la fecha del pago del anticipo o de las planillas de ejecución de obra.
- Xo = Indice de componentes no principales correspondiente al tipo de obra y a la falta de este, el indice de
- X1 = Indice de componentes no principales correspondiente al tipo de obra y a la falta de este, el indice de

# 4. DATOS DEL ESTUDIO TOPOGRÁFICO

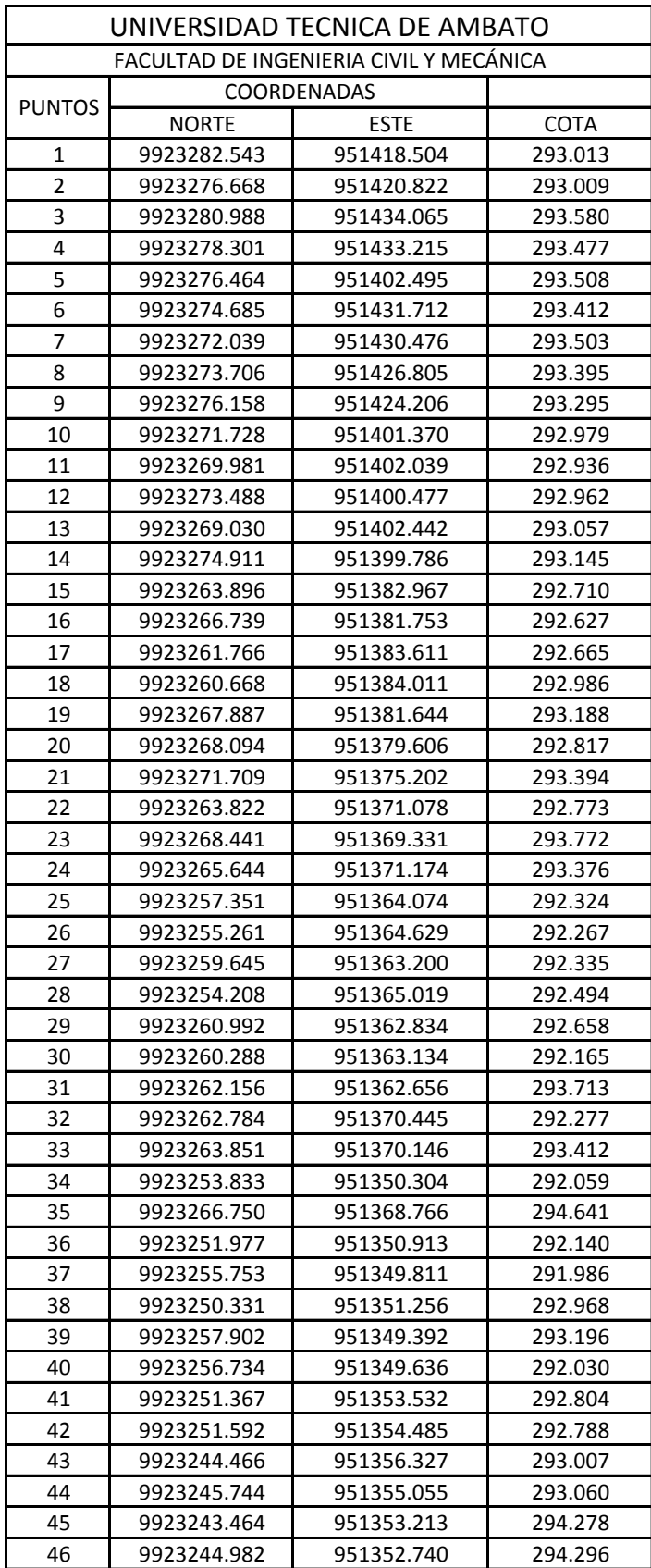

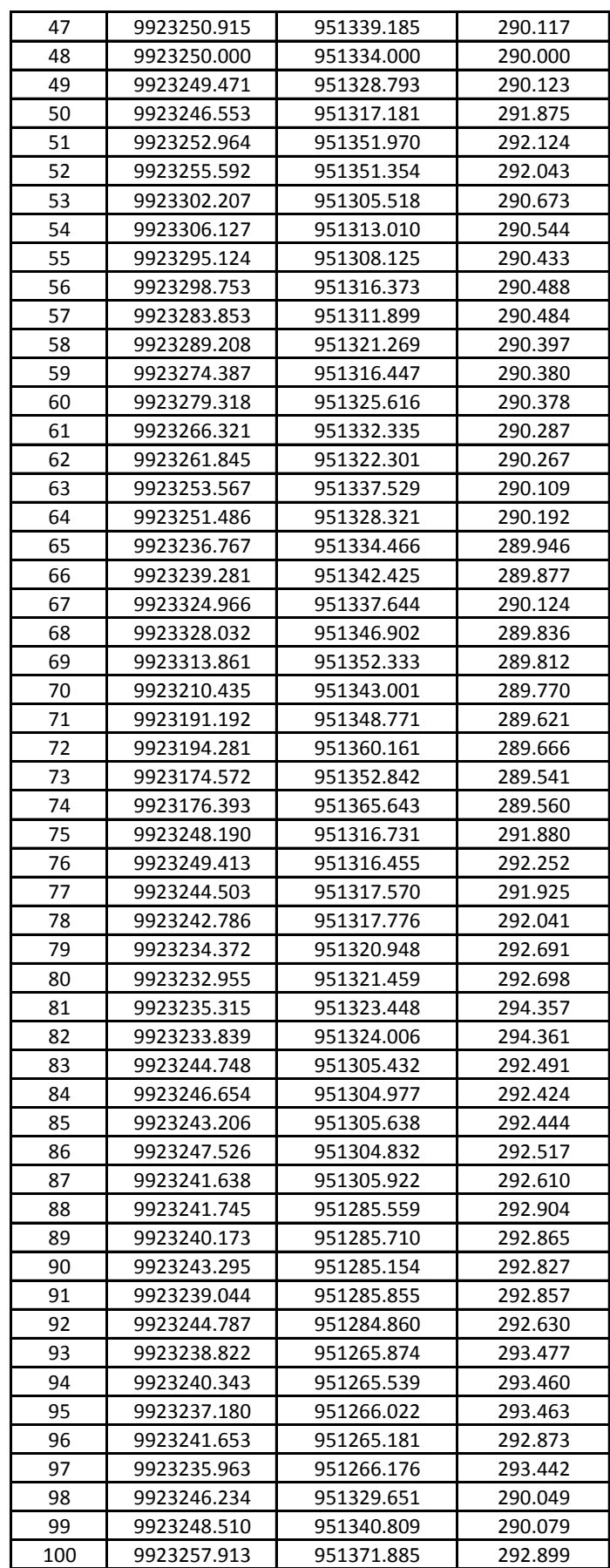
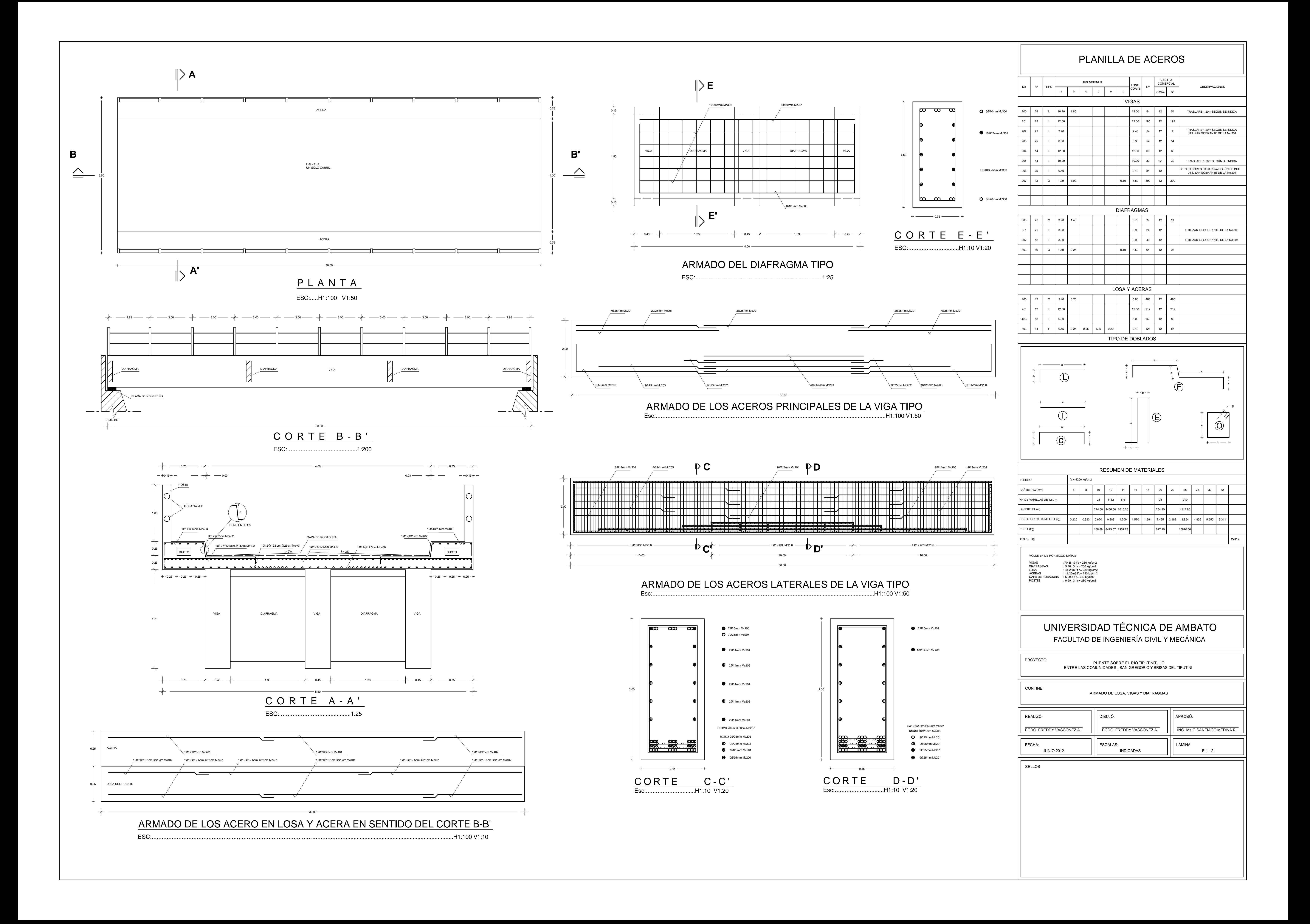

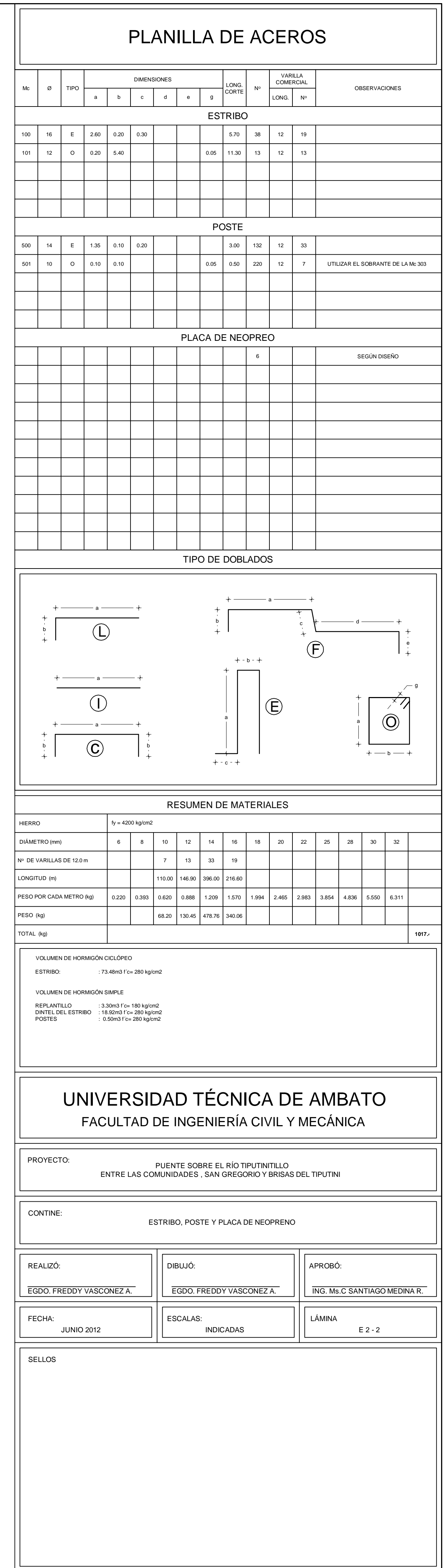

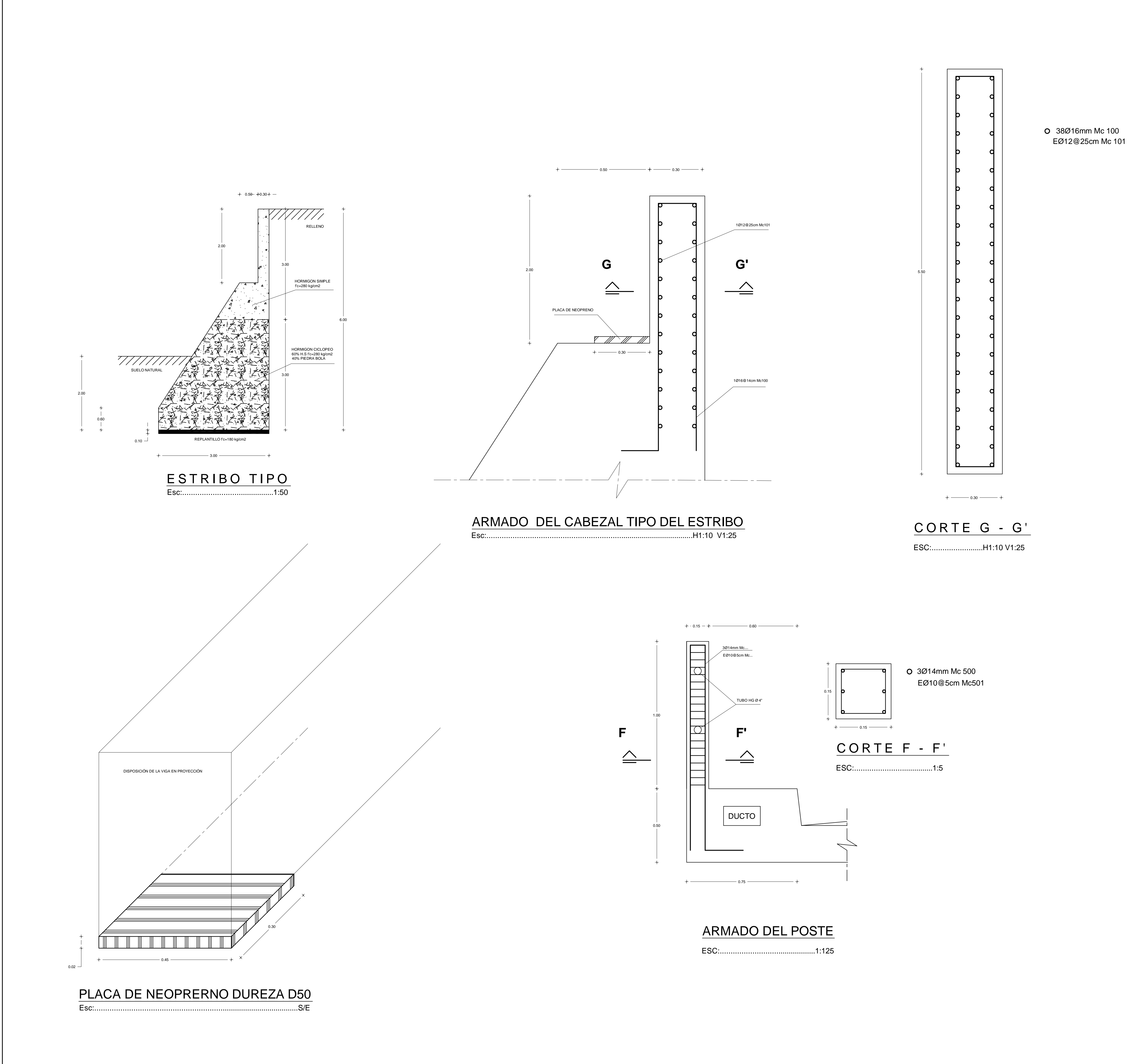

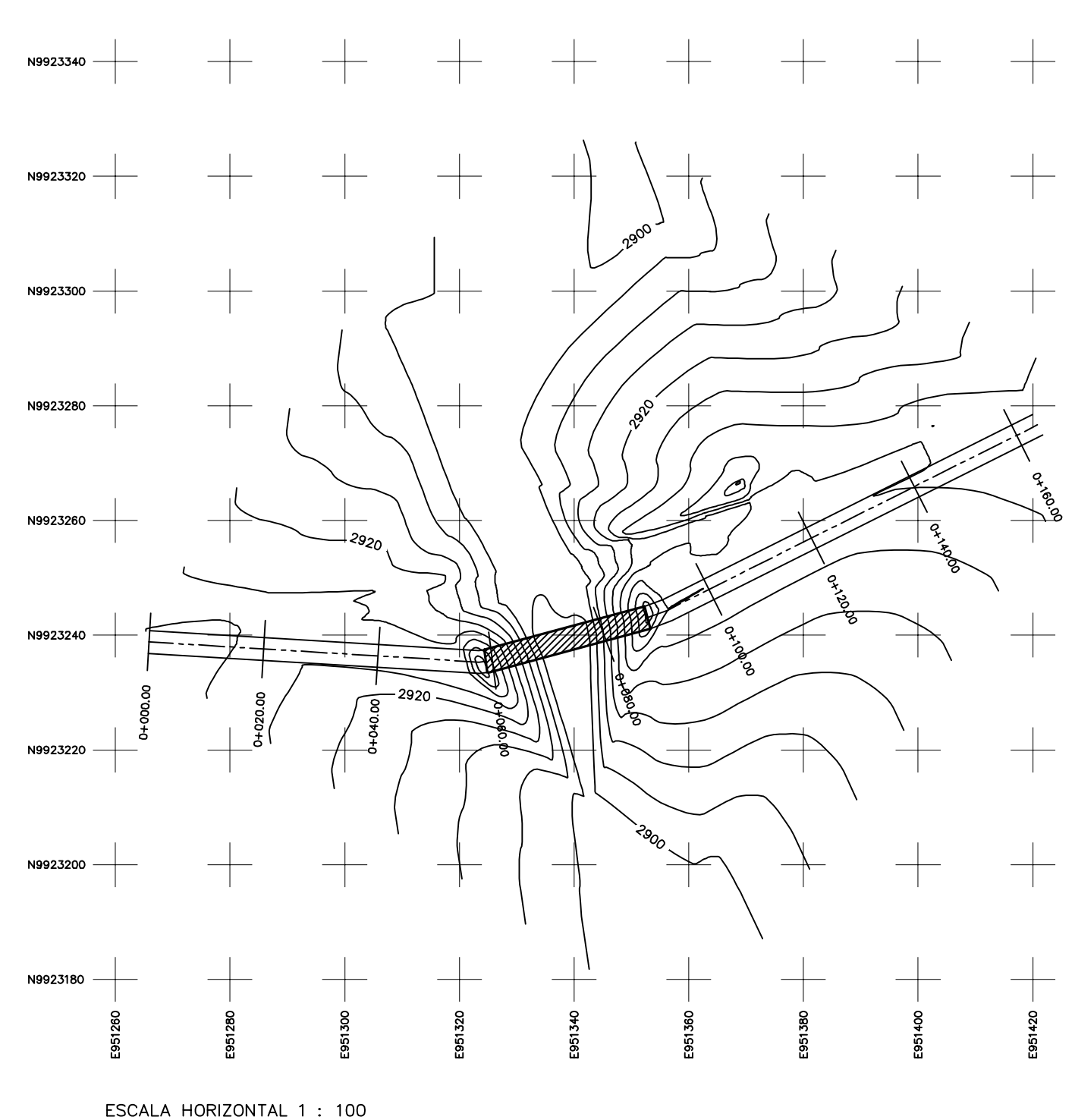

ESCALA VERTICAL 1 : 100

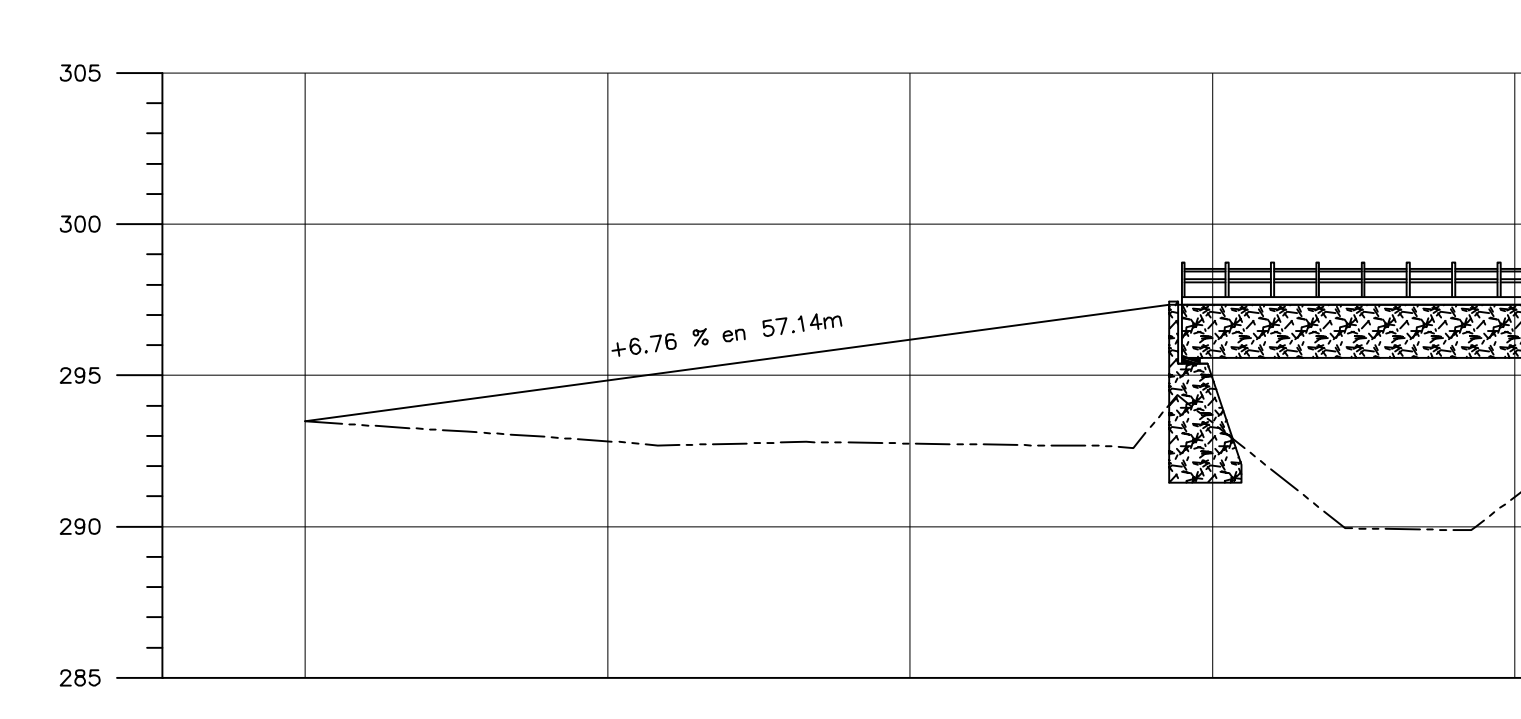

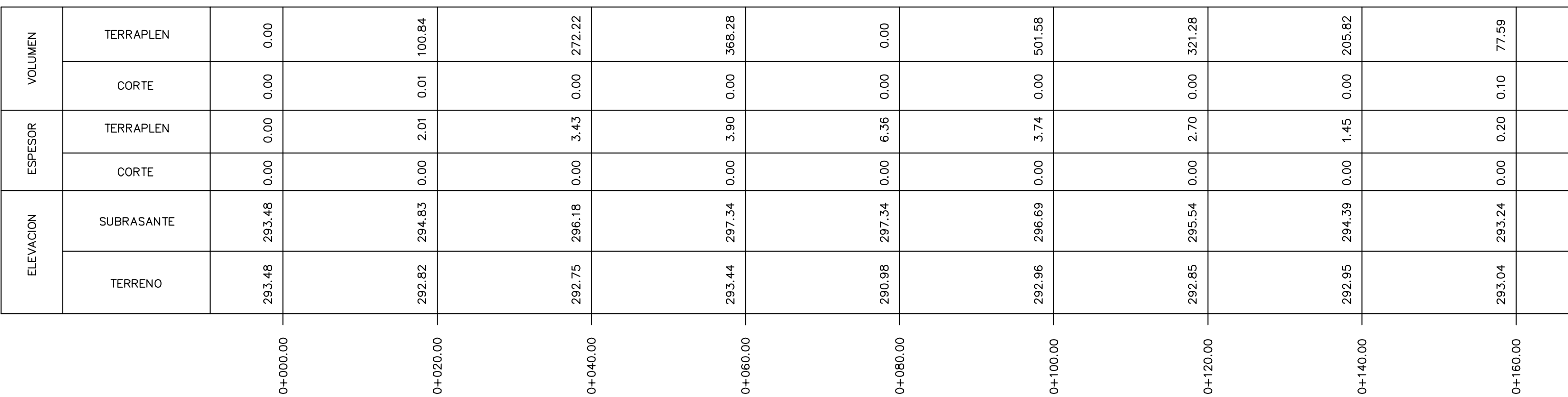

ESCALA HORIZONTAL 1 : 50

ESCALA VERTICAL 1 : 2.5

TOTAL VOLUMEN CORTE = 0.10m3

TOTAL VOLUMEN TERRAPLEN = 1,847.61m3

 $\begin{array}{c} \begin{array}{c} \begin{array}{c} \end{array} \end{array} \end{array}$  $\overline{\phantom{a}}$  $+$  $\begin{tabular}{c} \multicolumn{1}{c} {\textbf{1}} & \multicolumn{1}{c} {\textbf{1}} & \multicolumn{1}{c} {\textbf{1}} \\ \multicolumn{1}{c} {\textbf{1}} & \multicolumn{1}{c} {\textbf{1}} & \multicolumn{1}{c} {\textbf{1}} \\ \multicolumn{1}{c} {\textbf{1}} & \multicolumn{1}{c} {\textbf{1}} & \multicolumn{1}{c} {\textbf{1}} \\ \multicolumn{1}{c} {\textbf{1}} & \multicolumn{1}{c} {\textbf{1}} & \multicolumn{1}{c} {\textbf{1}} \\ \multicolumn{1}{c} {\textbf{1}} & \multicolumn$ 

 $\pm$ 

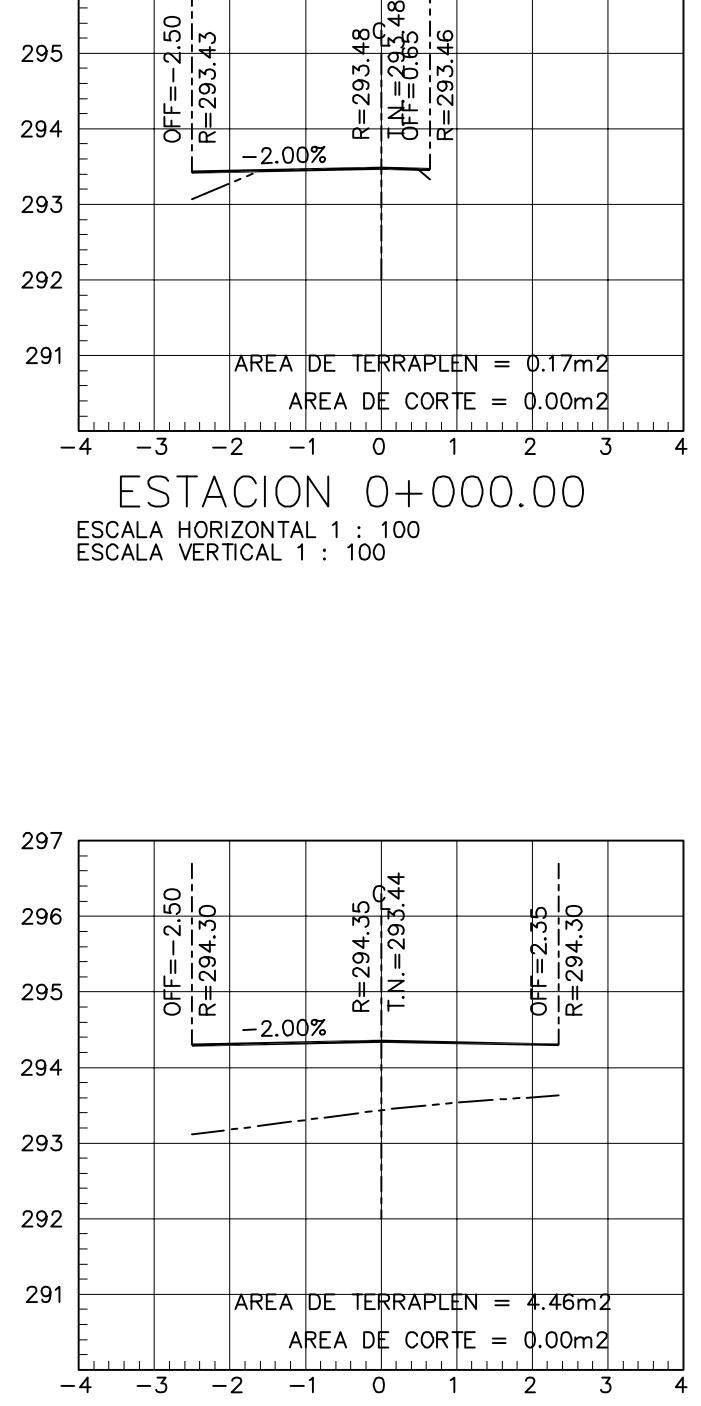

296

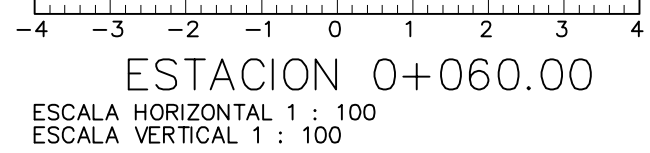

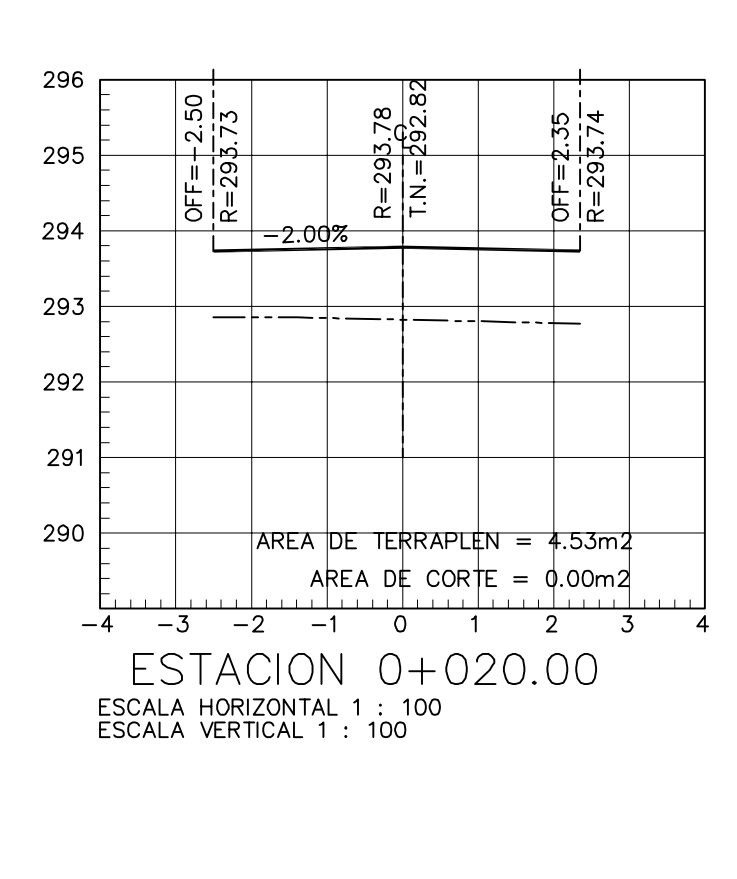

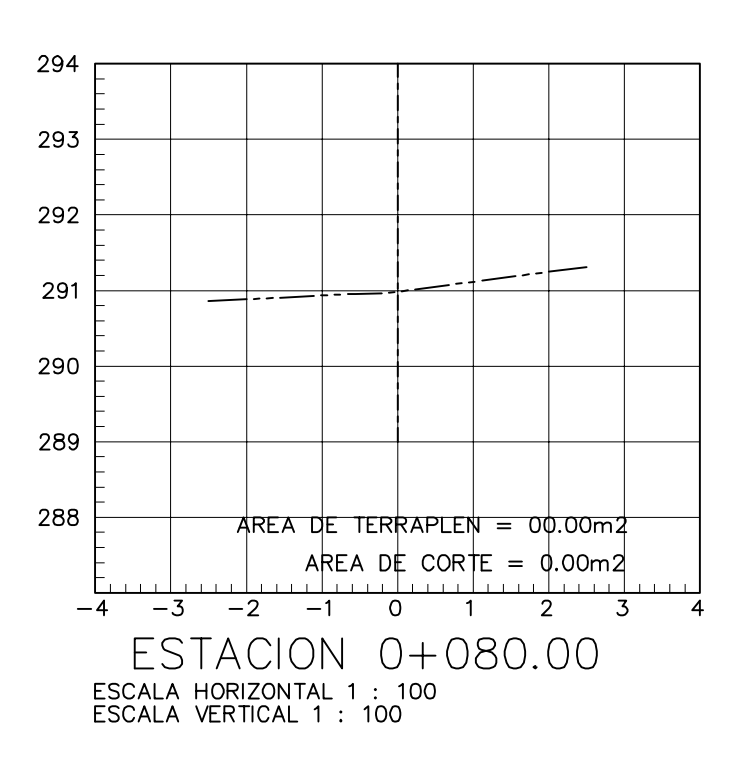

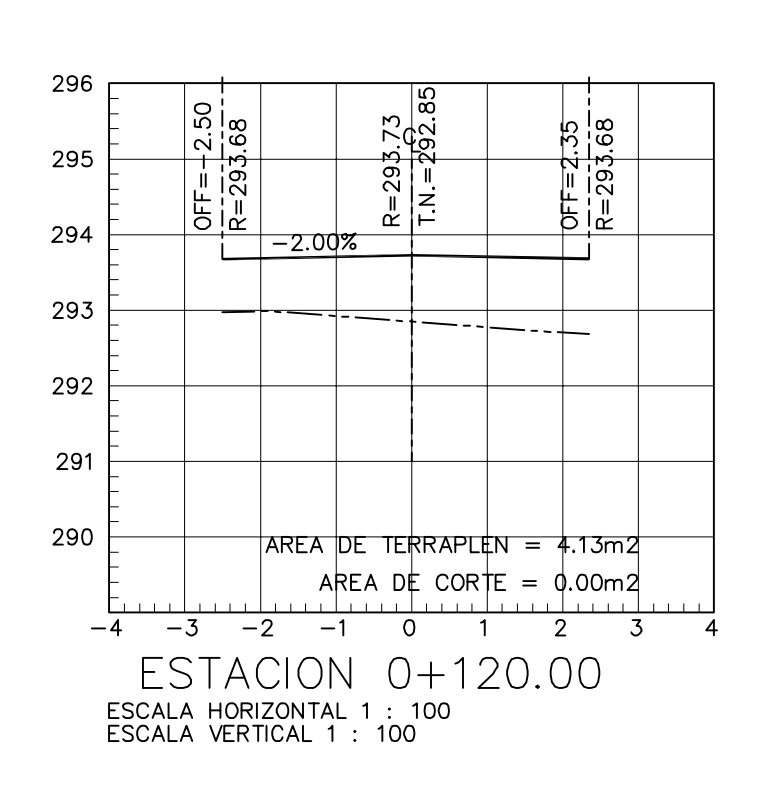

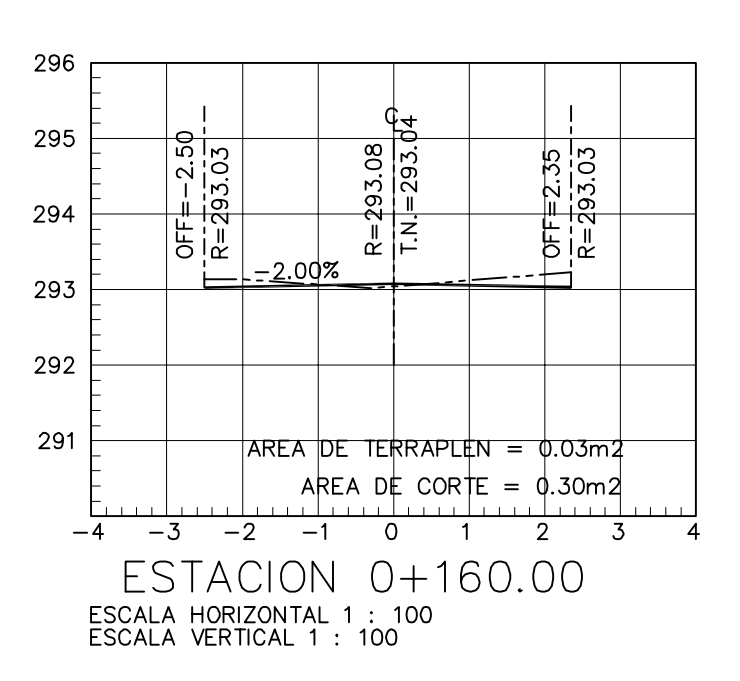

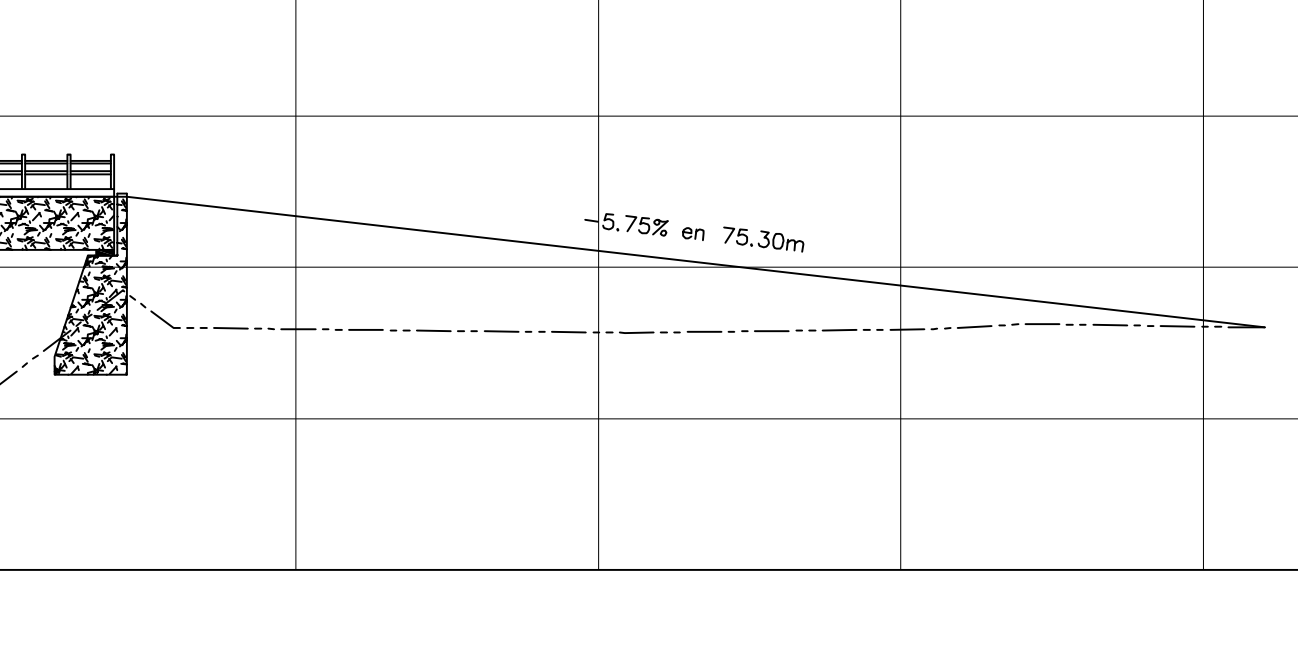

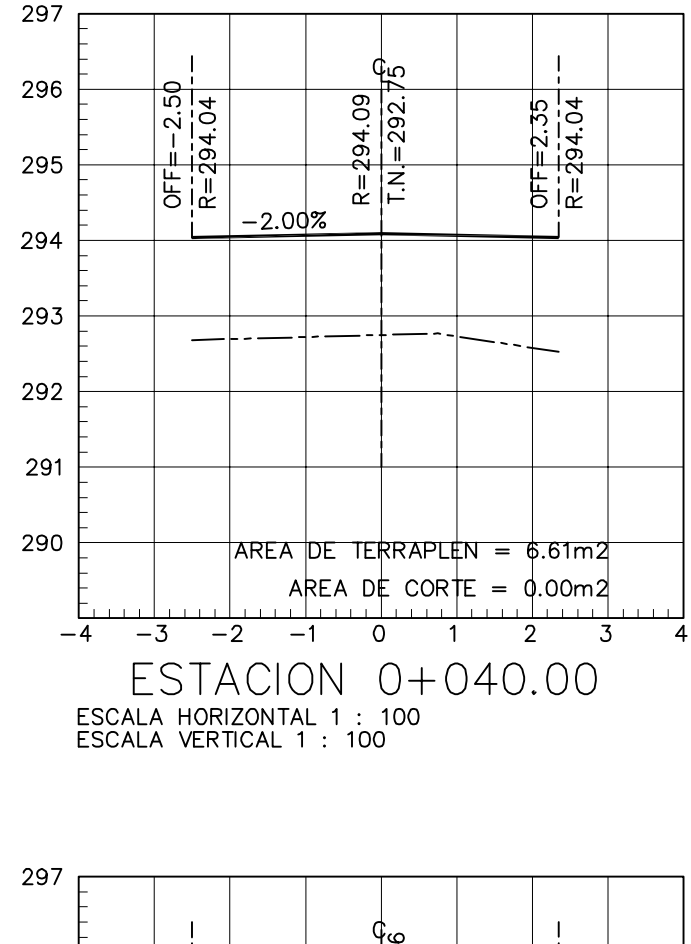

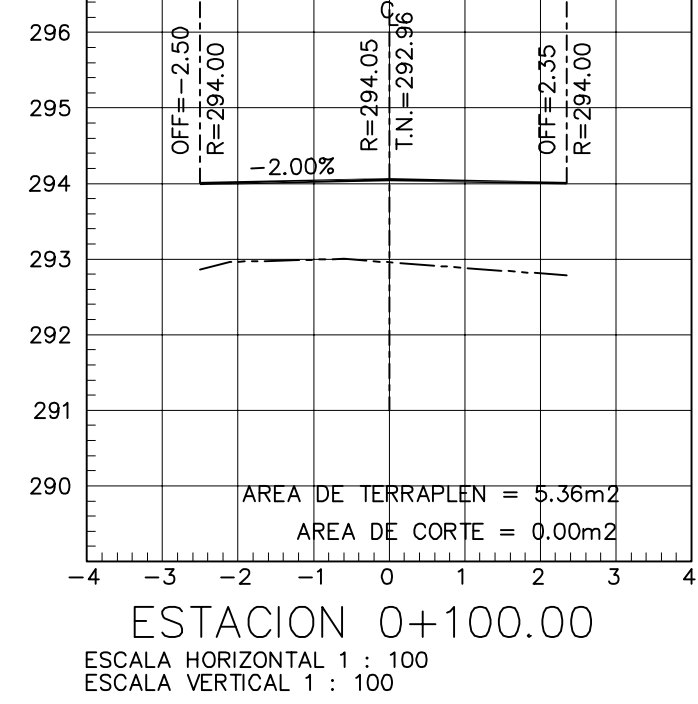

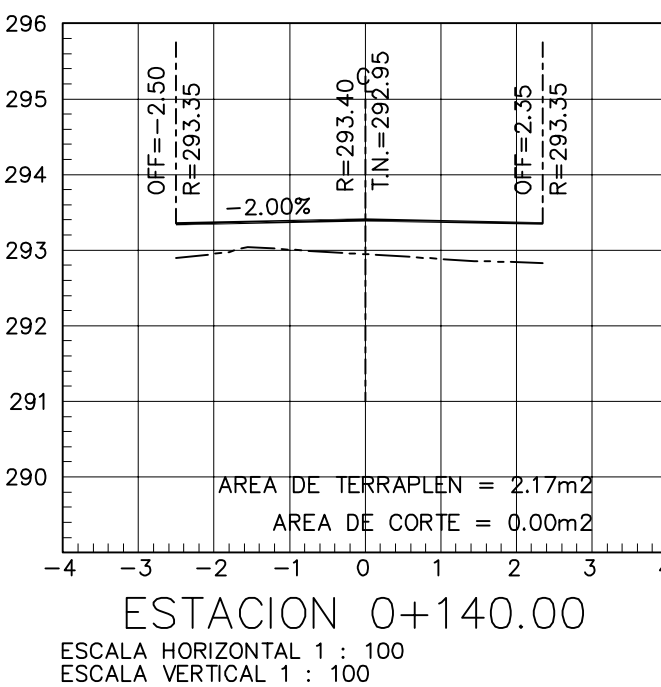

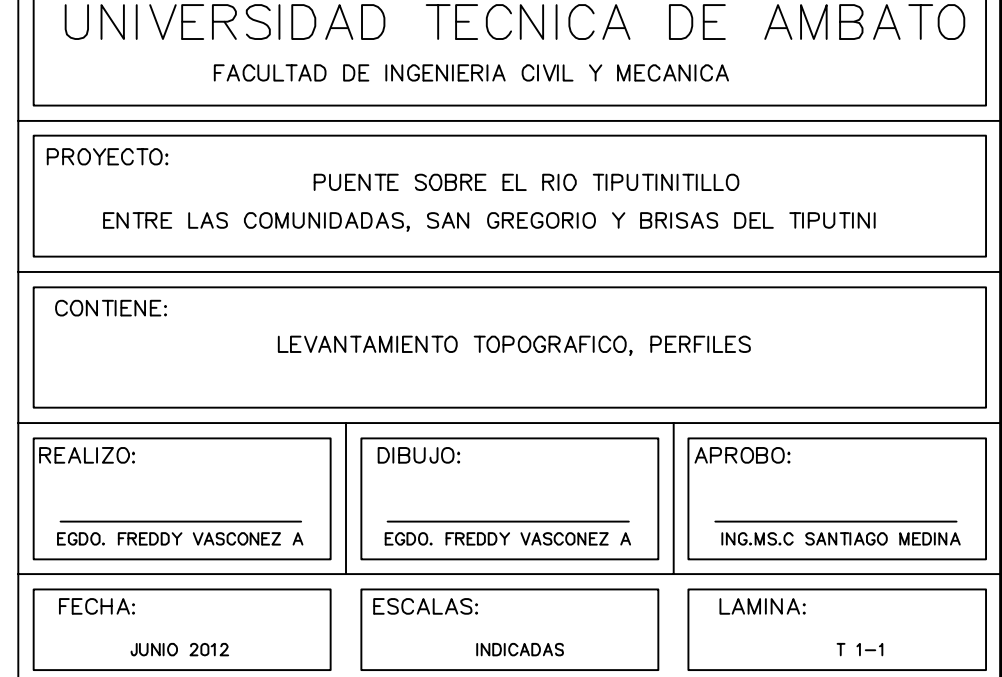